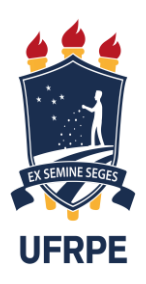

# UNIVERSIDADE FEDERAL RURAL DE PERNAMBUCO UNIDADE ACADÊMICA DE CABO DE SANTO AGOSTINHO PROGRAMA DE PÓS-GRADUAÇÃO EM ENGENHARIA FÍSICA

## PAULO PEREIRA DE ALBUQUERQUE JÚNIOR

Estudo comparativo entre os métodos AHP e ANP para classificação de acumuladores de energia elétrica aplicados a recursos energéticos distribuídos

> Cabo de Santo Agostinho - PE 2023

# PAULO PEREIRA DE ALBUQUERQUE JÚNIOR

Estudo comparativo entre os métodos AHP e ANP para classificação de acumuladores de energia elétrica aplicados a recursos energéticos distribuídos

> Dissertação apresentada ao Programa de Pós-Graduação em ENGENHARIA FÍSICA da Unidade Acadêmica de Cabo de Santo Agostinho da Universidade Federal Rural de Pernambuco, como parte dos requisitos para a obtenção do título de Mestre em ENGENHARIA FÍSICA.

Área de concentração: Materiais

Orientador: Prof. Dr. Ítalo Roger Ferreira Moreno Pinheiro da Silva

Coorientador: Prof. Dr. Marcel Ayres de Araújo

Dados Internacionais de Catalogação na Publicação Universidade Federal Rural de Pernambuco Sistema Integrado de Bibliotecas Gerada automaticamente, mediante os dados fornecidos pelo(a) autor(a)

J95e Júnior, Paulo Pereira de Albuquerque

Estudo comparativo entre os métodos AHP e ANP para classificação de acumuladores de energia elétrica aplicados a recursos energéticos distribuídos / Paulo Pereira de Albuquerque Júnior. - 2023.  $155 \text{ }^{\text{ }^{\text{}}\text{}}$  f. : il.

Orientador: Italo Roger Ferreira Moreno Pinheiro da Silva. Coorientador: Marcel Ayres de Araujo. Inclui referências e apêndice(s).

Dissertação (Mestrado) - Universidade Federal Rural de Pernambuco, Programa de Pós-Graduação em Engenharia Física, Cabo de Santo Agostinho, 2023.

1. Geração distribuída. 2. armazenamento. 3. acumulador. 4. energia elétrica. 5. decisão multicritério. I. Silva, Italo Roger Ferreira Moreno Pinheiro da, orient. II. Araujo, Marcel Ayres de, coorient. III. Título

CDD 621

# PAULO PEREIRA DE ALBUQUERQUE JÚNIOR

Estudo comparativo entre os métodos AHP e ANP para classificação de acumuladores de energia elétrica aplicados a recursos energéticos distribuídos

Dissertação apresentada ao Programa de Pós-Graduação em ENGENHARIA FÍSICA da Universidade Federal Rural de Pernambuco como requisito para a obtenção do título de Mestre em ENGENHARIA FÍSICA.

Aprovada em: 28/02/2023

Banca examinadora

Prof. Dr. Italo Roger Ferreira Moreno Pinheiro da Silva – PPENGFIS/UFRPE Orientador

\_\_\_\_\_\_\_\_\_\_\_\_\_\_\_\_\_\_\_\_\_\_\_\_\_\_\_\_\_\_\_\_\_\_\_\_\_\_\_\_\_\_\_\_\_\_\_\_\_\_\_\_\_\_\_\_\_\_\_\_\_\_\_\_

Prof. Dr. Marcel Ayres de Araújo – UACSA/UFRPE Coorientador

\_\_\_\_\_\_\_\_\_\_\_\_\_\_\_\_\_\_\_\_\_\_\_\_\_\_\_\_\_\_\_\_\_\_\_\_\_\_\_\_\_\_\_\_\_\_\_\_\_\_\_\_\_\_\_\_\_\_\_\_\_\_\_\_\_

Prof. Dr. Sergio Vladimir Barreiro DeGiorgi – PPENGFIS/UFRPE Examinador Interno

\_\_\_\_\_\_\_\_\_\_\_\_\_\_\_\_\_\_\_\_\_\_\_\_\_\_\_\_\_\_\_\_\_\_\_\_\_\_\_\_\_\_\_\_\_\_\_\_\_\_\_\_\_\_

Prof. Dr. Fabiano Salvadori – CEAR/UFPB Examinador Externo

\_\_\_\_\_\_\_\_\_\_\_\_\_\_\_\_\_\_\_\_\_\_\_\_\_\_\_\_\_\_\_\_\_\_\_\_\_\_\_\_\_\_\_\_\_\_\_\_\_\_\_\_\_

## **AGRADECIMENTOS**

Primeiramente agradeço a DEUS.

Aos meus pais e a todos os que participaram diretamente como os meus orientadores ou indiretamente como professores das disciplinas que participei e também às instituições, organizações sejam elas privadas, públicas ou sem fins lucrativos.

#### **RESUMO**

Com o crescimento do uso da energia elétrica em diferentes setores da sociedade a cada ano, ao analisar a situação mundial e brasileira, percebe-se que esse crescimento é acompanhado por diferentes formas da geração de energia, seja centralizada ou distribuída. A geração distribuída (GD) tornou-se uma alternativa para que o sistema elétrico de potência não fique sobrecarregado. Por outro lado, fontes intermitentes de GD (como solar e eólica) possuem restrições quanto à geração de energia elétrica em razão da disponibilidade da energia primária, o que diminui o potencial da geração. Dessa forma, a integração de acumuladores de energia elétrica à GD vem sendo adotada como solução para aumentar esse potencial, por exemplo, armazenando o excedente de energia gerada, em relação à demanda, para fornecê-lo à rede elétrica durante horários de pico de carga ou a cargas próximas ao centro de GD. Nesse contexto, visando definir e classificar as tecnologias de acumuladores mais adequadas para a GD, essa dissertação apresenta uma análise criteriosa das características operacionais e construtivas de acumuladores de energia, em termos de custo de investimento, eficiência, energia específica, entre outros. Além disso, consideraram-se os eixos de aplicação dos acumuladores na GD, que podem ser destacados em: aplicação de curtíssimo e de curto prazo. Para tanto, métodos de hierarquização e de decisão multicritério, como o processo analítico hierárquico (*analytic hierarchy process* – AHP), foram bastante explorados na literatura para a classificação de acumuladores em diversas aplicações. Contudo, a utilização do processo analítico de rede (*analytic network process* – ANP), o qual se trata de uma generalização do AHP e que inclui a interrelação entre os critérios/aspectos sob análise, foi pouco explorado. Portanto, propôs-se a aplicação do ANP na caracterização e classificação das tecnologias de acumuladores no contexto da GD. Como resultado, após o levantamento e definição dos critérios e alternativas, a construção das camadas do ANP e a determinação dos pesos dos critérios, a tecnologia VRB obteve o maior peso global para aplicação de curtíssimo prazo, enquanto a tecnologia Li-Ion obteve o maior peso global para aplicação de curto prazo. Além disso, o resultado obtido pelo ANP foi comparado ao resultado do AHP sob o mesmo cenário analisado.

**Palavras-chave:** geração distribuída; armazenamento; acumulador; energia elétrica; decisão multicritério.

## **ABSTRACT**

With the growth in the use of electricity in different sectors of society each year, when analyzing the global and Brazilian situation, this growth is accompanied by different forms of energy generation, whether centralized or distributed. Distributed generation (DG) has become an alternative for the electrical power system not to be overloaded. On the other hand, intermittent sources of DG (such as solar and wind) have restrictions on the generation of electricity due to the availability of primary energy, which reduces the generation potential. In this way, the integration of electric energy accumulators to the DG has been adopted as a solution to increase this potential, for example, storing the surplus of generated energy, in relation to the demand, to supply it to the electric grid during times of peak load or loads close to the center of GD. In this context, aiming to define and classify the most suitable accumulator technologies for DG, this dissertation presents a careful analysis of the operational and constructive characteristics of energy accumulators, in terms of investment cost, efficiency, specific energy, among others. In addition, the application segments of accumulators in DG were considered, which can be highlighted in: very short and short-term application. To this end, hierarchical methods and multicriteria decision making, such as the analytical hierarchy process (AHP), have been extensively explored in the literature for classifying accumulators in various applications. However, the use of the analytical network process (ANP), which is a generalization of the AHP, and which includes the interrelation between the criteria/aspects under analysis, has been little explored. Therefore, the application of the ANP in the characterization and classification of accumulator technologies in the DG context was proposed. As a result, after surveying and defining the criteria and alternatives, building the layers of the ANP and determining the weights of the criteria, the VRB technology obtained the highest global weight for very short-term application, while the Li-Ion technology obtained the highest global weight for short-term application. In addition, the result obtained by the ANP was compared to the result of the AHP under the same analyzed scenario.

**Keywords:** distributed generation; storage; accumulator; electricity; multicriteria decision.

## **LISTA DE FIGURAS**

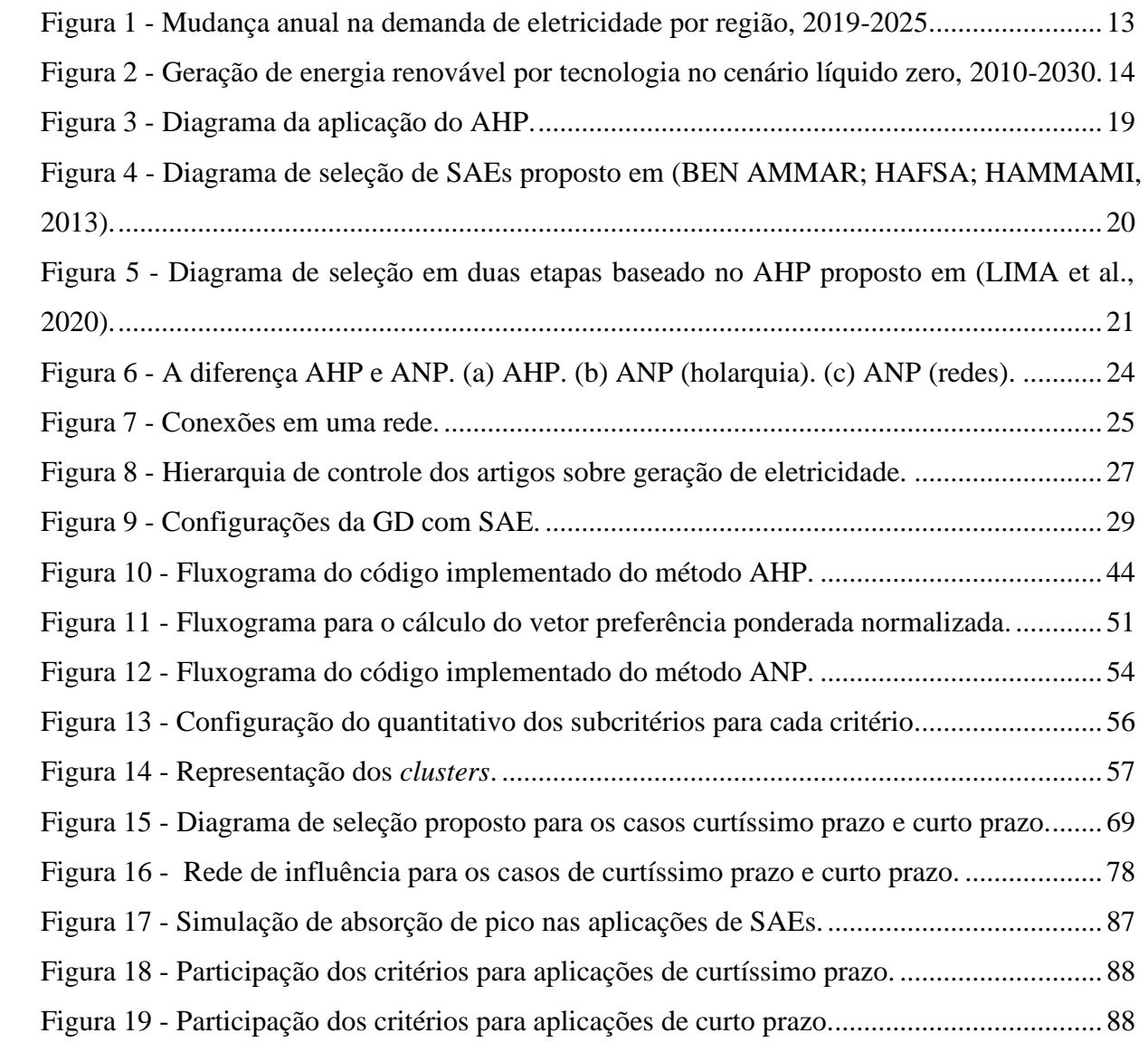

# **LISTA DE QUADROS**

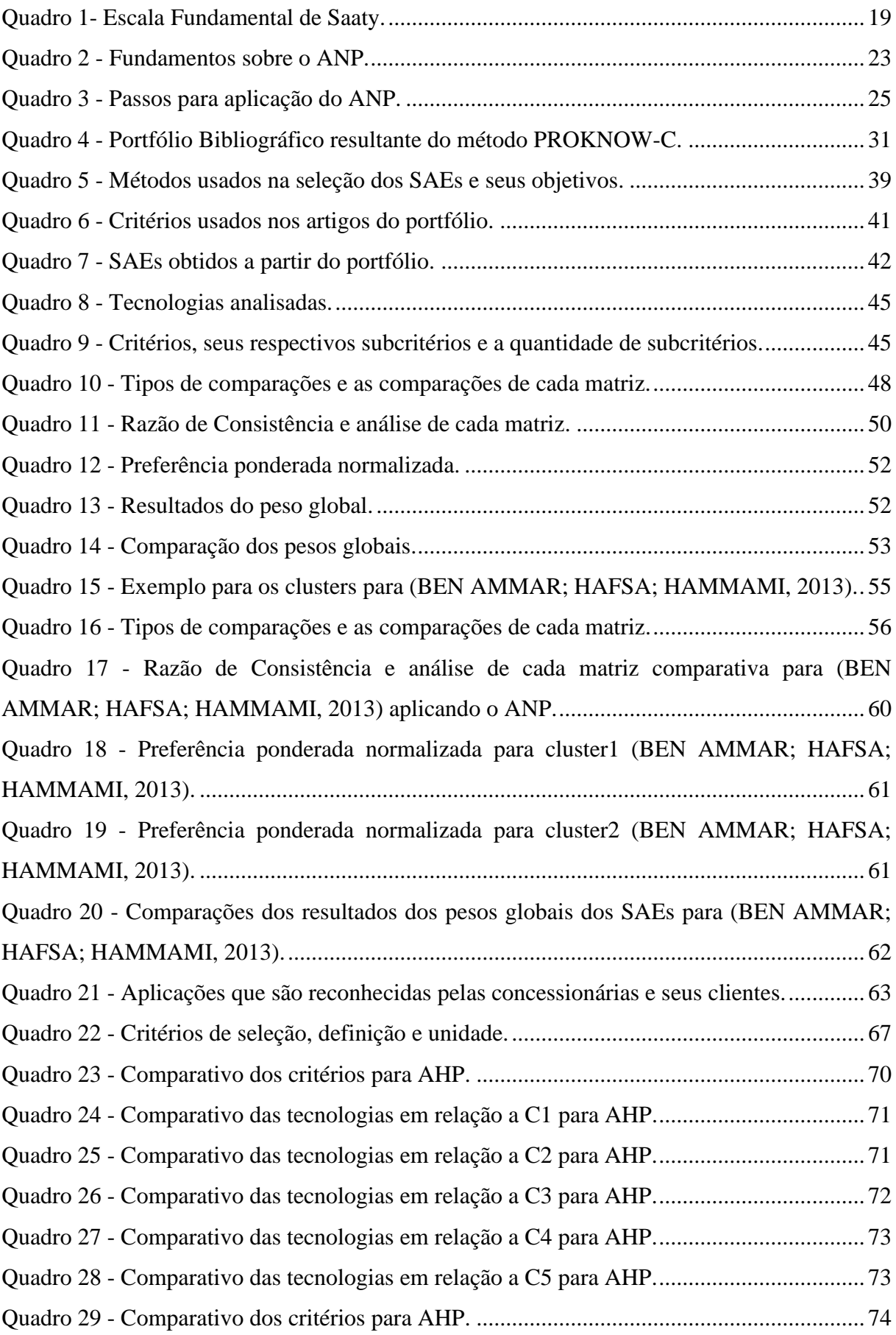

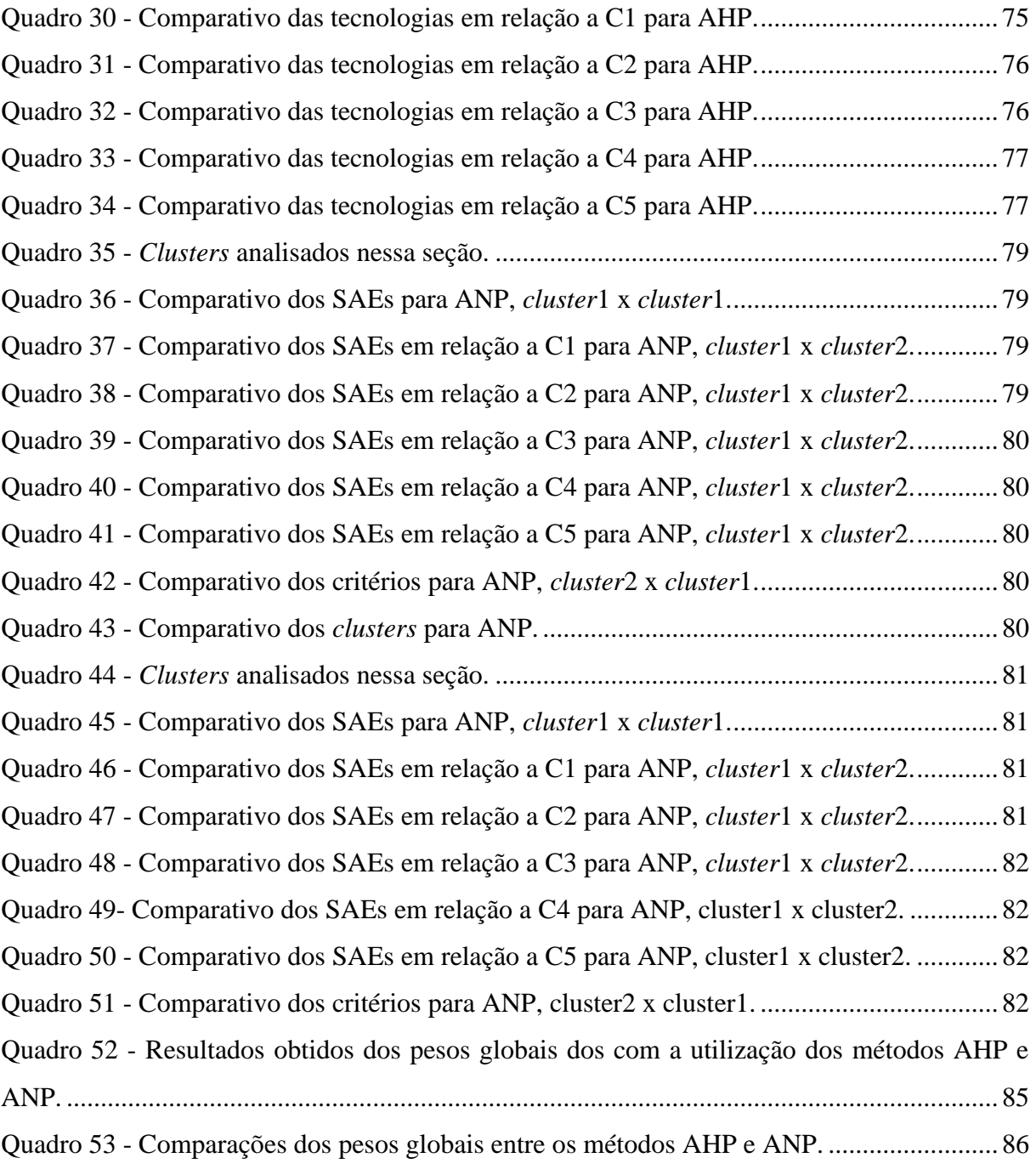

## **LISTA DE TABELAS**

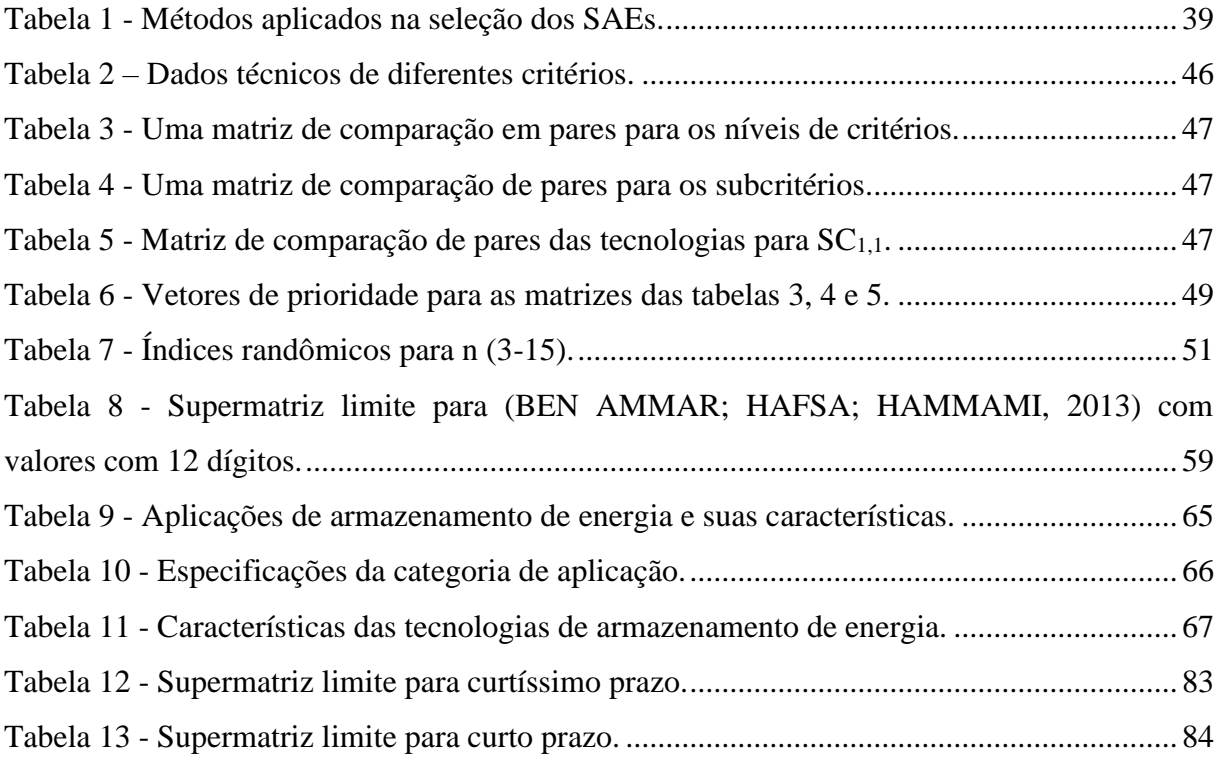

# **LISTA DE SIGLAS E ABREVIAÇÕES**

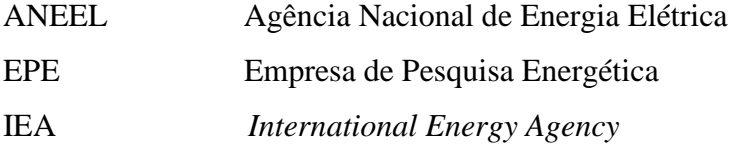

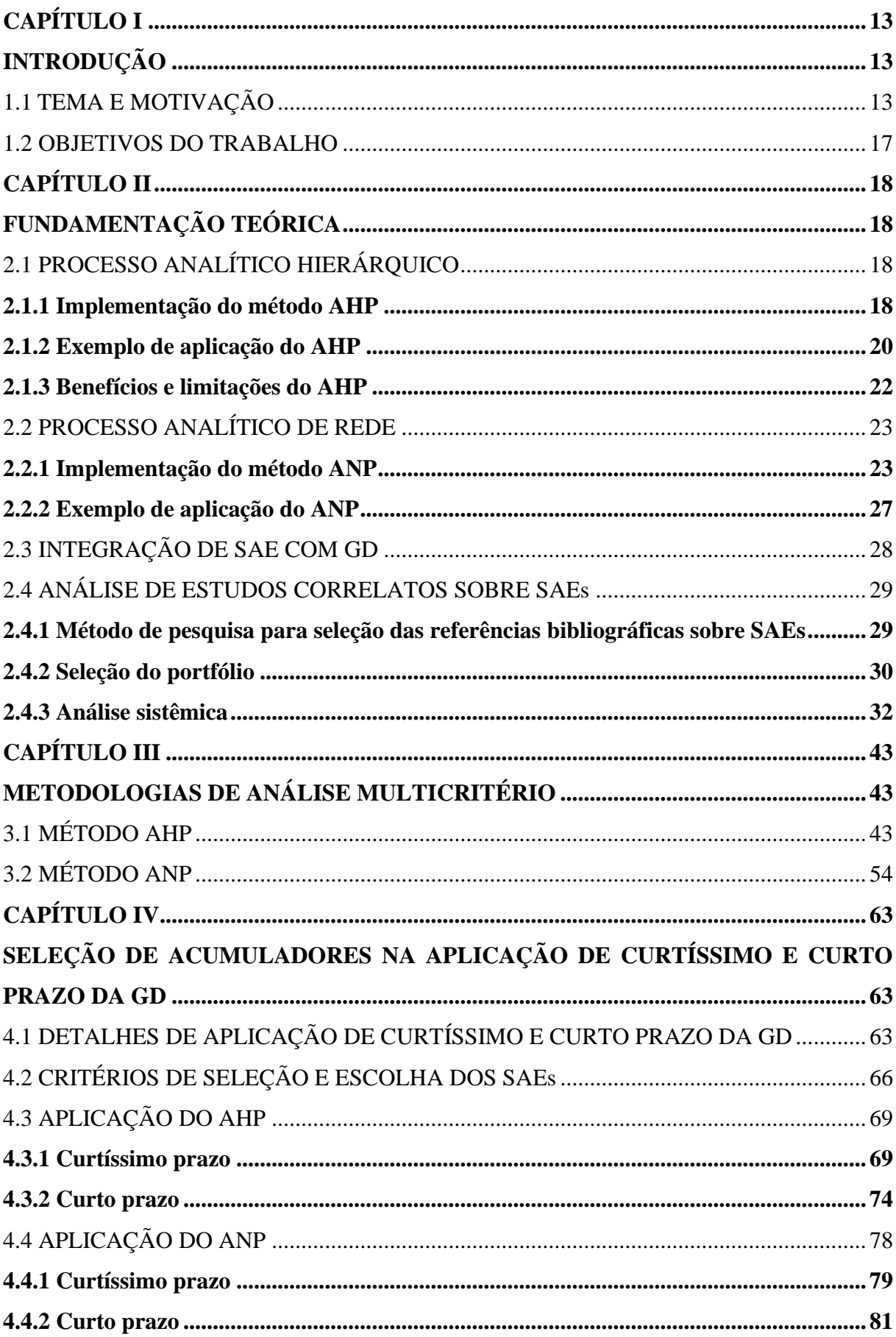

# **SUMÁRIO**

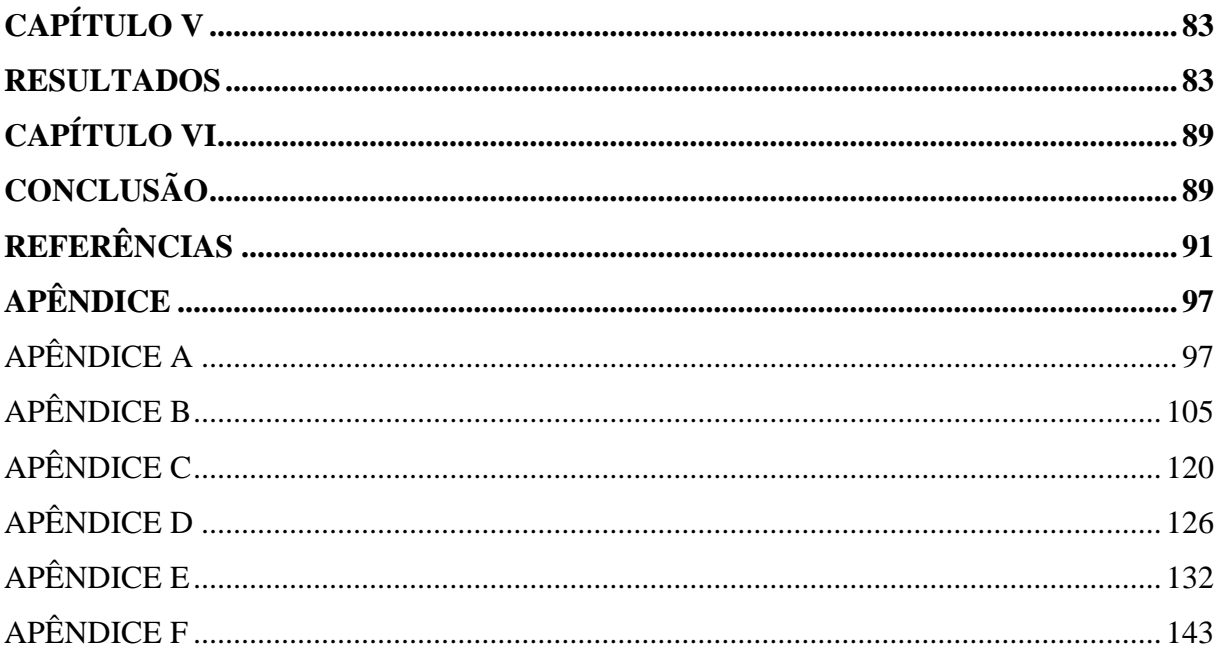

## <span id="page-14-1"></span>**CAPÍTULO I**

## <span id="page-14-2"></span>**INTRODUÇÃO**

## <span id="page-14-3"></span>1.1 TEMA E MOTIVAÇÃO

A utilização cada vez maior de energia elétrica tanto no setor industrial como também nas próprias residências faz com que seja necessário aumentar concomitante a geração e a disponibilidade de energia elétrica (IEA, 2019). Na [Figura 1,](#page-14-0) mostra-se que a demanda por energia é crescente a cada ano, no ano de 2020 teve uma queda em virtude da COVID-19, como foi observado essa queda também no Brasil e logo após o período mais crítico da COVID-19, o crescimento em 2021 foi bastante expressivo pela demanda por eletricidade (ENERDATA, 2021).

<span id="page-14-0"></span>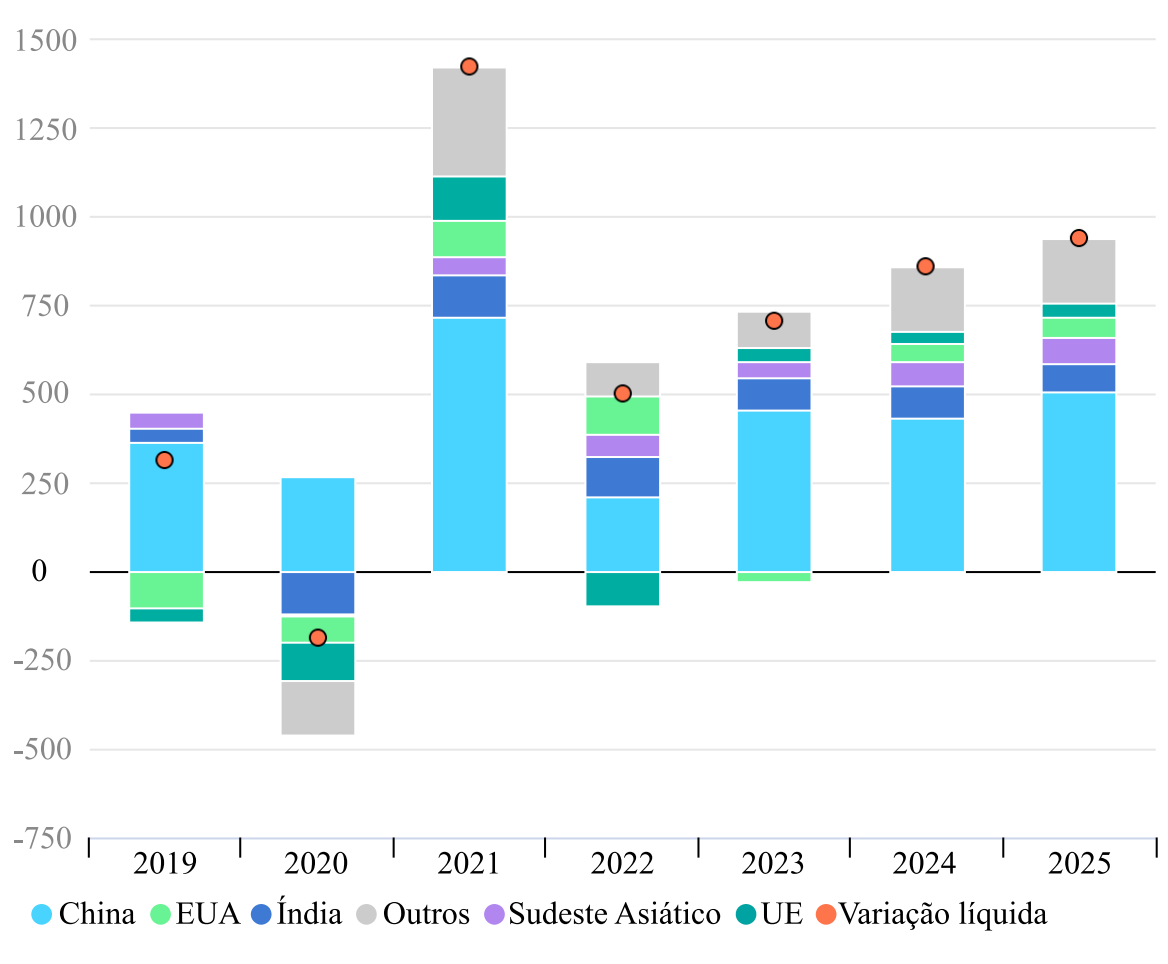

Figura 1 - Mudança anual na demanda de eletricidade por região, 2019-2025.

Fonte: Adaptado de (IEA, 2023).

A geração de eletricidade a partir de fontes não renováveis diante do contexto econômico e ambiental vem sendo desincentivada, em compensação a utilização de fontes renováveis para geração de energia vem crescendo a cada ano. Conforme mostra-se na [Figura 2,](#page-15-0) a geração de energia solar fotovoltaica é a tecnologia que tem obtido o maior crescimento de geração de energia elétrica renovável ao longo dos anos. Mesmo o recorde de 150 GW adicionados em 2021 é apenas cerca de um terço das adições anuais médias durante 2022-2030 nos marcos do Cenário líquido zero. No caso da energia eólica, a média anual de instalações precisa dobrar a verificada em 2021. Nas hidrelétricas e na bioenergia o crescimento precisa ser cerca do dobro da média dos últimos cinco anos (IEA, 2022).

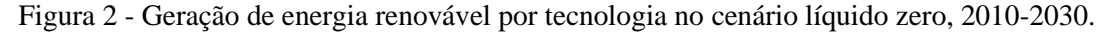

<span id="page-15-0"></span>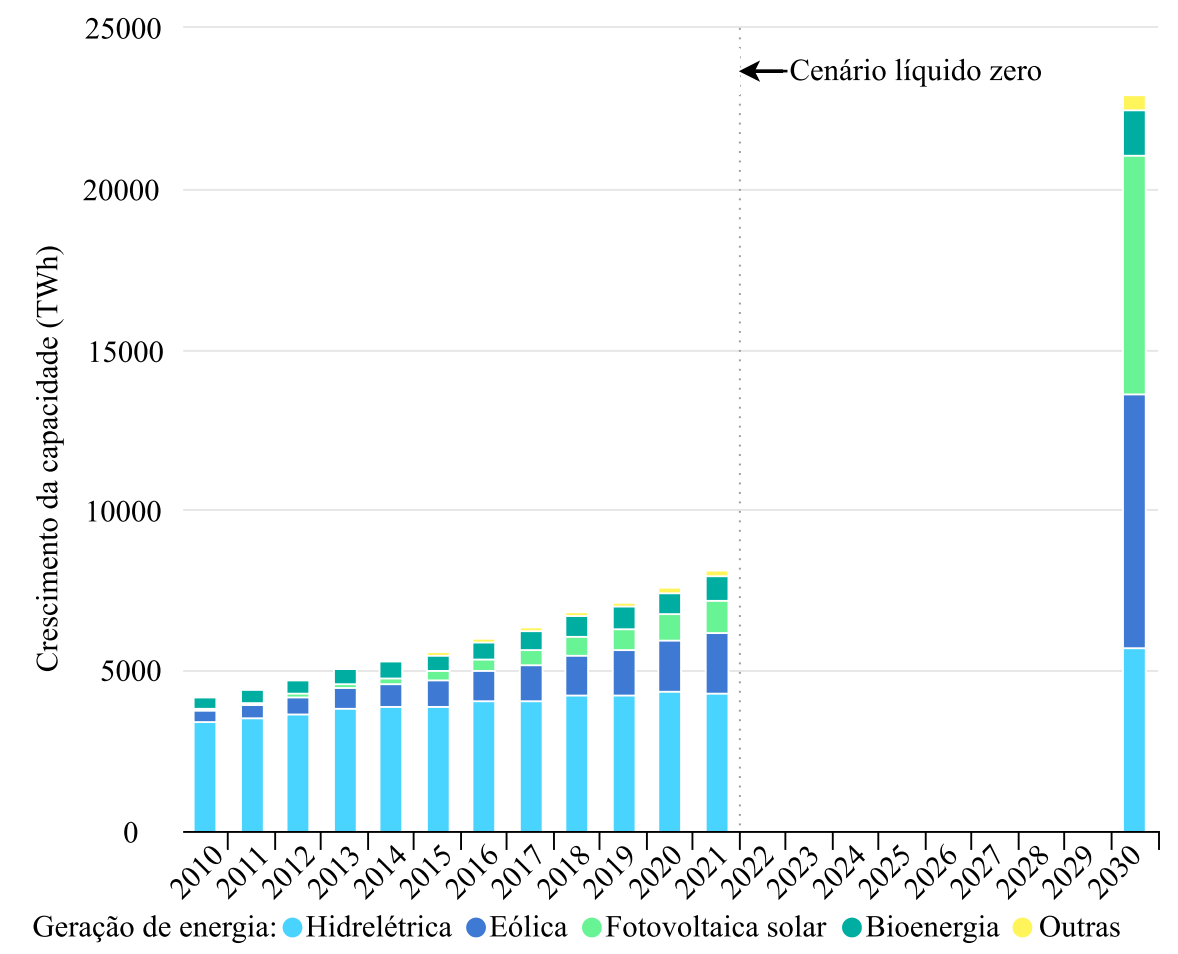

Fonte: Adaptado de (IEA, 2022).

Neste contexto, a geração de eletricidade segue dois modelos: geração centralizada e geração distribuída (GD). Na geração centralizada, faz-se o uso de usinas com dimensões consideráveis que concentram uma alta potência de geração e distribuem essa energia para uma grande parcela da população. Já o modelo de GD<sup>[1](#page-16-0)</sup> faz o uso de unidades menores em relação à geração centralizada.

No Brasil, a utilização de fontes renováveis para a geração de energia elétrica é bastante expressiva, tendo sido observada uma participação de 82,9% em 2020, segundo dados do Balanço Energético Nacional (BEN). A participação é liderada pela hidrelétrica (56,8 %), seguida de eólica (10,6 %), biomassa (8,2 %) e solar (2,5 %) (EPE, 2021). Mesmo com o crescimento de fontes renováveis no Brasil, a geração por meio de fontes primárias não renováveis no Brasil é dominante (61 %) e o consumo de energia por meio de fontes não renováveis também é dominante (51,6 % ) (EPE, 2021).

O uso de fontes renováveis de GD torna-se uma das soluções para aumentar a geração de energia elétrica (MBUNGU et al., 2020), trazendo como pontos positivos benefícios contra: problemas ambientais a partir da mitigação das emissões de gases de efeito estufa associado à geração por usinas termelétricas (CARDOSO JUNIOR et al., 2021); problemas econômicos relacionados aos preços quando as usinas térmicas são utilizadas em tempos de crise hídrica (MENDES; STHEL; LIMA, 2020); problemas técnicos relacionados a instabilidade do fornecimento de energia, tendo como justificativa a instabilidade dos preços do petróleo e a sua influência no mercado dos hidrocarbonetos como fonte primária de energia (UMBARILA VALENCIA; ALFONSO MORENO; RIVERA RODRÍGUEZ, 2015). Portanto, permite um fornecimento mais seguro de eletricidade e assim melhorando a operação do Sistema Elétrico de Potência (SEP), deixando-o menos sobrecarregado.

Ao considerar o uso de fontes renováveis de GD, percebe-se que elas podem também assumir características dos recursos que dependem da condição climática da região geográfica ao longo dos dias, meses e anos, ocasionando disponibilidade ou não em dado momento da fonte de geração de energia, fazendo com que o planejamento e operação dos sistemas elétricos fiquem mais complexos em decorrência destes fatores (RUGOLO; AZIZ, 2012). Dessa forma, é primordial que os SEPs tenham uma integração com sistemas de armazenamento de energia (SAEs), permitindo que as características do sistema elétrico sejam melhoradas em termo da confiabilidade do fornecimento de energia elétrica.

<span id="page-16-0"></span><sup>1</sup> Denominando-se microgeração distribuída a central geradora com potência instalada até 75 kW e minigeração distribuída aquela com potência acima de 75 kW e menor ou igual a 5 MW, conforme a Resolução 687/2015 da ANEEL.

Com o SAE, o excedente de energia em relação a demanda pode ser armazenado e fornecido à rede elétrica durante as horas de pico de carga ou mesmo ser usado por outras cargas próximas ao centro de GD, por exemplo, postos de carregamento de veículos elétricos. Além disso, a inserção de SAEs a GD permite adiamento de investimentos para expansão dos sistemas de transmissão; favorece a integração de fontes renováveis intermitentes a rede elétrica; energia de reserva; a prestação de serviços ancilares, entre outros pontos positivos (NADEEM et al., 2019).

As tecnologias de SAEs são baseadas em cinco tipos de energia, que são: armazenamento de energia mecânica, química, térmica, elétrica e eletroquímica (IBRAHIM; A ILINCA; PERRON, 2008). Cada tecnologia tem diferentes características tanto na forma de armazenamento quanto na conversão de energia, proporcionando diferentes aplicações, sejam elas em rede conectada ou ilhada. Tamanhos diferentes na forma de armazenar energia; diferentes e elevados ciclos de carga e descarga; tempo de resposta em diversas tecnologias na ordem de milissegundos (ms); taxas de autodescarga baixa em determinados sistemas e alta capacidade de armazenamento de energia e potência por volume são exemplos de fatores que permitem escolher a tecnologia mais adequada para um projeto ou mesmo fazer um estudo para se ter diferentes tecnologias dentro do mesmo projeto, sem comprometer negativamente o rendimento global da aplicação final (NADEEM et al., 2019).

Vale complementar que, diante das diversas características/aspectos que os acumuladores de energia possuem, os critérios de escolha de uma dada tecnologia de armazenamento para uma dada aplicação podem ser avaliados para uma tomada de decisão de forma mais assertiva, levando em consideração características específicas e requisitos. Para ajudar nessa tomada de decisão, um dos métodos mais utilizados é o processo analítico hierárquico (do inglês *analytic hierarchy process* - AHP) (SHARMA, 2018; YASMIN SCHINKE; SOLANA-GONZÁLEZ; ALBERTO VANTI, 2020).

As principais atividades desta dissertação abrangem estudos e revisões sobre metodologias para classificar o tipo de armazenamento de energia mais adequado para GD, e também realizar estudos sobre os sistemas de armazenamento de energia. Acrescenta-se a isso, o desenvolvimento e aplicação de uma metodologia de tomada de decisão baseada no processo analítico de rede (do inglês *analytic network process* - ANP), o qual se trata de uma generalização do AHP, que inclui, por exemplo, a interrelação entre outras características/aspectos sob análise.

#### <span id="page-18-0"></span>1.2 OBJETIVOS DO TRABALHO

Aplicar uma metodologia analítica por meio do ANP para seleção de tecnologias de acumuladores com base em suas características, observando os requisitos dos eixos de aplicação da GD. Para tanto, propõe-se como objetivos específicos:

1. Analisar o estado da arte de tecnologias de acumuladores aplicadas à GD e definir as tecnologias que são objetos de estudo.

2. Levantar e qualificar as características dos acumuladores incluindo destacando aplicações de curto e curtíssimo prazo da GD com base na literatura para formulação do processo de seleção.

3. Estudar e aplicar os métodos AHP (solução convencional) e ANP (solução proposta) para solução do processo de seleção.

4. Comparar os resultados de análise entre os métodos AHP e ANP no processo de seleção.

## <span id="page-19-0"></span>**CAPÍTULO II**

## <span id="page-19-1"></span>**FUNDAMENTAÇÃO TEÓRICA**

Neste tópico, são apresentados os métodos AHP e ANP, as respectivas finalidades e características. Além disso, são descritos exemplos da literatura de como esses métodos podem ser aplicados no contexto de seleção de acumuladores de energia elétrica para o AHP, bem como na seleção de fontes de geração de eletricidade para o ANP. Destaca-se também a apresentação da revisão bibliográfica sobre os SAEs.

## <span id="page-19-3"></span><span id="page-19-2"></span>2.1 PROCESSO ANALÍTICO HIERÁRQUICO

### **2.1.1 Implementação do método AHP**

A metodologia AHP faz parte de uma instrumentação com a motivação de ajudar na melhor escolha de um determinado objeto ou serviço. Assim, para que se tenha um melhor sistema de armazenamento de energia de acordo com as características e requisitos específicos da aplicação, é tecnicamente viável o emprego de alguma ferramenta que possa ajudar na escolha mais adequada.

O método AHP é uma técnica de análise de decisão e planejamento de múltiplos critérios e que se baseia em uma análise hierárquica considerando os objetivos de um problema por meio de uma sequência de comparações paritárias de aspectos qualitativos e/ou quantitativos para a tomada de decisão (SAATY, 1990). A estrutura deste método é baseada numa árvore hierárquica conforme se mostra na [Figura 3,](#page-20-0) em que no topo (camada de maior hierarquia) estar o objetivo final da aplicação do método AHP, na parte intermediária, estar os critérios e que pode ter também subcritérios, e na parte inferior, estão as alternativas (camada de menor hierarquia). Para que ocorra a comparação entre diferentes critérios, são atribuídos de forma comparativa graus de importância a cada uma das comparações entre critérios ou subcritérios de acordo com a prioridade relativa entre eles, a partir da análise de uma base de dados pautada em revisões da literatura e de relatórios técnicos realizada pelo usuário.

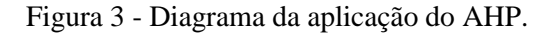

<span id="page-20-0"></span>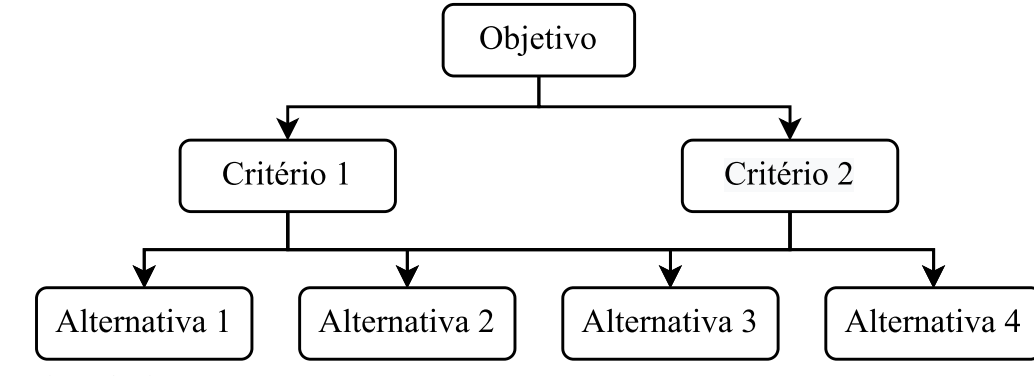

Fonte: Adaptado de (SAATY, 1977).

Para que se possa comparar diferentes características, é recomendado por (SAATY, 1990) que seja adotada uma escala de 1 a 9 conforme apresentado no [Quadro 1.](#page-20-1) Nesta tabela, mostram-se os diferentes graus de importância que podem ser utilizados ao se fazer as comparações paritárias sejam em relação aos critérios ou subcritérios. Os valores ímpares (3, 5, 7 e 9) são para situações em que a comparação de um termo em relação a outro tenha-se superioridade e, conforme o número vai aumentando, a superioridade torna-se mais importante. Os valores pares (2, 4, 6 e 8) são empregados para comparar termos em que uma condição intermediária seja necessária. Ressalta-se que tanto os valores ímpares como pares têm os seus recíprocos, no qual se considera que ao ser colocado por exemplo o valor 1, então tem-se uma importância de igualdade, pois o inverso de 1 significa que ambos critérios/subcritérios contribuem igualmente para atingir um objetivo.

<span id="page-20-1"></span>

| Grau de<br>importância | Definição                                                          | Explicação                                                                                                    |  |  |
|------------------------|--------------------------------------------------------------------|----------------------------------------------------------------------------------------------------|--|--|
| 1                      | Igual importância                                                  | Ambos critérios contribuem igualmente<br>para atingir o objetivo.                                                                     |  |  |
| 3                      | Importância<br>moderada                                            | A comparação favorece ligeiramente um<br>critério em relação ao outro.                                                                |  |  |
| 5                      | Forte importância                                                  | A comparação favorece fortemente um<br>critério em relação ao outro.                                                                  |  |  |
| 7                      | Importância<br>muito forte                                         | A comparação favorece muito fortemente<br>um critério em relação ao outro.                                                            |  |  |
| 9                      | Importância<br>absoluta                                            | A comparação favorece de forma absoluta<br>um critério em relação ao outro.                                                           |  |  |
| 2, 4, 6e8              | Valores intermediários entre<br>os níveis de comparação            | Quando se procura uma condição<br>intermediária entre dois níveis<br>consecutivos.                                                    |  |  |
| Recíprocos             | $(1/n)$ em que "n" é o peso<br>atribuído a determinado<br>critério | Ao ser escolhido um dos graus de<br>importância, na matriz de julgamento (A), o<br>valor (1/n) é considerado ( $A_{ij} = 1/A_{ji}$ ). |  |  |

Quadro 1- Escala Fundamental de Saaty.

Fonte: Adaptado de (SAATY, 1990).

#### **2.1.2 Exemplo de aplicação do AHP**

<span id="page-21-1"></span>Em (BEN AMMAR; HAFSA; HAMMAMI, 2013), foram analisadas sete tecnologias de armazenamento para fins de aplicações fotovoltaicas para definir a mais adequada para tal utilização. O modelo da implementação do método adotado pelos autores foi o mesmo descrito por (CHAN, 2004). Com isso, mesmo fazendo o uso de tal ferramenta, a tecnologia que teve um melhor desempenho global não teve um bom desempenho em todos os critérios analisados. Para a aplicação do AHP, cabe, na formulação do problema, definir adequadamente o objetivo final da aplicação do AHP e os critérios/subcritérios com base nas alternativas para que os pesos possam ser atribuídos por meio da pesquisa científica. O esquemático adotado por (BEN AMMAR; HAFSA; HAMMAMI, 2013) está representado na [Figura 4,](#page-21-0) separado por critérios, subcritérios e tecnologias disponíveis.

<span id="page-21-0"></span>Figura 4 - Diagrama de seleção de SAEs proposto em (BEN AMMAR; HAFSA; HAMMAMI, 2013).

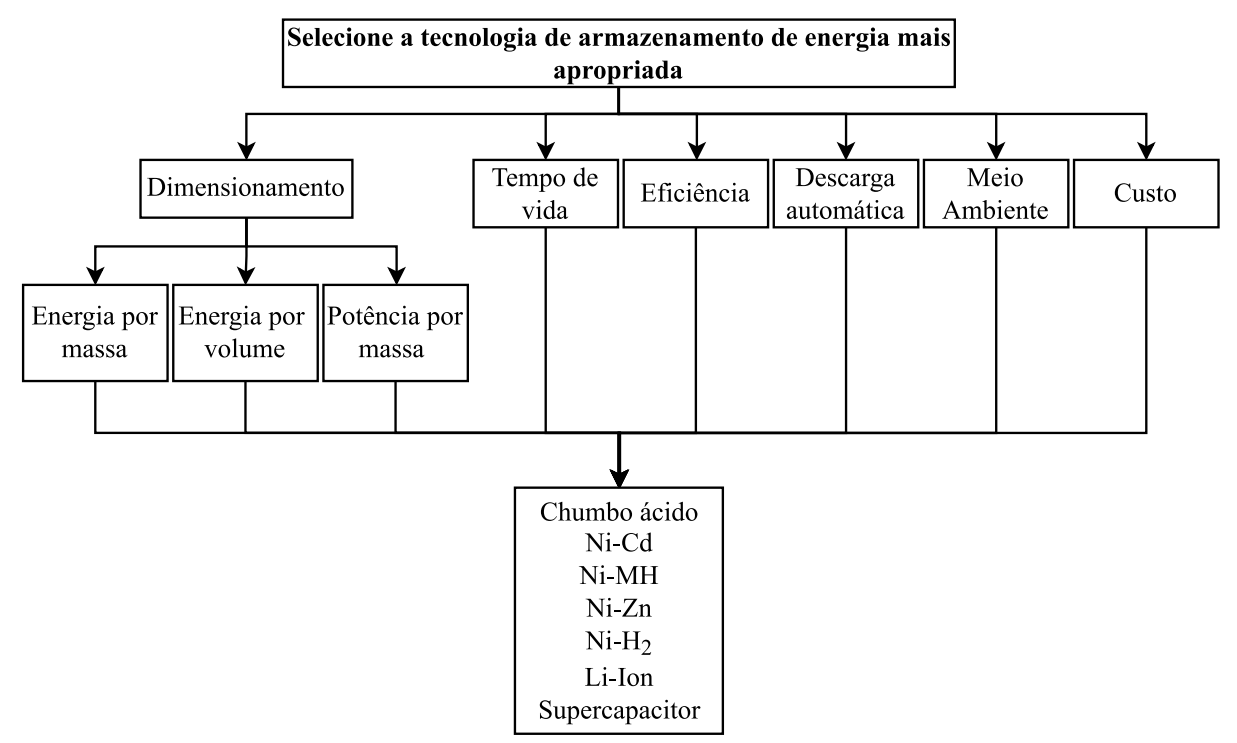

Fonte: Adaptado de (BEN AMMAR; HAFSA; HAMMAMI, 2013).

(LIMA et al., 2020) utilizaram o método AHP de acordo com (SAATY, 1990) para uma aplicação de sistema de armazenamento de baterias em integração com GD em unidades consumidoras residenciais, comerciais ou industriais de pequeno porte. Foram usados 4 critérios, 15 subcritérios e quatro SAEs: bateria de fluxo redox (BFR), baterias de Li-Ion, Ni-Cd e Pb-A.

Na [Figura 5,](#page-22-0) mostra-se o diagrama de seleção para aplicação do AHP proposto em (LIMA et al., 2020), com destaque para uma análise em duas etapas. Na primeira etapa, emprega-se o AHP considerando todos os critérios e subcritérios e, na segunda, são escolhidas às características mais relevantes para uma nova análise e aplicação do AHP. Desta forma, diminuiu-se a quantidade de características a serem comparadas, permitindo obter resultados baseando-se nos atributos mais bem avaliados pelos autores.

<span id="page-22-0"></span>Figura 5 - Diagrama de seleção em duas etapas baseado no AHP proposto em (LIMA et al., 2020).

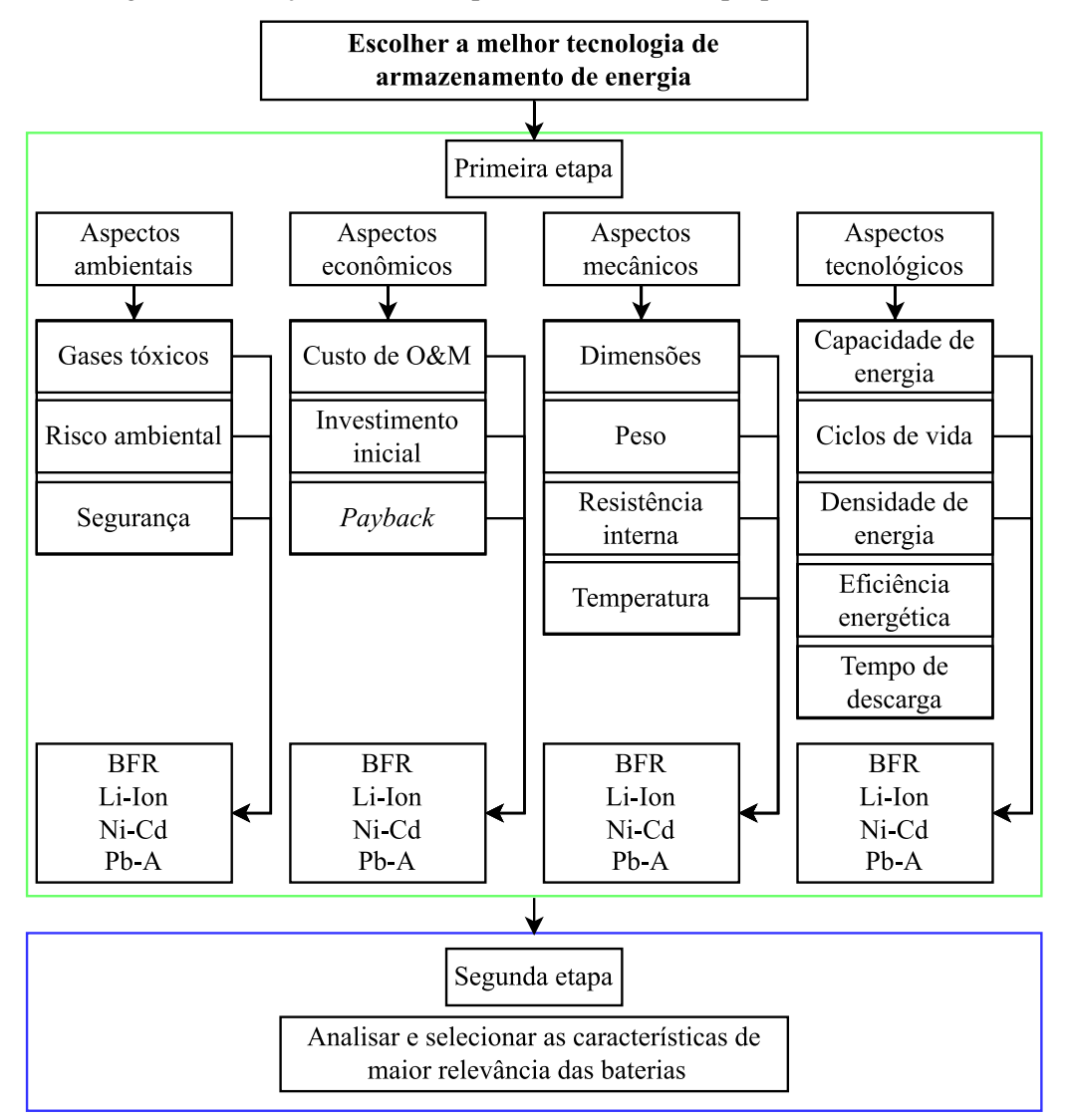

Fonte: Autor.

#### **2.1.3 Benefícios e limitações do AHP**

<span id="page-23-0"></span>Segundo (SAATY, 1994), um dos benefícios do AHP é a modelagem completa do processo de tomada de decisão. Permite que as pessoas tornem explícito o que não precisa ser dito. Isso pode levar as pessoas a organizar e harmonizar seus diferentes sentimentos e entendimentos sobre um determinado tema de aplicação. Outro aspecto que pode ser destacado é que o AHP permite que os tomadores de decisão usem julgamentos e observações para analisar pontos fortes e que por meio disso permita sair de uma análise mais geral para uma mais específica, permitindo assim fazer previsões dos resultados mais prováveis.

(GRANDZOL, 2005) afirma que, por reconhecer que participantes podem fazer análises equivocadas em virtude de dados insuficientes sobre o problema, por exemplo, ou fazer julgamentos sem muito embasamento em determinadas comparações, o método AHP envolve comparações redundantes com o intuito de validar as comparações, e afirma que a tolerância de inconsistências não é uma limitação do método, mas um reflexo da realidade. Também, a aplicação do AHP inclui e mede todos os fatores importantes, tanto de forma qualitativa como quantitativamente, sejam eles tangíveis ou intangíveis, permitindo com isso, que o modelo reproduza com mais fidelidade a realidade de cada aplicação.

(GRANDZOL, 2005) cita que uma das limitações do método é a sua aplicação inadequada, isto é, em ambientes desfavoráveis nos quais a aplicação é percebida como uma simplificação excessiva ou como desperdício de tempo dos resultados mais prováveis. Contudo, vale destacar que a metodologia AHP é conduzida de forma radial entre as camadas do processo, partindo do objetivo da seleção até às alternativas, ou seja, as alternativas são influenciadas pelos critérios (ou subcritérios) e esses dependem do objetivo. Dessa forma, assume-se que os critérios não afetam as alternativas e não que há interrelação (relação de interdependência) entre os próprios critérios e entre as próprias alternativas.

## <span id="page-24-2"></span><span id="page-24-1"></span>2.2 PROCESSO ANALÍTICO DE REDE

### **2.2.1 Implementação do método ANP**

O ANP é uma metodologia de aspecto geral em comparação ao seu caso específico AHP, pois o AHP segue uma estrutura de hierarquia de dependência dos elementos da camada do nível superior e inferior. Por outro lado, no ANP, a estrutura de conexões segue em formato de rede, abrangendo mais conexões sem dependências dos elementos do nível superior e inferior, sendo assim uma técnica útil com capacidade de representar uma variedade de concorrentes de acordo com suas interações, e também a capacidade de influenciar na tomada de decisão, sendo que influência é um conceito primordial no ANP (SAATY, 1999).

Segundo (SAATY, 1999; 2004), o ANP pode ser dividido em duas partes. A primeira compreende uma hierarquia de controle ou rede de critérios e subcritérios que controlam as interações. A segunda é uma rede de influências entre elementos e *clusters* (agrupamento ou conjunto de elementos), em que essa rede pode variar para cada critério. Nessa parte é gerado uma supermatriz de influência limitante para cada critério de controle.

Segundo (SAATY, 1999), o ANP é usado frequentemente para solucionar um problema por meio de uma hierarquia de controle ou sistematização de controle de benefícios, custos, oportunidades e riscos, cada um representado no sistema de controle. Os resultados sintetizados dos quatro sistemas de controle são combinados para determinar o melhor resultado. No [Quadro 2,](#page-24-0) descrevem-se princípios fundamentais sobre o método ANP conforme (SAATY, 1999).

Quadro 2 - Fundamentos sobre o ANP.

<span id="page-24-0"></span>

| <b>Explicação</b>                                                                                                    |  |  |
|----------------------------------------------------------------------------------------------------|--|--|
| O ANP é construído sobre o AHP.                                                                                                    |  |  |
| Ao permitir a dependência, o ANP é mais abrangente do que o AHP.                                                                                                    |  |  |
| O ANP trata da dependência dentro de um conjunto de elementos (dependência interna) e entre<br>diferentes conjuntos de elementos (dependência externa).                                                                                                    |  |  |
| A estrutura de rede mais tênue da ANP possibilita a representação de qualquer problema de decisão<br>sem preocupação com o que vem primeiro e o que vem depois como em uma hierarquia.                                                                                                    |  |  |
| O ANP é uma estrutura não linear que trata de fontes, ciclos e sumidouros. Uma hierarquia é linear,<br>com um objetivo no nível superior e as alternativas no nível inferior.                                                                                                    |  |  |
| O ANP prioriza elementos e grupos de elementos (como muitas vezes é necessário no mundo real).                                                                                                    |  |  |
| O ANP pode utilizar a ideia de rede de controle para lidar com diferentes critérios, talvez levando à<br>análise de benefícios, oportunidades, custos e riscos. Ao contar com elementos de controle, o ANP é<br>paralelo ao que o cérebro humano faz ao combinar diferentes dados sensoriais (e.g., tálamo). |  |  |
| Fonte: Autor.                                                                                                    |  |  |

Na [Figura 6,](#page-25-0) mostram-se às diferenças entre AHP e ANP a partir das estruturas. Na [Figura 6\(](#page-25-0)a), observa-se uma estrutura de hierarquia do AHP com os diferentes níveis e elementos (representados por elipses menores) sobre uma perspectiva de rede, um *loop* indica que cada elemento depende apenas de si mesmo. Na [Figura 6\(](#page-25-0)b), nota-se uma estrutura complexa do ANP com realimentação das alternativas ao objetivo. Na [Figura 6\(](#page-25-0)c), apresenta-se uma estrutura do ANP em redes, o *loop* indica dependência interna dos elementos nesse componente em relação a uma propriedade comum. No ANP cada componente pode influenciar e ser influenciado, sendo que pode ter dois tipos de influências, uma externa (entre *clusters*) e outra interna (entre elementos do *cluster*). No ANP, as comparações paritárias seguem também à escala fundamental de Saaty, como foi detalhado no [Quadro 1,](#page-20-1) sendo os níveis das comparações diferente em compação ao AHP, pois pode existir qualquer comparação a partir da relação de influência.

Figura 6 - A diferença AHP e ANP. (a) AHP. (b) ANP (holarquia). (c) ANP (redes).

<span id="page-25-0"></span>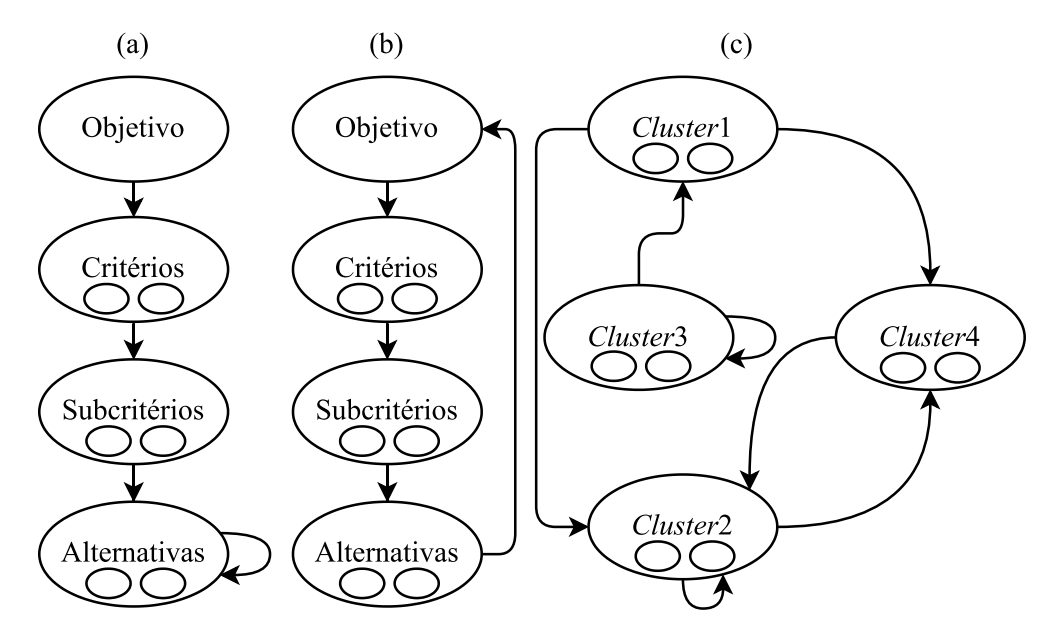

Fonte: Autor.

Na [Figura 7,](#page-26-0) apresentam-se os detalhes da conexões de rede. Observa-se que no componente de origem (*Cluster*1) nenhuma seta alimenta esse componente (ou seja, esse componente só influencia), no componente de afundamento (*Cluster*5) nenhuma seta sai desse componente (ou seja, só recebe influência), enquanto nos componentes intermediários (*Cluster*2, *Cluster*3 e *Cluster*4) as setas alimenta e saem desses componentes. Além disso, destacam-se os *loops* no *Cluster*2, *Cluster*4 e *Cluster*5 que realimentam o próprio componente. Cada vetor de prioridade é derivado e introduzido na posição apropriada como um vetor de coluna em uma supermatriz (SAATY, 2004).

<span id="page-26-0"></span>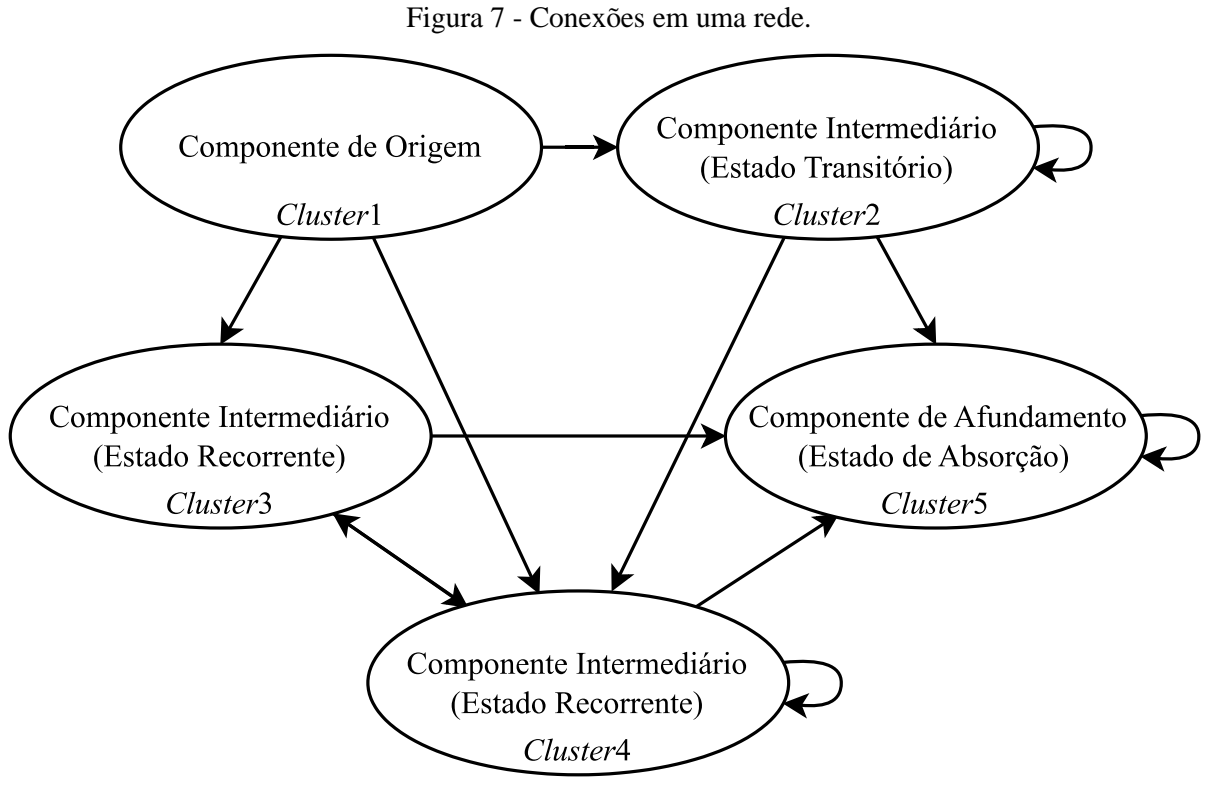

Fonte: Adaptado de (SAATY, 2004).

No [Quadro 3,](#page-26-1) descrevem-se os passos para a aplicação do ANP, conforme (HERNANDEZ; MARINS; DURAN, 2016; ROSA; OLIVEIRA; BELDERRAIN, 2008; SAATY, 1999).

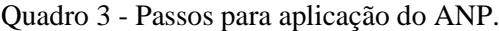

<span id="page-26-1"></span>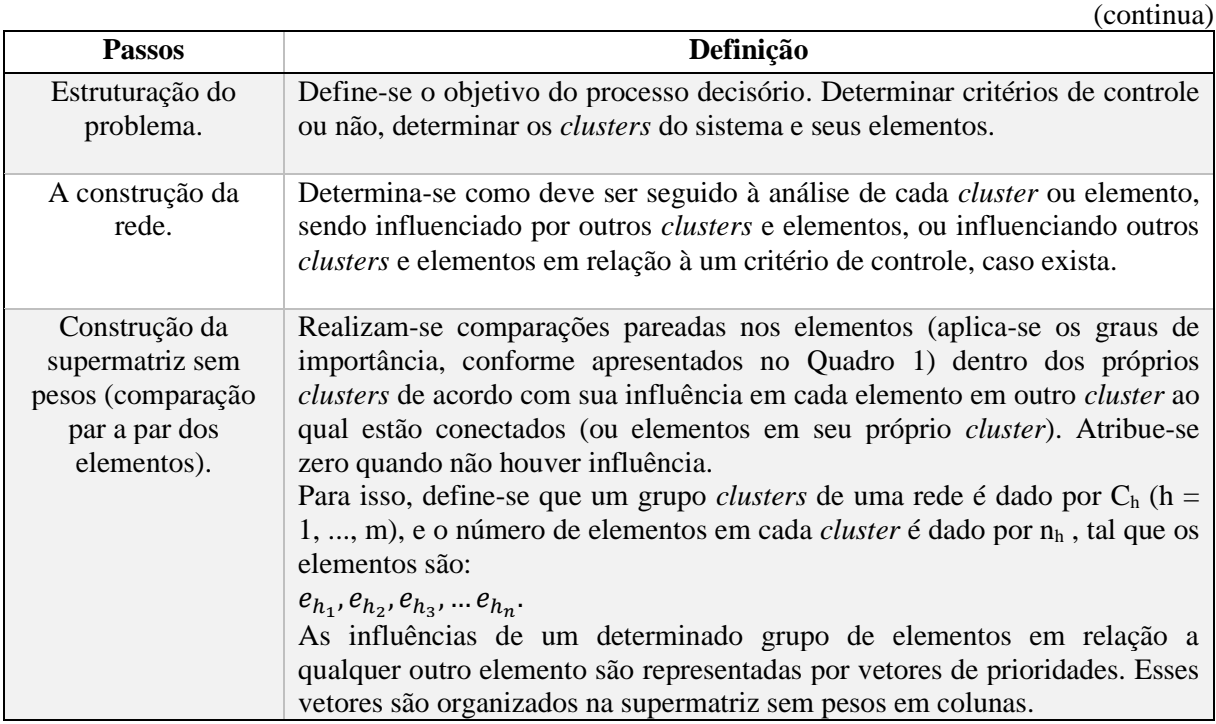

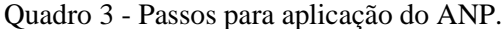

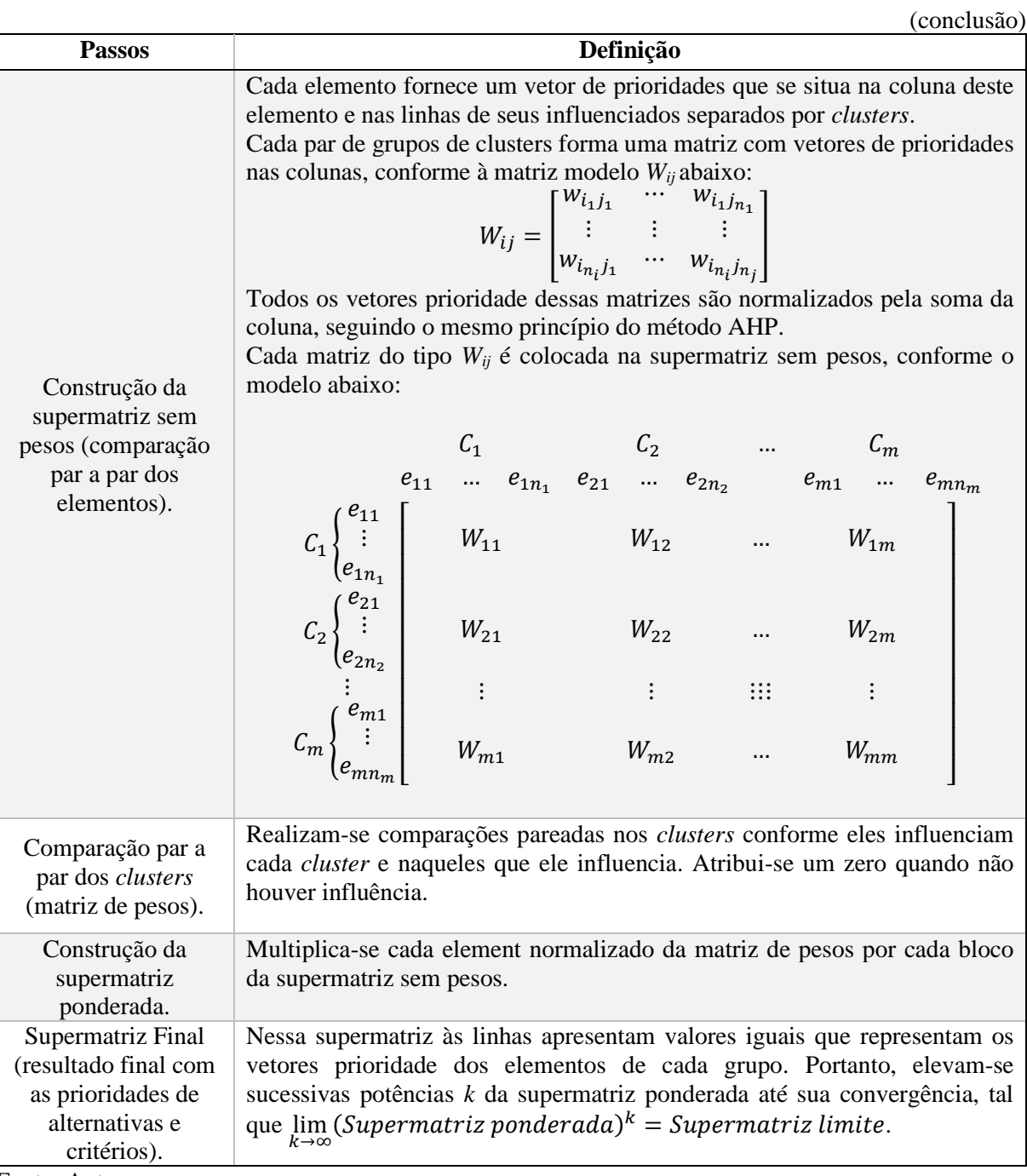

Fonte: Autor.

### **2.2.2 Exemplo de aplicação do ANP**

<span id="page-28-1"></span>(ERDOGMUS; ARAS; KOC, 2006) aplicaram o método ANP para seleção do melhor combustível alternativo para uso em aquecimento residencial. A escolha do ANP em relação aos outros métodos foi pelo fato de ser intuitivo e menos robusto em relação ao AHP (tem uma possibilidade maior de se moldar com a complexidade do problema avaliado).

(KÖNE; BÜKE, 2007) utilizaram o método ANP para determinar a melhor combinação de combustíveis alternativos para geração de eletricidade de acordo com os critérios de sustentabilidade. Como resultados, os autores fornecem um modelo que pode ser usado nas tomadas das decisões sobre políticas energéticas.

Na [Figura 8,](#page-28-0) mostram-se exemplos da hierarquia de controle. Observa-se que em (ERDOGMUS; ARAS; KOC, 2006) são usados critérios estratégicos (submetas que os avaliadores pretendem realizar) fora dos critérios de controle (benefícios, oportunidades, custos e riscos), já em (KÖNE; BÜKE, 2007) tanto critérios de controle como critérios estratégicos são agrupados na hierarquia de controle.

<span id="page-28-0"></span>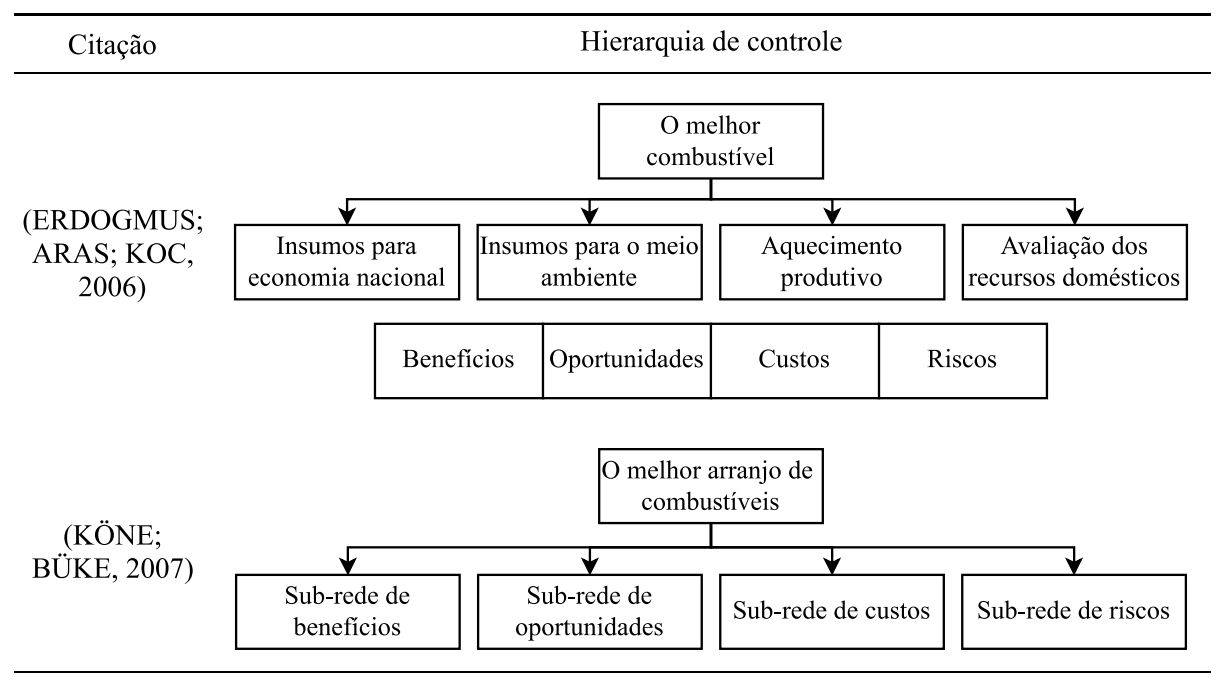

Figura 8 - Hierarquia de controle dos artigos sobre geração de eletricidade.

Fonte: Autor.

### <span id="page-29-0"></span>2.3 INTEGRAÇÃO DE SAE COM GD

A Geração Distribuída pode ter aplicações tanto em relação aos usuários finais como distribuições regionais. Segundo (YANG et al., 2018), conforme o uso de GD solar vai aumentando e consequentemente sua dependência, flutuações podem surgir em decorrência das condições meteorológicas, e que podem comprometer à rede de distribuição, ocasionando problemas de oscilação e qualidade de energia.

Diante disso, (YANG et al., 2018) afirma que os SAEs por baterias (SAEBs) são os sistemas ideais para lidar com esses efeitos provocados a partir da introdução dos recursos energéticos distribuídos, pois têm características como tempo de resposta rápida; capacidade energética de absorver e liberar energia a longo prazo, permitindo reduzir os custos de eletricidade para consumidores.

(DO NASCIMENTO; RÜTHER, 2020a) analisaram o impacto do uso da geração fotovoltaica em conjunto com um SAE, tendo como ponto principal analisado, o indicador econômico, pois o estudo tinha como objetivo examinar a viabilidade do SAE em tempo de uso, permitindo ponderar que são necessários reduções dos custos e incentivos fiscais para estimular à adoção de sistemas de armazenamento de energia associada a GD solar fotovoltaica.

Na [Figura 9,](#page-30-0) mostra-se o conjunto mais usado para a integração da GD com SAE, o fluxo de energia é representado nas setas de cor preta e o fluxo de informações sobre às tecnologias de geração de energia, armazenamento de energia e sobre a demanda, nas setas de cor vermelha. A tecnologia de SAE mais utilizada em aplicações reais são às baterias, em virtude da maturidade dessa tecnologia. (NADEEM et al., 2019) comparou os diversos tipos de armazenamento e separou-os em categoria de desenvolvimento da maturidade tecnológica, e os SAEBs é o tipo de tecnologia que mais se destaca em comparação às outras tecnologias de armazenamento de energia, pois muitas das tecnologias de baterias já estão com tecnologias maduras ou estão disponíveis comercialmente.

<span id="page-30-0"></span>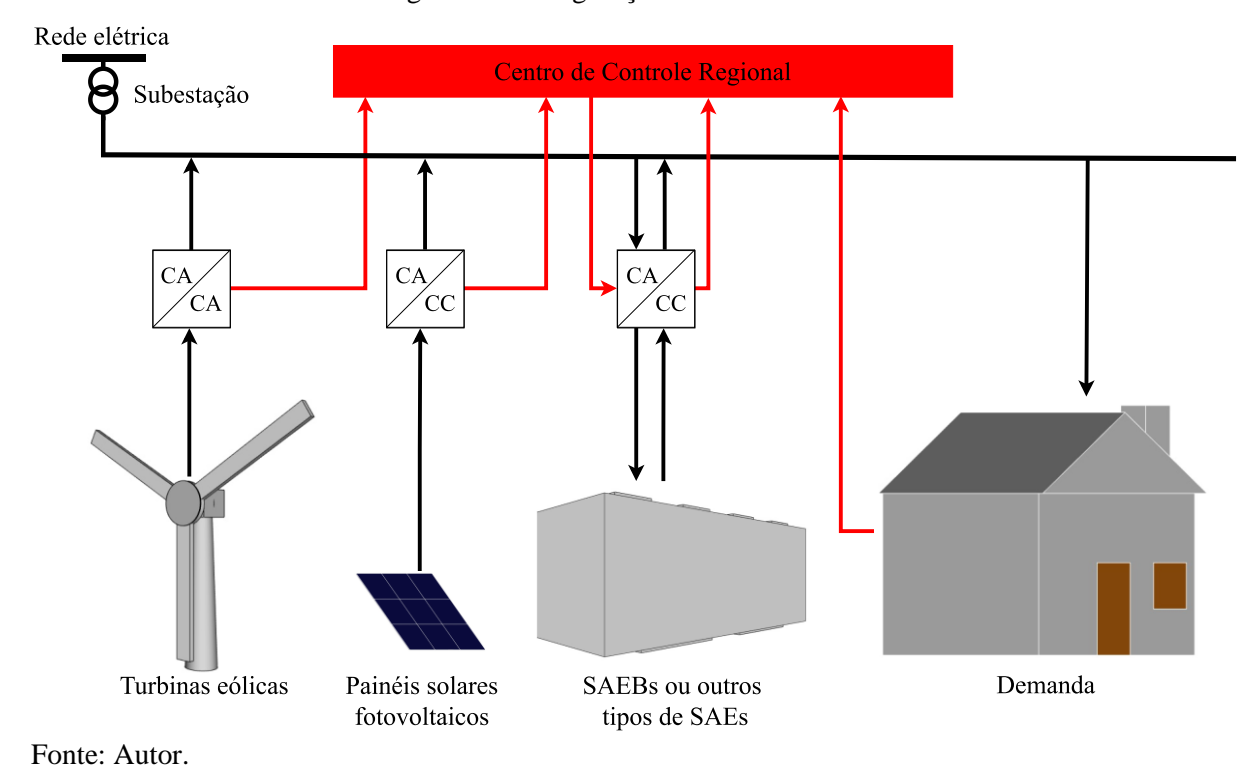

Figura 9 - Configurações da GD com SAE.

## <span id="page-30-2"></span><span id="page-30-1"></span>2.4 ANÁLISE DE ESTUDOS CORRELATOS SOBRE SAEs

### **2.4.1 Método de pesquisa para seleção das referências bibliográficas sobre SAEs**

Para permitir um levantamento bibliográfico organizado, sendo necessário para abranger estudos relevantes sobre os SAEs, foi utilizado como método de revisão de literatura o PROKNOW-C, *knowledge development process-constructivist* (ENSSLIN et al., 2010). O método orienta como o usuário deve formar um portfólio bibliográfico, com base na área de interesse (LACERDA; ENSSLIN; ENSSLIN, 2012). Sendo composto por três etapas principais: seleção do portfólio de artigos, análise bibliométrica, e análise sistêmica (LINHARES et al., 2019). Para o trabalho foram utilizadas somentes duas etapas: seleção do portfólio e análise sistêmica, pois como se trata de um levantamento de estudos correlatados e não um trabalho de análise bibliográfica, pode-se utilizar somente essas duas etapas do método PROKNOW-C.

### **2.4.2 Seleção do portfólio**

<span id="page-31-0"></span>As bases de pesquisas foram pesquisadas de acordo com à área de pesquisa da engenharia elétrica, para a seleção das bases de dados foi considerado o Portal de Periódicos CAPES. Foram encontradas 112 resultados de referências de pesquisa e dessas, foram selecionadas duas bases (Scopus e Web of Science). O eixo de pesquisa selecionado foi aplicações finais para soluções energéticas e industriais, pois como devem ser selecionadas tecnologias de armazenamento energético, então o foco principal se concentra em ferramentas maduras ou que já estão disponíveis comercialmente. Na sequência foram definidas as palavras-chave para o eixo de pesquisa escolhido, o conjunto de palavras-chave foram agrupadas da seguinte forma:

[( (power\* OR energ\*) AND (stor\*) AND (grid OR system) ) AND ( (generat\* OR produc\* OR electric\* OR distribut\* OR system) AND (accumulat\* OR stor\*) AND (decision OR making) AND criteri\*)]

O \* é um caractere utilizado para permitir que a busca selecione qualquer palavra com base no radical da palavra-chave. Assim, foram considerados para às buscas títulos e tópicos sobre os artigos. Ao utilizar às palavras-chave com base nos operadores booleanos, foram encontrados 143 resultados, mas depois de serem tiradas às repetições, restaram 98 referências, sendo a pesquisa feita no mês de março de 2022, para as seguintes bases, Scopus *68* resultados e Web of Science *75* resultados. O gerenciador bibliográfico usado foi o Zotero, permitindo a seleção e separação dos artigos das bases e verificando automaticamente os artigos dublicados nas buscas realizadas. Depois, passou-se a leitura dos títulos dos 98 artigos, a fim de verificar se estavam ou não alinhados ao tema sistemas de armazenamento de energia. Assim, outras 40 publicações foram consideradas não alinhadas, resultando em um banco de 58 artigos com títulos alinhados à pesquisa.

Após isso, foi realizada a verificação dos artigos disponíveis na íntegra. Parte dos artigos é de acesso livre como da MDPI, os quais foram integrados para a leitura. Outra parte são artigos com acesso restrito, utilizou-se então o portal de periódicos da CAPES para o acesso. 21 publicações foram obtidas na íntegra. A partir de uma busca por trabalhos relacionados, foram obtidos sete resultados, porém cinco já estavam no portfólio, foi acrescentado um artigo (que tinha relação com o tema de pesquisa) no portfólio, totalizando 22 artigos. Após a leitura integral destas publicações, seis artigos não atendiam às especificidades da pesquisa, enquanto 16 publicações foram consideradas para à formação do portfólio bibliográfico, conforme apresentado em ordem alfabética no [Quadro 4.](#page-32-0)

<span id="page-32-0"></span>

| <b>Título</b>                                                                                                    | <b>Autor</b>                      | Ano  | Ordem        |
|----------------------------------------------------------------------------------------------------|-----------------------------------|------|--------------|
| "A multi-objective optimization approach for selection of<br>energy storage systems".                                                                                        | Li et al.                         | 2018 | $1^{\circ}$  |
| "A novel multicriteria sustainability investigation of energy<br>storage systems".                                                                                           | Acar; Beskese e<br>Temur          | 2019 | $2^{\circ}$  |
| "A review of energy storage technologies application<br>potentials in renewable energy sources grid integration".                                                            | Behabtu et al.                    | 2020 | $3^\circ$    |
| "A review of multi-criteria decision making approaches for<br>evaluating energy storage systems for grid applications".                                                      | Baumann et al.                    | 2019 | $4^\circ$    |
| "Analysis of Stand-Alone Photovoltaic - Marine Current<br>Hybrid System and the Influence on Daily and Seasonal<br>Energy Storage".                                          | Olmedo-González<br>et al.         | 2022 | $5^\circ$    |
| "Analytic Hierarchy Process Algorithm Applied to Battery<br>Energy Storage System Selection for Grid Applications".                                                          | Oening et al.                     | 2021 | $6^{\circ}$  |
| "Assessment of Potential Barriers to the Implementation of<br>an Innovative AB-FB Energy Storage System under a<br>Sustainable Perspective".                                 | Blecua de Pedro e<br>Diaz Ramirez | 2021 | $7^\circ$    |
| "Comprehensive assessment for battery energy storage<br>systems<br>fuzzy-MCDM<br>considering<br>based<br>on<br>risk<br>preferences".                                         | Zhao; Guo e Zhao                  | 2019 | $8^{\circ}$  |
| "Comprehensive performance"<br>various<br>assessment<br>on<br>battery energy storage systems".                                                                               | Zhao; Guo e Zhao                  | 2018 | $9^\circ$    |
| "Energy Storage for the Electricity Grid: Benefits and<br>Market Potential Assessment Guide".                                                                                | Eyer e Corey                      | 2010 | $10^{\circ}$ |
| "Evaluation of grid energy storage system based on AHP-<br>PROMETHEE-GAIA".                                                                                                  | Wei et al.                        | 2016 | $11^{\circ}$ |
| "Optimal<br>planning of<br>energy<br>storage<br>technologies<br>considering thirteen demand scenarios from the perspective<br>of electricity Grid: A Three-Stage framework". | Wu et al.                         | 2021 | $12^{\circ}$ |
| "Optimal sizing and placement of energy storage system in<br>power grids: A state-of-the-art one-stop handbook".                                                             | Yang et al.                       | 2020 | $13^{\circ}$ |
| "Portfolio planning of renewable energy with energy<br>storage technologies for different applications<br>from<br>electricity grid".                                         | Wu et al.                         | 2021 | $14^{\circ}$ |
| "Sustainability index approach as a selection criteria for<br>energy storage system of an intermittent renewable energy<br>source".                                          | Raza; Janajreh e<br>Ghenai        | 2014 | $15^{\circ}$ |
| "Sustainable use of spilled turbinable energy in Ecuador:<br>Three different energy storage systems".                                                                        | Posso Rivera et<br>al.            | 2022 | $16^{\circ}$ |

Quadro 4 - Portfólio Bibliográfico resultante do método PROKNOW-C.

Fonte: Autor.

### **2.4.3 Análise sistêmica**

<span id="page-33-0"></span>Segundo (LINHARES et al., 2019), a terceira etapa do PROKNOW-C tem como objetivo, verificar o conteúdo dos artigos de um portfólio bibliográfico a partir de uma perspectiva metodológica. Lentes ou perspectivas teóricas são projetadas para definir e orientar os pesquisadores em suas pesquisas, buscando moldar o tipo de problema ou forma de coleta de dados. Portanto, a lente normaliza a busca do pesquisador para que ele possa observar os mesmos aspectos em todo o portfólio, permitindo estudos comparativos relevantes. Em relação à primeira lente aplicada, foi analisada somente à metodologia aplicada em cada artigo do portfólio. Quanta à metodologia aplicada, dos 16 artigos do portfólio, um foi classificado como manual e dois como revisões, dos 13 restantes, em oito artigos foram aplicados o método AHP, justificando a utilização bastante expressiva desse método para uso na seleção de SAEs.

Na segunda lente aplicada nesta análise sistêmica, verificou-se de que modo os dados foram coletados, ao utilizar métodos comparativos, os autores muitas vezes para poderem confirmar a aplicação dos pesos ou justificar sobre pesos dos critérios dos SAEs, utilizam-se da coletar de dados, além de fichas técnicas e manuais, opiniões de pessoas envolvidas em informações sobre dados de investimento ou técnicos, sejam de origem acadêmica ou empresas privadas, e no portfólio construído, esses dados foram coletados por meio de formulários direcionados aos investidores, pesquisadores e técnicos de laboratórios.

A terceira lente está relacionada em observar se às definições sobre metodologias aplicadas para seleção dos SAEs convergem com a afiliação teórica adotada, e quais ferramentas foram utilizadas além do método AHP. A partir das leituras feitas, e consequentemente a finalização do portfólio, os resultados demonstram a eficácia do método ProKnow-C para a montagem de um portfólio bibliográfico de acordo com à área de estudo escolhida.

(LI et al., 2018) realizou a seleção de SAEs para sistemas de energia centralizados e distribuídos, aplicando uma programação inteira mista multiobjetivo (do inglês *multi-objective mixed integer programming –* MOMIP) — (critérios + restrições técnicas — os autores afirmam que tecnologias com melhor desempenho técnico são as preferidas), utilizando e avaliando os critérios, ambiental, econômico e técnico por meio da base de dados criada dos subcritérios correspondentes. Com base no princípio em que se baseia a metodologia, não é possível melhorar um objetivo sem piorar outro (Pareto ótimo), sendo assim, a escolha do SAE não se resume a uma única solução ideal e sim em um conjunto de soluções eficientes, ou seja, o resultado são SAEs que atendam às diversas características das aplicações finais. VRB (Vanadium Redox Battery) e ZnBr (Zinc Bromine Battery) foram as melhores tecnologias para sistema distribuído de armazenamento de energia.

(ACAR; BESKESE; TEMUR, 2019) aplicaram uma metodologia para uma aplicação residencial, chamada de metodologia híbrida de tomada de decisão multicritério difusa hesitante (do inglês *multicriteria decision‐making –* MCDM), com dois métodos, processo de hierarquia analítica difusa hesitante (do inglês *hesitant fuzzy analytic hierarchy process –* HFAHP), aplicado para eliminar a hesitação observada dos especialistas durante o processo de comparação de pares; e técnica *fuzzy* hesitante para preferência de ordem por similaridade com o método de solução ideal (do inglês *hesitant fuzzy technique for order preference by similarity to ideal solution –* HFTOPSIS), que recebe os pesos calculados e define o sistema de armazenamento de energia mais sustentável para a aplicação. Foram analisados quatro critérios (ambiental, econômico, social e técnico). A tecnologia das células de hidrogênio teve o melhor destaque, pois o estudo se concentrava na sustentabilidade das tecnologias analisadas, a ordem em relação aos quatro primeiros colocados foi, células de hidrogênio > hidrelétricas bombeadas > baterias de fluxo > baterias convencionais. O desempenho técnico teve o maior impacto, o desempenho social teve o menor impacto, e em relação ao subcritério de desempenho de sustentabilidade, as emissões de poluentes têm importância grande como peso de critério.

(BEHABTU et al., 2020) realizou comparativo entre SAEs, utilizando critérios ambiental, econômico e técnico. Foram selecionados os cinco tipos de tecnologias de armazenamento de energia. Em relação às tecnologias frequentemente usadas em GD como Li-Ion (bateria de íon de lítio), Ni-Cd (bateria de níquel-cádmio), Pb-A (bateria de chumboácido) e VRFB (bateria de fluxo redox de vanádio), elas se destacam mais para aplicações onde envolve o gerenciamento de energia, como integração renovável e armazenamento sazonal de segurança energética (i.e., quando são necessárias paradas de manutenção e que essas paradas comprometam o fornecimento de energia elétrica). Os outros tipos de SAEs podem ser utilizados para aplicações onde envolve o melhoramento da qualidade de energia ou *bridging power* (quando diferentes tipos de SAEs são integrados num mesmo sistema). Algumas das aplicações para *bridging power* podem ser para proteção de interconexão e controle de carga (KEY; BANERJEE, 2002).

(BAUMANN et al., 2019) realizou uma revisão por meio de métodos de tomada de decisão multi-atributo (do inglês *multi-attribute decision making* – MADM), foram selecionados para revisão em virtude de serem aplicados em problemas em que às alternativas para às escolhas já são conhecidas. Os critérios adotados foram ambiental, econômico, social e técnico. Em estudos analisados, os resultados demonstraram que o critério econômico é o predominante nas tomadas das decisões. Os autores constataram o critério técnico como o mais importante nas tomadas das decisões, em ordem decrescente de peso fica da seguinte forma, critério técnico > critério econômico > critério ambiental > critério social. Em relação ao critério social, a baixa classificação é justificada em decorrência na falta de definição de critérios para avaliar às opiniões sociais e na imprecisão obtida nos resultados.

(OLMEDO-GONZÁLEZ et al., 2022) analisou um sistema híbrido de geração de energia (fotovoltaico-corrente marinha) e armazenamento de energia (armazenamento eletroquímico + armazenamento químico). Para a seleção de armazenamento de energia, foi aplicado o MADM, no qual foram considerados o método AHP e o método chamado de técnica para desempenho de performances por semelhança com à solução ideal (do inglês *technique for order preference by similarity to ideal solution* – TOPSIS). Foram selecionadas quatro tipos de tecnologias de armazenamento de energia (elétrica, eletroquímica, mecânica e química) e dois critérios (econômico e técnico). O grau de hibridação em relação aos armazenamentos de energia afeta o número de ciclos diários de carga-descarga do sistema projetado. Aplicando o método TOPSIS, foi constatado que para sistemas elétricos autônomos, o armazenamento eletroquímico é importante em decorrência do tempo de resposta de minutos e dias ser mais importante do que tecnologias com tempo de resposta rápido. Para o déficit e superávit sazonal, o armazenamento na forma de hidrogênio é o ideal.

(OENING et al., 2021) realizou um comparativo de SAEs para uma aplicação real de SAEs para redução de custos usando o método AHP. Tendo como primeiro objetivo, descobrir a melhor tecnologia de bateria para cada aplicação final; o segundo objetivo foi avaliar dois SAEs para integração em uma execução real de 1,36 MW. Os critérios adotados foram ambiental, financeiro, regulatório e técnico. As tecnologias que foram escolhidas para serem classificadas por meio do método, foram coletadas com base em um banco de dados que fornece os tipos de tecnologias aplicadas nos diversos projetos em escala global. A partir dos dados coletados, foram selecionados quatro SAEs para ser aplicado o AHP. Como resultados, os autores classificaram duas tecnologias para usar no sistema, bateria de fluxo e bateria de Li-Ion, os critérios ficaram classificados em ordem de importância decrescente da seguinte forma, técnico > ambiental = financeiro > regulatório. Os
resultados simulados da integração com às baterias foram positivos, principalmente para absorver o pico máximo da demanda, sendo só obtido dados simulados antes do uso real da hibridação dos SAEs.

(BLECUA-DE-PEDRO; DIAZ-RAMIREZ, 2021) efetuaram uma análise sobre barreiras de implementação que à tecnologia de bateria de fluxo de ácido-base (do inglês Acid–Base Flow Battery – AB-FB) pode enfrentar mediante uma perspectiva sustentável. Por ser adequada ao cenário de suporte à energia renovável, os autores realizaram por meio do método AHP, estudos sobre fatores que são desafios para o uso dessa tecnologia. Foram usados três critérios gerais, ambiental, econômico e social, sendo todos eles focados na sustentabilidade do SAE. Os critérios gerais foram divididos em cinco critérios: ambiental, econômico, manutenção, político (regulamentação) e técnico. Em conjunto com a consulta de vários especialistas, o critério mais significativo na análise feita foi o econômico. Pela ordem decrescente de importância dos critérios (econômico > técnico > ambiental > manutenção > regulamentação). Com esses resultados, os autores fornecem dados sobre quais características desse SAE são necessárias superá-las para torná-la mais acessível e sustentável.

(ZHAO; GUO; ZHAO, 2019) realizaram comparações entre cinco SAEs de baterias para escolher o sistema ideal. Para a metodologia, vários métodos foram selecionados, dentro da classificação MCDM, foram agrupados métodos para formar o método Fuzzy*-*MCDM*,* que são, (1) modelo Fuzzy*-*Delphi, utilizado para selecionar subcritérios críticos (utilizaram os julgamentos de especialistas para encontrar os indicadores sobre os SAEs); (2) melhor-pior método (do inglês *best-worst method* – BWM), aplicado para calcular os pesos dos subcritérios; e (3) teoria da perspectiva cumulativa difusa (do inglês *fuzzy-cumulative prospect theory* – *fuzzy-*CPT), adotado para preferir o SAE escolhido. Foram utilizados cinco critérios (ambiental, econômico, desempenho, social e técnico). Mediante a aplicação do BWM, os especialistas classificaram o critério ambiental e técnico como os mais importantes, em decorrência da necessidade do uso de energia renovável e pelo esgotamento de recursos não renováveis. Em relação aos SAEs, os resultados obtidos em ordem de peso decrescente de importância ficaram assim, bateria de Li-Ion > bateria NaS > bateria NiMH > bateria VRF > bateria de Pb-A. Como primeira em prioridade, a bateria de Li-Ion teve o melhor desempenho para aplicações em micro-redes e projetos de demonstração com SAEs.

(ZHAO; GUO; ZHAO, 2018) examinaram SAEs de bateria a partir do desempenho abrangente de diversos métodos, com o objetivo de encontrar a tecnologia adequada para à integração com energia eólica-fotovoltaica. Para que ocorresse a análise do desempenho, foram utilizados métodos dentro do MCDM, o método Fuzzy*-*Delphi, aplicado para o sistema abrangente de indicadores de avaliação; o método de peso de entropia (do inglês *entropy weight method* – EWM) em conjunto com o BWM para calcular pesos de todos os subcritérios; e o modelo baseado em solução de compromisso e otimização multicritério (do bósnio *vlsekriterijumska optimizacija i kompromisno resenje* – VIKOR), sendo usado para escolher o SAE de bateria ideal. A análise foi aplicada a cinco tecnologias de baterias (Pb-A, Li-Ion, NaS, NiMH e VRF). As perspectivas adotadas (AHP-critérios) foram econômica, sociabilidade e tecnológica. Por meio da aplicação dos métodos, a classificação das tecnologias ficou, bateria (Li-Ion > NaS > VRF > Pb-A > NiMH). Com isso, os autores constataram que a bateria Li-Ion é a ideal para a integração em projetos de geração de energia eólica-fotovoltaica, e que o desempenho obtido da bateria de NaS foi próximo ao da bateria VRF.

(WEI et al., 2016) realizou uma avaliação em diferentes SAEs — SAEB: Pb-A; SAE elétrico (SAEE): SCES (Super Capacitor Energy Storage) e SMES (Super Magnetic Energy Storage); SAE mecânico (SAEM): CAES (Compressed Air Energy Storage), FES (Flywheel Energy Storage) e PHS (Potential Hydro Storage). Para que fossem avaliados sobre diferentes critérios. Foram usados três métodos, o AHP (usado para obtenção dos pesos da avaliação); Métodos de Organização de Classificação de Preferências para Avaliações de Enriquecimento (do inglês *preference ranking organization methods for enrichment evaluations* – PROMETHEE), usado para classificar todas as formas de armazenamento de energia; e análise geométrica para assistência interativa (do inglês *geometrical analysis for interactive assistance* – GAIA), usado para calcular à sensibilidade dos resultados dos critérios de julgamento). Sendo adotado os aspectos ou critérios ambiental, econômico e técnico. Os resultados em ordem decrescente ficaram da seguinte forma, SCES > SMES > PHS > FES > CAES > Pb-A. O SCES tem maior destaque quando os pesos em relação a(o) ambiente, tempo de resposta, vida útil aumentam. Quando o peso do custo se torna mais relevante, o SAEs Pb-A e CAES ficam em destaque, devido aos custos das tecnologias serem menores em relação às outras tecnologias, já em relação quando o peso da maturidade é destaque, FES, Pb-A e CAES se tornam tecnologias com ótimos indicadores de aplicação.

(WU et al., 2021a) fez um planejamento ótimo para às tecnologias de armazenamento de energia analisando cenários possíveis de implementação dos SAEs, usando três modelos, número difuso de intervalo (do inglês *interval fuzzy number* – IVFN), instituto de intervalo número *fuzzy* (do inglês *interval institute fuzzy number* – IVIFN), e PROMETHEE-II. Foram usados os critérios (ambiental, econômico, social e técnico). Custo capital — SAE químico (SAEQ) geralmente tem melhor custo por kW e custo por kWh por ciclo; SAEB é superior em custo por kWh; e os SAEM e SAE térmico (SAET) ficam entre os SAEs citados anteriormente; eficiência, duração de armazenamento adequada, tempo de resposta\tempo de descarga — os SAEQ e SAEE comumente têm maior eficiência, mas tempo de resposta menores; e os SAEM e SAET frequentemente têm maior tempo de descarga e tempo de resposta; densidade de energia, vida útil, taxa de potência — SAEQ e SAEB em geral têm menor potência e densidade de energia; densidade de potência, autodescarga, duração de armazenamento adequada — SAEM e SAEQ possuem capacidade de armazenamento adequados e SAEBs tem alta densidade de potência.

(YANG et al., 2020) realizou estudos sobre métodos para dimensionamento e posicionamento de SAEs sobre diferentes aplicações dos sistemas elétricos (geração, transmissão, distribuição e micro-rede fora da rede), analisando características econômicas (o valor do tempo ao custo) e técnicas (confiabilidade) dos SAEs. Para DG e lado dos usuários finais, os SAEs são sistemas essenciais, considerando SAEs de alta capacidade, mas de resposta lenta, podem ser aplicados para redução de pico, enquanto SAEs de baixa capacidade, mas de resposta rápida, podem ser aplicados para melhorar a qualidade de energia. Etapas foram criadas para que o dimensionamento e posicionamento dos SAEs atendessem às características de aplicação, sendo a primeira etapa para identificar o objetivo do sistema elétrico (geração, transmissão, etc), a segunda etapa para identificar os critérios dos SAEs préselecionados e a terceira etapa é para resolver os problemas em relação ao dimensionamento e posicionamento do SAE através do(s) método(s) escolhido(s).

(WU et al., 2021b) realizaram estudos de comparação entre SAEs para geração, transmissão e aplicação terminal, utilizando métodos do MCDM*,* como AHP e EWM, ambos para cálculos dos pesos dos critérios; IVFN (descrever o valor dos critérios de comparação); e PROMETHEE-II (utilizado para fazer uma melhor análise da subjetividade dos tomadores de decisão em relação à função de prioridade, e também para definir parâmetros sem a necessidade dos dados dos métodos utilizados, fazendo com que não haja interferência nos resultados em decorrência dessa hibridação). Foram usados os critérios (ambiental, econômico, social e técnico). Os autores argumentam que não existe um certo SAE que tenha um bom desempenho em todos os aspectos, com isso, é necessário selecionar o que mais estar de acordo com a necessidade de desenvolvimento da sociedade. Para aplicação terminal, as três primeiras tecnologias como CAES e HFC (célula de combustível de hidrogênio) e bateria de Ni-Cd*,* tiveram melhor análise para o cenários de preço de tempo de uso, gerenciamento de custos de capacidade, melhoria da qualidade de energia e melhoria na confiabilidade da rede elétrica.

(RAZA; JANAJREH; GHENAI, 2014) fizeram uma seleção de SAE para geração eólica por meio de uma abordagem sustentável dos SAEs utilizando um método de índice de sustentabilidade. O índice de sustentabilidade é uma técnica de análise multicritério, sendo aplicada para comparar diferentes tecnologias de SAEs do ponto de vista sustentável, principalmente para quantificar os parâmetros qualitativos (e.g., confiabilidade e impacto ambiental) dos SAEs e com isso permitir que sejam comparados com parâmetros quantitativos (e.g., custo e eficiência dos SAEs). Foram consideradas três tecnologias de SAEs (bateria de Pb-A; bateria de polímero de lítio; e célula de combustível de hidrogênio). Sendo estas tecnologias comparadas dentro de três critérios (ambiental, econômico e técnico). Como resultado, SAE baseado em hidrogênio é o mais adequado para longo prazo de investimento, pois como à análise segue à fundamentação de quanto maior o índice da sustentabilidade, melhor seria a tecnologia. Polímero de lítio (LiPo) e chumbo-ácido ficaram em segunda e terceira posição respectivamente, considerando os valores de pesos dos índices ponderados.

(POSSO RIVERA et al., 2022) realizou um estudo de caso real para encontrar um SAE e colocá-lo próximo aos centros de consumo para fornecer energia à rede elétrica nos horários de maior demanda, considerando três tecnologias de SAEs que foram selecionadas com base nas características do local de implementação, com isso, tecnologias que dependem muito da geografia do local não puderam ser selecionadas, sendo às selecionadas, bateria de Li-Ion e VRFB*,* e uma de SAEQ (hidrogênio). Foi aplicado o método AHP para a seleção do SAE. Três critérios foram usados, critério ambiental, econômico e técnico. Para a análise ambiental, a VRFB é considerada a melhor alternativa, considerando os indicadores ambientais (LCA e CF), para o caso estudado; para a análise econômica, o SAEB de Li-Ion atende qualquer indicador econômico (LCOE, LCC, LCOS), para o estudo do caso, sendo a melhor alternativa para substituir à geração termoelétrica equatoriana; e em relação à análise técnica, considerando a eficiência, tecnologias de armazenamento ficaram na ordem decrescente de pesos assim, 85 % para bateria de Li-Ion > 60 % para VRFB > 29 % para SAEQ de hidrogênio.

A partir das leituras dos artigos, fica evidente que o método AHP em comparação com outros métodos é o mais usado na seleção dos SAEs, como mostrado no [Quadro 1,](#page-20-0) em muitos trabalhos os autores utilizam mais de um método, seja para tornar eficiente a seleção dos SAEs ou também para comprovar a opinião da análise feita pelos autores e por pessoas consultadas, principalmente por envolver a subjetividade nos pesos dos critérios utilizados.

| $4^{\circ}$ , 5°, 6°, 7°, 9°, 11°, 14° e 16° |
|----------------------------------------------|
|                                              |
|                                              |
|                                              |
|                                              |
|                                              |
|                                              |
|                                              |
|                                              |
|                                              |
|                                              |
|                                              |
|                                              |
|                                              |
|                                              |
|                                              |
|                                              |

Tabela 1 - Métodos aplicados na seleção dos SAEs.

No [Quadro 5,](#page-40-0) mostram-se os métodos usados na seleção dos SAEs e o

objetivo do uso de cada método, estão organizados de acordo com cada artigo aplicado.

<span id="page-40-0"></span>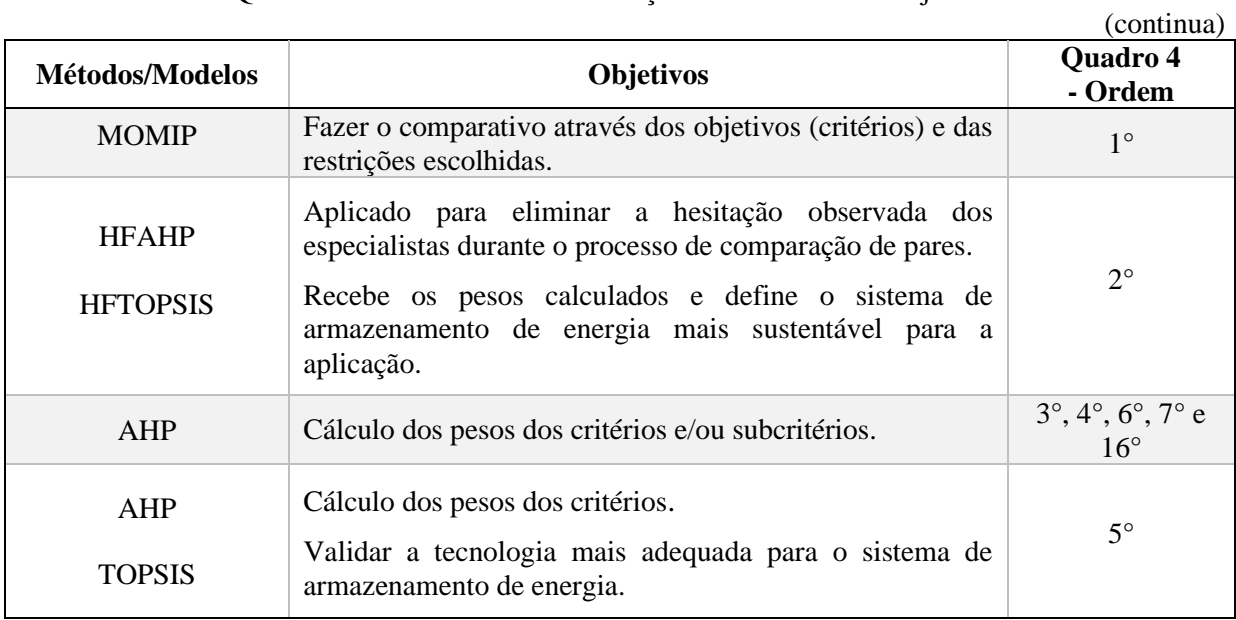

Quadro 5 - Métodos usados na seleção dos SAEs e seus objetivos.

|                                                  |                                                                                                    | (conclusão)            |
|--------------------------------------------------|----------------------------------------------------------------------------------------------------|------------------------|
| Métodos/Modelos                                  | Objetivos                                                                                                    | Quadro 4               |
| Fuzzy-Delphi<br><b>BWM</b><br>Fuzzy-CPT          | Utilizado para selecionar subcritérios críticos.<br>Aplicado para calcular os pesos dos subcritérios.<br>Adotado para preferir o SAE escolhido.                                                                                                    | - Ordem<br>$8^{\circ}$ |
| Fuzzy-Delphi<br><b>BWM e EWM</b><br><b>VIKOR</b> | Para o sistema abrangente de indicadores de avaliação.<br>Para calcular pesos de todos os subcritérios.<br>Sendo usado para escolher o SAE de bateria ideal.                                                                                                    | $Q^{\circ}$            |
| <b>AHP</b><br><b>GAIA</b><br><b>PROMETHEE</b>    | Usado para obtenção dos pesos da avaliação.<br>Usado para calcular a sensibilidade dos resultados dos<br>critérios de julgamento.<br>Usado<br>classificar<br>todas<br>formas<br>de<br>para<br><b>as</b><br>armazenamento de energia.                                                                                                   | $11^{\circ}$           |
| <b>IVFN</b><br><b>IVIFN</b><br>PROMETHEE-II      | Aplicado para transformar informações difusas em<br>informações computáveis.<br>Descrever o valor dos critérios de comparação.<br>Planejamento ótimo científico e abrangente sob cada<br>cenário de demanda de aplicação analisada.                                                                                                    | $12^{\circ}$           |
| AHP e EWM<br><b>IVFN</b><br>PROMETHEE-II         | Cálculo dos pesos dos critérios.<br>Aplicado para transformar informações difusas em<br>informações computáveis.<br>Utilizado para fazer uma melhor análise da subjetividade<br>dos tomadores de decisão em relação à função de<br>prioridade, e também para definir parâmetros sem a<br>necessidade dos dados dos métodos utilizados. | $14^\circ$             |
| <b>SUSTAINABILITY</b><br><b>INDEX</b>            | Técnica aplicada para comparar diferentes tecnologias<br>de SAEs do ponto de vista sustentável.                                                                                                    | $15^{\circ}$           |

Quadro 5 - Métodos usados na seleção dos SAEs e seus objetivos.

No [Quadro 6,](#page-42-0) mostram-se os critérios mais usados na seleção dos SAEs, sendo os critérios com maior destaque, critério ambiental, critério econômico, critério social e critério técnico. Os critérios com às menores aplicações de uso foram manutenção e regulatório, para o regulatório, (OENING et al., 2021) relata que no Brasil não possui uma legislação específica estabelecida para os SAEBs. (BLECUA-DE-PEDRO; DIAZ-RAMIREZ, 2021) apresentam um estudo de barreiras para implementação de um SAEB e, portanto, ainda não possui um legislação aprofundada para esse tipo de tecnologia. Os critérios foram

divididos de acordo com a metodologia AHP, pois alguns autores não fazem distinção entre critérios e subcritérios.

<span id="page-42-0"></span>

| <b>Critérios</b> |             |             |             |             |                         |             | Quadro 4<br>- Ordem |
|------------------|-------------|-------------|-------------|-------------|-------------------------|-------------|---------------------|
| Ambiental        | Desempenho  | Econômico   | Manutenção  | Regulatório | Social                  | Técnico     |                     |
| $\mathbf X$      |             | $\mathbf X$ |             |             |                         | $\mathbf X$ | $1^{\circ}$         |
| $\mathbf X$      |             | $\mathbf X$ |             |             | $\mathbf X$             | $\mathbf X$ | $2^{\circ}$         |
| $\mathbf X$      |             | $\mathbf X$ |             |             |                         | $\mathbf X$ | $3^\circ$           |
| $\mathbf X$      |             | $\mathbf X$ |             |             | $\mathbf X$             | $\mathbf X$ | $4^{\circ}$         |
|                  |             | $\mathbf X$ |             |             |                         | $\mathbf X$ | $5^\circ$           |
| $\mathbf X$      |             | $\mathbf X$ |             | $\mathbf X$ |                         | $\mathbf X$ | $6^{\circ}$         |
| $\mathbf X$      |             | $\mathbf X$ | $\mathbf X$ | $\mathbf X$ |                         | $\mathbf X$ | $7^{\circ}$         |
| $\mathbf X$      | $\mathbf X$ | $\mathbf X$ |             |             | $\mathbf X$             | $\mathbf X$ | $8^{\circ}$         |
|                  |             | $\mathbf X$ |             |             | $\mathbf X$             | $\mathbf X$ | $9^{\circ}$         |
| $\mathbf X$      |             | $\mathbf X$ |             |             |                         | $\mathbf X$ | $11^{\circ}$        |
| $\mathbf X$      |             | $\mathbf X$ |             |             | $\mathbf X$             | $\mathbf X$ | $12^{\circ}$        |
|                  |             | $\mathbf X$ |             |             |                         | $\mathbf X$ | $13^{\circ}$        |
| $\mathbf X$      |             | $\mathbf X$ |             |             | $\overline{\mathbf{X}}$ | $\mathbf X$ | $14^{\circ}$        |
| $\mathbf X$      |             | $\mathbf X$ |             |             |                         | $\mathbf X$ | $15^{\circ}$        |
| $\mathbf X$      |             | $\mathbf X$ |             |             |                         | $\mathbf X$ | $16^{\circ}$        |

Quadro 6 - Critérios usados nos artigos do portfólio.

Fonte: Autor.

No [Quadro 7,](#page-43-0) mostram-se os SAEs obtidos para GD a partir dos resultados dos artigos selecionados, os SAEs estão divididos em cada uma das categorias, sendo o tipo SAET não obtido nos resultados para GD. Para SAEB foram encontradas tecnologias que requerem altas temperaturas de funcionamento, baterias convencionais e baterias de fluxo; para SAEE foram encontradas duas tecnologias; para SAEM foram encontradas três tecnologias; e para SAEQ foi encontrado uma tecnologia.

Em relação aos destaques das tecnologias mais usadas dentro da GD, para os SAEBs; baterias de Li-Ion, Pb-A, e VRB (VRFB) tiveram uma maior frequência de uso; e para o SAEQ, HFC (células de armazenamento de hidrogênio) foi o SAE de maior destaque.

<span id="page-43-0"></span>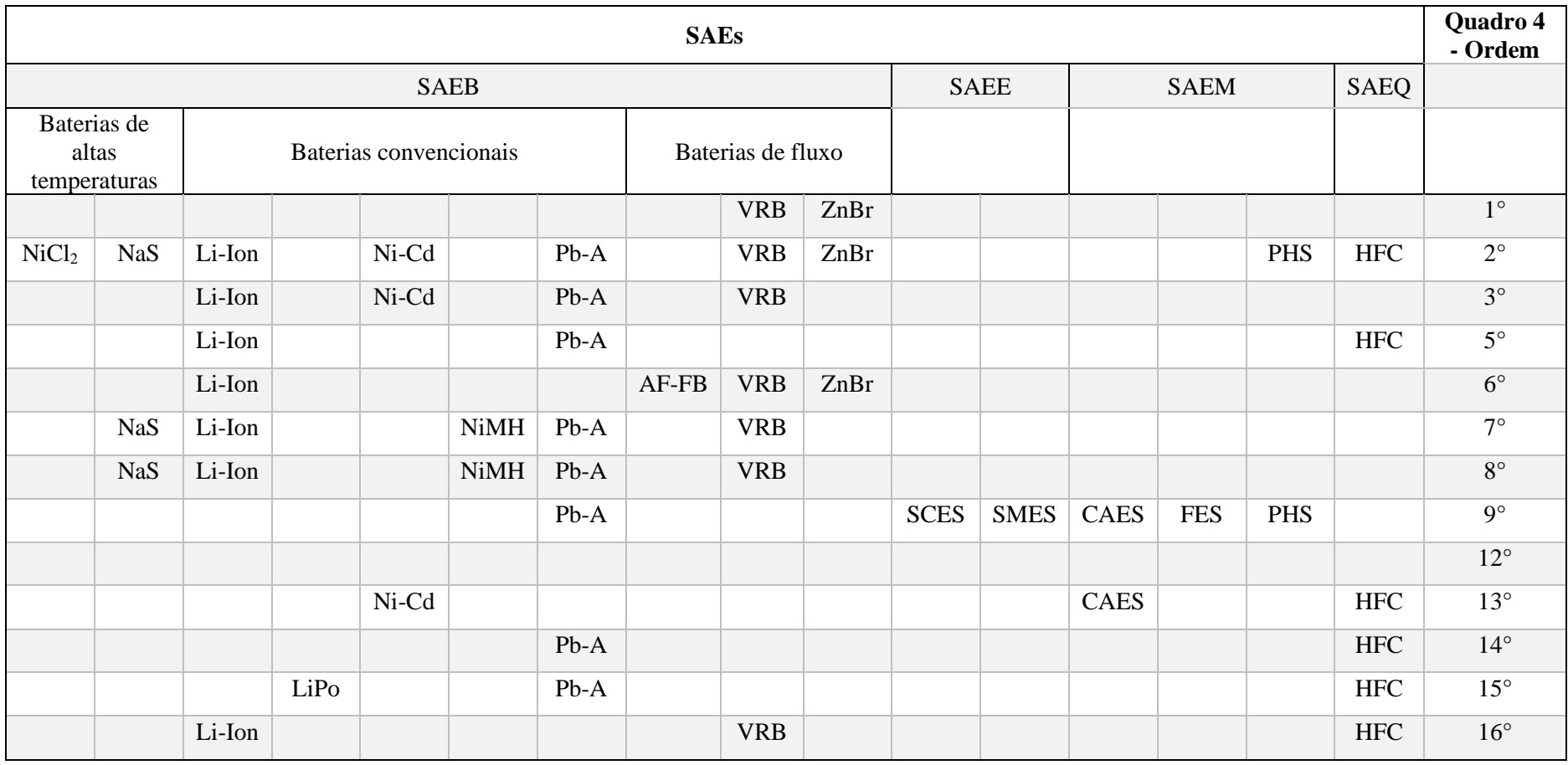

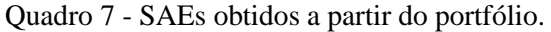

## **CAPÍTULO III**

## **METODOLOGIAS DE ANÁLISE MULTICRITÉRIO**

No tópico 3.1, demonstra-se a utilização do método AHP em um estudo de caso de tecnologias de armazenamento (baterias e supercapacitores) para aplicação em sistemas de conversão fotovoltaica, conforme proposto em (BEN AMMAR; HAFSA; HAMMAMI, 2013). Vale salientar que o método AHP permite determinar as prioridades de diferentes alternativas de decisão (i.e., critérios de importância) por meio de comparações de pares de elementos de decisão com relação a um critério comum (PIANTANAKULCHAI, 2003). Neste caso, é descrito o funcionamento do processo de hierarquização do método AHP por meio de uma rotina abrangente, implementada no *software* MATLAB™, capaz de avaliar diversas tecnologias de armazenamento considerando os critérios e subcritérios de importância avaliados pelos autores.

No tópico 3.2, demonstra-se a utilização do método ANP em um estudo de caso, considerando o que foi abordado em (BEN AMMAR; HAFSA; HAMMAMI, 2013). Neste caso, é descrito o funcionamento do método ANP por meio de uma rotina abrangente, implementada no MATLAB™, capaz de avaliar diversas tecnologias de armazenamento, considerando às relações entre os *clusters* e seus elementos.

### <span id="page-44-0"></span>3.1 MÉTODO AHP

Na [Figura 10,](#page-45-0) ilustra-se o fluxograma da rotina de utilização do método AHP, por meio da qual observa-se que a rotina se inicia com a inserção dos dados de comparação em formato .xlsx. Seguidamente, é incluído o número de tecnologias (qT) de armazenamento de energia a serem analisadas, o número de critérios (qC) de importância que caracterizam às tecnologias de armazenamento, bem como o quantitativo de subcritérios (qSC) associados aos critérios. Todos os valores quantitativos podem assumir valores entre 3 e 15, esses limites estabelecidos estão relacionados aos estudos com base em (SAATY, 1990).

Os passo a passo seguintes, baseado no exposto em (CHAN, 2004), descrevem como esta metodologia pode ser aplicada com o objetivo de selecionar às tecnologias de armazenamento de energia.

<span id="page-45-0"></span>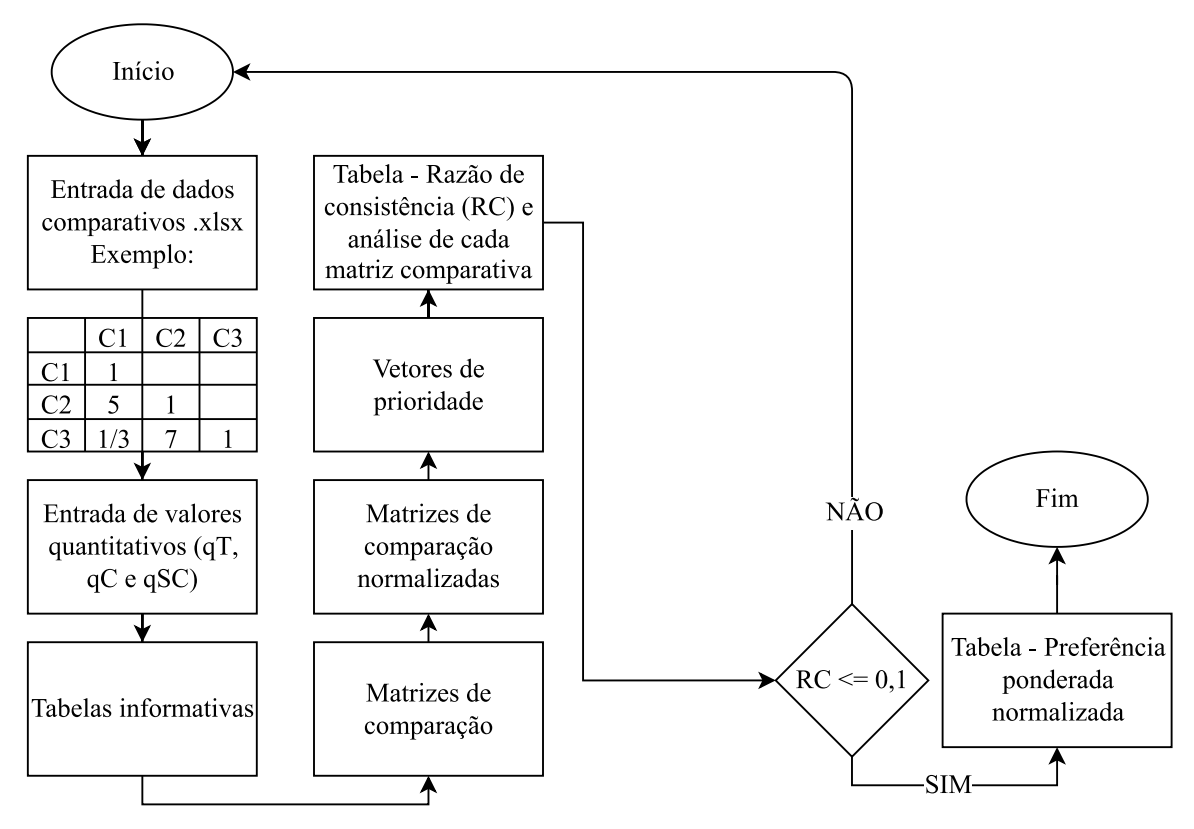

Figura 10 - Fluxograma do código implementado do método AHP.

O código foi implementado com base nos dados apresentados em (AMMAR et al., 2013) no intuito de se obter maior compreensão do método AHP. O resultado da rotina implementada encontra-se no [APÊNDICE A.](#page-98-0) Uma vez definido o quantitativo de tecnologias (qT), critérios (qC) e respectivos subcritérios (qSC), a rotina gera as tabelas correspondentes para verificação dos dados inseridos, conforme apresentado no fluxograma da [Figura 10.](#page-45-0) São geradas as matrizes de comparação, matrizes de comparação normalizadas, vetores de prioridade e tabela que mostra a razão de consistência (RC) e análise de cada matriz, para serem verificada(o)s posteriormente.

No [Quadro 8,](#page-46-0) pode-se ver as denominações para as tecnologias analisadas e os respectivos tipos de armazenamento de energia que foram usados no estudo, é nessa parte que inicia a entrada de dados para a geração dos resultados do método AHP.

<span id="page-46-0"></span>

| Tecnologia (T) | Tecnologias de armazenamento de energia |
|----------------|-----------------------------------------|
| T1             | Bateria de chumbo                       |
| T <sub>2</sub> | Níquel-Cádmio (Ni-Cd)                   |
| T <sub>3</sub> | Níquel-Metal-Hidreto (Ni-MH)            |
| T4             | Níquel-Zinco (Ni-Zn)                    |
| <b>T5</b>      | Níquel-hidrogênio (Ni-H <sub>2</sub> )  |
| T6             | Íon-lítio (Li-Ion)                      |
| T7             | Supercapacitor                          |

Quadro 8 - Tecnologias analisadas.

Fonte: Elaborada pelo autor com base em (BEN AMMAR; HAFSA; HAMMAMI, 2013).

No [Quadro 9,](#page-46-1) apresenta-se cada critério, assim como também os subcritérios e sua quantidade para cada critério, para essa parte do algoritmo é necessário somente saber a quantidade para cada critério adotado na análise feita, esses valores são preenchidos de forma sequencial (processo das multiplicações das matrizes e a ordem que elas devem ser mostradas).

Quadro 9 - Critérios, seus respectivos subcritérios e a quantidade de subcritérios.

<span id="page-46-1"></span>

| <b>Critérios</b>              | Subcritérios para cada critério                                                                          | Quantidade    |
|-------------------------------|----------------------------------------------------------------------------------------------------|---------------|
| Dimensionamento $(C1)$        | Energia específica $(SC_{1,1})$<br>Densidade de energia $(SC_{1,2})$<br>Potência específica $(SC_{1,3})$ | $3 \times SC$ |
| Vida útil (C2)                |                                                                                                    |               |
| Eficiência (C3)               |                                                                                                    |               |
| Taxa de auto-descarga<br>(C4) |                                                                                                    |               |
| Meio ambiente $(C5)$          |                                                                                                    |               |
| Custo por $kWh(C6)$           |                                                                                                    |               |

Fonte: Autor.

Nas matrizes de comparação estão as matrizes de comparação entre os próprios critérios (Ci x Ci), onde o índice *i* pode assumir valores entre 3 e 15; matrizes de comparação entre os próprios subcritérios ( $SC_{i,k}$  x  $SC_{i,k}$ ). Para os subcritérios é necessário que se tenha uma classificação para cada um, pois como em uma comparação pode-se ter *n*  critérios, então existem diversos subcritérios para cada critérios ou nenhum subcritério. A partir disso, o índice *j* representa um determinado critério e o índice *k* representa um determinado subcritério em relação ao critério, tanto o índice *j* como o *k* podem assumir valores entre 3 e 15, e para caso o critério não tenha nenhum subcritério, o usuário pode definir como zero na rotina.

Também existem as matrizes de comparação para as tecnologias avaliadas. Neste caso, as comparações são do tipo  $T_p$  x  $T_p$ , sendo o índice p dado por  $p \ge 4$  (ao considerar o número mínimo de critérios (qC = 3), subcritérios (qSC = 0) e tecnologias de armazenamento de energia  $(qT = 3)$ , ou seja, uma matriz de comparação para os critérios e três matrizes de comparação para as tecnologias de armazenamento de energia. Portanto, as tecnologias são comparadas entre si em relação aos critérios e/ou subcritérios.

Na [Tabela 2,](#page-47-0) mostram-se os diferentes parâmetros utilizados por (BEN AMMAR; HAFSA; HAMMAMI, 2013) para a construção das matrizes de comparação, na qual são apresentados os critérios e subcritérios.

| Critérios         |                              |                             |                             |                   |                             |                     |                         |                   |
|-------------------|------------------------------|-----------------------------|-----------------------------|-------------------|-----------------------------|---------------------|-------------------------|-------------------|
|                   |                              | C <sub>1</sub>              |                             | C <sub>2</sub>    | C <sub>3</sub>              | C <sub>4</sub>      | C <sub>5</sub>          | C <sub>6</sub>    |
| <b>SAEs</b>       | SC <sub>1,1</sub><br>(Wh/kg) | SC <sub>1,2</sub><br>(Wh/l) | SC <sub>1,3</sub><br>(W/kg) | de ciclos)        | (Número Eficiência Descarga | automática ambiente | Meio                    | Custo por<br>kWh  |
| Bateria de chumbo | $30 - 50$                    | 75-120                      | 80-150                      | 500-1200          | 70 a 80 %                   | 5%                  | Poluente                | 50-200<br>E/kWh   |
| $Ni-Cd$           | 45-80                        | 80-150                      | 500-1000                    | 1500-2000         | 70 a 90 %                   | 10 a 20 %           | Composto<br>prejudicial | 390<br>E/kWh      |
| $Ni-MH$           | 60-120                       | 175-300                     | 1500                        | 500-1000          | 66 %                        | 30 %                | Menos<br>poluente       | 580 €/kWh         |
| $Ni-Zn$           | 80-160                       | 120-170                     | 700-1200                    | 200-1000          | Moderado                    | 20 %                | Sem efeito<br>ambiental | 300<br>E/kWh      |
| $Ni-H2$           | 75                           | 60-90                       | 220                         | $\geq 20000$      | 85%                         | Alto                | Menos<br>poluente       | Muito<br>caro     |
| Li-Ion            | 100-200                      | 200-400                     | 500-2000                    | 800-3000          | 90 a 100 %                  | 5 a 10 %            | Sem efeito<br>ambiental | 700-1000<br>E/kWh |
| Supercapacitor    | $0, 5 - 10$                  | 10-30                       | 1000-5000                   | 10000 a<br>500000 | 80 a 100 %                  | 50 %                | Não<br>poluente         | 16 $k \in K$ Wh   |

Tabela 2 – Dados técnicos de diferentes critérios.

Fonte: Adaptado de (BEN AMMAR; HAFSA; HAMMAMI, 2013).

<span id="page-47-0"></span> $\blacktriangle$ 

Na [Tabela 3,](#page-48-0) apresenta-se a matriz de comparação em relação aos critérios utilizados, essa matriz mostra somente às comparações entre os próprios critérios, os valores foram preenchidos com base na análise dos dados da [Tabela 2](#page-47-0) aplicando os graus de importância apresentados no [Quadro 1.](#page-20-0)

|                |                              |           |                               | $C1$ $C2$ $C3$ $C4$ $C5$            | <b>C6</b>      |
|----------------|------------------------------|-----------|-------------------------------|-------------------------------------|----------------|
|                |                              |           |                               | <b>C1</b> 1 $1/7$ $1/3$ $1/5$ $1/2$ | 2              |
|                | $C2 \quad 7 \quad 1 \quad 3$ |           | $\overline{2}$                | $\overline{5}$                      | 9              |
| C <sub>3</sub> |                              |           | 3 1/3 1 1/2 2                 |                                     | 5              |
| C4             |                              | 5 1/2 2 1 |                               | 3                                   | 7              |
| C5.            |                              |           | 2 1/5 1/2 1/3 1               |                                     | $\mathcal{R}$  |
| C6 —           |                              |           | $1/2$ $1/9$ $1/5$ $1/7$ $1/3$ |                                     | $\blacksquare$ |
|                |                              |           |                               |                                     |                |

<span id="page-48-0"></span>Tabela 3 - Uma matriz de comparação em pares para os níveis de critérios.

Fonte: (BEN AMMAR; HAFSA; HAMMAMI, 2013).

<span id="page-48-1"></span>Na [Tabela 4,](#page-48-1) exibe-se a matriz de comparação em relação aos subcritérios do critério 1.

Tabela 4 - Uma matriz de comparação de pares para os subcritérios.

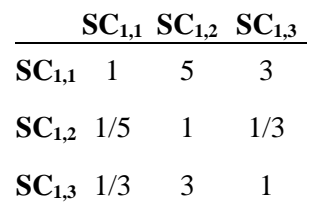

Fonte: (BEN AMMAR; HAFSA; HAMMAMI, 2013).

<span id="page-48-2"></span>Na [Tabela 5,](#page-48-2) apresenta-se a matriz de comparação das tecnologias analisadas em relação ao subcritério **SC1,1**, caso o critério tenha subcritério(s), ele não participa dessa parte e sim seu(s) subcritério(s).

|                  |                |               | $SC_{1,1}$ T1 T2 T3 T4 T5 T6 |                |              |     | T7 |
|------------------|----------------|---------------|------------------------------|----------------|--------------|-----|----|
| T1               | 1              |               | $1/3$ $1/5$ $1/6$ $1/2$      |                |              | 1/7 | 2  |
| T <sub>2</sub> 3 |                |               | $1 \t1/2 \t1/3 \t2$          |                |              | 1/5 | -5 |
| T <sub>3</sub>   | $\overline{5}$ | 2             |                              | 1 $1/2$ 3      |              | 1/3 | 6  |
| T4               | 6              | $\mathcal{E}$ | $\overline{2}$               | $\sim$ 1       | 5            | 1/2 | 7  |
| T5               | 2              | 1/2           | $1/3$ $1/5$                  |                | $\mathbf{1}$ | 1/6 | 3  |
| T6               | 7              | 5             | $\overline{3}$               | $\overline{2}$ | 6            | 1   | 9  |
|                  | 1/2            | 1/5           | $1/6$ 1/7                    |                | 1/3          | 1/9 | 1  |

Tabela 5 - Matriz de comparação de pares das tecnologias para SC<sub>1,1</sub>.

Fonte: Adaptado de (BEN AMMAR; HAFSA; HAMMAMI, 2013).

No [Quadro 10,](#page-49-0) mostra-se cada matriz comparativa participante no processo do método de acordo com a entrada de dados; tipos de comparações; as comparações de cada matriz, onde Cs (Critérios) e SC<sup>q</sup> (Subcritérios), sendo o índice *q* correspondente ao seu critério; as matrizes normativas e os vetores de prioridade.

Para encontrar o número de matrizes no método AHP dado por Q\_AHP, sejam comparativas, normalizadas e tamém o número devetores de prioridade, é usado [\(1\),](#page-49-1) sendo utilizado qC; o número total de subcritérios qTSC somado com um.

<span id="page-49-1"></span>
$$
Q_{AHP} = qC + qTSC + 1 \tag{1}
$$

<span id="page-49-0"></span>

| Matriz $(C)$ | Comparações  | <b>Sobre</b>      | Matriz (N) | Vetor $(P)$        |
|--------------|--------------|-------------------|------------|--------------------|
| Matriz 1     | $C \times C$ | Cs                | Matriz 1   | Vetor 1            |
| Matriz 2     | SC x SC      | <b>SCs</b>        | Matriz 2   | Vetor 2            |
| Matriz 3     | T x T        | SC <sub>1,1</sub> | Matriz 3   | Vetor 3            |
| Matriz 4     | $T \times T$ | SC <sub>1,2</sub> | Matriz 4   | Vetor 4            |
| Matriz 5     | $T \times T$ | SC <sub>1,3</sub> | Matriz 5   | Vetor 5            |
| Matriz 6     | T x T        | C <sub>2</sub>    | Matriz 6   | Vetor 6            |
| Matriz 7     | $T \times T$ | C <sub>3</sub>    | Matriz 7   | Vetor <sub>7</sub> |
| Matriz 8     | T x T        | C <sub>4</sub>    | Matriz 8   | Vetor 8            |
| Matriz 9     | $T \times T$ | C <sub>5</sub>    | Matriz 9   | Vetor <sub>9</sub> |
| Matriz 10    | $T \times T$ | C <sub>6</sub>    | Matriz 10  | Vetor 10           |

Quadro 10 - Tipos de comparações e as comparações de cada matriz.

Fonte: Autor.

Em [\(2\)](#page-49-2) mostra-se como se dá o processo de colocação dos valores de grau de importância na matriz A*nxn* não normalizada, na cor azul são os locais abaixo da diagonal principal e na cor verde tem os locais acima da diagonal principal,  $a_{i,1}$  e  $1/a_{1,i}$  são representações dos valores para demonstrar a reciprocidade de cada quantidade, sendo que tanto acima como abaixo da diagonal podem ter do tipo *a* como *1/a*. Somente abaixo da própria diagonal principal na rotina implementada que os graus de importância podem ser colocados, pois isso permite otimizar a quantidade de valores inseridos, reduzindo assim o tempo para preencher cada matriz de comparação.

<span id="page-49-2"></span>
$$
A = \begin{bmatrix} 1 & \cdots & \frac{1}{a_{1,j}} \\ \vdots & \ddots & \vdots \\ a_{i,1} & \cdots & 1 \end{bmatrix}
$$
 (2)

A normalização das matrizes implementadas no código seguiu o modelo adaptado proposto por (BEN AMMAR; HAFSA; HAMMAMI, 2013), em que o valor para cada posição da matriz é dado pela divisão de cada componente da matriz não normalizada pelo somatório de cada coluna da matriz não normalizada, como mostrado em [\(3\).](#page-50-0)

<span id="page-50-0"></span>
$$
[A]^N = \begin{bmatrix} \frac{1}{\sum_{i=1}^n a_{i,1}} & \cdots & \frac{a_{1,n}}{\sum_{i=1}^n a_{i,n}} \\ \vdots & \ddots & \vdots \\ \frac{a_{n,1}}{\sum_{i=1}^n a_{i,1}} & \cdots & \frac{1}{\sum_{i=1}^n a_{i,n}} \end{bmatrix}
$$
(3)

Os vetores de prioridade, conforme alguns são apresentados para algumas tabelas, na [Tabela 6,](#page-50-1) foram obtidos considerando todas as matrizes normalizadas já preenchidas, com isso, baseou-se no somatório das linhas de cada matriz divido pelo tamanho de cada uma, conforme em [\(4\)](#page-50-2) e [\(5\),](#page-50-3) com base em (BEN AMMAR; HAFSA; HAMMAMI, 2013).

Tabela 6 - Vetores de prioridade para as matrizes das tabelas 3, 4 e 5.

<span id="page-50-1"></span>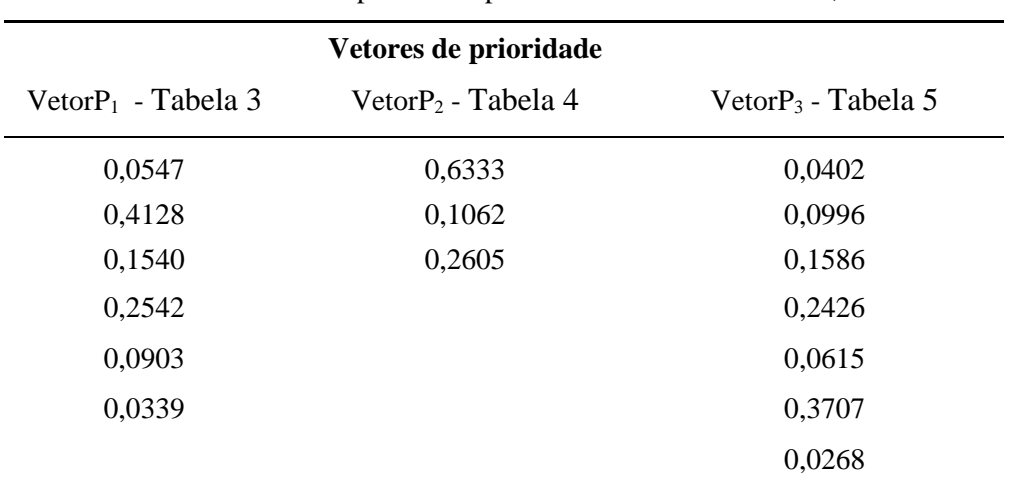

Fonte: Autor.

<span id="page-50-3"></span><span id="page-50-2"></span>
$$
VectorP_i = \frac{1}{n} \sum_{i=1}^{n} P_i^j
$$
\n<sup>(4)</sup>

em que 
$$
P_i^j = \left[\frac{1}{\sum_{j=1}^n a_{i,j}}\right] \times \begin{bmatrix} a_{i,j} \\ \vdots \\ a_{n,j} \end{bmatrix}
$$
 (5)

Para que todos os resultados sejam confiáveis é necessário que cada matriz tenha uma razão de consistência menor ou igual a 0,1 (CHAN, 2004). Portanto, caso se tenha pelo menos uma matriz com valor superior a esse limite, automaticamente tem-se que rever os valores inseridos dos graus de importância e refazer todos os passos novamente, caso contrário, aparece uma tabela que mostra a preferência ponderada normalizada para cada tecnologia (posição para cada tecnologia).

No [Quadro 11,](#page-51-0) mostra-se a razão de consistência (RC), a verificação de cada matriz em relação ao RC e a matriz correspondente, tabela consultiva para verificar se teve erros de consistência das matrizes de comparação.

<span id="page-51-0"></span>

| Razão de consistência (RC) | Consistente $0,1 \le RC > 0,1$ Inconsistente | <b>Matriz</b>  |
|----------------------------|----------------------------------------------|----------------|
| 0,0094                     | Consistente                                  | $\mathbf{1}$   |
| 0,0332                     | Consistente                                  | 2              |
| 0,0224                     | Consistente                                  | 3              |
| 0,0199                     | Consistente                                  | $\overline{4}$ |
| 0,0182                     | Consistente                                  | 5              |
| 0,0182                     | Consistente                                  | 6              |
| 0,0717                     | Consistente                                  | 7              |
| 0,0538                     | Consistente                                  | 8              |
| 0,0717                     | Consistente                                  | 9              |
| 0,0731                     | Consistente                                  | 10             |

Quadro 11 - Razão de Consistência e análise de cada matriz.

No cálculo do λ<sub>máx</sub> (maior autovalor da matriz), λ<sub>máx</sub> é usado para calcular a razão de consistência (RC) de cada matriz comparada conforme [\(6\),](#page-51-1) foi usada a função eig() do *software* MATLAB™, em que *n* = tamanho da matriz e *IR* = índice randômico.

<span id="page-51-1"></span>
$$
RC = \frac{\lambda_{\text{max}} - n}{IR} \tag{6}
$$

Na [Tabela 7,](#page-52-0) mostra-se os índices randômicos adotados no estudo, com isso, toda matriz considerada tem tamanho mínimo de 3 e tamanho máximo de 15. Esses índices são gerados para cada tamanho de uma matriz quadrada, (SAATY, 1980) comparou o IC (índice de consistência – numerador de [\(6\)\)](#page-51-1) estimado com o mesmo índice derivado de uma matriz quadrada gerada aleatoriamente, denominado índice de consistência aleatória (do inglês *random consistency index* – RCI) que pode ser chamado também de índice randômico. Esse intervalo foi escolhido em decorrência do tamanho mínimo que a matriz a ser comparada deve ter para que quando fosse colocado o índice gerado para o tamanho dela não ocorra problema, pois para uma matriz com *n* menor do que 3, o IR = 0 e com isso, sempre vai dar erro ao calcular RC, pois independente dos valores inseridos do grau de importância, o RC sempre vai dar um valor infinito ou indeterminado. O tamanho máximo de cada matriz (15) foi escolhido se baseando nesta tabela para o valor máximo de *n*, caso seja necessário avaliar mais de 15 tecnologias de armazenamento de energia, deve-se considerar uma tabela com intervalo maior e modificar o algoritmo implementado.

<span id="page-52-0"></span>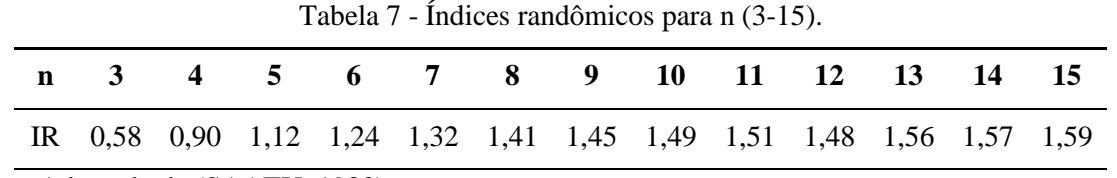

Fonte: Adaptado de (SAATY, 1980).

Na [Figura 11,](#page-52-1) por meio do fluxograma, apresenta-se como o vetor preferência ponderada normalizada é obtido. Circulado na cor azul, ilustra-se o conjunto de vetores referente aos critérios, na cor verde, os vetores dos subcritérios e na cor vermelha, são em relação às tecnologias de armazenamento de energia selecionadas.

<span id="page-52-1"></span>Figura 11 - Fluxograma para o cálculo do vetor preferência ponderada normalizada.

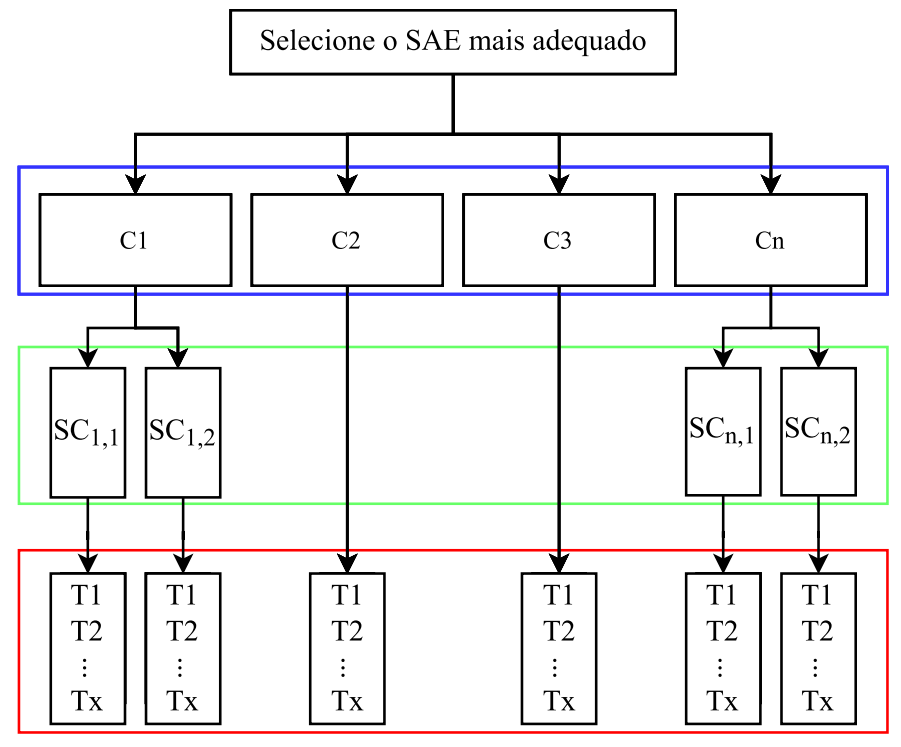

Fonte: Autor.

Com isso, para ser obtido o peso (P) para T1, por exemplo, faz-se o seguinte, conforme apresentado em [\(7\):](#page-52-2)

<span id="page-52-2"></span>
$$
P = C1 \cdot SC_{1,1} \cdot T1 + C1 \cdot SC_{1,2} \cdot T1 + C2 \cdot T1 + C3 \cdot T1 + \dots + Cn
$$
  
 
$$
\cdot SC_{n,1} \cdot T1 + Cn \cdot SC_{n,2} \cdot T1
$$
 (7)

Assim é obtida a posição para cada sistema de armazenamento de energia, obtendo assim, o armazenamento de energia mais adequado com base nos dados inseridos corretamente.

No [Quadro 12,](#page-53-0) verifica-se a preferência ponderada normalizada (peso global) para cada tipo de tecnologia de armazenamento de energia escolhido. A posição está relacionada com a tecnologia mais expressiva em termos de peso (valor resultante das

multiplicações dos vetores de prioridade). Sendo assim, o sistema mais adequado para a aplicação é o que tem o maior valor dentro do vetor preferência ponderada normalizada.

No [Quadro 13,](#page-53-1) apresenta-se a preferência ponderada normalizada, alguns valores estão um pouco diferentes em decorrência de aproximações e da forma como foi calculado cada peso em relação a tecnologia analisada, mesmo com isso, são confirmados os resultados do artigo e com mais detalhes para se chegar a classificação de cada tecnologia de armazenamento usando o método AHP por meio de um algoritmo implementado.

<span id="page-53-0"></span>

| Tecnologia de bateria                  | Peso global | Classificação |
|----------------------------------------|-------------|---------------|
| Bateria de chumbo                      | 0,130       | $4^\circ$     |
| Níquel-Cádmio (Ni-Cd)                  | 0,120       | $5^{\circ}$   |
| Níquel-Metal-Hidreto (Ni-MH)           | 0,059       | $7^\circ$     |
| Níquel-Zinco (Ni-Zn)                   | 0,065       | $6^{\circ}$   |
| Níquel-hidrogênio (Ni-H <sub>2</sub> ) | 0,135       | $3^\circ$     |
| Íon-lítio (Li-Ion)                     | 0,247       | $1^{\circ}$   |
| Supercapacitor                         | 0,241       | $2^{\circ}$   |

Quadro 12 - Preferência ponderada normalizada.

Fonte: Adaptado de (BEN AMMAR; HAFSA; HAMMAMI, 2013).

<span id="page-53-1"></span>

| Tecnologia (T) | Peso global | Classificação |
|----------------|-------------|---------------|
| T1             | 0,1306      | $4^\circ$     |
| T <sub>2</sub> | 0,1211      | $5^{\circ}$   |
| T <sub>3</sub> | 0,0575      | $7^\circ$     |
| T <sub>4</sub> | 0,0645      | $6^{\circ}$   |
| T <sub>5</sub> | 0,1381      | $3^\circ$     |
| T <sub>6</sub> | 0,2461      | $1^{\circ}$   |
| T <sub>7</sub> | 0,2421      | $2^{\circ}$   |

Quadro 13 - Resultados do peso global.

Fonte: Autor.

No [Quadro 14,](#page-54-0) mostra-se a comparação entre o peso calculado pelo autor e a referência utilizada, conforme calculado por meio de [\(8\),](#page-54-1) sendo a referência utilizada como a base de comparação, e com isso recebendo o valor de 1 para se obter a diferença entre a razão dos valores obtidos a partir da implementação construída e os citados por (BEN AMMAR; HAFSA; HAMMAMI, 2013). Esses valores em porcentagem mostram as alterações ocorridas nos resultados em comparação ao caso estudado, mas que confirmam os dados obtidos pelos autores. O programa utilizado ou mesmo o código da implementação, a quantidade de casas decimais a ser considerada de uma certa forma interferiram para que ocorressem essas pequenas mudanças.

<span id="page-54-0"></span>
$$
\left[\frac{Peso\ global\ (Autor)}{Peso\ global\ (BEN\ AMMAR; HAFSA; HAMMAMI, 2013)} - 1\right] x\ 100\tag{8}
$$

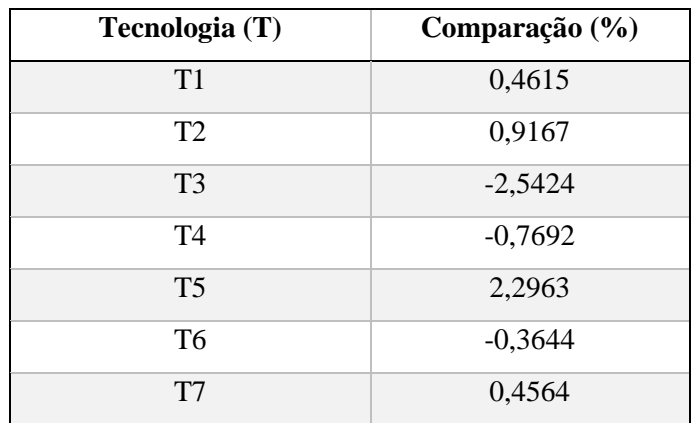

<span id="page-54-1"></span>Quadro 14 - Comparação dos pesos globais.

Fonte: Autor.

### 3.2 MÉTODO ANP

O problema abordado na seção 3.1 é avaliado sob a aplicação do método ANP. Neste caso, são consideradas as influências entre os critérios e tecnologias apresentados nos [Quadro 8](#page-46-0) e [Quadro 9.](#page-46-1) Na [Figura 12,](#page-55-0) ilustra-se o fluxograma da rotina de utilização do método ANP implementada no MATLAB™. Observa-se que a rotina se inicia com a inserção dos dados de comparação dos elementos em formato .xlsx.

<span id="page-55-0"></span>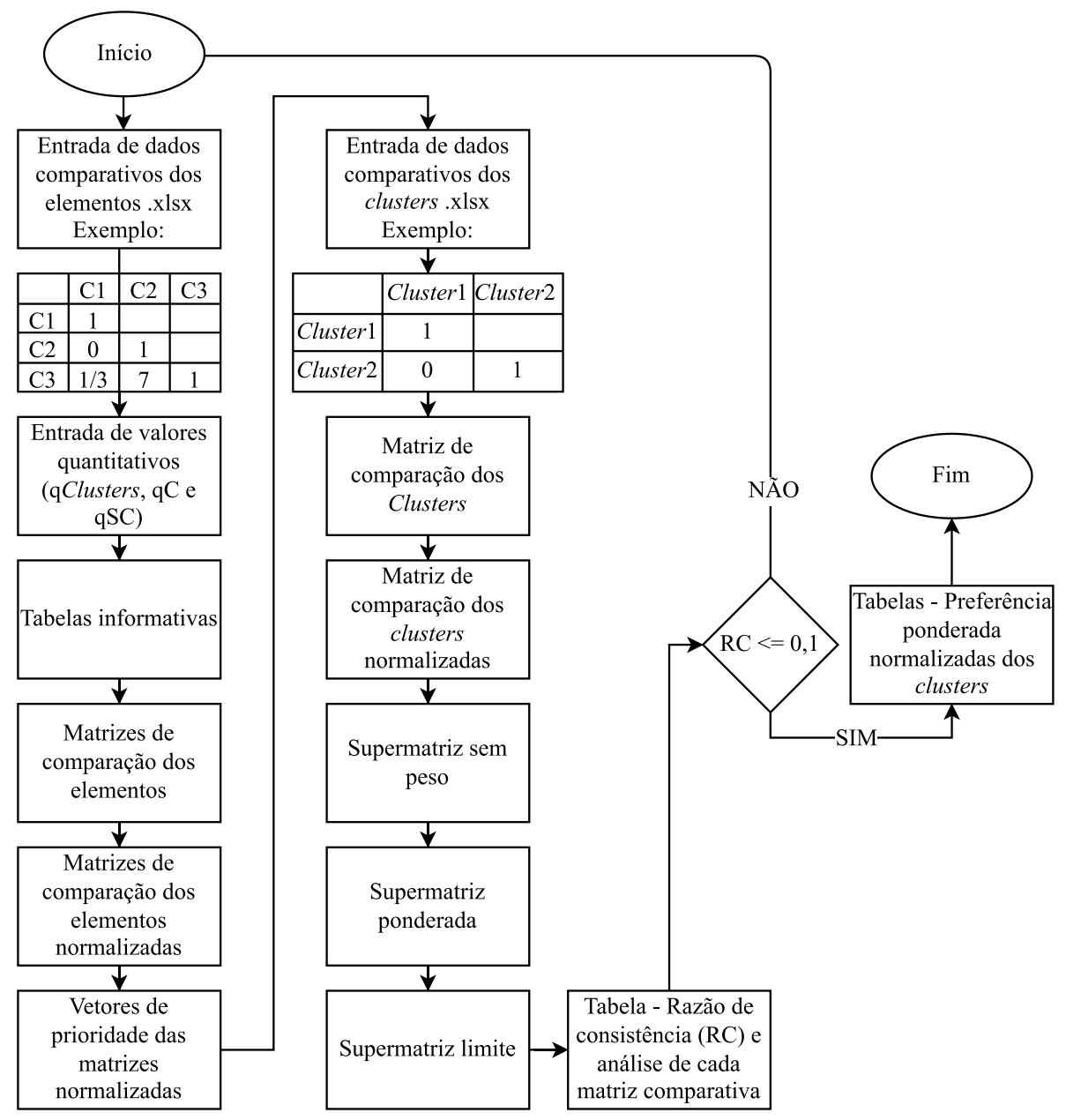

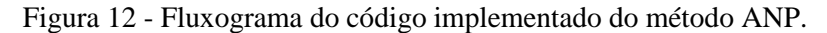

Fonte: Autor.

Seguidamente, é incluído o número de *clusters* (qClusters), o número de critérios (qC), bem como o quantitativo de subcritérios (qSC) associados aos critérios. Somente os valores de qC assumem valores entre 3 e 15, com base em (SAATY, 1990). Para qClusters, foi estabelecido valores entre 2 e 15, e para qSC, os valores podem assumir o valor de 0 ou entre 1 e 15, parâmetros estabelecidos com base em (SAATY, 1990).

O código foi implementado com base em (ROSA; OLIVEIRA; BELDERRAIN, 2008), embora o artigo não tenha relação o tema sobre SAEs, a forma como foi explanada o uso do ANP por meio de um programa específico para o ANP foi essencial para o uso do artigo. O resultado da rotina implementada do método ANP encontra-se no [APÊNDICE B.](#page-106-0) Uma vez definido qClusters, qC e respectivos qSC, a rotina gera as tabelas correspondentes para verificação dos dados inseridos, conforme apresentado no fluxograma da [Figura 12.](#page-55-0) São geradas matrizes de comparação dos elementos, matrizes de comparação dos elementos normalizadas, vetores de prioridade das matrizes normalizadas. Após isso, pede-se a inserção dos dados de comparação dos *clusters* em formato .xlsx. Depois são geradas matriz de comparação dos *clusters*, matriz de comparação dos *clusters* normalizada, supermatriz sem peso, supermatriz ponderada, supermatriz sem limite e tabela que mostra a razão de consistência (RC) e análise de cada matriz, para serem verificada(o)s posteriormente.

No [Quadro 15,](#page-56-0) mostra-se a representação dos *clusters* para (BEN AMMAR; HAFSA; HAMMAMI, 2013) e como cada *cluster* é relacionado dentro da matriz dos *clusters* e de cada supermatriz (sem peso, ponderada e limite).

| <b>Clusters</b>      | Denominação         |
|----------------------|---------------------|
| Cluster <sup>1</sup> | <b>Alternativas</b> |
| Cluster2             | Critérios           |

<span id="page-56-0"></span>Quadro 15 - Exemplo para os clusters para (BEN AMMAR; HAFSA; HAMMAMI, 2013).

Fonte: Autor.

Na Tabela 2 do [APÊNDICE B,](#page-106-0) apresenta-se a representação de como é dado o quantitativo de subcritérios para cada critério ao ser analisado (*cluster<sup>I</sup>* x *clusterJ*). Na [Figura 13,](#page-57-0) mostra-se um exemplo de dois *clusters* de como se dá essa configuração da quantidade (Q) dos subcritérios para cada critério, relacionado tanto em relação à quantidade de subcritérios da linha  $(Q_{l_i})$  como a quantidade de subcritérios da coluna  $(Q_{c_j})$ .

|                      | $Cluster_1$ |  |  |                                                     | Cluster <sub>2</sub> |  |                                                                                                    |  |
|----------------------|-------------|--|--|-----------------------------------------------------|----------------------|--|----------------------------------------------------------------------------------------------------|--|
|                      |             |  |  | C1, j1   C2, j2   C3, j3   C1, j4   C2, j5   C3, j6 |                      |  |                                                                                                    |  |
|                      | C1, i1      |  |  |                                                     |                      |  | $Q_{11}; Q_{c1}   Q_{11}; Q_{c2}   Q_{11}; Q_{c3}   Q_{11}; Q_{c4}   Q_{11}; Q_{c5}   Q_{11}; Q_{c6}  $                        |  |
| $Cluster_1$          | C2, i2      |  |  |                                                     |                      |  | $Q_{12}Q_{c1}Q_{12}Q_{c2}Q_{12}Q_{12}Q_{12}Q_{12}Q_{c4}Q_{12}Q_{c5}Q_{12}Q_{12}Q_{c6}$                                         |  |
|                      | C3, i3      |  |  |                                                     |                      |  | $Q_{13}Q_{c1}Q_{13}Q_{c2}Q_{13}Q_{c3}Q_{13}Q_{c4}Q_{13}Q_{c5}Q_{13}Q_{c6}$                                                     |  |
|                      | C1, i4      |  |  |                                                     |                      |  | $Q_{14}; Q_{c1}   Q_{14}; Q_{c2}   Q_{14}; Q_{c3}   Q_{14}; Q_{c4}   Q_{14}; Q_{c5}   Q_{14}; Q_{c6}  $                        |  |
| Cluster <sub>2</sub> | C2, i5      |  |  |                                                     |                      |  |                                                                                                    |  |
|                      |             |  |  |                                                     |                      |  | C3, i6 $Q_{16}$ ; $Q_{c1}$ $Q_{16}$ ; $Q_{c2}$ $Q_{16}$ ; $Q_{c3}$ $Q_{16}$ ; $Q_{c4}$ $Q_{16}$ ; $Q_{c5}$ $Q_{16}$ ; $Q_{c6}$ |  |

<span id="page-57-0"></span>Figura 13 - Configuração do quantitativo dos subcritérios para cada critério.

No [Quadro 16,](#page-57-1) mostra-se uma simplificação da Tabela 3 do [APÊNDICE B,](#page-106-0) essa tabela mostra a ordem das matrizes comparativas dos elementos, assim como as comparações, sobre o que vai ser comparado, ordem das matrizes normalizadas e onde se situa cada comparação no contexto de cada (*cluster<sup>I</sup>* x *clusterJ*).

Em relação ao processo de construção de cada matriz comparativa e normalizada, o processo é o mesmo do método AHP, seguindo todas as equações mostradas em 3.1 [MÉTODO](#page-44-0) AHP.

<span id="page-57-1"></span>

| Matriz $(C)$   | Comparações    | <b>Sobre</b>      | Matriz (N) | <b>Cluster x Cluster</b>   |
|----------------|----------------|-------------------|------------|----------------------------|
| Matriz 1       | $Cs \times Cs$ | Cs                | Matriz 1   | Cluster1 x Cluster1        |
| Matriz 2       | $SC \times SC$ | SC <sub>1,1</sub> | Matriz 2   | Cluster1 x Cluster2        |
| Matriz 3       | $SC \times SC$ | SC <sub>1,2</sub> | Matriz 3   | Cluster1 x Cluster2        |
| Matriz 4       | $SC \times SC$ | SC <sub>1,3</sub> | Matriz 4   | Cluster1 x Cluster2        |
| Matriz 5       | $C \times C$   | C <sub>2</sub>    | Matriz 5   | Cluster1 x Cluster2        |
| ٠<br>$\bullet$ | $\ddot{\cdot}$ | $\ddot{\cdot}$    | $\bullet$  | $\bullet$                  |
| Matriz 11      | $Cs \times Cs$ | Cs                | Matriz 17  | $Cluster2 \times Cluster2$ |

Quadro 16 - Tipos de comparações e as comparações de cada matriz.

Fonte: Autor.

Na [Figura 14,](#page-58-0) exemplifica-se a representação dos *clusters*, em que cada *cluster* comporta matriz normalizada dos elementos. Para *clusters* em que a linha e a coluna tenham o mesmo índice ou quando a linha for mair do que 1, adotou-se que ao invés de colocar os vetores de normalização (que formam matriz do tipo  $[A]^N$ ), preferiu-se adotar que tenham somente uma matriz inserida, pois à análise principal se concentra no *cluster* dos SAEs.

<span id="page-58-0"></span>

| $Cluster_{1,1}$<br>$[A]^{N}_{(1,1)}$                 | $Cluster_{1,J}$<br>$[A]^{N}_{(1,J)}$ |
|------------------------------------------------------|--------------------------------------|
|                                                      |                                      |
| $Cluster_{I,1}$<br>$[\mathbf{A}]^{\text{N}}_{(I,1)}$ | $Cluster_{I,J}$<br>$[A]^{N}(I,J)$    |

Figura 14 - Representação dos *clusters*.

Em [\(9\),](#page-58-1) pode-se ver como é calculado o número de matrizes comparativas dos elementos no ANP. Q\_ANP é calculo considerando o número de *qclusters* (com valor mínimo 2) somado com os a quantidade de matrizes contidas em cada bloco dos *clustersI,J*. Cada bloco contém uma determinada quantidade de matrizes comparativas. Assim, cada bloco de *cluster* considera o somatório em relação à quantidade de critérios ou subcritérios contidos nele, ou seja, tem-se um somatório do número de  $q_{c_{I,J}}$ (representa o número de critérios por *cluster<sub>I</sub>*, em relação à coluna *J*); do número de  $q_{sc_{I,J}}$ (representa o número de subcritérios por *cluster<sub>I, J</sub>* em relação à coluna *J*) e do número de  $(q_{c_{I,J}})_{\rm SC}$  (representa o número de critérios que contém subcritérios por *clusterI,J* em relação à coluna *J*). Para o modelo adotado, esses somatórios só são aplicados em relação à linha *I* =1 dos *cluster*, pois é nessa linha que estar contida o *cluster* SAEs e como foram adotados somente dois *clusters*, esse foi o modelo simplificado criado para encontrar o valor de Q\_ANP.

<span id="page-58-1"></span>
$$
Q_{\text{ANP}} = q_{\text{Cluster}}(q_{\text{Cluster}} - 1) + \sum_{l=1}^{1} \left[ \sum_{j=1}^{q_{\text{Cluster}}} \left( \left( \left( q_{C_{l,j}} \right)_{j>1} + \left( q_{\text{SC}_{l,j}} \right)_{j>1} \right) - \left( \left( q_{C_{l,j}} \right)_{\text{SC}} \right)_{j>1} \right) \right]
$$
\n(9)

Em relação ao processo de construção da matriz comparativa dos *clusters* (matriz de pesos) e sua normalizada, seguem o mesmo do método AHP, acrescentando o fato de poder colocar valor zero nas comparações paritárias. Nessa etapa é solicitada dados da matriz dos *clusters* para depois serem geradas às matriz dos *clusters* e sua normalizada, supermatriz sem pesos (contém matrizes normalizadas e vetores de prioridade, conforme a

relação de cada *cluster<sup>I</sup>* x *cluster<sup>J</sup>* e também ao quantitativo de matrizes que cada *clusterI,J* possui); supermatriz ponderada e supermatriz sem limite.

Em [\(10\),](#page-59-0) mostra-se o modelo da supermatriz sem pesos, nela está contida cada bloco das matrizes normalizadas e dos vetores de prioridade das matrizes normalizadas; em [\(11\),](#page-59-1) apresenta-se o modelo da matriz normalizada dos *clusters* e em [\(12\),](#page-59-2) o modelo para o cálculo da supermatriz ponderada, na qual cada bloco é encontrado multiplicando o bloco correspondente da supermatriz sem pesos em relação ao elemento normalizado da matriz normalizada dos *clusters*.

<span id="page-59-1"></span><span id="page-59-0"></span>
$$
S_{SEMPESOS} = \begin{bmatrix} [A]_{1,1}^N & \cdots & [A]_{1,J}^N \\ \vdots & \ddots & \vdots \\ [A]_{I,1}^N & \cdots & [A]_{I,J}^N \end{bmatrix}
$$
 (10)

<span id="page-59-2"></span>
$$
[M]_{COMPESOS}^{N} = \begin{bmatrix} 1 & \cdots & a_{1,j} \\ \overline{\sum_{i=1}^{n} a_{i1}} & \cdots & \overline{\sum_{i=1}^{n} a_{i,j}} \\ \vdots & \ddots & \vdots \\ \overline{\sum_{i=1}^{n} a_{i,1}} & \cdots & \overline{\sum_{i=1}^{n} a_{i,j}} \end{bmatrix}
$$
(11)

$$
S_{PONDERADA} = \begin{bmatrix} [A]_{1,1}^N & \frac{1}{\sum_{i=1}^j a_{i,1}} & \cdots & [A]_{1,J}^N & \frac{a_{1,n}}{\sum_{i=1}^n a_{i,n}} \\ \vdots & \ddots & \vdots \\ [A]_{I,1}^N & \frac{a_{i,1}}{\sum_{i=1}^n a_{i,1}} & \cdots & [A]_{I,J}^N & \frac{1}{\sum_{i=1}^n a_{i,n}} \end{bmatrix}
$$
(12)

Para o cálculo da supermatriz sem limite, confome o resultado para (BEN AMMAR; HAFSA; HAMMAMI, 2013) é mostrado na [Tabela 8,](#page-60-0) foi considerado um número mínimo de casas decimais que cada valor unitário da supermatriz sem limite deve ter para atender o resultado esperado, foi considerado no mínimo 12 casas decimais, o mínimo foi considerado em virtude das simulações feitas e como o valor poderia demorar horas ou dias de simulação para encontrar valores iguais em cada linha da supermatriz, preferiu-se adotar tal parâmetro, com isso, para (BEN AMMAR; HAFSA; HAMMAMI, 2013), foi encontrado o valor de 126 para elevar a supermatriz ponderada para encontrar a supermatriz limite. Em [APÊNDICE B,](#page-106-0) o resultado da supermatriz é mostrado com 4 casas decimais, em virtude para diminuir o tamanho da supermatriz limite resultante, porém, o valor calculado para encontrar a supermatriz limite foi com 12 casas decimais.

<span id="page-60-0"></span>

|                      |          |          |          | Cluster1 |          |          |          |          |          |          |          | Cluster2 |          |          |          |
|----------------------|----------|----------|----------|----------|----------|----------|----------|----------|----------|----------|----------|----------|----------|----------|----------|
|                      | 0,040647 | 0,040647 | 0,040647 | 0,040647 | 0,040647 | 0,040647 | 0,040647 | 0,040647 | 0,040647 | 0,040647 | 0,040647 | 0,040647 | 0,040647 | 0,040647 | 0,040647 |
|                      | 739547   | 739547   | 739547   | 739547   | 739547   | 739547   | 739547   | 739547   | 739547   | 739547   | 739547   | 739547   | 739547   | 739547   | 739547   |
|                      | 0,036891 | 0,036891 | 0.036891 | 0,036891 | 0.036891 | 0,036891 | 0.036891 | 0.036891 | 0,036891 | 0.036891 | 0,036891 | 0.036891 | 0,036891 | 0.036891 | 0.036891 |
|                      | 143286   | 143286   | 143286   | 143286   | 143286   | 143286   | 143286   | 143286   | 143286   | 143286   | 143286   | 143286   | 143286   | 143286   | 143286   |
|                      | 0.031044 | 0.031044 | 0.031044 | 0.031044 | 0.031044 | 0.031044 | 0.031044 | 0.031044 | 0.031044 | 0.031044 | 0.031044 | 0.031044 | 0.031044 | 0.031044 | 0.031044 |
|                      | 863228   | 863228   | 863228   | 863228   | 863228   | 863228   | 863228   | 863228   | 863228   | 863228   | 863228   | 863228   | 863228   | 863228   | 863228   |
| Cluster <sub>1</sub> | 0.031533 | 0.031533 | 0,031533 | 0.031533 | 0.031533 | 0.031533 | 0,031533 | 0.031533 | 0,031533 | 0.031533 | 0,031533 | 0,031533 | 0,031533 | 0,031533 | 0,031533 |
|                      | 450787   | 450787   | 450787   | 450787   | 450787   | 450787   | 450787   | 450787   | 450787   | 450787   | 450787   | 450787   | 450787   | 450787   | 450787   |
|                      | 0.033451 | 0.033451 | 0.033451 | 0,033451 | 0.033451 | 0,033451 | 0.033451 | 0.033451 | 0.033451 | 0.033451 | 0,033451 | 0.033451 | 0,033451 | 0.033451 | 0.033451 |
|                      | 386595   | 386595   | 386595   | 386595   | 386595   | 386595   | 386595   | 386595   | 386595   | 386595   | 386595   | 386595   | 386595   | 386595   | 386595   |
|                      | 0,097297 | 0,097297 | 0.097297 | 0,097297 | 0.097297 | 0,097297 | 0,097297 | 0,097297 | 0,097297 | 0.097297 | 0,097297 | 0.097297 | 0,097297 | 0,097297 | 0.097297 |
|                      | 689709   | 689709   | 689709   | 689709   | 689709   | 689709   | 689709   | 689709   | 689709   | 689709   | 689709   | 689709   | 689709   | 689709   | 689709   |
|                      | 0,062467 | 0.062467 | 0.062467 | 0.062467 | 0.062467 | 0.062467 | 0.062467 | 0.062467 | 0.062467 | 0.062467 | 0.062467 | 0.062467 | 0.062467 | 0.062467 | 0.062467 |
|                      | 060178   | 060178   | 060178   | 060178   | 060178   | 060178   | 060178   | 060178   | 060178   | 060178   | 060178   | 060178   | 060178   | 060178   | 060178   |
|                      | 0,081295 | 0,081295 | 0,081295 | 0.081295 | 0.081295 | 0.081295 | 0.081295 | 0.081295 | 0,081295 | 0.081295 | 0,081295 | 0,081295 | 0,081295 | 0,081295 | 0,081295 |
|                      | 479094   | 479094   | 479094   | 479094   | 479094   | 479094   | 479094   | 479094   | 479094   | 479094   | 479094   | 479094   | 479094   | 479094   | 479094   |
|                      | 0,073782 | 0,073782 | 0,073782 | 0,073782 | 0,073782 | 0,073782 | 0,073782 | 0,073782 | 0,073782 | 0.073782 | 0,073782 | 0,073782 | 0,073782 | 0,073782 | 0,073782 |
|                      | 286572   | 286572   | 286572   | 286572   | 286572   | 286572   | 286572   | 286572   | 286572   | 286572   | 286572   | 286572   | 286572   | 286572   | 286572   |
|                      | 0,062089 | 0,062089 | 0,062089 | 0,062089 | 0,062089 | 0,062089 | 0.062089 | 0,062089 | 0,062089 | 0,062089 | 0,062089 | 0.062089 | 0,062089 | 0.062089 | 0,062089 |
|                      | 726457   | 726457   | 726457   | 726457   | 726457   | 726457   | 726457   | 726457   | 726457   | 726457   | 726457   | 726457   | 726457   | 726457   | 726457   |
| Cluster2             | 0.063066 | 0,063066 | 0.063066 | 0,063066 | 0.063066 | 0,063066 | 0,063066 | 0.063066 | 0.063066 | 0.063066 | 0,063066 | 0.063066 | 0,063066 | 0,063066 | 0.063066 |
|                      | 901574   | 901574   | 901574   | 901574   | 901574   | 901574   | 901574   | 901574   | 901574   | 901574   | 901574   | 901574   | 901574   | 901574   | 901574   |
|                      | 0,066902 | 0,066902 | 0,066902 | 0,066902 | 0,066902 | 0,066902 | 0,066902 | 0,066902 | 0,066902 | 0,066902 | 0,066902 | 0,066902 | 0,066902 | 0,066902 | 0,066902 |
|                      | 773191   | 773191   | 773191   | 773191   | 773191   | 773191   | 773191   | 773191   | 773191   | 773191   | 773191   | 773191   | 773191   | 773191   | 773191   |
|                      | 0.194595 | 0.194595 | 0.194595 | 0.194595 | 0.194595 | 0.194595 | 0.194595 | 0.194595 | 0.194595 | 0.194595 | 0.194595 | 0.194595 | 0.194595 | 0.194595 | 0.194595 |
|                      | 379419   | 379419   | 379419   | 379419   | 379419   | 379419   | 379419   | 379419   | 379419   | 379419   | 379419   | 379419   | 379419   | 379419   | 379419   |
|                      | 0,124934 | 0.124934 | 0,124934 | 0,124934 | 0,124934 | 0,124934 | 0,124934 | 0,124934 | 0,124934 | 0,124934 | 0,124934 | 0,124934 | 0,124934 | 0,124934 | 0,124934 |
|                      | 120357   | 120357   | 120357   | 120357   | 120357   | 120357   | 120357   | 120357   | 120357   | 120357   | 120357   | 120357   | 120357   | 120357   | 120357   |
|                      | 0,000000 | 0,000000 | 0.000000 | 0,000000 | 0.000000 | 0,000000 | 0.000000 | 0,000000 | 0,000000 | 0.000000 | 0,000000 | 0,000000 | 0,000000 | 0,000000 | 0,000000 |
|                      | 000000   | 000000   | 000000   | 000000   | 000000   | 000000   | 000000   | 000000   | 000000   | 000000   | 000000   | 000000   | 000000   | 000000   | 000000   |

Tabela 8 - Supermatriz limite para (BEN AMMAR; HAFSA; HAMMAMI, 2013) com valores com 12 dígitos.

Para analisar a razão de consistência de cada matriz comparativa que faz parte da supermatriz sem pesos, foram usadas as mesmas equações do método AHP. No [Quadro 17,](#page-61-0) apresenta-se a razão de consistência das matrizes comparativas dos elementos para (BEN AMMAR; HAFSA; HAMMAMI, 2013). Para a matriz de pesos, a razão de consistência não é aplicada.

<span id="page-61-0"></span>Quadro 17 - Razão de Consistência e análise de cada matriz comparativa para (BEN AMMAR; HAFSA; HAMMAMI, 2013) aplicando o ANP.

| Razão de consistência (RC) | Consistente $0,1 \le RC > 0,1$ Inconsistente | <b>Matriz</b>  |
|----------------------------|----------------------------------------------|----------------|
| $-0,7576$                  | Consistente                                  | 1              |
| 0,0224                     | Consistente                                  | $\overline{2}$ |
| 0,0199                     | Consistente                                  | 3              |
| 0,0182                     | Consistente                                  | $\overline{4}$ |
| 0,0182                     | Consistente                                  | 5              |
| 0,0717                     | Consistente                                  | 6              |
| 0,0538                     | Consistente                                  | 7              |
| 0,0717                     | Consistente                                  | 8              |
| 0,0731                     | Consistente                                  | 9              |
| $-0,7092$                  | Consistente                                  | 10             |
| $-0,7092$                  | Consistente                                  | 11             |

Fonte: Autor.

Em [\(13\),](#page-62-0) mostra-se como calcular os vetores  ${V}^{N}_{CLUSTER_I}$  de preferência ponderada normalizada dos *clusters*, o cálculo considera a linha *I* de cada *cluster*, com isso, é o valor do tamanho final de cada linha *I*; os valores de cada linha *I* são normalizados, considerando o tamanho de cada linha *I* para ser o limite de cada *cluster*, sendo esse limite usado para ser calculado cada valor normalizado referente a linha deste *cluster*. Com isso, é feito uma normalização de cada elemento, mas somente é considerado a coluna 1 de cada *cluster I*, pois como os valores normalizados são os mesmos para cada coluna, então não precisa-se considerar todos os valores de cada *cluster I* para serem colocados no vetor  ${V}^N_{CLUSTER_I}$ 

Nos [Quadro 18](#page-62-1) e [Quadro 19,](#page-62-2) mostram-se tabelas resultantes de cada *cluster* para a preferência ponderada normalizada (classificação dentro do *cluster*) a partir da supermatriz limite [\(Tabela 8\)](#page-60-0). Como foram dois *clusters*, então o resultado corresponde a cada cluster separado, tanto pode-se analisar as alternativas como também os critérios e subcritérios em relação ao desempenho individual de cada um dentro do *cluster*

correspondente. Como o intuito do trabalho final é realizar uma análise dos SAEs, o resultado mais importante é sobre os SAEs, às análises sobre os *clusters* envolvendo os critérios dentro de curtíssimo e curto prazo não devem ser tratadas no trabalho de forma comparativa com o método AHP, com isso, os resultados mostrados como por exemplo no [Quadro 19,](#page-62-2) não devem ser avaliados de forma comparativa, pois se tratam das comparações envolvendo os critérios e/ou subcritérios adotados.

<span id="page-62-0"></span>
$$
\{V\}_{CLUSTER_{I}}^{N} = \begin{bmatrix} a_{1,j} \\ \sum_{i=1}^{t_{Cluster_{I}}} a_{i,1} \\ \vdots \\ \sum_{i=1}^{t_{Cluster_{I}}} a_{i,1} \\ \sum_{i=1}^{t_{Cluster_{I}}} a_{i,1} \end{bmatrix}
$$
(13)

<span id="page-62-1"></span>Quadro 18 - Preferência ponderada normalizada para cluster1 (BEN AMMAR; HAFSA; HAMMAMI, 2013).

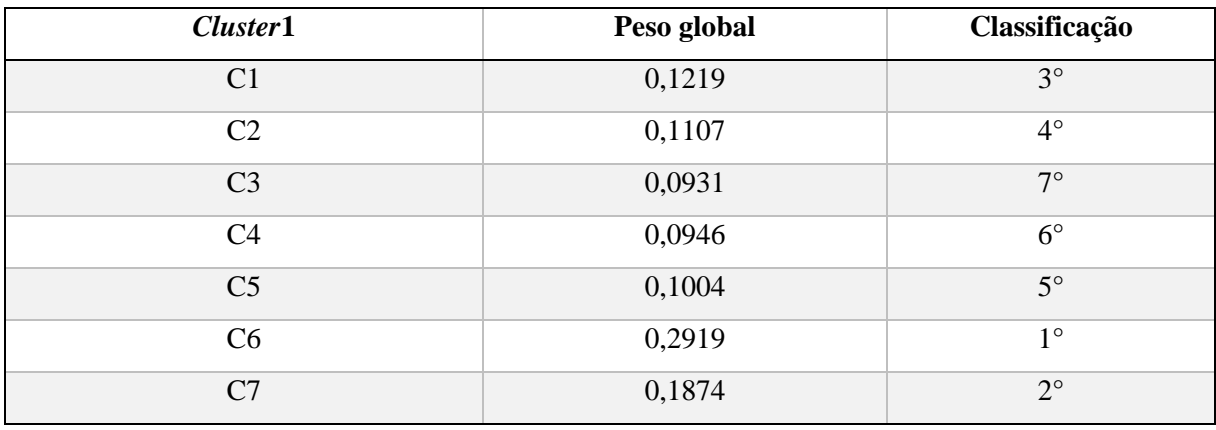

Fonte: Autor.

<span id="page-62-2"></span>Quadro 19 - Preferência ponderada normalizada para cluster2 (BEN AMMAR; HAFSA; HAMMAMI, 2013).

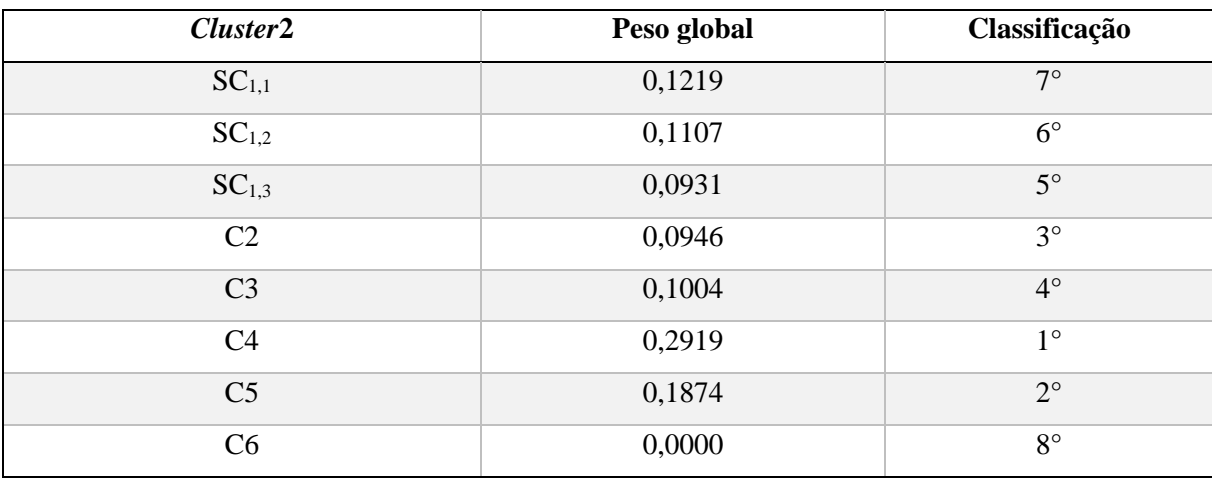

Fonte: Autor.

No [Quadro 20,](#page-63-0) mostram-se comparações dos resultados para o *cluster* alternativas para (BEN AMMAR; HAFSA; HAMMAMI, 2013). Percebe-se que algumas posições das alternativas foram alteradas quando aplicou-se o método ANP, em outros casos os resultados foram bem próximos do obtidos tanto para o AHP como do (BEN AMMAR; HAFSA; HAMMAMI, 2013).

<span id="page-63-0"></span>Quadro 20 - Comparações dos resultados dos pesos globais dos SAEs para (BEN AMMAR; HAFSA; HAMMAMI, 2013).

|                | <b>Autor (AHP)</b> |               |                | <b>Autor (ANP)</b> |               |
|----------------|--------------------|---------------|----------------|--------------------|---------------|
| Alternativas   | Peso global        | Classificação | Cluster1       | Peso global        | Classificação |
| T1             | 0,1306             | $4^\circ$     | C <sub>1</sub> | 0,1219             | $3^\circ$     |
| T <sub>2</sub> | 0,1211             | $5^\circ$     | C <sub>2</sub> | 0,1107             | $4^\circ$     |
| T <sub>3</sub> | 0,0575             | $7^\circ$     | C <sub>3</sub> | 0,0931             | $7^\circ$     |
| T <sub>4</sub> | 0,0645             | $6^{\circ}$   | C <sub>4</sub> | 0,0946             | $6^{\circ}$   |
| T <sub>5</sub> | 0,1381             | $3^\circ$     | C <sub>5</sub> | 0,1004             | $5^\circ$     |
| T <sub>6</sub> | 0,2461             | $1^{\circ}$   | C <sub>6</sub> | 0,2919             | $1^{\circ}$   |
| T <sub>7</sub> | 0,2421             | $2^{\circ}$   | C7             | 0,1874             | $2^{\circ}$   |

Fonte: Autor.

# **CAPÍTULO IV**

# **SELEÇÃO DE ACUMULADORES NA APLICAÇÃO DE CURTÍSSIMO E CURTO PRAZO DA GD**

## 4.1 DETALHES DE APLICAÇÃO DE CURTÍSSIMO E CURTO PRAZO DA GD

Segundo (SCHOENUNG, 2001), a capacidade de armazenamento de energia é determinada especificamente pela duração do tempo necessário para entrega ou descarga. Os aplicações tendem a se enquadrar em categorias de tempo de muito curto, curto, longo e muito longo. Com isso, como o estudo está se baseando apenas em aplicações de curtíssimo e curto prazo, o detalhamento se concentra nessas duas categorias de entrega ou descarga do armazenamento de energia. No [Quadro 21,](#page-64-0) mostram-se aplicações que são reconhecidas de acordo com às funções de cada uma, conforme (SCHOENUNG, 2001).

Quadro 21 - Aplicações que são reconhecidas pelas concessionárias e seus clientes.

<span id="page-64-0"></span>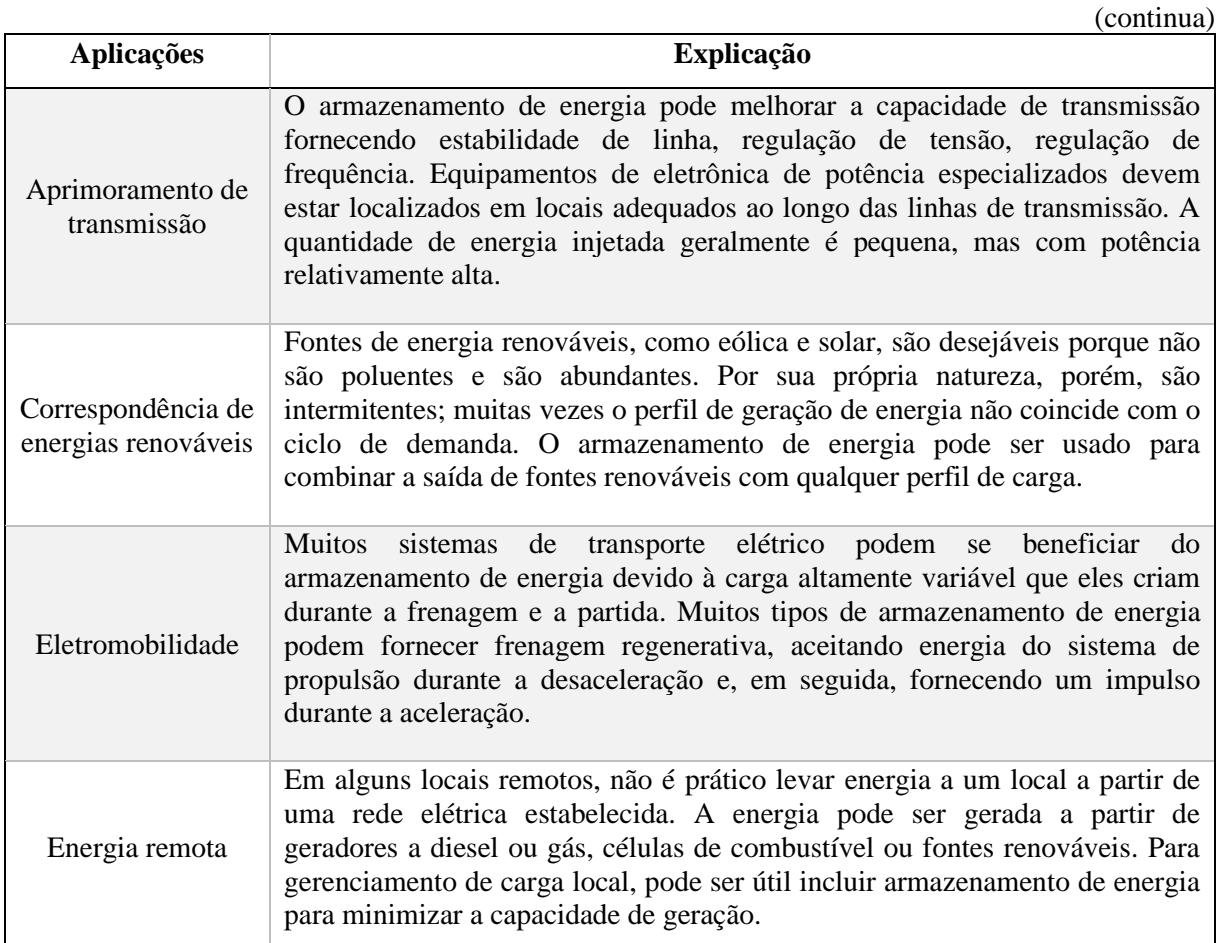

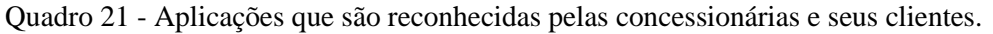

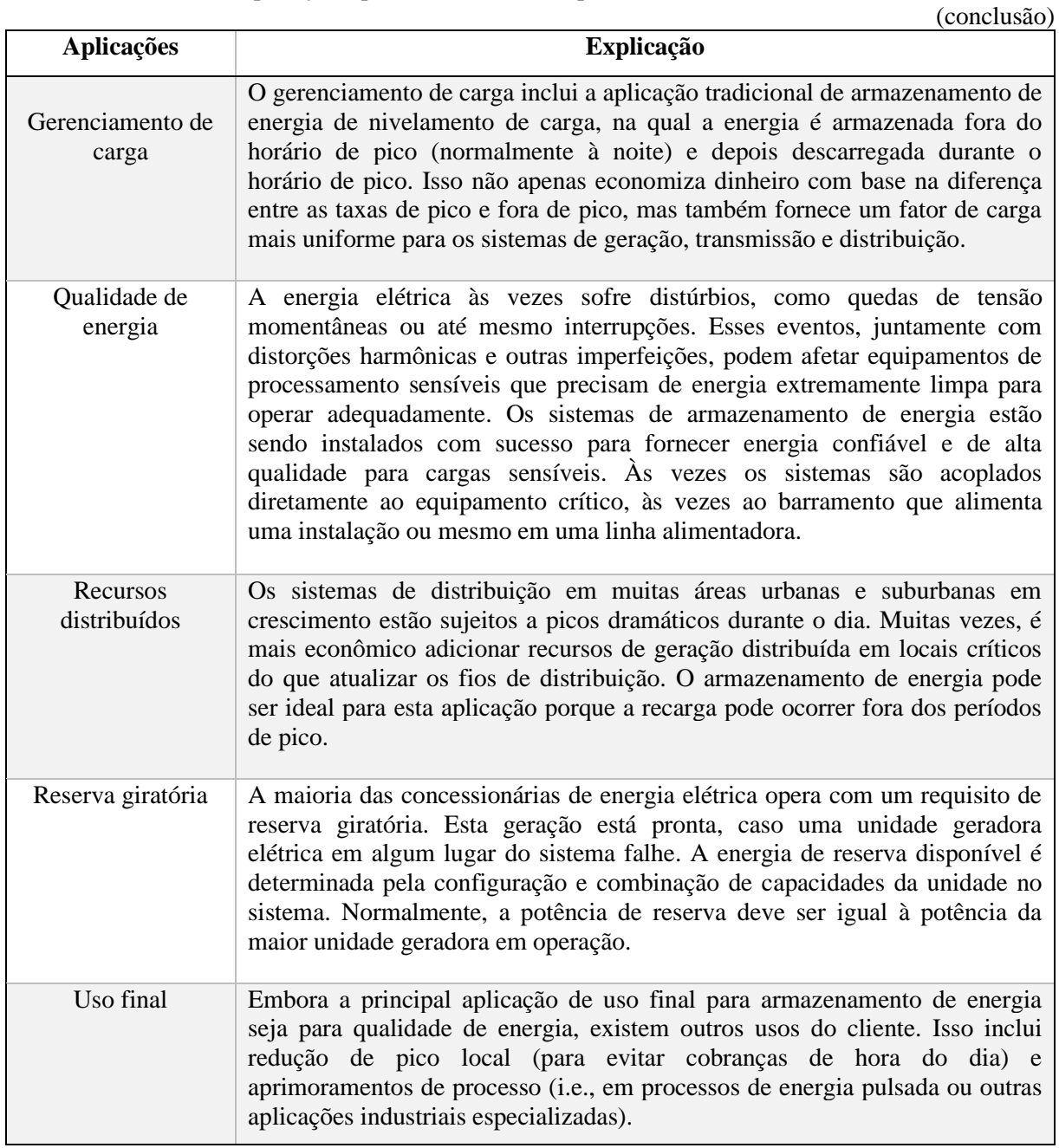

Na [Tabela 9,](#page-66-0) apresentam-se às divisões das aplicações para as categorias de curtíssimo prazo e curto prazo.

<span id="page-66-0"></span>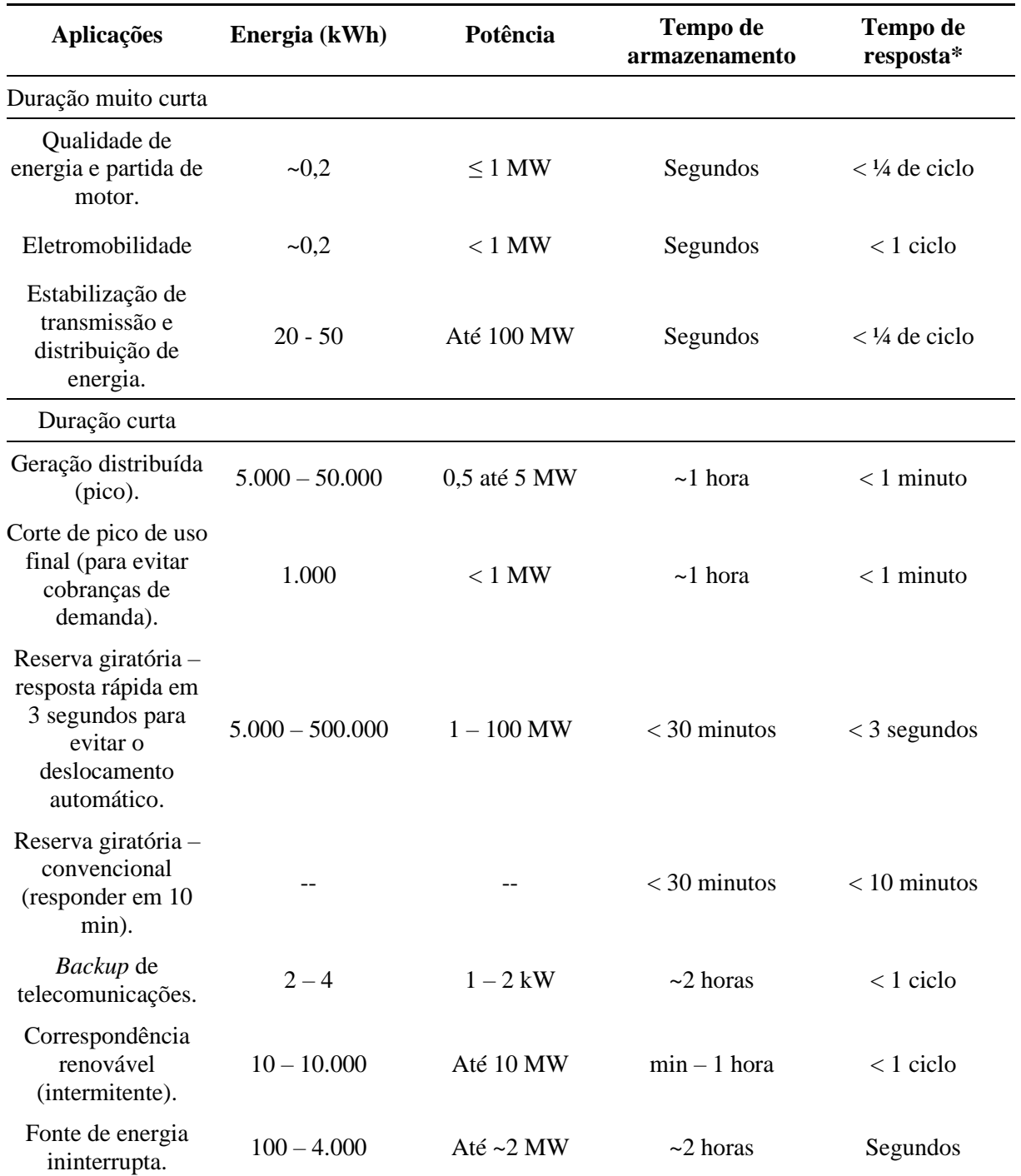

Tabela 9 - Aplicações de armazenamento de energia e suas características.

Fonte: Adaptado de (SCHOENUNG, 2001).

Nota: \* O tempo de resposta não são valores exatos, mas valores de requisitos de cada aplicação e que esses valores podem estar longe ou próximos da margem do limite apresentado para cada aplicação, tanto para limites de tempo dado em ciclos de AGC (i.e., 0,0667 minutos = 4 segundos) (MAKAROV et al., 2008) como para limites de tempo em segundos e minutos.

Na [Tabela 10,](#page-67-0) mostram-se às específicações de cada aplicação, como a GD é o foco da dissertação, os parâmetros analisados (critérios) devem ser guiados com base nas características da GD e que com base nisso, os SAEs possam atender essas restrições de aplicabilidade.

<span id="page-67-0"></span>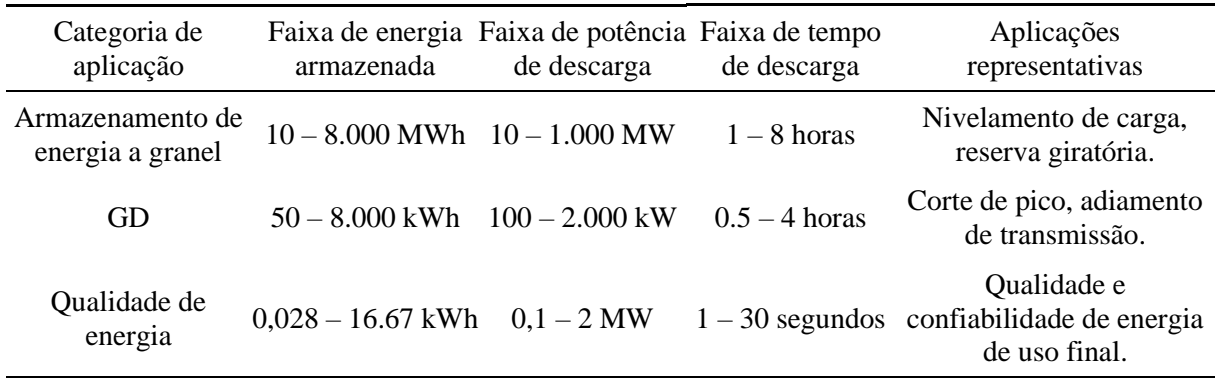

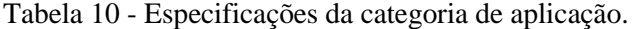

Fonte: Adaptado de (SCHOENUNG; HASSENZAHL, 2003).

### 4.2 CRITÉRIOS DE SELEÇÃO E ESCOLHA DOS SAEs

Os critérios de seleção dos SAEs foram escolhidos com base na própria importância do critério (i.e., tempo de resposta, critério importante do ponto de vista em relação às aplicações de curtíssimo prazo e curto prazo) ou se tratando do ponto de vista econômico (i.e., custo de investimento), outros como eficiência, potência e tempo de descarga foram considerados em virtude da quantidade de vezes que estavam inseridos nos artigos selecionados, visto que são critérios bastante utilizados para análise de cada SAE, principalmente se forem avaliados de forma unitários (eficiência em relação ao SAE que tenha uma melhor entrega de energia; caso uma aplicação necessite considerar a taxa de transferência de energia requerida como fator decisivo, potência; ou o próprio desgaste do SAE em cada ciclo de carga-descarga, tempo de descarga). Como os critérios devem-se ser aplicados tanto ao AHP como ANP, os critérios foram adotados como critério custo de investimento, critério eficiência, etc. Com isso, os termos referentes a critério ambiental, econômico, entre outros, não devem-se ser considerados para efeito de terminologia. No [Quadro 22,](#page-68-0) mostram-se os critérios adotados, descrição e unidade dos critérios.

<span id="page-68-0"></span>

| <b>Critérios</b>                 | Descrição                                                                                                    | <b>Unidade</b> |
|----------------------------------|----------------------------------------------------------------------------------------------------|----------------|
| Custo de<br>investimento<br>(C1) | Custo do investimento por célula de armazenamento. Apesar de a<br>moeda ser estrangeira, não foi convertida para o real e nem<br>também foi aplicado uma correção de inflação, mas somente os<br>valores que foram tabelados pela referência utilizada. | E/kWh          |
| Eficiência<br>(C2)               | Reflete a quantidade de energia que sai do armazenamento em<br>relação à quantidade colocada no armazenamento (EYER;<br>COREY, 2010).                                                                                                    | $\%$           |
| Potência<br>(C3)                 | A taxa de transferência de energia por unidade de volume<br>(IRENA, 2017).                                                                                                    | <b>MW</b>      |
| Tempo de<br>descarga (C4)        | SAEs se degradam com o uso (ciclo de carga-descarga). A taxa de<br>degradação depende do tipo de tecnologia de armazenamento,<br>condições operacionais e outras variáveis (EYER; COREY,<br>2010).                                                      | h              |
| Tempo de<br>resposta $(C5)$      | É a quantidade de tempo necessária para passar de nenhuma<br>descarga para descarga total, ou seja, é o tempo que leva para um<br>sistema de armazenamento atingir a potência nominal após um<br>período de espera (EYER; COREY, 2010; IRENA, 2017).    | ms             |

Quadro 22 - Critérios de seleção, definição e unidade.

Os SAEs foram selecionados de acordo com às informações sobre os dados técnicos e ano de publicação do artigo, sendo assim, os artigos que não continham informações de como os autores obtiveram os dados técnicos não foram selecionados, sendo que os dados obtidos são em relação aos artigos do portfólio construído.

Dois SAEs selecionados foram escolhidos por maturidade tecnológica ou disponível comercialmente (Li-Ion e Pb-A) e dois SAEs por desenvolvimento tecnológico (Supercapacitor e VRB) com base em (NADEEM et al., 2019). Na [Tabela 11,](#page-68-1) apresentam-se os SAEs selecionados com às características adotadas para a seleção dos SAEs e os valores mínimos e máximos para cada SAE em relação aos dados técnicos consultados.

Tabela 11 - Características das tecnologias de armazenamento de energia.

<span id="page-68-1"></span>

|                                              |              |             |                        | (continua) |
|----------------------------------------------|--------------|-------------|------------------------|------------|
| <b>SAEs</b><br>Critérios                     | $Li-Ion(T1)$ | Pb-A $(T2)$ | Supercapacitor<br>(T3) | VRB(T4)    |
| Custo de<br>investimento<br>$(\epsilon/kWh)$ | 484-696      | 230-320     | 1463-6800              | 458-860    |
| Eficiência<br>(% )                           | 87, 2-94, 8  | 75, 3-85, 5 | 92,5-96,4              | 80-86,8    |
| Potência<br>(MW)                             | $0 - 0, 37$  | $0 - 25$    | $0-15,15$              | $0,10-3$   |

|                               |              |                        |                        | (conclusão)             |
|-------------------------------|--------------|------------------------|------------------------|-------------------------|
| <b>SAEs</b><br>Critérios      | $Li-Ion(T1)$ | Pb-A $(T2)$            | Supercapacitor<br>(T3) | VRB (T4)                |
| Tempo de<br>descarga<br>(h)   | $0,017-1$    | $2,8\times10^{-04}$ -1 | $2,8\times10^{-07}$ -1 | $2,8\times10^{-04}$ -10 |
| Tempo de<br>resposta*<br>(ms) | 20           |                        | 8                      |                         |

Tabela 11 - Características das tecnologias de armazenamento de energia.

Nota: \* Foi considerado somente o valor mínimo do C5, em decorrência de não possuirem valores numéricos máximos para T4, mas somente da própria unidade de medida.

### 4.3 APLICAÇÃO DO AHP

Nessa etapa mostram às explicações dos pesos aplicados e os pesos de cada comparação tanto para curtíssimo prazo como para curto prazo, com base em tabelas consultadas que foram detalhadas nos tópicos anteriores.

Na [Figura 15,](#page-70-0) mostra-se o diagrama proposto da hierarquia da seleção dos SAEs para o AHP, considerando os casos de curtíssimo prazo e curto prazo das aplicações. São mostrados os critérios escolhidos (C1, C2, C3, C4 e C5) e os SAEs (T1, T2, T3 e T4).

Figura 15 - Diagrama de seleção proposto para os casos curtíssimo prazo e curto prazo.

<span id="page-70-0"></span>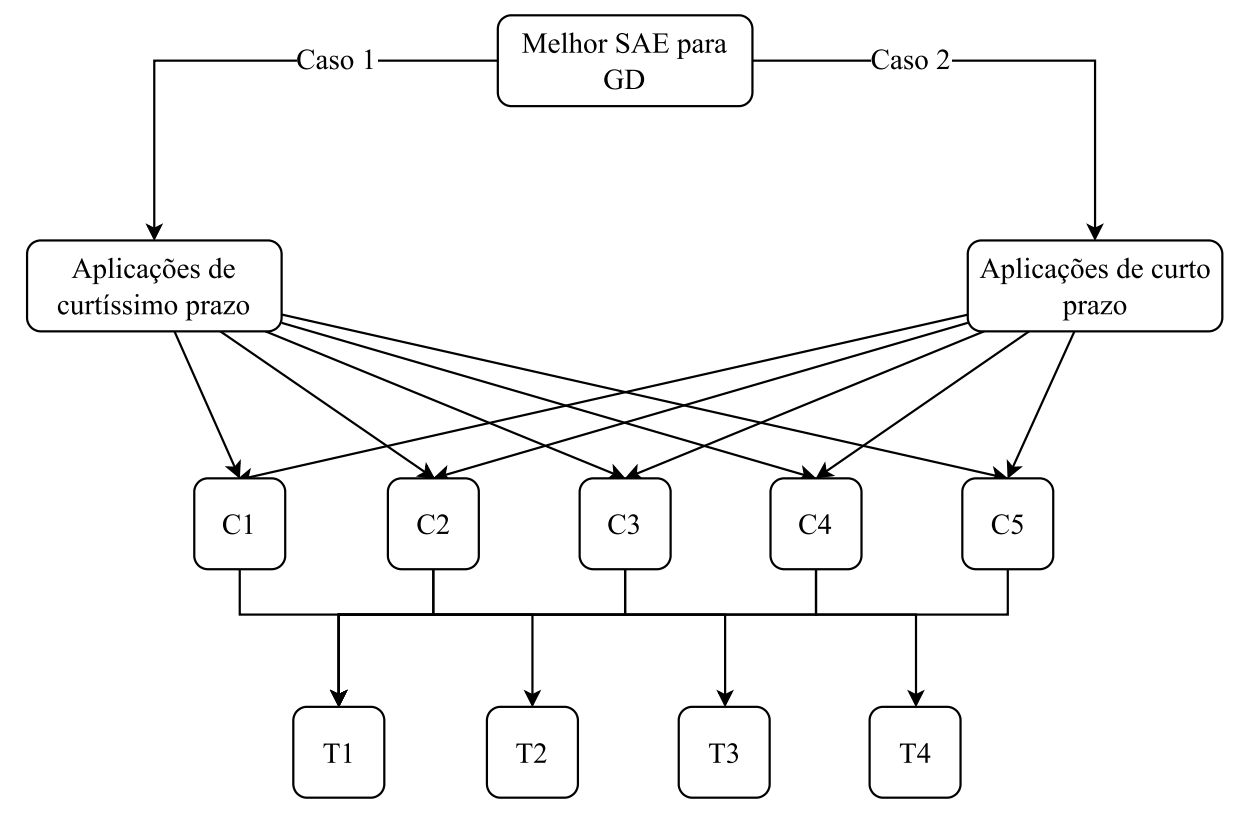

Fonte: Autor.

### **4.3.1 Curtíssimo prazo**

No [Quadro 23,](#page-71-0) mostram-se cada comparação, resultado e explicação de cada comparação em relação aos critérios selecionados para serem aplicados no método AHP. Os pesos foram escolhidos com base na análise dos parâmetros apresentados na [Tabela 11.](#page-68-1)

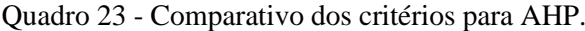

<span id="page-71-0"></span>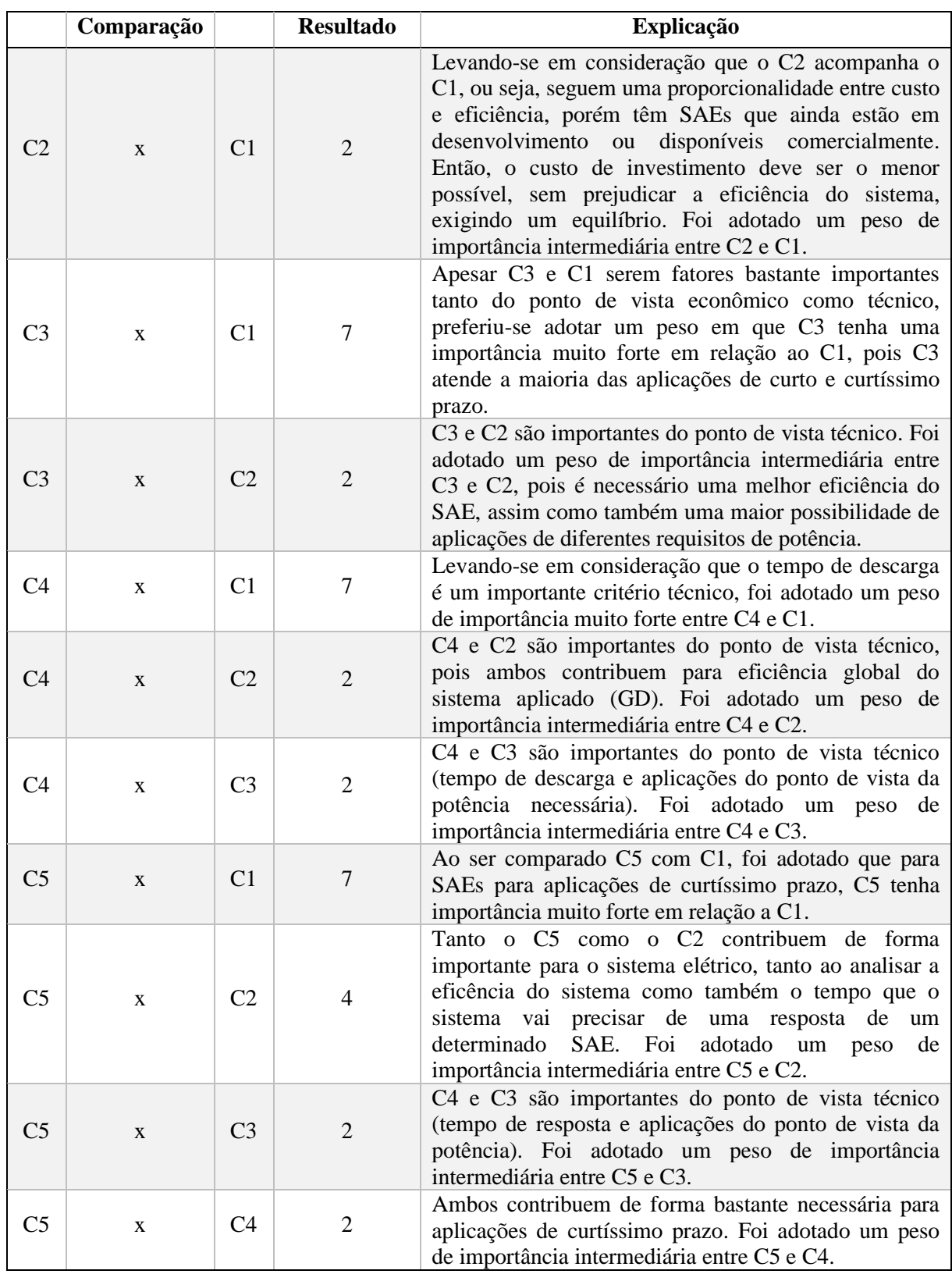
No [Quadro 24,](#page-72-0) mostram-se cada comparação, resultado e explicação de cada comparação em relação aos SAEs selecionados para serem aplicados no método AHP em relação a C1. Os valores de comparação foram obtidos com base na análise dos parâmetros apresentados na [Tabela 11.](#page-68-0)

<span id="page-72-0"></span>

|                | Comparação   |                | <b>Resultado</b> | Explicação                                                                                                    |  |  |  |  |  |
|----------------|--------------|----------------|------------------|----------------------------------------------------------------------------------------------------|--|--|--|--|--|
| T <sub>2</sub> | $\mathbf{x}$ | T1             | 3                | O custo deve ser o menor possível para o investimento,<br>com isso, o peso de T2 teve uma importância<br>moderada em relação a T1.                                                                                                    |  |  |  |  |  |
| T <sub>3</sub> | $\mathbf{x}$ | T1             | 1/9              | T3 tem um custo de investimento maior, mas como o<br>custo deve ser o menor possível, o fato de ter um custo<br>maior faz com que o peso do SAE seja baixo. Portanto,<br>foi adotado um valor de importância absoluta de T1<br>em relação a T9. |  |  |  |  |  |
| T <sub>3</sub> | $\mathbf{x}$ | T2             | 1/9              | T3 tem um custo de investimento maior, mas como o<br>custo deve ser o menor possível, o fato de ter um custo<br>maior faz com que o peso do SAE seja baixo. Portanto,<br>foi adotado um peso de importância absoluta de T2 em<br>relação a T3.  |  |  |  |  |  |
| T4             | $\mathbf{x}$ | T <sub>1</sub> | 1                | Como T4 tem um custo de investimento mínimo<br>próximo de T1, o peso entre T4 e T1 foi adotado como<br>unitário.                                                                                                    |  |  |  |  |  |
| T4             | $\mathbf{x}$ | T2             | 1/3              | O custo deve ser o menor possível para o investimento,<br>com isso, o peso de T2 deve ser moderado em relação<br>a T4.                                                                                                    |  |  |  |  |  |
| T <sub>4</sub> | $\mathbf{x}$ | T <sub>3</sub> | 9                | O custo deve ser o menor possível para o investimento,<br>com isso, o peso de T4 foi considerado de importância<br>absoluta em relação a T3.                                                                                                    |  |  |  |  |  |

Quadro 24 - Comparativo das tecnologias em relação a C1 para AHP.

Fonte: Autor.

No [Quadro 25,](#page-72-1) mostram-se cada comparação, resultado e explicação de cada comparação em relação aos SAEs selecionados para serem aplicados no método AHP em relação a C2. Os valores de comparação foram obtidos com base na análise dos parâmetros apresentados na [Tabela 11.](#page-68-0)

<span id="page-72-1"></span>

|    |              |    |                  | (continua)                                                                                                    |
|----|--------------|----|------------------|----------------------------------------------------------------------------------------------------|
|    | Comparação   |    | <b>Resultado</b> | <b>Explicação</b>                                                                                                    |
| T2 | $\mathbf{x}$ | T1 | 1/3              | Considerando que a maior eficiência é a melhor opção,<br>T2 tem um valor médio inferior a T1, foi adotado um<br>peso de importância moderada de T1 em relação a T2. |
| T3 | X            | T1 |                  | T3 tem um valor médio um pouco supeior a T1,<br>portanto, sendo avaliado como uma comparação de<br>importância moderada de T3 em relação a T1.                      |

Quadro 25 - Comparativo das tecnologias em relação a C2 para AHP.

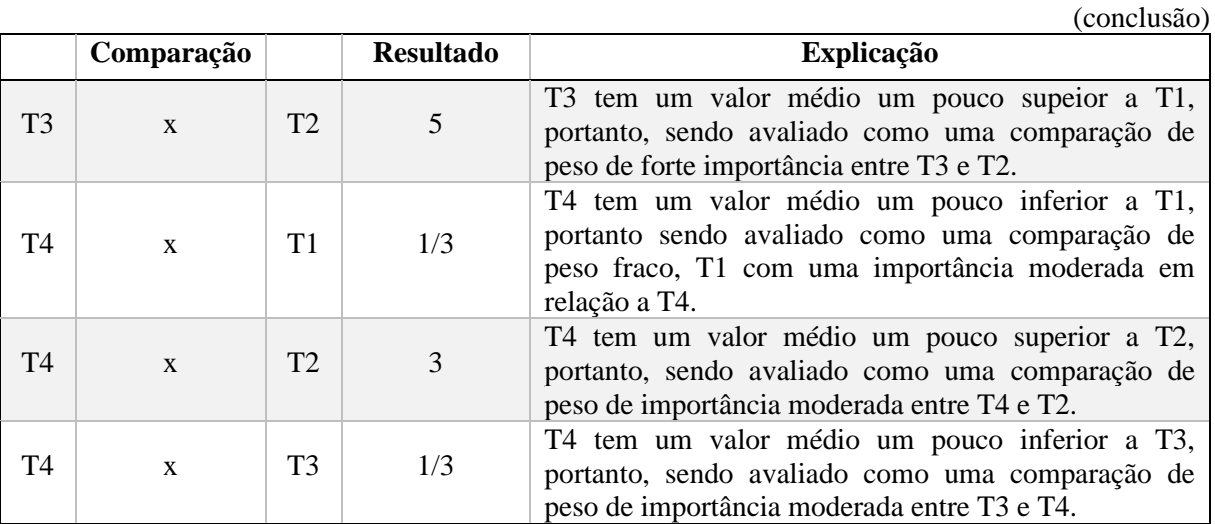

Quadro 25 - Comparativo das tecnologias em relação a C2 para AHP.

Fonte: Autor.

Na [Quadro 26,](#page-73-0) mostram-se cada comparação, resultado e explicação de cada comparação em relação aos SAEs selecionados para serem aplicados no método AHP em relação a C3. Os valores de comparação foram obtidos com base na análise dos parâmetros apresentados nas [Tabela 9](#page-66-0) e [Tabela 11.](#page-68-0)

<span id="page-73-0"></span>

|                | Comparação   |                | <b>Resultado</b> | Explicação                                                                                                    |  |  |  |
|----------------|--------------|----------------|------------------|----------------------------------------------------------------------------------------------------|--|--|--|
| T <sub>2</sub> | $\mathbf{x}$ | T1             | 9                | T2 possui uma potência grande em comparação a T1,<br>foi adotado um peso de importância absoluta entre T2<br>$eT1$ .             |  |  |  |
| T <sub>3</sub> | $\mathbf{x}$ | T1             | 9                | T3 possui uma potência grande em comparação a T1,<br>foi adotado um peso de importância absoluta entre T3<br>e T1.               |  |  |  |
| T <sub>3</sub> | $\mathbf{x}$ | T <sub>2</sub> | 1/3              | T3 possui uma potência pequena em comparação a T2,<br>foi adotado um peso de importância moderada entre T2<br>e T <sub>3</sub> . |  |  |  |
| T4             | $\mathbf x$  | T1             | 3                | T4 possui uma potência pequena em comparação a T1,<br>foi adotado um peso de importância moderada entre T4<br>$eT1$ .            |  |  |  |
| T4             | $\mathbf{x}$ | T <sub>2</sub> | 1/9              | T2 possui uma potência grande em comparação a T4,<br>foi adotado um peso de importância absoluta entre T2<br>e T <sub>4</sub> .  |  |  |  |
| T4             | $\mathbf{x}$ | T <sub>3</sub> | 1/5              | T4 possui uma potência pequena em comparação a T3,<br>foi adotado um peso de importância forte entre T3 e<br>T4.                 |  |  |  |

Quadro 26 - Comparativo das tecnologias em relação a C3 para AHP.

Fonte: Autor.

No [Quadro 27,](#page-74-0) mostram-se cada comparação, resultado e explicação de cada comparação em relação aos SAEs selecionados para serem aplicados no método AHP em relação a C4. Os valores de comparação foram obtidos com base na análise dos parâmetros apresentados na [Tabela 11.](#page-68-0)

<span id="page-74-0"></span>

|                | Comparação   |                | <b>Resultado</b> | <b>Explicação</b>                                                                                                    |
|----------------|--------------|----------------|------------------|----------------------------------------------------------------------------------------------------|
| T <sub>2</sub> | $\mathbf{x}$ | T1             |                  | Considerando que quanto maior o tempo de descarga,<br>melhor o SAE, então foi colocado um valor de peso<br>em que ambos os SAEs contribuem igualmente, pois<br>os valores médios ficaram muito próximos. |
| T <sub>3</sub> | $\mathbf{x}$ | T1             |                  | Foi colocado um valor de peso em que ambos os SAEs<br>contribuem igualmente, pois os valores médios ficaram<br>muito próximos.                                                                           |
| T3             | $\mathbf{x}$ | T2             | 1                | Foi colocado um valor de peso em que ambos os SAEs<br>contribuem igualmente, pois os valores médios ficaram<br>muito próximos.                                                                           |
| T4             | $\mathbf{x}$ | T1             | 9                | Foi colocado um peso de importância absoluta, pois T4<br>se destaca mais, principalmente pelo fato de possui um<br>maior valor máximo de tempo de descarga.                                              |
| <b>T4</b>      | $\mathbf{x}$ | T2             | $\mathbf Q$      | Idem.                                                                                                    |
| T4             | $\mathbf{x}$ | T <sub>3</sub> | 9                | Idem.                                                                                                    |

Quadro 27 - Comparativo das tecnologias em relação a C4 para AHP.

Fonte: Autor.

No [Quadro 28,](#page-74-1) mostram-se cada comparação, resultado e explicação de cada comparação em relação aos SAEs selecionados para serem aplicados no método AHP em relação a C5. Os valores de comparação foram obtidos com base na análise dos parâmetros apresentados nas [Tabela 9](#page-66-0) e [Tabela 11.](#page-68-0)

<span id="page-74-1"></span>

|                | Comparação   |                | <b>Resultado</b> | <b>Explicação</b>                                                                                                    |  |  |  |  |
|----------------|--------------|----------------|------------------|----------------------------------------------------------------------------------------------------|--|--|--|--|
| T <sub>2</sub> | $\mathbf{x}$ | T1             | 7                | O tempo de resposta é um fator importante para<br>aplicações de curtíssimo prazo, com isso, quanto<br>menor o tempo de atuação, melhor o SAE. Foi<br>considerado que T2 tenha um peso de forte<br>importância em relação a T1. |  |  |  |  |
| T <sub>3</sub> | $\mathbf{x}$ | T1             | 3                | T3 tem um peso de importância moderada em relação<br>a T1 por causa do menor tempo de resposta de T3 em<br>relação a T1.                                                                                                    |  |  |  |  |
| T <sub>3</sub> | $\mathbf{x}$ | T2             | 1/3              | T2 tem um peso de importância moderada em relação<br>a T3 por causa do maior tempo de resposta de T3 em<br>relação a T2.                                                                                                    |  |  |  |  |
| T4             | $\mathbf{x}$ | T1             | 9                | T4 tem um peso de importância absoluta em relação a<br>T1 por causa do menor tempo de resposta de T4 em<br>relação a T1.                                                                                                    |  |  |  |  |
| T <sub>4</sub> | $\mathbf{x}$ | T2             | 5                | T4 tem um peso de forte importância em relação a T2<br>por causa do menor tempo de resposta de T4 em<br>relação a T2.                                                                                                    |  |  |  |  |
| T4             | $\mathbf{x}$ | T <sub>3</sub> |                  | T4 tem um peso de importância muito forte em relação<br>a T3 por causa do menor tempo de resposta em relação<br>a T3.                                                                                                    |  |  |  |  |

Quadro 28 - Comparativo das tecnologias em relação a C5 para AHP.

#### **4.3.2 Curto prazo**

Para o curto prazo, os requisitos requerem uma atuação com um prazo maior do que para o curtíssimo prazo, portanto, o peso mais relevante é para o SAE que possui o maior tempo de reposta.

No [Quadro 29,](#page-75-0) mostram-se cada comparação, resultado e explicação de cada comparação em relação aos critérios selecionados para serem aplicados no método AHP. Os pesos foram escolhidos com base na análise dos parâmetros apresentados na [Tabela 11.](#page-68-0)

<span id="page-75-0"></span>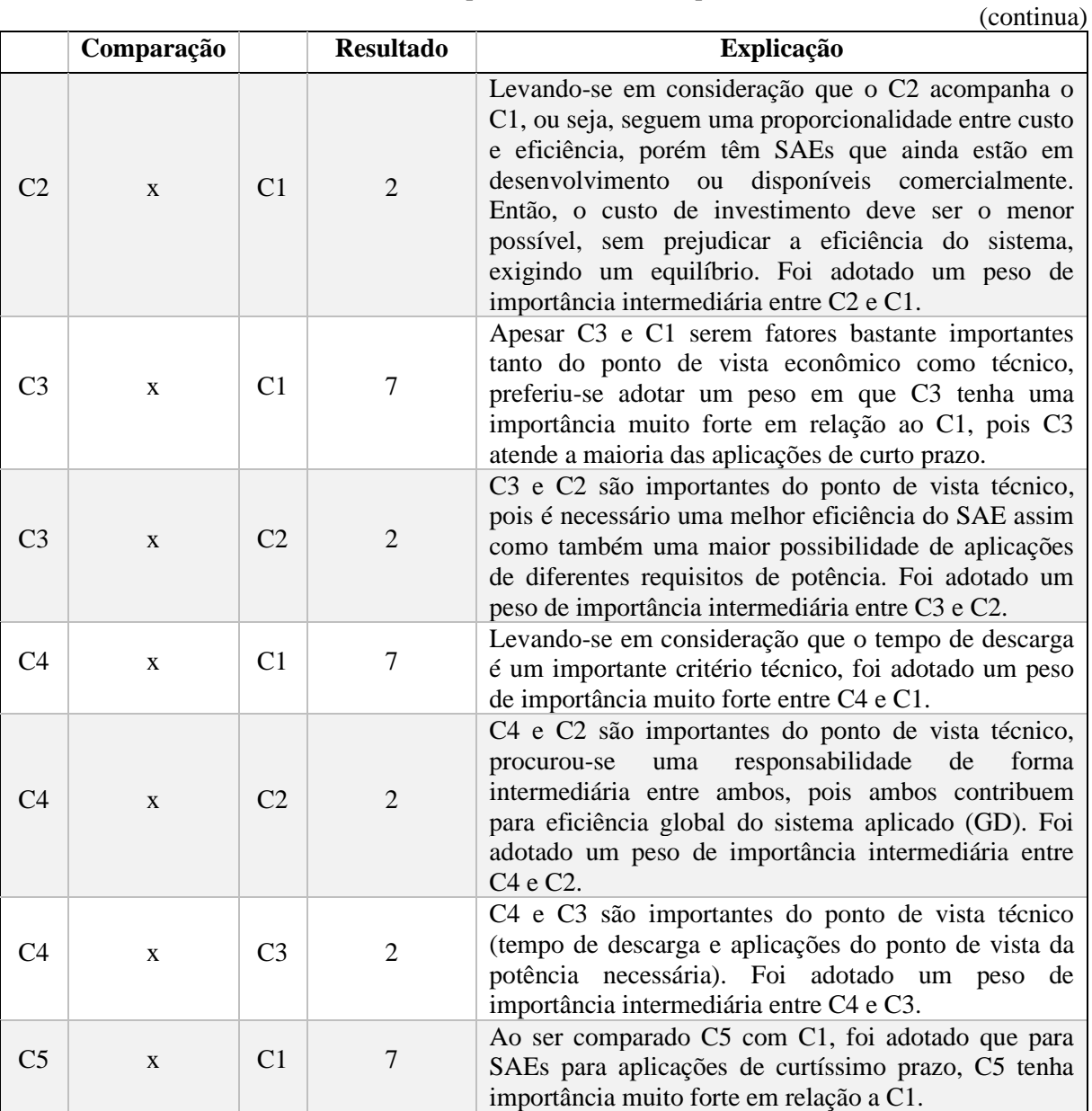

Quadro 29 - Comparativo dos critérios para AHP.

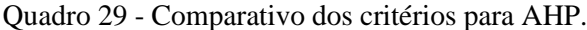

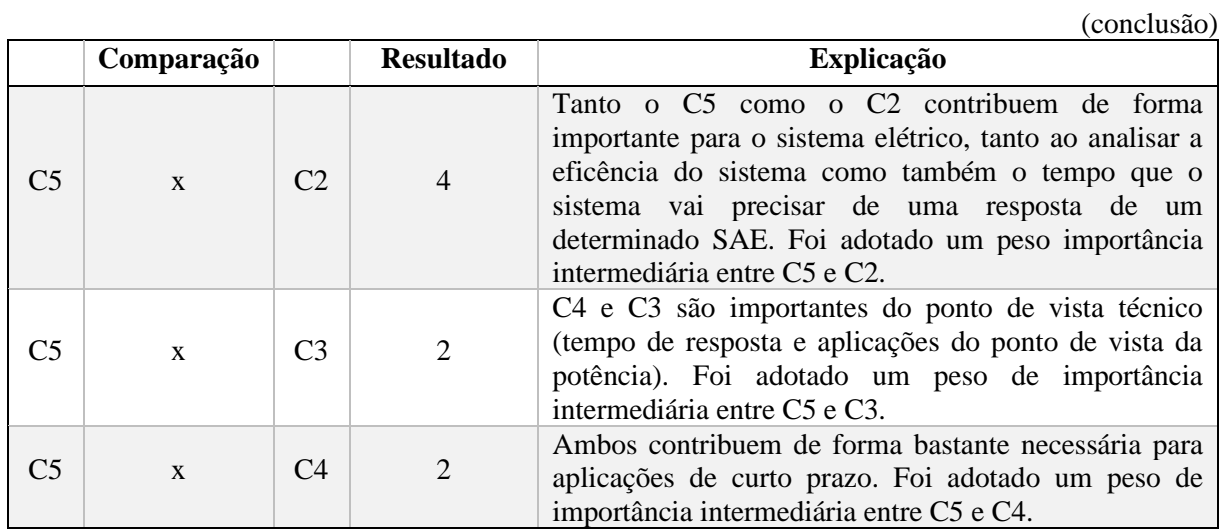

Fonte: Autor.

No [Quadro 30,](#page-76-0) mostram-se cada comparação, resultado e explicação de cada comparação em relação aos SAEs selecionados para serem aplicados ao método AHP em relação a C1. Os valores de comparação foram obtidos com base na análise dos parâmetros apresentados na [Tabela 11.](#page-68-0)

<span id="page-76-0"></span>

|                | Comparação   |                | <b>Resultado</b> | <b>Explicação</b>                                                                                                    |  |  |  |  |  |
|----------------|--------------|----------------|------------------|----------------------------------------------------------------------------------------------------|--|--|--|--|--|
| T <sub>2</sub> | $\mathbf{x}$ | T1             | 3                | O custo deve ser o menor possível para o investimento,<br>com isso, o peso de T2 teve uma importância<br>moderada em relação a T1.                                                                                                    |  |  |  |  |  |
| T <sub>3</sub> | $\mathbf{x}$ | T1             | 1/9              | T3 tem um custo de investimento maior, mas como o<br>custo deve ser o menor possível, o fato de ter um custo<br>maior faz com que o peso do SAE seja baixo.                                                                                 |  |  |  |  |  |
| T <sub>3</sub> | $\mathbf{x}$ | T1             | 1/9              | Portanto, foi adotado um peso de importância absoluta<br>de T1 em relação a T3.                                                                                                    |  |  |  |  |  |
| T <sub>3</sub> | $\mathbf{x}$ | T <sub>2</sub> | 1/9              | T3 tem um custo de investimento maior, mas como o<br>custo deve ser o menor possível, o fato de ter um custo<br>maior faz com que o peso do SAE seja baixo. Portanto,<br>foi adotado um peso importância absoluta de T2 em<br>relação a T3. |  |  |  |  |  |
| T4             | $\mathbf{x}$ | T1             | $\mathbf{1}$     | Como T4 tem um custo de investimento mínimo<br>próximo de T1, o peso entre T4 e T1 foi unitário.                                                                                                    |  |  |  |  |  |
| T <sub>4</sub> | $\mathbf{x}$ | T <sub>2</sub> | 1/3              | O custo deve ser o menor possível para o investimento,<br>com isso, o peso de T2 deve ser moderado em relação<br>a T4.                                                                                                    |  |  |  |  |  |
| T4             | $\mathbf{x}$ | T <sub>3</sub> | 9                | O custo deve ser o menor possível para o investimento,<br>com isso, o peso de T4 foi considerado de importância<br>absoluta em relação a T3.                                                                                                |  |  |  |  |  |

Quadro 30 - Comparativo das tecnologias em relação a C1 para AHP.

No [Quadro 31,](#page-77-0) mostram-se cada comparação, resultado e explicação de cada comparação em relação aos SAEs selecionados para serem aplicados no método AHP em relação a C2. Os valores de comparação foram obtidos com base na análise dos parâmetros apresentados na [Tabela 11.](#page-68-0)

<span id="page-77-0"></span>

|                | Comparação   |                | <b>Resultado</b> | Explicação                                                                                                    |  |  |  |  |  |
|----------------|--------------|----------------|------------------|----------------------------------------------------------------------------------------------------|--|--|--|--|--|
| T <sub>2</sub> | $\mathbf{x}$ | T1             | 1/3              | Considerando que a maior eficiência é a melhor opção,<br>T2 tem um valor médio inferior a T1, foi adotado um<br>peso de importância moderada de T1 em relação a T2. |  |  |  |  |  |
| T <sub>3</sub> | $\mathbf{x}$ | T1             | 3                | T3 tem um valor médio um pouco supeior a T1,<br>portanto, sendo avaliado como uma comparação de<br>peso de importância moderada de T3 em relação a T1.              |  |  |  |  |  |
| T <sub>3</sub> | $\mathbf{x}$ | T <sub>2</sub> | 5                | T3 tem um valor médio um pouco supeior a T1,<br>portanto, sendo avaliado como uma comparação de<br>peso de forte importância entre T3 e T2.                         |  |  |  |  |  |
| T4             | $\mathbf{x}$ | T1             | 1/3              | T4 tem um valor médio um pouco inferior a T1,<br>portanto, sendo avaliado como uma comparação de<br>peso de importância moderada de T1 em relação a T4.             |  |  |  |  |  |
| T <sub>4</sub> | $\mathbf{x}$ | T <sub>2</sub> | 3                | T4 tem um valor médio um pouco superior a T2,<br>portanto, sendo avaliado como uma comparação de<br>peso de importância moderada entre T4 e T2.                     |  |  |  |  |  |
| T4             | $\mathbf{x}$ | T <sub>3</sub> | 1/3              | T4 tem um valor médio um pouco inferior a T3,<br>portanto, sendo avaliado como uma comparação de<br>peso de importância moderada entre T3 e T4.                     |  |  |  |  |  |

Quadro 31 - Comparativo das tecnologias em relação a C2 para AHP.

Fonte: Autor.

No [Quadro 32,](#page-77-1) mostram-se cada comparação, resultado e explicação de cada comparação em relação aos SAEs selecionados para serem aplicados no método AHP em relação a C3. Os valores de comparação foram obtidos com base na análise dos parâmetros apresentados nas [Tabela 9](#page-66-0) e [Tabela 11.](#page-68-0)

<span id="page-77-1"></span>

|                | Comparação   |                | <b>Resultado</b>                                                                                             | <b>Explicação</b>                                                                                                    |
|----------------|--------------|----------------|----------------------------------------------------------------------------------------------------|----------------------------------------------------------------------------------------------------|
| T <sub>2</sub> | $\mathbf{x}$ | T1             | 9                                                                                                    | T2 possui uma potência grande em comparação a T1,<br>foi adotado um importância absoluta entre T2 e T1. Foi<br>analisado o fato de existir um certo limite mínimo cada<br>aplicação de curto prazo de acordo com os dados<br>consultados. |
| T <sub>3</sub> | $\mathbf{x}$ | T1             | T3 possui uma potência grande em comparação a T1,<br>7<br>foi adotado um importância absoluta entre T3 e T1. |                                                                                                    |
| T <sub>3</sub> | $\mathbf{x}$ | T <sub>2</sub> | 1/3                                                                                                    | T3 possui uma potência pequena em comparação a T2,<br>foi adotado um importância moderada entre T2 e T3.                                                                                                    |
| <b>T4</b>      | $\mathbf{x}$ | T1             | 1/3                                                                                                    | T4 possui uma potência pequena em comparação a T1,<br>foi adotado um importância moderada entre T1 e T4.                                                                                                    |
| T4             | $\mathbf{x}$ | T2             | 1/9                                                                                                    | T2 possui uma potência grande em comparação a T4,<br>foi adotado um importância absoluta entre T2 e T4.                                                                                                    |
| T <sub>4</sub> | $\mathbf{x}$ | T <sub>3</sub> | 1/7                                                                                                    | T4 possui uma potência pequena em comparação a T3,<br>foi adotado um importância muito forte entre T3 e T4.                                                                                                    |

Quadro 32 - Comparativo das tecnologias em relação a C3 para AHP.

No [Quadro 33,](#page-78-0) mostram-se cada comparação, resultado e explicação de cada comparação em relação aos SAEs selecionados para serem aplicados no método AHP em relação a C4. Os valores de comparação foram obtidos com base na interpretação dos parâmetros apresentados na [Tabela 11.](#page-68-0)

<span id="page-78-0"></span>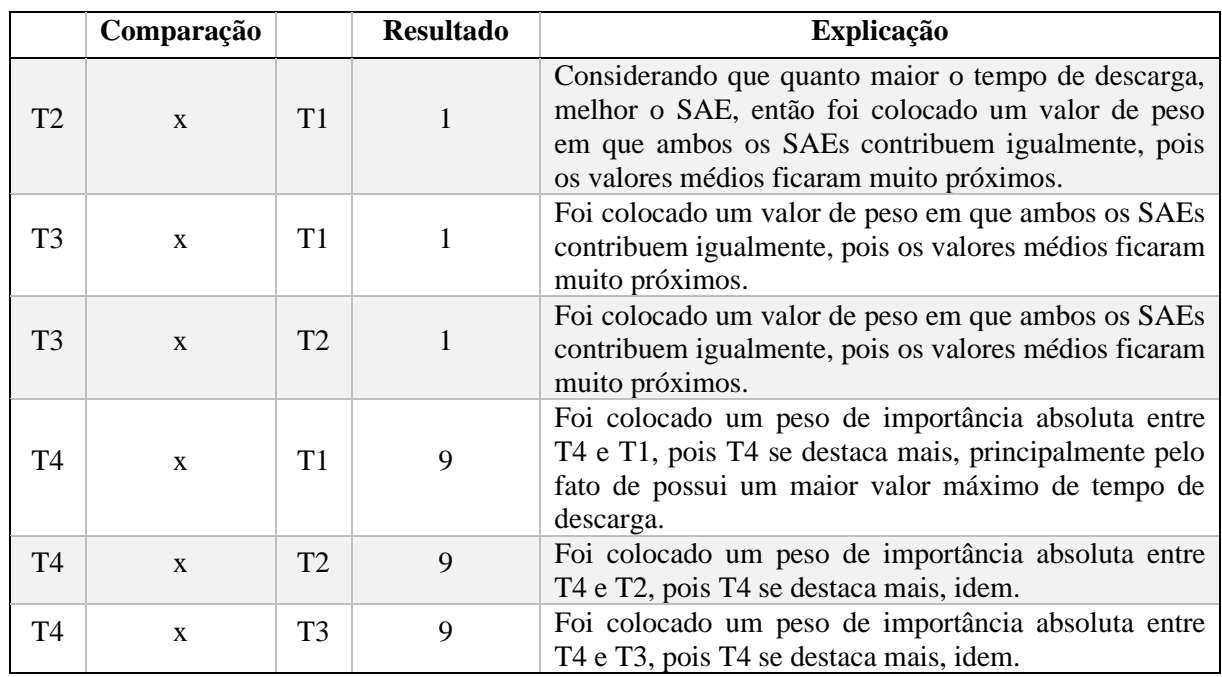

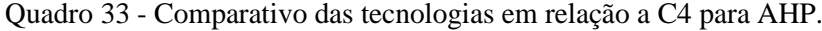

Fonte: Autor.

No [Quadro 34,](#page-78-1) mostram-se cada comparação, resultado e explicação de cada comparação em relação aos SAEs selecionados para serem aplicados no método AHP em relação a C5. Os valores de comparação foram obtidos com base na análise dos parâmetros apresentados nas [Tabela 9](#page-66-0) e [Tabela 11.](#page-68-0)

<span id="page-78-1"></span>

|                | Comparação   |                | <b>Resultado</b> | <b>Explicação</b>                                                                                                    |  |  |  |
|----------------|--------------|----------------|------------------|----------------------------------------------------------------------------------------------------|--|--|--|
| T <sub>2</sub> | $\mathbf{x}$ | T1             | 1/7              | Por causa do maior tempo de reposta de T1 em relação<br>a T2, foi adotado um peso de importância muito forte<br>entre $T1$ e $T2$ . |  |  |  |
| T <sub>3</sub> | $\mathbf{x}$ | T1             | 1/3              | T1 tem um peso de importância moderada em relação<br>a T3.                                                                          |  |  |  |
| T3             | $\mathbf{x}$ | T2             | 3                | Por causa do maior tempo de reposta de T3 em relação<br>a T2, foi adotado um peso de importância moderada<br>T3 em relação a T2.    |  |  |  |
| T4             | $\mathbf{x}$ | T1             | 1/9              | T1 tem um peso de importância absoluta em relação a<br>T4.                                                                          |  |  |  |
| <b>T4</b>      | $\mathbf{x}$ | T2             | 1/5              | T2 tem um peso de forte importância em relação a T4.                                                                                |  |  |  |
| T4             | $\mathbf{x}$ | T <sub>3</sub> | 1/7              | T4 tem um peso de importância muito forte em relação<br>a T3.                                                                       |  |  |  |

Quadro 34 - Comparativo das tecnologias em relação a C5 para AHP.

# 4.4 APLICAÇÃO DO ANP

Nessa etapa mostram-se às explicações dos pesos aplicados e os pesos de cada comparação tanto para curtíssimo prazo como para curto prazo, sendo às afirmações consideradas com base em tabelas consultadas que foram detalhadas nos tópicos anteriores.

Na [Figura 16,](#page-79-0) apresenta-se a rede de influência proposta entre os *clusters* considerados para serem aplicados ao método ANP. Considerou-se que os critérios possuem uma dependência entre si, dependência explicada pela forma como os critérios afetam o *cluster* de curtíssimo prazo e *cluster* curto prazo.

Figura 16 - Rede de influência para os casos de curtíssimo prazo e curto prazo.

<span id="page-79-0"></span>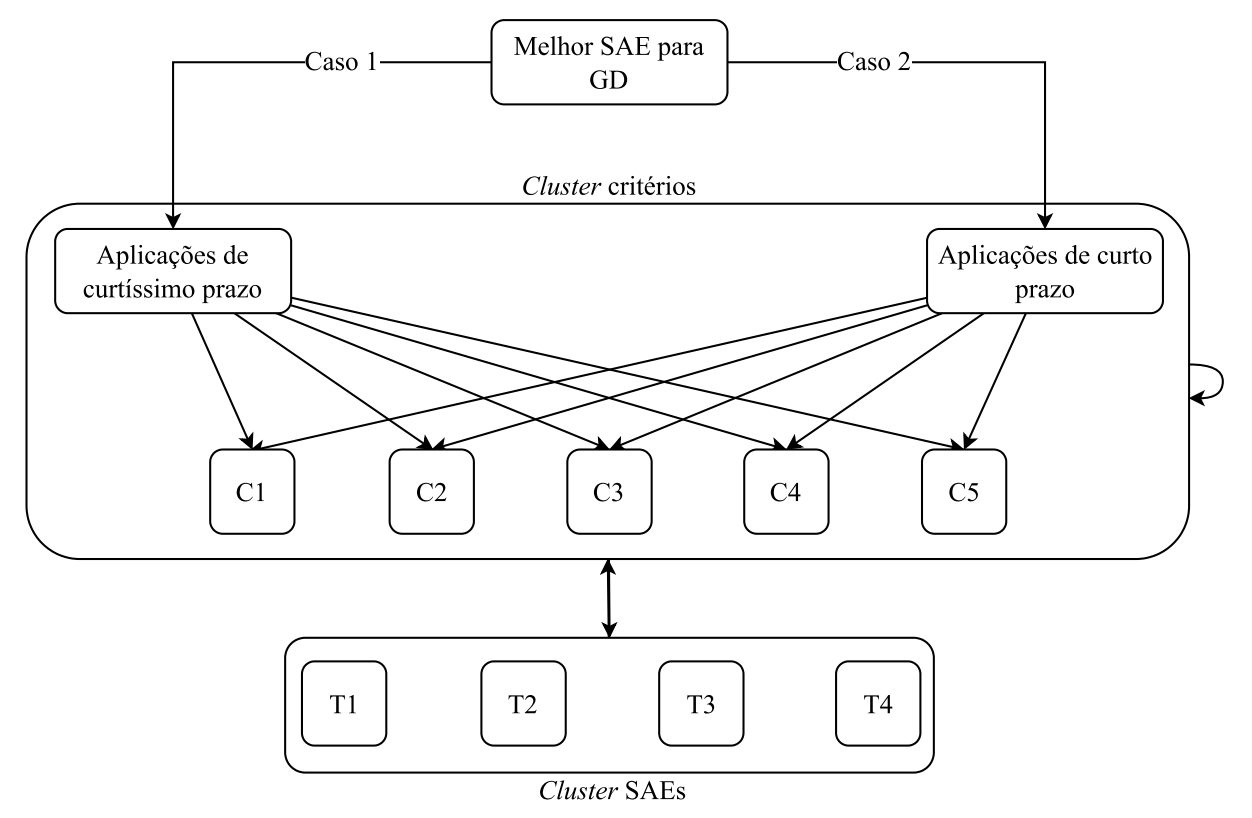

#### **4.4.1 Curtíssimo prazo**

No [Quadro 35,](#page-80-0) mostram-se os *clusters* analisados em relação ao curtíssimo prazo, compostos pelos SAEs e o prazo considerado, como foram estudados dois casos analisados, o *cluster*2 recebem duas denominações (curtíssimo e curto prazo), no caso avaliado neste é somente o *cluster* curtíssimo prazo.

Quadro 35 - *Clusters* analisados nessa seção.

<span id="page-80-0"></span>

| <b>Cluster</b>       | Denominação      |
|----------------------|------------------|
| Cluster <sup>1</sup> | <b>SAEs</b>      |
| Cluster2             | Curtíssimo prazo |

Fonte: Autor.

No [Quadro 36,](#page-80-1) mostram-se às comparações dos SAEs em relação à comparação *cluster*1 *x cluster*1.

<span id="page-80-1"></span>

|                | Comparação   |                | <b>Resultado</b> | Explicação                                                                                                    |
|----------------|--------------|----------------|------------------|----------------------------------------------------------------------------------------------------|
| T <sub>2</sub> | $\mathbf{x}$ | T1             | $\mathbf{0}$     | Como não existe nenhuma relação entre si<br>(constituintes principais como fundamento<br>escolhido), foi adotado um peso de não<br>relação entre eles. |
| T <sub>3</sub> | $\mathbf{x}$ | T <sub>1</sub> | $\Omega$         | Idem.                                                                                                    |
| T <sub>3</sub> | $\mathbf{x}$ | T2             | $\theta$         | Idem.                                                                                                    |
| T <sub>4</sub> | $\mathbf{x}$ | T1             | $\theta$         | Idem.                                                                                                    |
| T <sub>4</sub> | $\mathbf{x}$ | T <sub>2</sub> | $\theta$         | Idem.                                                                                                    |
| T <sub>4</sub> | X            | T <sub>3</sub> | $\Omega$         | Idem.                                                                                                    |

Quadro 36 - Comparativo dos SAEs para ANP, *cluster*1 x *cluster*1.

Fonte: Autor.

No [Quadro 37,](#page-80-2) mostram-se às comparações dos SAEs em relação a C1, comparação *cluster*1 *x cluster*2.

Quadro 37 - Comparativo dos SAEs em relação a C1 para ANP, *cluster*1 x *cluster*2.

<span id="page-80-2"></span>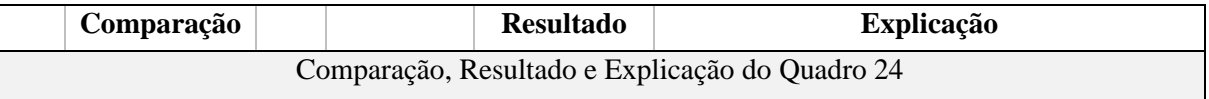

Fonte: Autor.

No [Quadro 38,](#page-80-3) mostram-se às comparações dos SAEs em relação a C2, comparação *cluster*1 *x cluster*2.

Quadro 38 - Comparativo dos SAEs em relação a C2 para ANP, *cluster*1 x *cluster*2.

<span id="page-80-3"></span>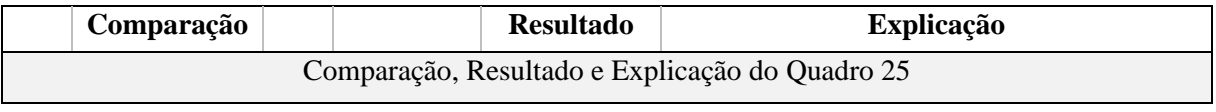

No [Quadro 39,](#page-81-0) mostram-se às comparações dos SAEs em relação a C3, comparação *cluster*1 *x cluster*2.

Quadro 39 - Comparativo dos SAEs em relação a C3 para ANP, *cluster*1 x *cluster*2.

<span id="page-81-0"></span>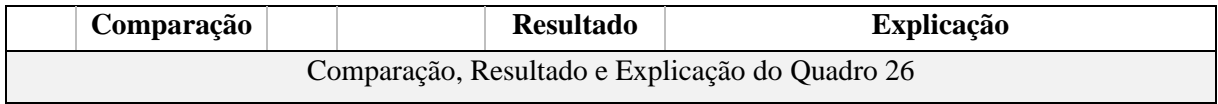

Fonte: Autor.

No [Quadro 40,](#page-81-1) mostram-se às comparações dos SAEs em relação a C4, comparação *cluster*1 *x cluster*2.

Quadro 40 - Comparativo dos SAEs em relação a C4 para ANP, *cluster*1 x *cluster*2.

<span id="page-81-1"></span>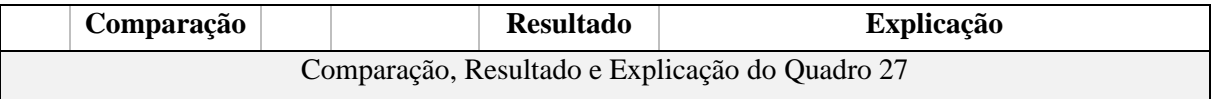

Fonte: Autor.

No [Quadro 41,](#page-81-2) mostram-se às comparações dos SAEs em relação a C5, comparação *cluster*1 *x cluster*2.

Quadro 41 - Comparativo dos SAEs em relação a C5 para ANP, *cluster*1 x *cluster*2.

<span id="page-81-2"></span>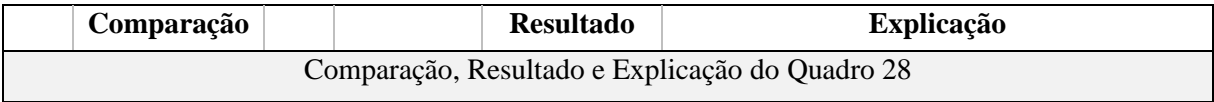

Fonte: Autor.

No [Quadro 42,](#page-81-3) mostram-se às comparações dos critérios em relação à comparação *cluster*2 *x cluster*1.

Quadro 42 - Comparativo dos critérios para ANP, *cluster*2 x *cluster*1.

<span id="page-81-3"></span>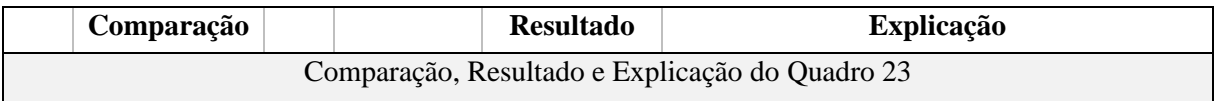

Fonte: Autor.

As comparações dos critérios em relação à comparação *cluster*2 *x cluster*2 foram replicadas de *cluster*2 *x cluster*1 em decorrência destas comparações serem usados argumentos tanto para *cluster*1 (SAEs) como para *cluster*2 (Curtíssimo prazo).

No [Quadro 43,](#page-81-4) mostra-se à comparação dos *clusters* envolvidos na relação para o curtíssimo prazo.

<span id="page-81-4"></span>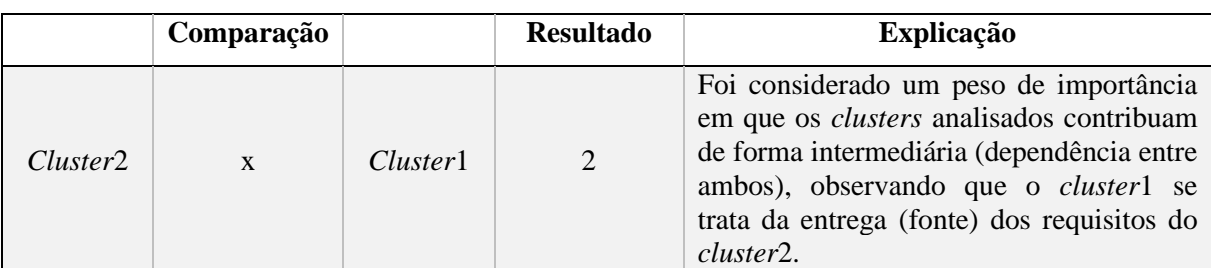

Quadro 43 - Comparativo dos *clusters* para ANP.

#### **4.4.2 Curto prazo**

<span id="page-82-0"></span>No [Quadro 44,](#page-82-0) mostram-se os *clusters* analisados em relação ao curto prazo, compostos pelos SAEs e o prazo considerado.

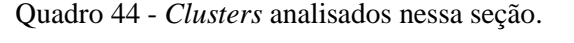

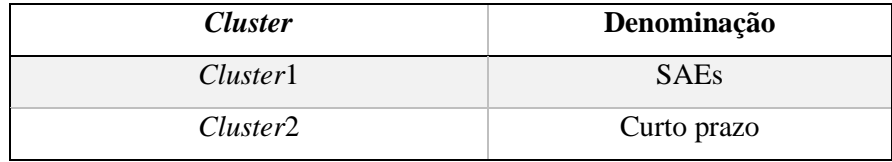

Fonte: Autor.

No [Quadro 45,](#page-82-1) mostram-se às comparações dos SAEs em relação à comparação *cluster*1 *x cluster*1.

<span id="page-82-1"></span>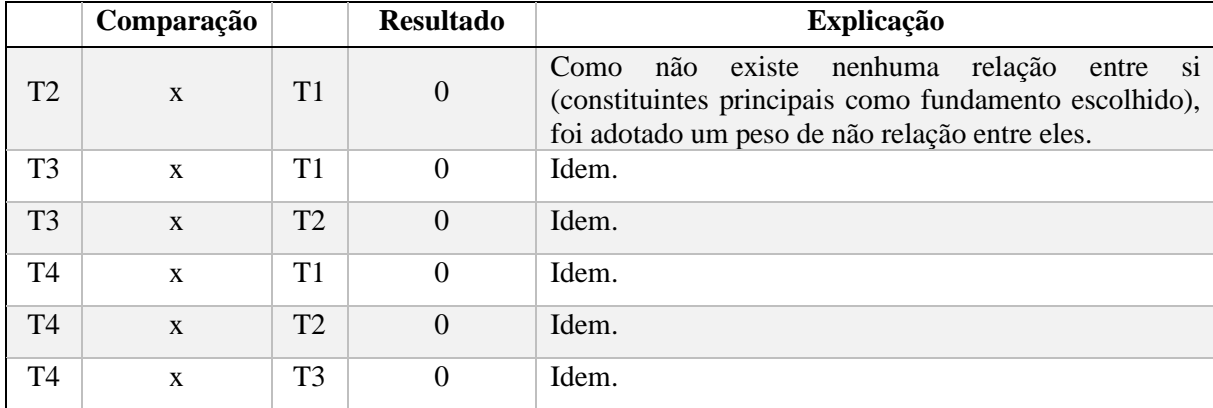

Quadro 45 - Comparativo dos SAEs para ANP, *cluster*1 x *cluster*1.

Fonte: Autor.

No [Quadro 46,](#page-82-2) mostram-se às comparações dos SAEs em relação a C1, comparação *cluster*1 *x cluster*2.

Quadro 46 - Comparativo dos SAEs em relação a C1 para ANP, *cluster*1 x *cluster*2.

<span id="page-82-2"></span>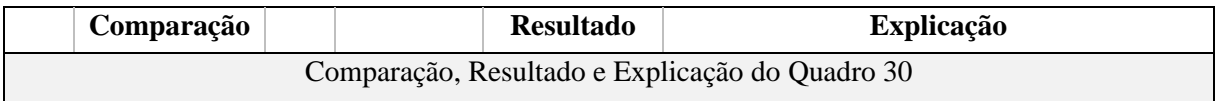

Fonte: Autor.

No [Quadro 47,](#page-82-3) mostram-se às comparações dos SAEs em relação a C2, comparação *cluster*1 *x cluster*2.

Quadro 47 - Comparativo dos SAEs em relação a C2 para ANP, *cluster*1 x *cluster*2.

<span id="page-82-3"></span>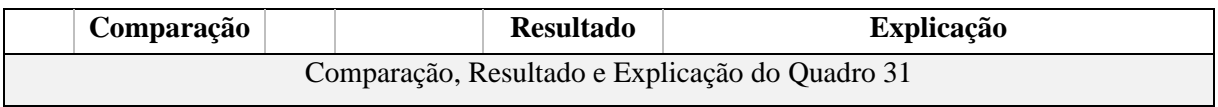

No [Quadro 48,](#page-83-0) mostram-se às comparações dos SAEs em relação a C3, comparação *cluster*1 *x cluster*2. Os pesos utilizados foram avaliados com base nas [Tabela 9](#page-66-0) e [Tabela 11.](#page-68-0)

Quadro 48 - Comparativo dos SAEs em relação a C3 para ANP, *cluster*1 x *cluster*2.

<span id="page-83-0"></span>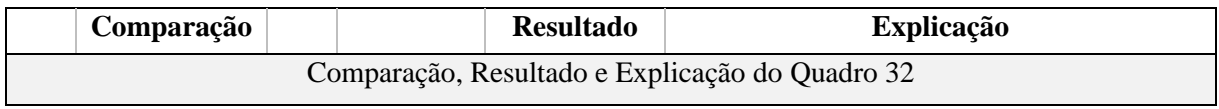

Fonte: Autor.

No [Quadro 49,](#page-83-1) mostram-se às comparações dos SAEs em relação a C4, comparação *cluster*1 *x cluster*2.

Quadro 49- Comparativo dos SAEs em relação a C4 para ANP, cluster1 x cluster2.

<span id="page-83-1"></span>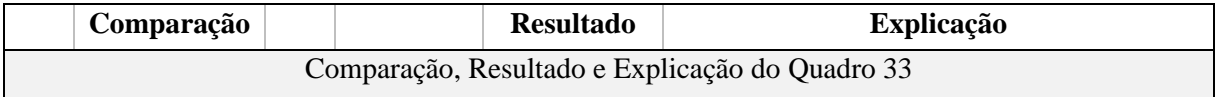

Fonte: Autor.

No [Quadro 50,](#page-83-2) mostram-se às comparações dos SAEs em relação a C5, comparação *cluster*1 *x cluster*2. Pesos foram avaliados com base nas [Tabela 9](#page-66-0) e [Tabela 11.](#page-68-0)

Quadro 50 - Comparativo dos SAEs em relação a C5 para ANP, cluster1 x cluster2.

<span id="page-83-2"></span>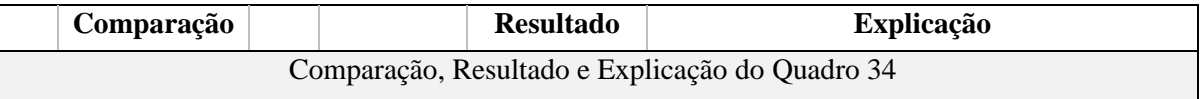

Fonte: Autor.

No [Quadro 51,](#page-83-3) mostram-se às comparações dos critérios em relação à comparação *cluster*2 *x cluster*1.

Quadro 51 - Comparativo dos critérios para ANP, cluster2 x cluster1.

<span id="page-83-3"></span>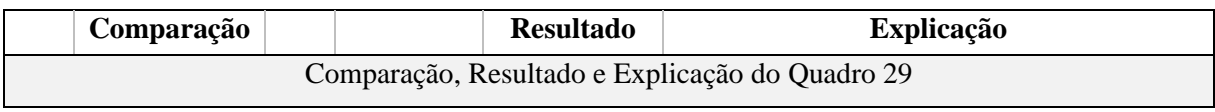

Fonte: Autor.

As comparações dos critérios em relação à comparação *cluster*2 *x cluster*2 foram replicadas de *cluster*2 *x cluster*1, em decorrência destas comparações usarem argumentos tanto para *cluster*1 (SAEs) como para *cluster*2 (Curto prazo).

O valor do peso da comparação dos *clusters* envolvidos na relação para o curto prazo foi o mesmo do curtíssimo prazo, como foi apresentado no [Quadro 43,](#page-81-4) tendo como ponto analisado o fato de que o *cluster*1 se trata da entrega (fonte) dos requisitos do *cluster*2.

# **CAPÍTULO V**

## **RESULTADOS**

Na [Tabela 12,](#page-84-0) apresenta-se a supermatriz limite (com os valores apresentados com 16 casas decimais) para o curtíssimo prazo. As linhas representam os valores convergentes das comparações que acontece quando cada elemento da mesma linha tem o mesmo valor, com isso, é atingido um limite de convergência dos valores horizontais, que foi relatado anteriormente como se dá esse em 3.2 [MÉTODO](#page-55-0) ANP e demonstrado na [Tabela 8,](#page-60-0) a supermatriz limite com 12 casas decimais, que foi o limite estabelecido de convergência dos valores horizontais para a supermatriz limite.

<span id="page-84-0"></span>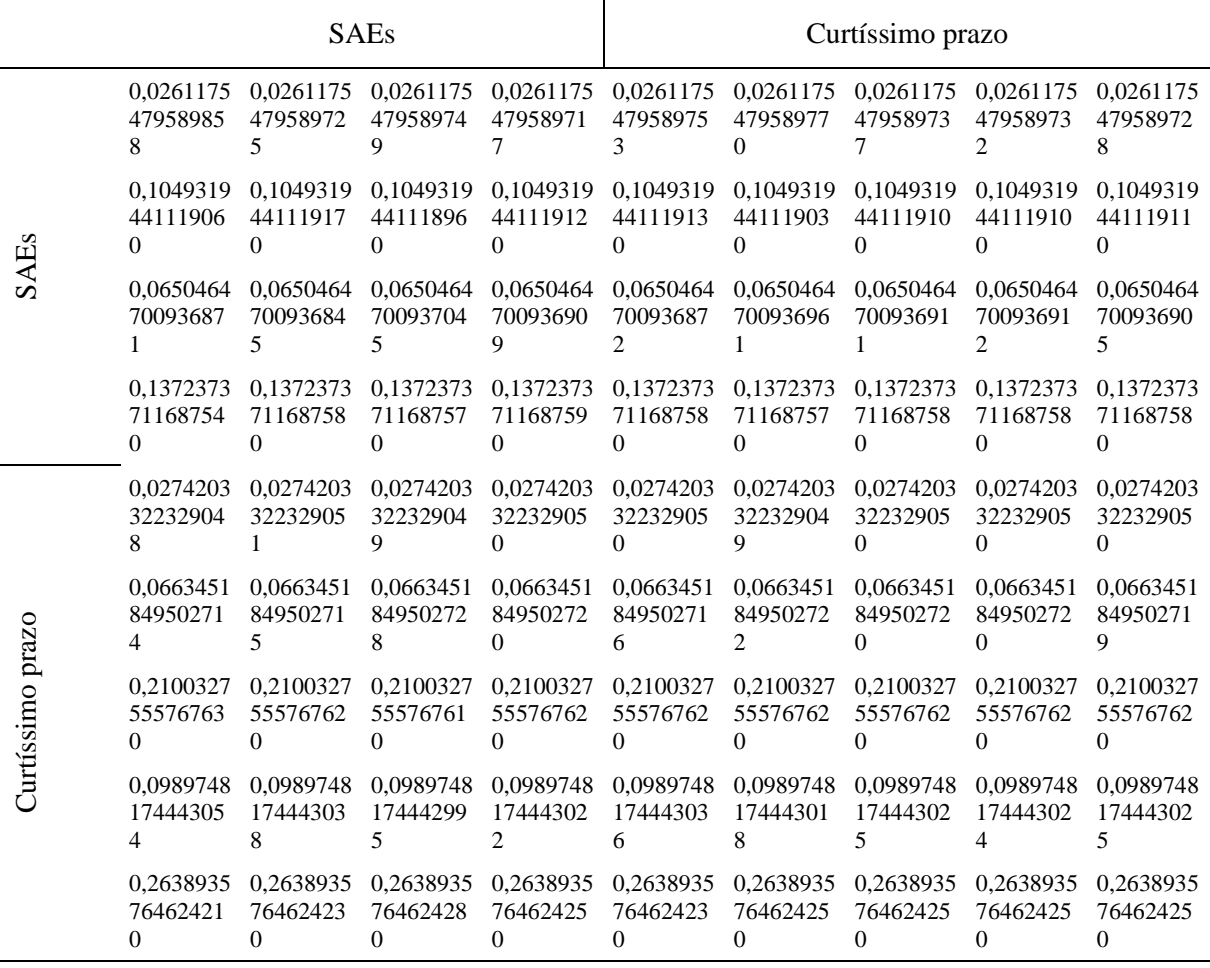

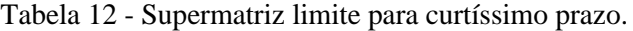

Fonte: Autor.

Na [Tabela 13,](#page-85-0) apresenta-se a supermatriz limite para o curto prazo, com os elementos apresentando diferenças de valores dentro da mesma linha.

<span id="page-85-0"></span>

|             |                            |                                   | <b>SAEs</b>                |                            | Curto prazo                |                            |                            |                            |                            |
|-------------|----------------------------|-----------------------------------|----------------------------|----------------------------|----------------------------|----------------------------|----------------------------|----------------------------|----------------------------|
|             | 0,1020623                  | 0,1020623                         | 0,1020623                  | 0,1020623                  | 0,1020623                  | 0,1020623                  | 0,1020623                  | 0,1020623                  | 0,1020623                  |
|             | 17880185                   | 17880168                          | 17880429                   | 17880250                   | 17880199                   | 17880315                   | 17880254                   | 17880253                   | 17880246                   |
|             | $\mathbf{0}$               | $\Omega$                          | $\mathbf{0}$               | $\Omega$                   | $\theta$                   | $\Omega$                   | $\theta$                   | $\Omega$                   | $\Omega$                   |
| <b>SAEs</b> | 0,0873629                  | 0,0873629                         | 0,0873629                  | 0,0873629                  | 0,0873629                  | 0,0873629                  | 0,0873629                  | 0,0873629                  | 0,0873629                  |
|             | 13613935                   | 13613960                          | 13613591                   | 13613844                   | 13613916                   | 13613753                   | 13613839                   | 13613840                   | 13613849                   |
|             | 5                          | 5                                 | $\overline{4}$             | 9                          | 1                          | 5                          | 3                          | 9                          | 8                          |
|             | 0,0854670                  | 0,0854670                         | 0,0854670                  | 0,0854670                  | 0,0854670                  | 0,0854670                  | 0,0854670                  | 0,0854670                  | 0,0854670                  |
|             | 57124717                   | 57124703                          | 57124900                   | 57124765                   | 57124727                   | 57124814                   | 57124768                   | 57124767                   | 57124762                   |
|             | $\Omega$                   | 5                                 | 7                          | 6                          | 4                          | 3                          | 3                          | 6                          | 8                          |
|             | 0.0584410<br>44714494<br>9 | 0,0584410<br>44714501             | 0,0584410<br>44714411<br>4 | 0,0584410<br>44714472<br>5 | 0,0584410<br>44714490<br>1 | 0,0584410<br>44714450<br>6 | 0,0584410<br>44714471<br>7 | 0.0584410<br>44714471<br>7 | 0,0584410<br>44714474      |
|             | 0,0285012<br>33378610<br>8 | 0,0285012<br>33378611             | 0,0285012<br>33378606<br>3 | 0,0285012<br>33378609<br>6 | 0,0285012<br>33378610<br>5 | 0,0285012<br>33378608<br>4 | 0,0285012<br>33378609<br>5 | 0,0285012<br>33378609<br>6 | 0,0285012<br>33378609<br>7 |
|             | 0,0675827<br>27143571<br>5 | 0,0675827<br>27143571<br>$\Omega$ | 0,0675827<br>27143577<br>7 | 0,0675827<br>27143573      | 0,0675827<br>27143571<br>8 | 0,0675827<br>27143574<br>8 | 0,0675827<br>27143573<br>2 | 0.0675827<br>27143573<br>2 | 0,0675827<br>27143573<br>0 |
| Curto prazo | 0.1970408                  | 0.1970408                         | 0,1970408                  | 0,1970408                  | 0.1970408                  | 0,1970408                  | 0,1970408                  | 0.1970408                  | 0,1970408                  |
|             | 49226790                   | 49226791                          | 49226784                   | 49226788                   | 49226790                   | 49226787                   | 49226788                   | 49226788                   | 49226788                   |
|             | $\Omega$                   | $\Omega$                          | $\Omega$                   | $\Omega$                   | $\Omega$                   | 0                          | 0                          | $\Omega$                   | 0                          |
|             | 0.1068377                  | 0,1068377                         | 0,1068377                  | 0,1068377                  | 0,1068377                  | 0,1068377                  | 0,1068377                  | 0,1068377                  | 0,1068377                  |
|             | 13656148                   | 13656148                          | 13656147                   | 13656148                   | 13656148                   | 13656148                   | 13656148                   | 13656148                   | 13656148                   |
|             | $\Omega$                   | $\Omega$                          | $\Omega$                   | $\Omega$                   | $\Omega$                   | $\theta$                   | $\theta$                   | $\Omega$                   | $\Omega$                   |
|             | 0.2667041                  | 0,2667041                         | 0,2667041                  | 0,2667041                  | 0,2667041                  | 0,2667041                  | 0,2667041                  | 0,2667041                  | 0,2667041                  |
|             | 43261545                   | 43261545                          | 43261551                   | 43261547                   | 43261545                   | 43261548                   | 43261547                   | 43261547                   | 43261547                   |
|             | $\Omega$                   | $\Omega$                          | $\Omega$                   | $\Omega$                   | $\Omega$                   | $\Omega$                   | $\Omega$                   | $\Omega$                   | $\theta$                   |

Tabela 13 - Supermatriz limite para curto prazo.

Fonte: Autor.

No [Quadro 52,](#page-86-0) apresentam-se os resultados dos pesos globais dos SAEs a partir da utilização do AHP e do ANP, conforme os dados gerados das comparações que podem ser consultados nos apêndices, [APÊNDICE C;](#page-121-0) [APÊNDICE D;](#page-127-0) [APÊNDICE E](#page-133-0) e [APÊNDICE F.](#page-144-0)

Pode-se notar que tanto para o AHP como para o ANP, os resultados das posições dos SAEs são os mesmos em termos das posições de classificação dos SAEs, isso pode ser explicado pelo fato de que algumas análises dos pesos e que algumas comparações estão conectadas entres os dois métodos utilizados, tanto nas próprias comparações (i.e., matrizes de comparação entre SAEs no AHP e matrizes de comparação dos SAEs em relação aos elementos no ANP dentro do bloco *cluster*1 x *cluster*2) como também na forma como foram implementadas às rotinas dos métodos.

Esses resultados comprovam características das comparações dos dois métodos que são similares entre si em determinados pontos de comparações e que ajudaram a entender melhor o funcionamento do ANP a partir do método AHP e que permitiu atingir um dos objetivos do trabalho que é comparar os resultados dos pesos globais dos SAEs.

O melhor SAE dentro da análise do método ANP para o curtíssimo prazo é o VRB (peso global de 0,4117) e para o curto prazo é o Li-Ion (peso global de 0,3062), como são apresentados no [Quadro 52](#page-86-0) (contém os valores normalizados, conforme [\(13\),](#page-62-0) dos *clusters* de curtíssimo prazo e curto prazo da supermatriz limite de curtíssimo prazo e curto prazo). O sistema de Li-Ion é o mais maduro entre esses dois (NADEEM et al., 2019), mas apesar disso, ambos são sistemas usados comercialmente, principalmente o Li-Ion (LI et al., 2018). Os critérios que tiveram maiores destaques nas avaliações dos SAEs, foram, o critério de potência (pesos de 0,3150 e 0,2956 - [APÊNDICE E](#page-133-0) e [APÊNDICE F\)](#page-144-0) e o critério de tempo de resposta (pesos de 0,4117 e 0,4001 - [APÊNDICE E](#page-133-0) e [APÊNDICE F\)](#page-144-0), critérios selecionados com base na [Tabela 9.](#page-66-0)

| <b>SAEs</b>    | AHP<br>(curtíssimo<br>prazo) | <b>AHP</b> (curto<br>prazo) | <b>ANP</b><br><i>(curtíssimo)</i><br>prazo) | ANP (curto<br>prazo) |
|----------------|------------------------------|-----------------------------|---------------------------------------------|----------------------|
| T1             | 0,0836                       | 0,2932                      | 0,0784                                      | 0,3062               |
| T2             | 0,2585                       | 0,2679                      | 0,3148                                      | 0,2621               |
| T <sub>3</sub> | 0,1714                       | 0,2534                      | 0,1951                                      | 0,2564               |
| T <sub>4</sub> | 0,4864                       | 0,1855                      | 0,4117                                      | 0,1753               |

<span id="page-86-0"></span>Quadro 52 - Resultados obtidos dos pesos globais dos com a utilização dos métodos AHP e ANP.

Fonte: Autor.

No [Quadro 53,](#page-87-0) apresentam-se comparações dos resultados dos pesos globais dos SAEs para o AHP e o ANP. Em relação às comparações, pode-se ver que não teve nenhum valor igual, mas teve valores próximos, em termos de comparação, o que deve ser avaliado é em relação às posições dos SAEs, como não teve alterações entre essas posições, podendo ser avaliado que os argumentos das julgamentos foram bem sucedidos para avaliar também diferenças entre os resultados dos dois métodos utilizados, pois em 3.2 [MÉTODO](#page-55-0) [ANP,](#page-55-0) foram constatadas alteraçõe nas posições entre os SAEs ao serem comparadas com o método AHP, sendo que não foram usados argumentos fortes (sem dados técnicos consultados) para se colocar os valores dos pesos das comparações paritárias.

<span id="page-87-0"></span>

| <b>SAEs</b>    | Comparações (pesos) |           |
|----------------|---------------------|-----------|
| T1             | ANP < AHP           | ANP > AHP |
| T2             | AND > AHP           | ANP < AHP |
| T <sub>3</sub> | ANP > AHP           | AND > AHP |
| T4             | ANP < AHP           | ANP < AHP |

Quadro 53 - Comparações dos pesos globais entre os métodos AHP e ANP.

Fonte: Autor.

Foi avaliado também o tempo de resposta dos SAEs, o tempo de resposta foi considerado em milissegundos, mas muitos SAEs podem ter também um tempo de resposta maior (i.e., segundos), essa variação pode ser explicada pelas diferentes tecnologias dos SAEs, nas análises feitas nos trabalhos consultados, não são relatadas quais são às tecnologias dos SAEs (somente características técnicas dos SAEs que foram utilizadas nas comparações paritárias).

(LI et al., 2018) relata que o VRB é um ótimo SAE para GD e (POSSO RIVERA et al., 2022) relata que Li-Ion têm ótimos indicadores ecônomicos (i.e., como o indicador econômico (LCOE - levelized cost of electricity), que considera o custo anual de armazenamento de um determinado SAE pela energia produzida anualmente do SAE); e o VRB é uma ótima solução ao se tratar de questões ambientais. Embora o critério ambiental não foi utilizado para às comparações entre os dois SAEs, o SAE VRB é melhor avaliado ao considerar uma escala de fator de impacto sobre o meio ambiente, como foi relatado por (LI et al., 2018) ao utilizar o método ReCiPe para medir o peso dos impactos ambientais dos SAEs, e que os impactos ambientais não se resumem somente ao uso, mas também pode ser considerado fatores de impacto desde a construção do SAE até seu uso.

Apesar dos dois SAEs que tiveram um melhor desempenho de avaliações para curtíssimo e curto prazo serem colocados em aplicações diferentes, ambos podem ser aplicados nos dois casos (curtíssimo prazo e curto prazo), pois como os SAEs podem ter os tamanhos aumentados em termos de potência, por exemplo, isso permite que esses SAEs atendam às mais variadas aplicações envolvendo os dois prazos analisados. O SAE Li-Ion por exemplo, teve uma margem pequena inserida no trabalho (analisando a potência máxima), mas nos trabalhos revisados, como foi relatado em (BEHABTU et al., 2020), a potência máxima do SAE era muito maior em determinadas citações, isso se explica pela possibilidade de aumentar o tamanho do sistema (células de armazenamento).

O SAE Li-Ion pode ser usado para absorver picos de energia em determinados períodos do dia (quando exige-se uma maior demanda de eletricidade),

diminuindo o impacto sobre o SEP e diminuindo o custo mensal elétrico. Um caso de aplicação projetada para utilização de dois SAEs (bateria de fluxo e bateria de Li-Ion) que foi relatado em (OENING et al., 2021) faz o uso para corte de pico de uso final (para evitar cobranças de demanda), como uma das aplicações dentro de curto prazo e que uma simulação disso pode ser vista na [Figura 17,](#page-88-0) na qual pode-se ver a Potência<sub>Nova</sub> (após o uso dos SAEs), no qual foi escolhido um intervalo para que o pico máximo fosse atenuado (linha de cor azul escura) com o uso dos SAEs. A parte em que a Potência $_{SAE}$  fica negativa (uso da energia elétrica da rede) é quando ocorre o carregamento dos SAEs antes de ser usado no período de pico de demanda.

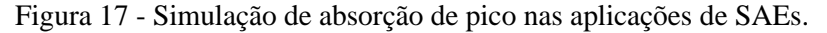

<span id="page-88-0"></span>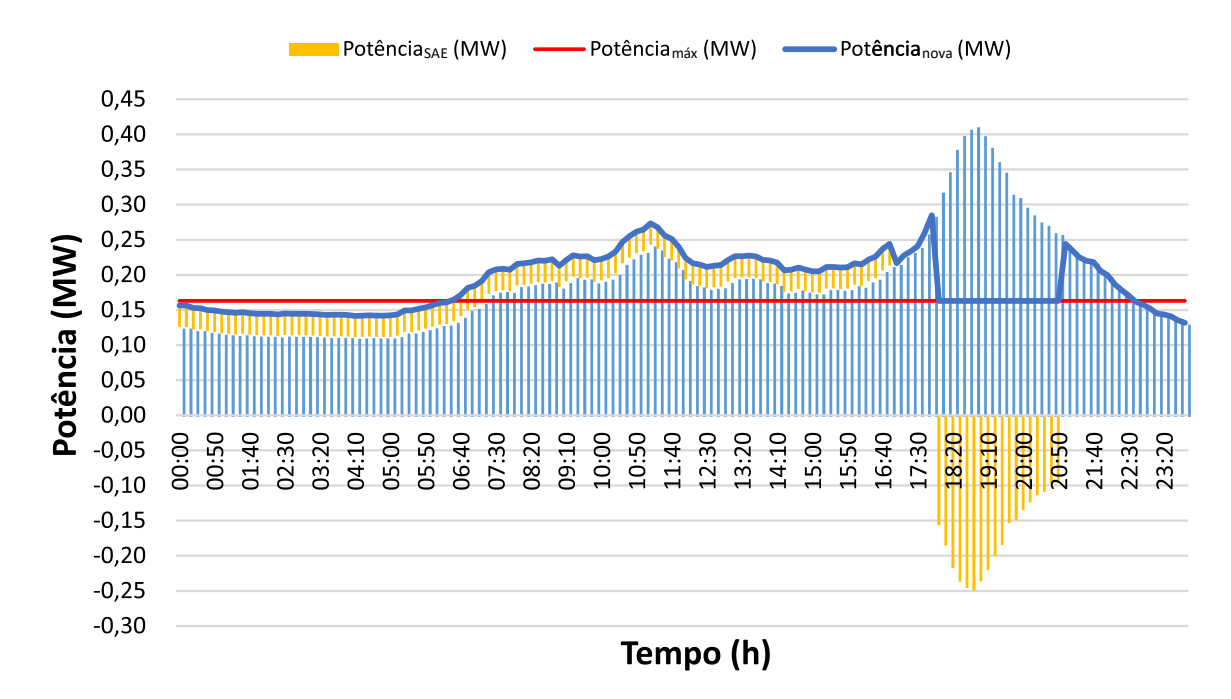

Fonte: Adaptado de (OENING et al., 2021).

Os critérios que foram utilizados e os que mais se destacaram de acordo com os requisitos propostos por (SCHOENUNG, 2001) para análise das aplicações de curtíssimo prazo e curto prazo e outros requisitos de prazo, se destacaram em virtude desses requisitos, caso fossem considerados outros, como o critério de investimento, as análises deveriam ser pautadas nesse critério que teria uma importância maior, pois seria um fator determinante do custo de investimento no(s) SAE(s).

Nas [Figura 18](#page-89-0) e [Figura 19,](#page-89-1) apresentam-se os critérios usados e suas participações em porcentagem nos dois casos analisados (curtíssimo e curto prazo), C3 e C5 tiveram pesos maiores nas comparações realizadas em comparação ao critério C1, mesmo

<span id="page-89-0"></span>considerando que quanto menor o custo de um SAE, melhor seria o peso de comparação de C1 em relação a outros critérios.

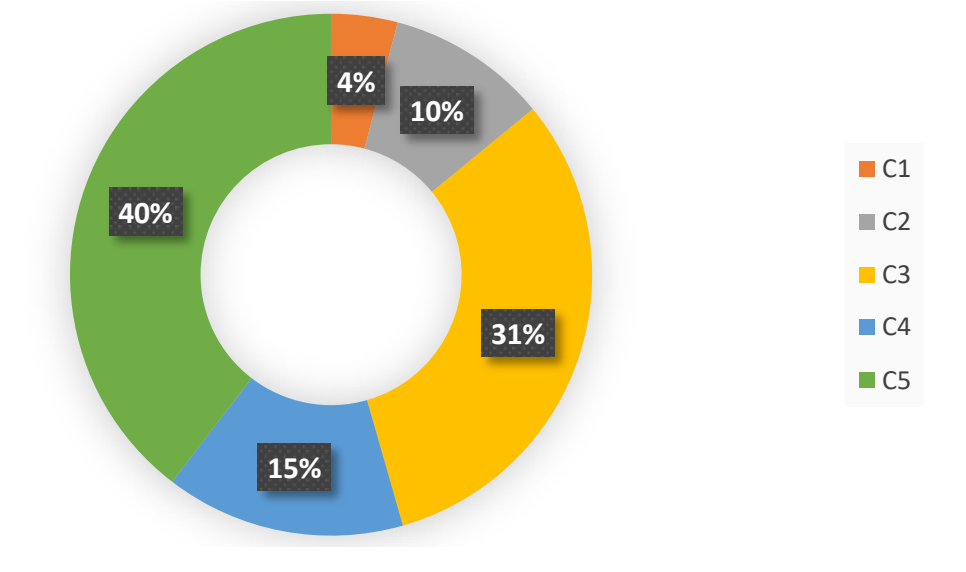

Figura 18 - Participação dos critérios para aplicações de curtíssimo prazo.

<span id="page-89-1"></span>Fonte: Autor.

Figura 19 - Participação dos critérios para aplicações de curto prazo.

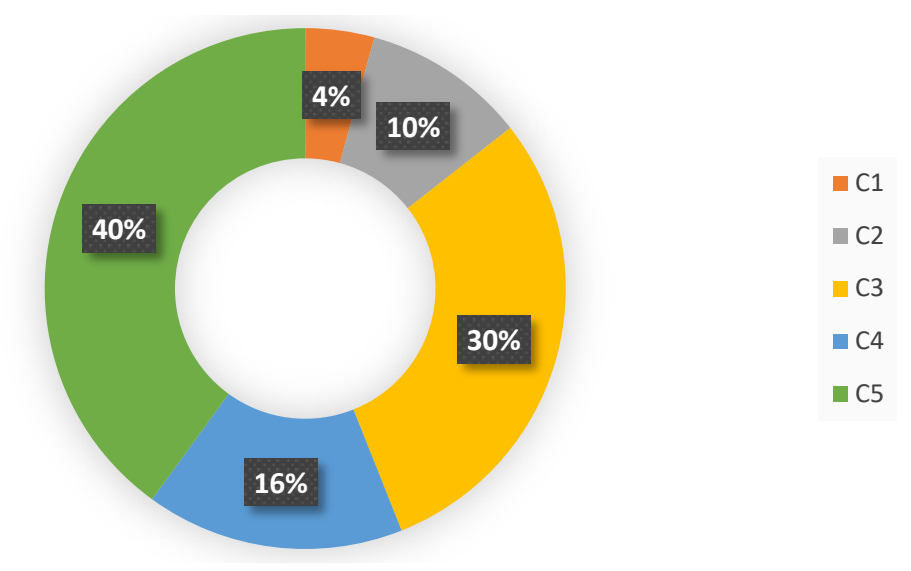

# **CAPÍTULO VI**

## **CONCLUSÃO**

O trabalho propõe o uso de um método para seleção da melhor tecnologia de armazenamento de energia para ser integrado a GD, pois fontes de GD que dependem de recursos intermitentes são afetadas, podendo diminuir ou interromper a geração de energia, por isso, podem ser utilizados SAEs que permitam que o sistema elétrico seja menos afetado, mas para que se tenha uma boa eficiência do sistema como um todo, é necessário que o SAE consiga atender às características do sistema de aplicação, para que isso aconteça, o SAE deve ser escolhido analisando às próprias características dos SAEs, e como solução para encontrar o SAE mais adequado para diversas aplicações, a proposta do trabalho apresentou duas soluções de métodos de seleção, um que é bastante empregado em várias áreas de conhecimento (AHP) e outro em que foram obtidos poucos resultados de buscas do uso para seleção de SAEs (ANP).

Foi realizada uma análise do método AHP usando o MATLAB™ sobre estudo que foi relatado em (BEN AMMAR; HAFSA; HAMMAMI, 2013) para entender o método e implementar uma rotina do método AHP, os dados do estudo não foram utilizados para a pesquisa, pois são dados não tão recentes, os dados que foram utilizados para obter os resultados teóricos da dissertação foram obtidos com estudos mais recentes sobre às diversas características que são observadas nos SAEs e que os valores tendem a aumentar conforme os estudos em outras áreas são realizados, como para características das densidades de energia dos SAEs ou diminuído como os preços médios dos próprios SAEs.

O estudo relatado por (BEN AMMAR; HAFSA; HAMMAMI, 2013) foi utilizado também para se implementar uma rotina do método ANP, visto que um dos objetivos específicos era realizar comparações dos resultados entre os dois métodos. Ao usar o método ANP, a comparação das análises dos estudos para (BEN AMMAR; HAFSA; HAMMAMI, 2013) usando o método AHP demonstra que os mesmos foram próximos. Como nessa etapa não foram usados dados com uma análise mais detalhada tanto das alternativas como dos critérios e subcritérios, isso de uma certa forma influenciou nos resultados utilizando o método ANP, pois foram utilizadas comparações com valores sem tanto respaldo técnico, sendo que os objetivos dos tópicos 3.1 [MÉTODO](#page-44-0) AHP e 3.2 [MÉTODO](#page-55-0) ANP eram exclusivamente a montagem das rotinas para os dois métodos.

Os resultados tanto para o curtíssimo prazo como curto prazo foram obtidos, assim como também os resultados das comparações entre os métodos apresentados nesse trabalho. Os destaques dos critérios principais que tiveram que ser utilizados para encontrar os SAEs que se adequam às características das aplicações dos prazos considerados foram apresentados, como o critério de potência dos SAEs e o critério do tempo de resposta, ambos critérios técnicos e que isso reafirma o que foi relatado anteriormente em (LI et al., 2018), no qual os autores afirmam que critérios técnicos são importantes na seleção dos SAEs e que os SAEs com os melhores desempenhos técnicos são os preferidos na hora da escolha; e também foram apresentados os resultados dos outros critérios que tiveram menores pesos em comparação aos critérios de destaque nos dois casos analisados.

Os resultados entre os métodos tiveram poucas diferenças entre os valores dos pesos globais em relação aos pesos das classificações dos SAEs. Para à aplicação de curtíssimo prazo, o melhor SAE foi o SAE de VRB (peso global de 0,4117) e para à aplicação de curto prazo foi o SAE de Li-Ion (peso global de 0,3062) ao utilizar o método ANP. Os resultados confirmam outras análises de outros autores para a GD, embora não seja um estudo de caso para que pudesse ser avaliado o comportamento dos critérios frente aos requisitos de uma aplicação real. O estudo permite ter uma maior avaliação e utilização do método ANP para encontrar a solução que mais se aproxima ou a mais adequada para uma determinada aplicação. A proposta foi bem sucedida em aplicar o método ANP para encontrar o SAE mais adequado para os dois casos apresentados (curtíssimo prazo e curto prazo).

Para trabalhos futuros, pode-se ajustar a implementação do ANP para ter menor subjetividade humana, principalmente para ter uma maior confiabilidade dos resultados, isso pode ser realizado com a utilização de outros métodos em conjunto com o ANP ou utilização de análise de dados de forma mais objetiva, o fato de querer menos a subjetividade humana envolvida nos julgamentos está relacionado ao fato de precisar ser mais direto quanto ao certeza dos dados utilizados, ficando menos dependente de julgamentos de terceiros (i.e., necessidade de consultar especialistas) quanto ao fato de um critério ou subcritério sem mais ponderante ou não em relação a outro, fazendo com que às análises sejam mais diretas (reduzidas) para cada aplicação desejada. Em relação a GD, pode-se analisar o uso de simulações para implementação de GD com SAEs ou mesmo um estudo de um caso real de integração da GD com SAEs.

# **REFERÊNCIAS**

ACAR, C.; BESKESE, A.; TEMUR, G. T. A novel multicriteria sustainability investigation of energy storage systems. **International Journal of Energy Research**, 6 mar. 2019. v. 43, n. 12, p. 6419–6441. Disponível em: https://onlinelibrary.wiley.com/doi/10.1002/er.4459. Acesso em:  $1^\circ$  maio 2022.

AGÊNCIA NACIONAL DE ENERGIA ELÉTRICA. **Resolução normativa n° 687, de 24 de novembro de 2015.** Disponível em:

https://download.aldo.com.br/energy/RESOLUCAO\_NORMATIVA\_REN%20687\_2015.pdf. Acesso em: 2021.

BAUMANN, M. *et al.* A review of multi-criteria decision making approaches for evaluating energy storage systems for grid applications. **Renewable and Sustainable Energy Reviews**, jun. 2019. v. 107, p. 516–534. Disponível em:

https://www.sciencedirect.com/science/article/abs/pii/S1364032119301091. Acesso em: 31 mar. 2022.

BEHABTU, H. A. *et al.* A Review of Energy Storage Technologies' Application Potentials in Renewable Energy Sources Grid Integration. **Sustainability**, 15 dez. 2020. v. 12, n. 24, p. 10511. Disponível em: https://www.mdpi.com/2071-1050/12/24/10511. Acesso em: 31 mar. 2022.

BEN AMMAR, F.; HAFSA, I. H.; HAMMAMI, F. Analytic Hierarchy process selection for batteries storage technologies. **2013 International Conference on Electrical Engineering and Software Applications**, mar. 2013. p. 1–6. Disponível em: https://ieeexplore.ieee.org/document/6578374. Acesso em: 21 abr. 2021.

BLECUA-DE-PEDRO, M.; DÍAZ-RAMÍREZ, M. C. Assessment of Potential Barriers to the Implementation of an Innovative AB-FB Energy Storage System under a Sustainable Perspective. **Sustainability**, 6 out. 2021. v. 13, n. 19, p. 11042. Disponível em: https://www.mdpi.com/2071-1050/13/19/11042. Acesso em: 31 mar. 2022.

CARDOSO JUNIOR, R. A. F. *et al.* A geração distribuída e a redução de carbono na matriz elétrica brasileira. **Revista Internacional de Ciências**, 29 abr. 2021. v. 11, n. 1, p. 42–60. Disponível em: https://www.e-publicacoes.uerj.br/index.php/ric/article/view/51563. Acesso em: 2 fev. 2022.

CHAN, A. H. S.; KWOK, W. Y.; DUFFY, V. G. Using AHP for determining priority in a safety management system. **Industrial Management & Data Systems**, jun. 2004. v. 104, n. 5, p. 430–445. Disponível em:

https://www.emerald.com/insight/content/doi/10.1108/02635570410537516/full/html. Acesso em: 2 fev. 2022.

EMPRESA DE PESQUISA ENERGÉTICA. **Balanço Energético Nacional 2021:** Ano base 2020. 2021. Disponível em: https://www.epe.gov.br/sites-pt/publicacoes-dadosabertos/publicacoes/PublicacoesArquivos/publicacao-601/topico-596/BEN2021.pdf. Acesso em: 7 set. 2021.

ENERDATA**. World Power consumption | Electricity consumption | Enerdata.** Disponível em: https://yearbook.enerdata.net/electricity/electricity-domestic-consumptiondata.html. Acesso em: 13 set. 2021.

ENSSLIN, L. et al. **ProKnow-C, knowledge development process** - constructivist. Processo técnico com patente de registro pendente junto ao INPI. 2010a.

ERDOGMUS, S.; ARAS, H.; KOC, E. Evaluation of alternative fuels for residential heating in Turkey using analytic network process (ANP) with group decision-making. **Renewable and Sustainable Energy Reviews**, jun. 2006. v. 10, n. 3, p. 269–279. Disponível em: https://www.sciencedirect.com/science/article/abs/pii/S136403210400125X. Acesso em: 3 maio 2022.

EYER, J. M.; COREY, G. P. **Energy storage for the electricity grid :** benefits and market potential assessment guide : a study for the DOE Energy Storage Systems Program. Disponível em: https://www.osti.gov/biblio/1031895/. Acesso em: 4 jan. 2023.

GRANDZOL, J. R. **Improving the Faculty Selection Process in Higher Education:** A Case for the Analytic Hierarchy Process**.** IR Applications. Association for Institutional Research, 2005. v. 6. Disponível em: https://eric.ed.gov/?id=ED504373. Acesso em: 1 jan. 2023.

HERNANDEZ, C. T.; MARINS, F. A. S.; DURAN, J. A. R. Selection of Reverse Logistics activities using an ANP-BOCR model. **IEEE Latin America Transactions**, ago. 2016. v. 14, n. 8, p. 3886–3891. Disponível em: https://ieeexplore.ieee.org/document/7786376. Acesso em: 8 jun. 2022.

IBRAHIM, H.; ILINCA, A.; PERRON, J. Energy storage systems—Characteristics and comparisons. **Renewable and Sustainable Energy Reviews**, jun. 2008. v. 12, n. 5, p. 1221– 1250. Disponível em:

https://www.sciencedirect.com/science/article/abs/pii/S1364032107000238. Acesso em: 10 abr. 2021.

INTERNATIONAL ENERGY AGENCY. **Renewable power generation by technology in the Net Zero Scenario, 2010-2030.** Disponível em: https://www.iea.org/data-andstatistics/charts/renewable-power-generation-by-technology-in-the-net-zero-scenario-2010- 2030#. Acesso em: 3 mar. 2023.

INTERNATIONAL ENERGY AGENCY. **World Energy Outlook 2019 Sumário Executivo Brazilian Portuguese Translation.** [s.l: s.n.]. Disponível em: https://iea.blob.core.windows.net/assets/a3981adb-f1de-4e1a-88df-938f5c7c5726/Brazilian-Portuguese-Summary-WEO2019-ES.pdf. Acesso em: 5 mar. 2023.

INTERNATIONAL ENERGY AGENCY. **Year-on-year change in electricity demand by region, 2019-2025.** Disponível em: https://www.iea.org/data-and-statistics/charts/year-onyear-change-in-electricity-demand-by-region-2019-2025. Acesso em: 30 mar. 2023.

INTERNATIONAL RENEWABLE ENERGY AGENCY. **Electricity storage and renewables:** Costs and markets to 2030. Disponível em:

https://www.irena.org/publications/2017/Oct/Electricity-storage-and-renewables-costs-andmarkets. Acesso em: 4 jan. 2023.

KEY, T.; BANERJEE, B. **Comparison Of Energy Storage And Electric Conversion For Bridging Power Applications.** [s.l: s.n.]. Disponível em: https://www.sandia.gov/essssl/EESAT/2002\_papers/00008.pdf. Acesso em: 10 mar. 2023.

KÖNE, A. Ç.; BÜKE, T. An Analytical Network Process (ANP) evaluation of alternative fuels for electricity generation in Turkey. **Energy Policy**, out. 2007. v. 35, n. 10, p. 5220– 5228. Disponível em:

https://www.sciencedirect.com/science/article/abs/pii/S0301421507002133. Acesso em: 26 jul. 2022.

LACERDA, R. T. De O.; ENSSLIN, L.; ENSSLIN, S. Uma análise bibliométrica da literatura sobre estratégia e avaliação de desempenho. **Gestão & Produção**, 2012. v. 19, p. 59–78. Disponível em: https://www.scielo.br/j/gp/a/sKh5wfCCGv68fdRP8GStLXC/. Acesso em: 14 fev. 2022.

LI, L. *et al.* A multi-objective optimization approach for selection of energy storage systems. **Computers & Chemical Engineering**, 12 jul. 2018. v. 115, p. 213–225. Disponível em: https://www.sciencedirect.com/science/article/abs/pii/S0098135418303223. Acesso em: 27 mar. 2022.

LIMA, Y. C. *et al.* Seleção de Baterias para Sistemas de Armazenamento de Energia pela Aplicação do Método AHP. **Congresso Brasileiro de Automática - CBA**, 8 dez. 2020. v. 2, n. 1. Disponível em:

https://www.sba.org.br/open\_journal\_systems/index.php/cba/article/view/1071/1622. Acesso em: 23 mar. 2021.

LINHARES, J. E. *et al.* Capacidade para o trabalho e envelhecimento funcional: análise Sistêmica da Literatura utilizando o PROKNOW-C (Knowledge Development Process - Constructivist). **Ciência & Saúde Coletiva**, 1 jan. 2019. v. 24, p. 53–66. Disponível em: https://www.scielo.br/j/csc/a/nztknxn9cKmWVcmvZfj9dbN/?format=html&lang=pt. Acesso em: 26 fev. 2022.

MAKAROV, Y. et al. **Assessing the Value of Regulation Resources Based on Their Time Response Characteristics.** [s.l: s.n.]. Disponível em:

https://www.pnnl.gov/main/publications/external/technical\_reports/PNNL-17632.pdf. Acesso em: 19 mar. 2023.

MBUNGU, N. T. *et al.* An overview of renewable energy resources and grid integration for commercial building applications. **Journal of Energy Storage**, jun. 2020. v. 29, p. 101385. Disponível em: https://www.sciencedirect.com/science/article/abs/pii/S2352152X19316962. Acesso em: 22 ago. 2021.

MENDES, L. F. R.; STHEL, M. S.; LIMA, M. A. O crescimento da geração distribuída no contexto da crise hidroenergética na região Sudeste do Brasil: aspectos ambientais e socioeconômicos. **Revista Vértices**, 25 nov. 2020. v. 22, n. 3, p. 626–647. Disponível em: https://doaj.org/article/209f208868a14cf681b126a3ea23920d. Acesso em: 23 set. 2022.

NADEEM, F. *et al.* Comparative Review of Energy Storage Systems, Their Roles, and Impacts on Future Power Systems. **IEEE Access**, 2019. v. 7, p. 4555–4585. Disponível em: https://ieeexplore.ieee.org/document/8580457. Acesso em: 10 abr. 2021.

NASCIMENTO, Á. D. J. DO; RÜTHER, R. Evaluating distributed photovoltaic (PV) generation to foster the adoption of energy storage systems (ESS) in time-of-use frameworks. **Solar Energy**, set. 2020a. v. 208, p. 917–929. Acesso em: 4 set. 2021.

OENING, A. P. *et al.* Analytic Hierarchy Process Algorithm Applied to Battery Energy Storage System Selection for Grid Applications. **Brazilian Archives of Biology and Technology**, 2021. v. 64, n. spe. Disponível em:

https://www.scielo.br/j/babt/a/xBsRJ4dsShDQzmDc83V5JNH/. Acesso em: 15 maio 2022.

OLMEDO-GONZÁLEZ, J. *et al.* Analysis of Stand-Alone Photovoltaic—Marine Current Hybrid System and the Influence on Daily and Seasonal Energy Storage. **Energies**, 10 jan. 2022. v. 15, n. 2, p. 468. Disponível em: https://www.mdpi.com/1996-1073/15/2/468. Acesso em: 31 mar. 2022.

PIANTANAKULCHAI, Mongkut. **Evaluation of alternatives in transportation planning using multi-stakeholders multi-objectives AHP modeling**. Disponível em:

https://www.researchgate.net/publication/228426663\_Evaluation\_of\_alternatives\_in\_transpor tation planning using multi-stakeholders multi-objectives AHP modeling. Acesso em: 12 jul. 2021.

POSSO RIVERA, F. *et al.* Sustainable use of spilled turbinable energy in Ecuador: Three different energy storage systems. **Renewable and Sustainable Energy Reviews**, mar. 2022. v. 156, p. 112005. Disponível em:

https://www.sciencedirect.com/science/article/abs/pii/S1364032121012685. Acesso em: 5 jun. 2022.

RAZA, S. S.; JANAJREH, I.; GHENAI, C. Sustainability index approach as a selection criteria for energy storage system of an intermittent renewable energy source. **Applied Energy**, dez. 2014. v. 136, p. 909–920. Disponível em:

https://www.sciencedirect.com/science/article/abs/pii/S0306261914004437. Acesso em: 31 mar. 2022.

ROSA, G. G.; OLIVEIRA, C. A.; BELDERRAIN, M. C. N. Estudo Comparativo entre o Método ANP e o AHP: seleção de um programa de controle de qualidade da água para consumo humano. *In*: ENCUENTRO NACIONAL DE DOCENTES DE INVETIGÁCION OPERATIVA, 2008, [s.l.]. **Anais eletrônicos [...].** Posadas: Misiones, Argentina, maio. 21-23, 2008. Disponível em:

https://cleberalmeida.webs.com/T74APLICACIONES\_GONCALVES.pdf. Acesso em: 12 jul. 2022.

RUGOLO, J.; AZIZ, M. J. Electricity storage for intermittent renewable sources. **Energy & Environmental Science**, 2012. v. 5, n. 5, p. 7151. Disponível em: https://dash.harvard.edu/bitstream/handle/1/11005278/50972871.pdf. Acesso em: 21 abr. 2021.

SAATY, T. Fundamentals of the analytic network process. *In*: INTERNATIONAL SYMPOSIUM ON THE ANALYTIC HIERARCHY PROCESS (ISAHP), 1999, [s.l.] . **Anais eletrônicos [...].** Kobe: Japão, jul. 12-14, 1999. Disponível em: http://ergonomia.ioz.pwr.wroc.pl/download/AnpSaaty.pdf. Acesso em: 13 jul. 2022.

SAATY, T. L. A scaling method for priorities in hierarchical structures. **Journal of Mathematical Psychology**, jun. 1977. v. 15, n. 3, p. 234–281. Disponível em: https://www.sciencedirect.com/science/article/pii/0022249677900335. Acesso em: 31 ago. 2022.

SAATY, T. L. **The analytic hierarchy process : planning, priority setting, resource allocation.** New York ; London: Mcgraw-Hill International Book Co, 1980.

SAATY, T. L. How to make a decision: The analytic hierarchy process. **European Journal of Operational Research**, set. 1990. v. 48, n. 1, p. 9–26. Disponível em: https://www.sciencedirect.com/science/article/abs/pii/037722179090057I. Acesso em: 14 jul. 2022.

SAATY, T. L. How to Make a Decision: The Analytic Hierarchy Process. **Interfaces**, 1994. v. 24, n. 6, p. 40–40. Disponível em: http://www.jstor.org/stable/25061950?origin=JSTOR-pdf. Acesso em: 14 jun. 2022.

SAATY, T. L. Fundamentals of the analytic network process — Dependence and feedback in decision-making with a single network. **Journal of Systems Science and Systems Engineering**, abr. 2004. v. 13, n. 2, p. 129–157. Disponível em: https://link.springer.com/article/10.1007/s11518-006-0158-y. Acesso em: 13 jul. 2022.

SCHOENUNG, S. M.; HASSENZAHL, W. V. **Long- vs. short-term energy storage technologies analysis :** a life-cycle cost study : a study for the DOE energy storage systems program. Disponível em: https://www.osti.gov/biblio/918358. Acesso em: 9 set. 2022.

SCHOENUNG, S. M. **Characteristics and Technologies for Long- vs. Short-Term Energy Storage:** A Study by the DOE Energy Storage Systems Program. Disponível em: https://digital.library.unt.edu/ark:/67531/metadc720907/. Acesso em: 9 set. 2022.

SHARMA, J. Economics of Decision Making: Exploring Analytical Hierarchical Process (AHP). **Theoretical Economics Letters**, 2018. v. 08, n. 14, p. 3141–3156. Disponível em: https://www.scirp.org/journal/PaperInformation.aspx?PaperID=88014. Acesso em: 14 dez. 2021.

UMBARILA VALENCIA, L. P.; ALFONSO MORENO, F. L.; RIVERA RODRÍGUEZ, J. C. Importancia de las energías renovables en la seguridad energética y su relación con el crecimiento económico. **Revista de Investigación Agraria y Ambiental**, 15 dez. 2015. v. 6, n. 2, p. 231. Disponível em: https://doaj.org/article/a3f0e895e2794296b264ce7657490189. Acesso em: 23 set. 2022.

WEI, L. *et al.* Evaluation of grid energy storage system based on AHP-PROMETHEE-GAIA. *In*: 2016 35TH CHINESE CONTROL CONFERENCE (CCC), 2016, [s.l.] . **Anais eletrônicos [...].** Chengdu: China, jul. 27-29, 2016. Disponível em: https://ieeexplore.ieee.org/document/7554908. Acesso em: 27 maio 2022.

WU, Y. *et al.* Optimal planning of energy storage technologies considering thirteen demand scenarios from the perspective of electricity Grid: A Three-Stage framework. **Energy Conversion and Management**, fev. 2021. v. 229, p. 113789. Disponível em: https://www.sciencedirect.com/science/article/abs/pii/S0196890420313121. Acesso em: 29 maio 2022.

WU, Y. et al. Portfolio planning of renewable energy with energy storage technologies for different applications from electricity grid. **Applied Energy**, abr. 2021. v. 287, p. 116562. Disponível em: https://www.sciencedirect.com/science/article/abs/pii/S0306261921001094. Acesso em: 27 maio 2022.

YANG, B. *et al.* Optimal sizing and placement of energy storage system in power grids: A state-of-the-art one-stop handbook. **Journal of Energy Storage**, dez. 2020. v. 32, p. 101814. Disponível em: https://www.sciencedirect.com/science/article/abs/pii/S2352152X20316510. Acesso em: 31 maio 2022.

YANG, Y. *et al.* Battery energy storage system size determination in renewable energy systems: A review. **Renewable and Sustainable Energy Reviews**, ago. 2018. v. 91, p. 109– 125. Disponível em: https://www.deepdyve.com/lp/elsevier/battery-energy-storage-systemsize-determination-in-renewable-energy-Y0A30JAIwt. Acesso em: maio 2021.

YASMIN SCHINKE, D.; SOLANA-GONZÁLEZ, P.; ALBERTO VANTI, A. **Sistema Toyota de Produção:** Seleção de Fornecedores com Uso do Método AHP. Disponível em: https://www.researchgate.net/publication/343040949 Sistema Toyota de Producao Selecao \_de\_Fornecedores\_com\_Uso\_do\_Metodo\_AHP. Acesso em: 21 nov. 2021.

ZHAO, H.; GUO, S.; ZHAO, H. Comprehensive Performance Assessment on Various Battery Energy Storage Systems. **Energies**, 20 out. 2018. v. 11, n. 10, p. 2841. Disponível em: https://www.mdpi.com/1996-1073/11/10/2841. Acesso em: 8 mar. 2022.

ZHAO, H.; GUO, S.; ZHAO, H. Comprehensive assessment for battery energy storage systems based on fuzzy-MCDM considering risk preferences. **Energy**, fev. 2019. v. 168, p. 450–461. Disponível em:

https://www.sciencedirect.com/science/article/abs/pii/S0360544218323405. Acesso em: 19 maio 2022.

# **APÊNDICE A**

# **ARQUIVO GERADO PARA (BEN AMMAR; HAFSA; HAMMAMI, 2013)**

\_\_\_\_\_\_\_\_\_\_\_\_\_\_\_\_\_\_\_\_\_\_\_\_\_\_\_\_\_ARQUIVO GERADO PELO ALGORITMO DO AHP\_\_\_\_\_\_\_\_\_\_\_\_\_\_\_\_\_\_\_\_\_\_\_\_\_\_\_\_ Tabela 1 - Tecnologias Analisadas TABELA1 = 7×1 table TECNOLOGIA(T) \_\_\_\_\_\_\_\_\_\_\_\_\_ "T1" "T2" "T3" "T4" "T5" "T6" "T7" Tabela 2 - Critérios e quantidade de subcritérios  $TABLELA2 =$  6×2 table CRITÉRIO(C) SUBCRITÉRIOS(SC) PARA CADA CRITÉRIO \_\_\_\_\_\_\_\_\_\_\_ \_\_\_\_\_\_\_\_\_\_\_\_\_\_\_\_\_\_\_\_\_\_\_\_\_\_\_\_\_\_\_\_\_\_\_ "C1" "3xSC"  $C2$ "  $C3$ "  $C4$ "  $C5$ "  $C5$ "  $C6$ "  $C7$ "  $C1$ "  $C1$ "  $C1$ "  $C1$  $"$ C3" "C4" " -- "  $"C5"$  " -- "<br>" -- "  $"$ C6" Tabela 3 - Tipos de comparações e as comparações de cada matriz  $TABLELA3 =$ 

10×5 table

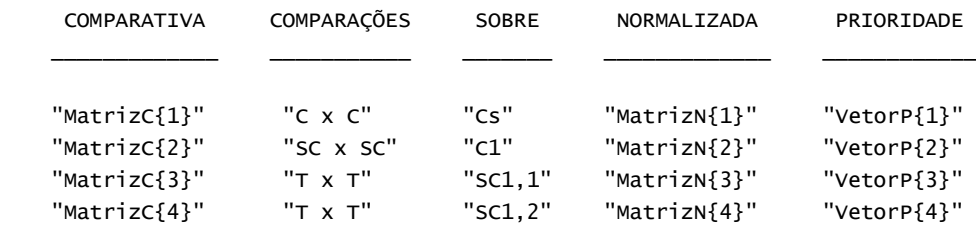

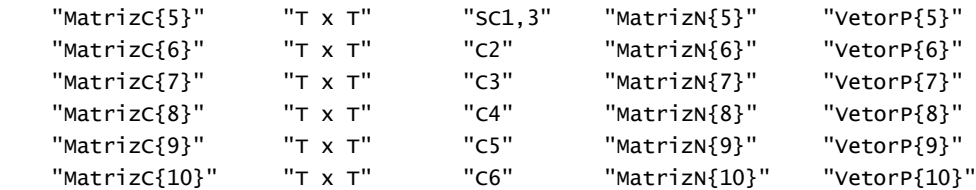

#### MATRIZES DE COMPARAÇÃO

 $MatrixC{1} =$ 

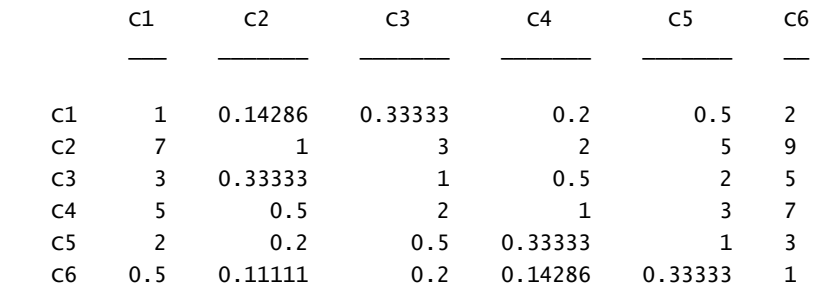

#### MatrizC{2} =

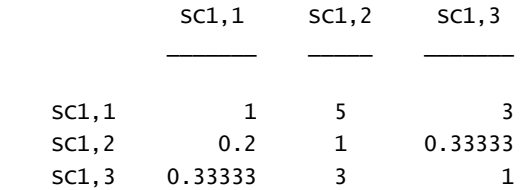

#### $MatrixC{3} =$

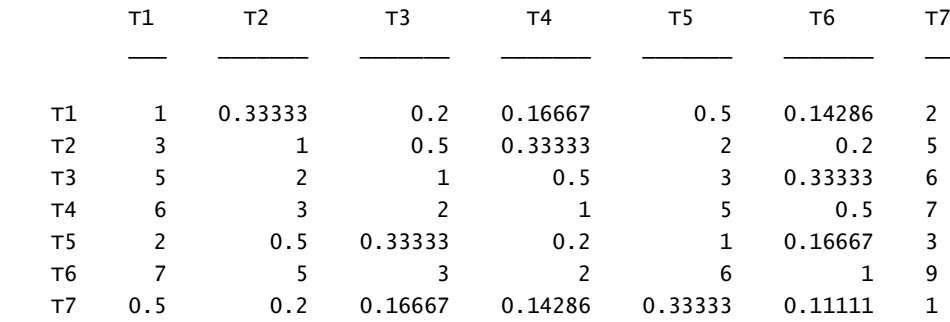

## $MatrixC{4} =$

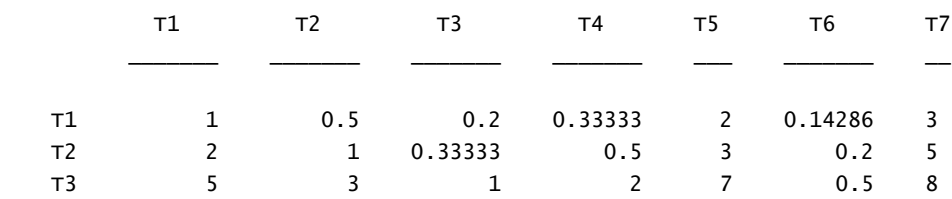

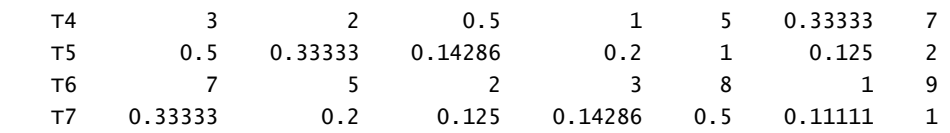

#### $MatrixC{5} =$

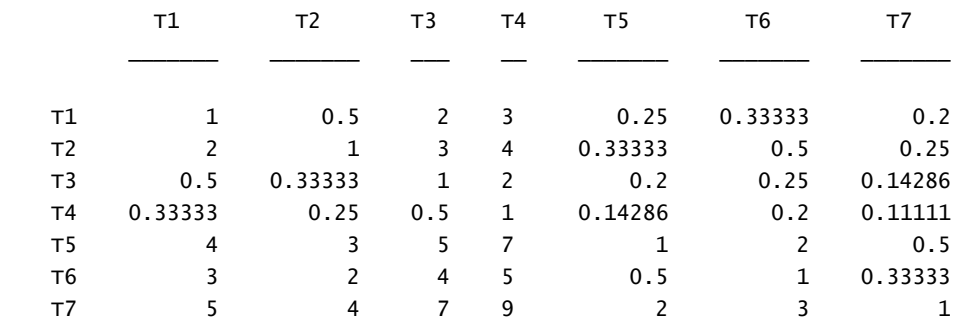

## $MatrixC{6} =$

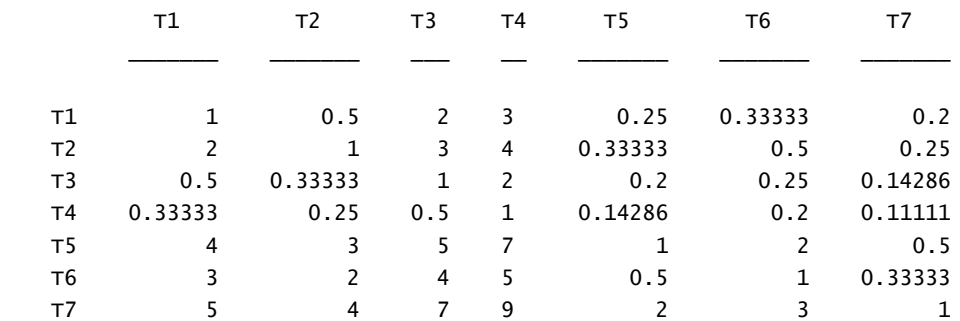

## $MatrixC{7} =$

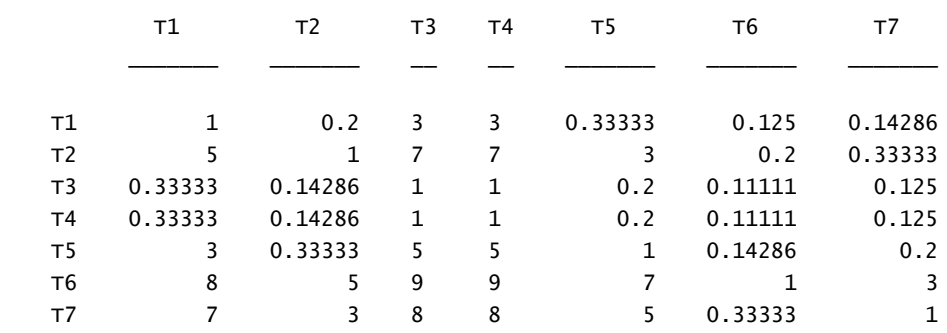

#### $MatrixC{8} =$

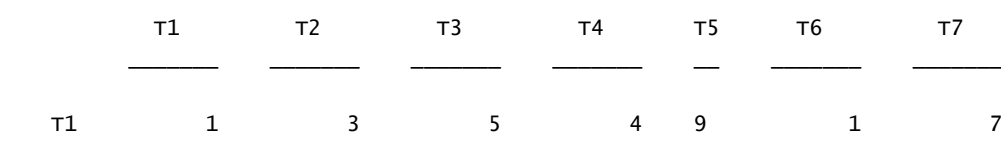

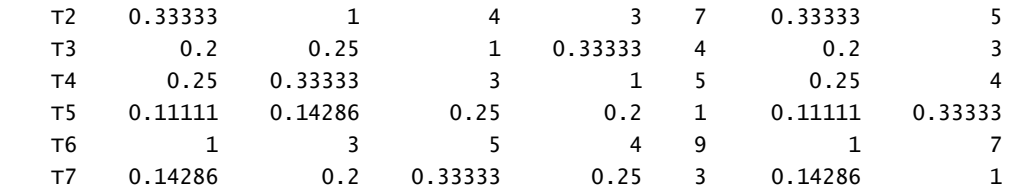

#### $MatrixC{9} =$

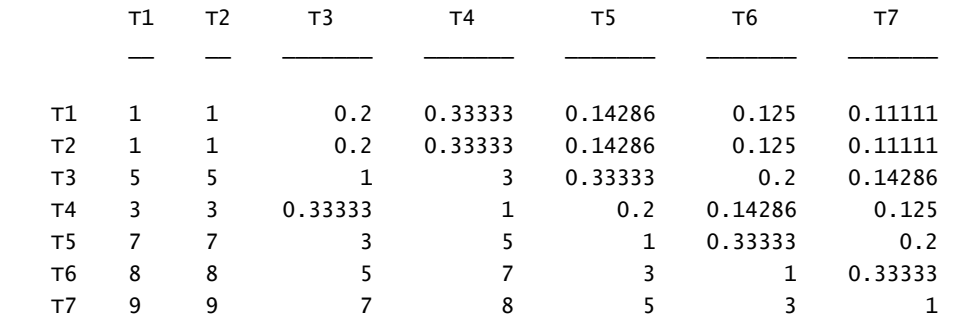

#### $MatrixC{10} =$

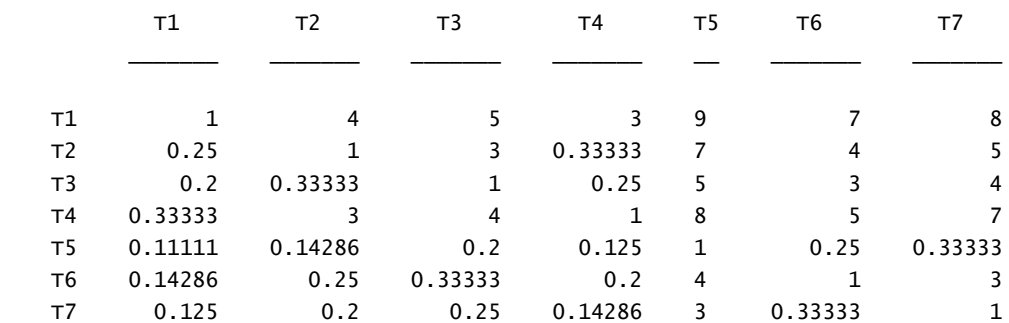

#### MATRIZES NORMALIZADAS

#### $MatrixN{1} =$

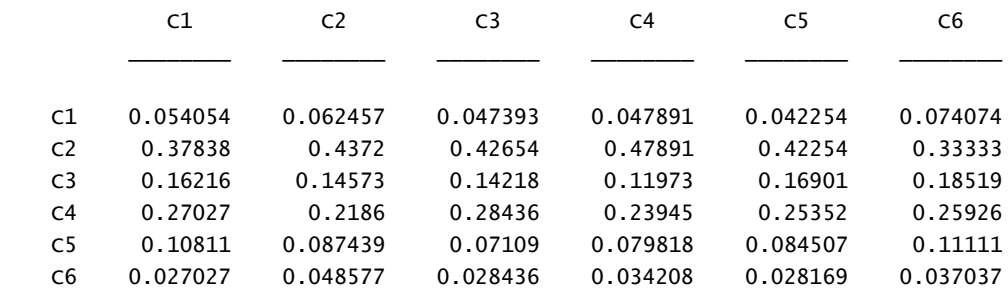

#### $MatrixN{2} =$

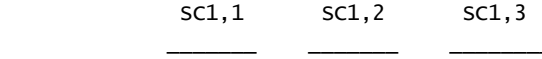

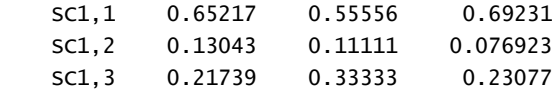

 $MatrixN{3} =$ 

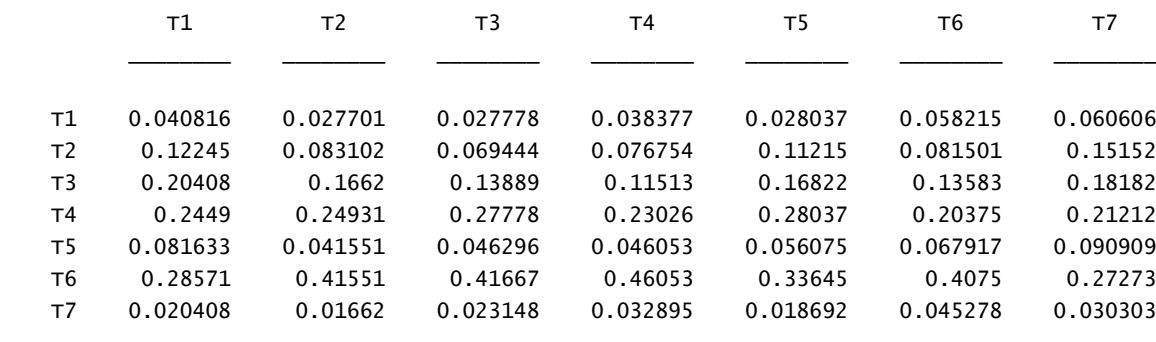

 $MatrixN{4} =$ 

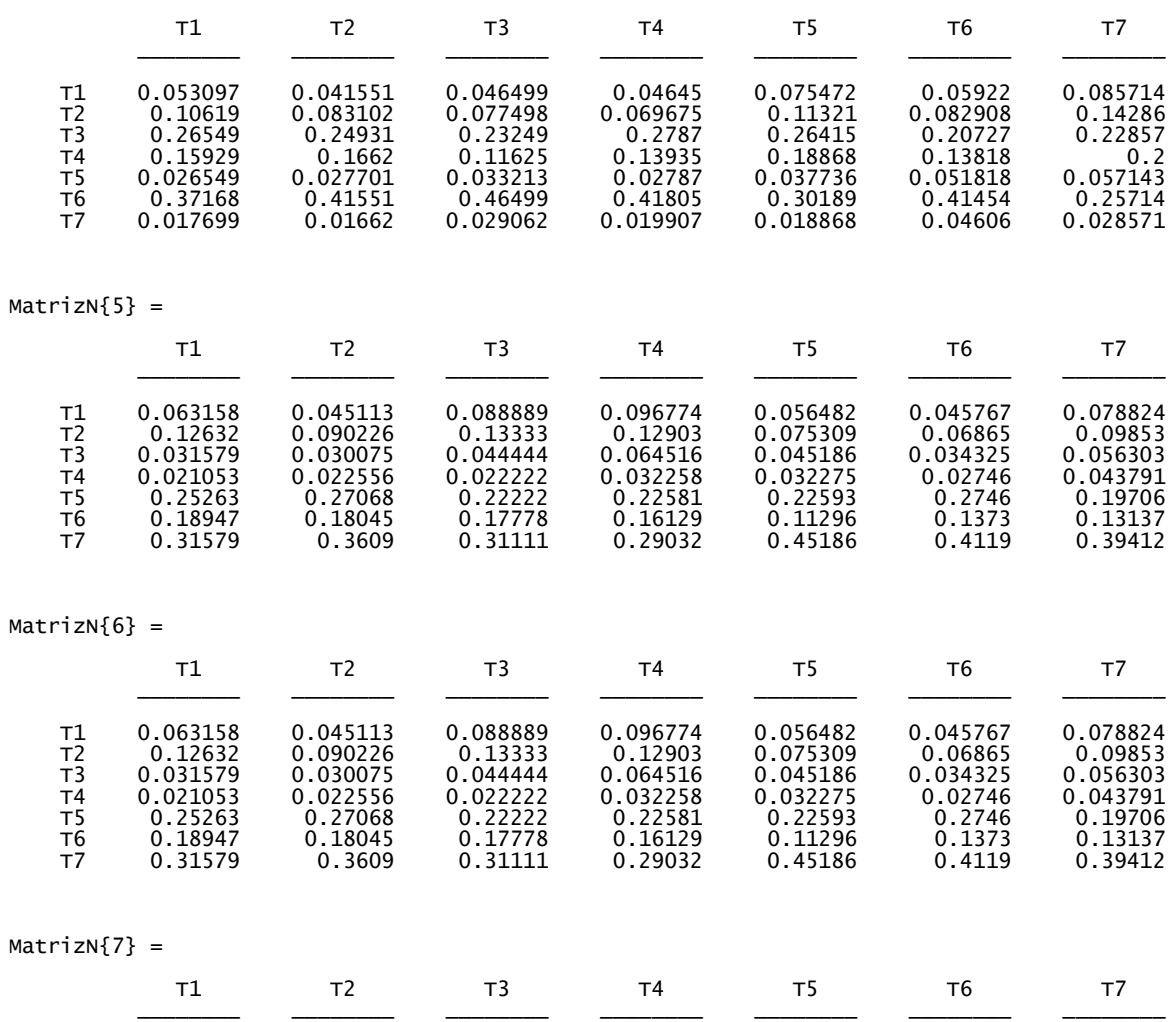

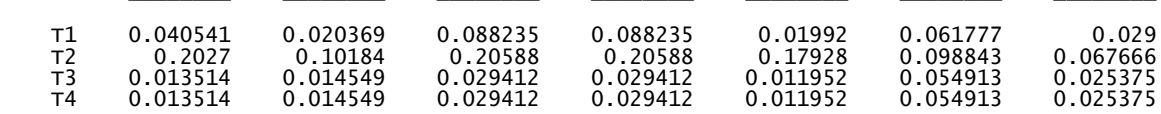

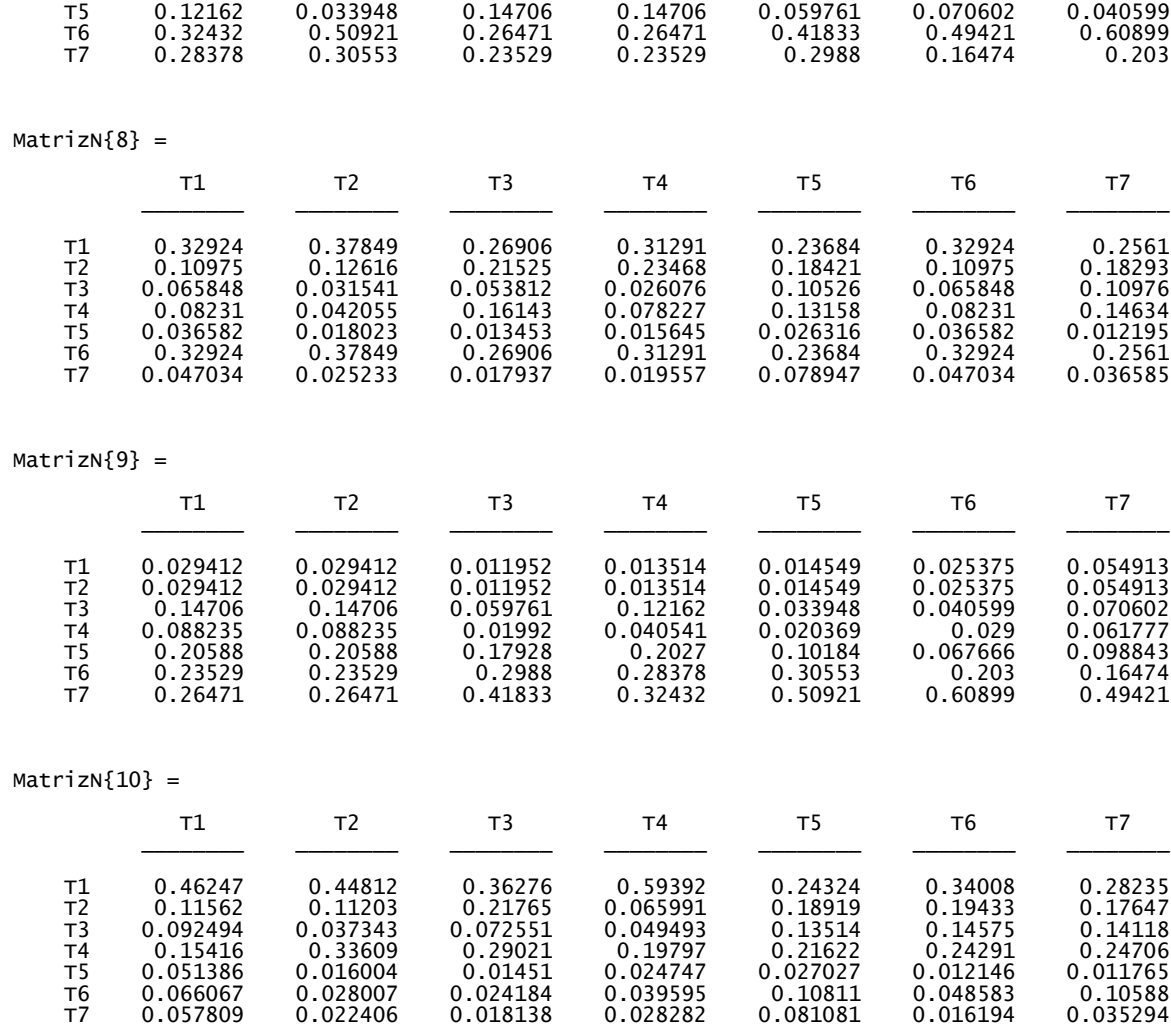

VETORES DE PRIORIDADE

 $VectorP{1} =$ 

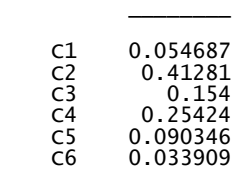

#### $VectorP{2} =$

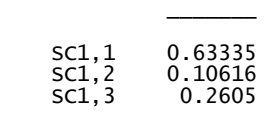

 $\overline{\phantom{a}}$ 

#### $VectorP{3} =$

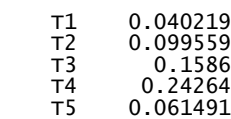

$$
\begin{matrix} 16 & 0.37073 \\ 17 & 0.026763 \end{matrix}
$$

## $VectorP{4} =$

| т1             | 0.058286 |
|----------------|----------|
| T2             | 0.096492 |
| т٦             | 0.24657  |
| Τ4             | 0.15828  |
| т5             | 0.037433 |
| т6             | 0.37769  |
| T <sub>7</sub> | 0.025255 |

 $VectorP{5} =$ 

| т1 | 0.067858 |
|----|----------|
| T2 | 0.10306  |
| т٦ | 0.043775 |
| Τ4 | 0.028802 |
| т5 | 0.23842  |
| т6 | 0.1558   |
| т7 | 0.36229  |

 $VectorP{6} =$ 

| т1 | 0.067858 |
|----|----------|
| т2 | 0.10306  |
| т3 | 0.043775 |
| Τ4 | 0.028802 |
| T5 | 0.23842  |
| т6 | 0.1558   |
| т7 | 0.36229  |
|    |          |

 $VectorP{7} =$ 

| т1 | 0.049725 |
|----|----------|
| т2 | 0.15173  |
| т3 | 0.025589 |
| Τ4 | 0.025589 |
| т5 | 0.088664 |
| т6 | 0.41207  |
| т7 | 0.24663  |

 $VectorP{8} =$ 

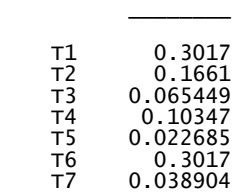

## $VectorP{9} =$

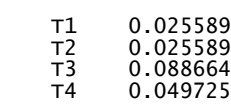

 $\overline{\phantom{a}}$ 

 T5 0.15173 T6 0.24663 T7 0.41207

 $VectorP{10} =$ 

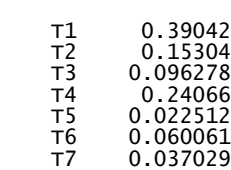

\_\_\_\_\_\_\_\_

Tabela 4 - Razão de Consistência e análise de cada matriz

#### $TABLELA4 =$

#### 10×3 table

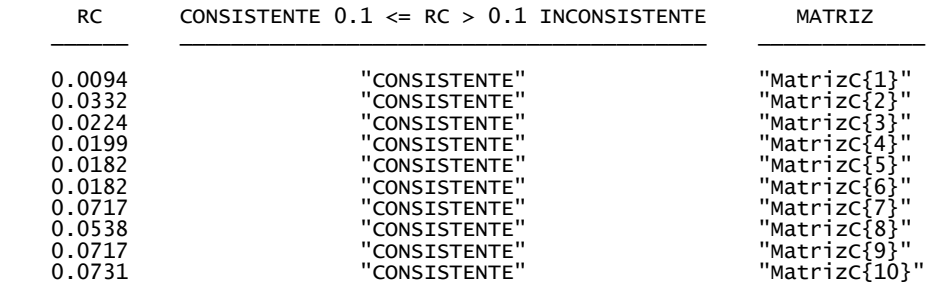

Tabela 5 - Preferência ponderada normalizada

#### $TABLELA5 =$

7×3 table

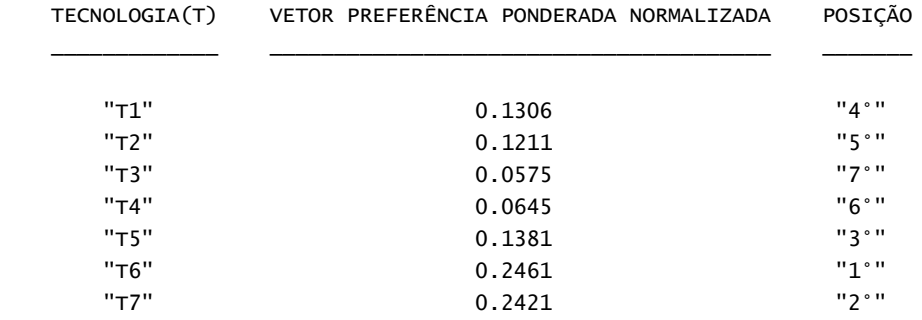

*Published with MATLAB®* 

# **APÊNDICE B**

## **ARQUIVO GERADO PARA (BEN AMMAR; HAFSA; HAMMAMI, 2013)**

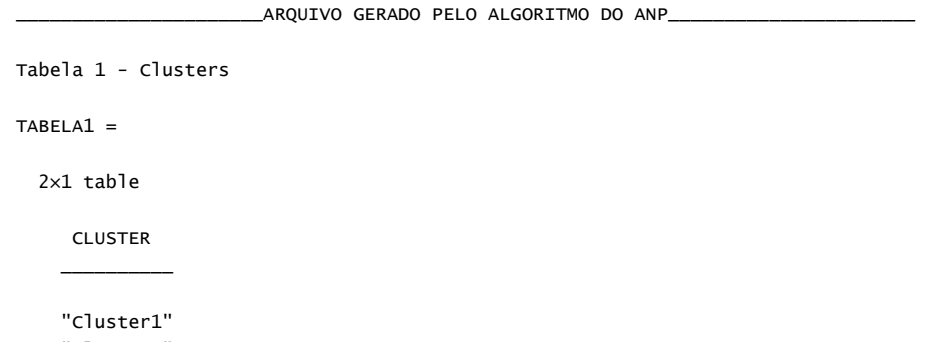

"Cluster2"

Tabela 2 - Critérios e quantidade de subcritérios por linha (L) e coluna (C) - L;C

 $TABLELA2 =$ 

13×13 table

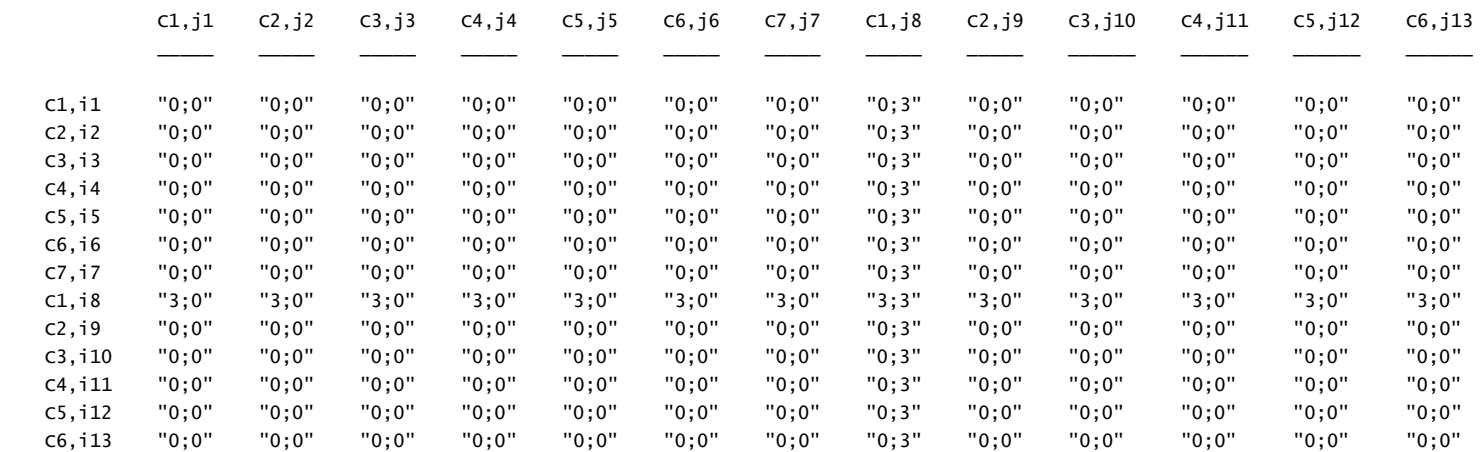

Tabela 3 - Tipos de comparações e as comparações de cada matriz

#### $TABLELA3 =$

#### 11×5 table

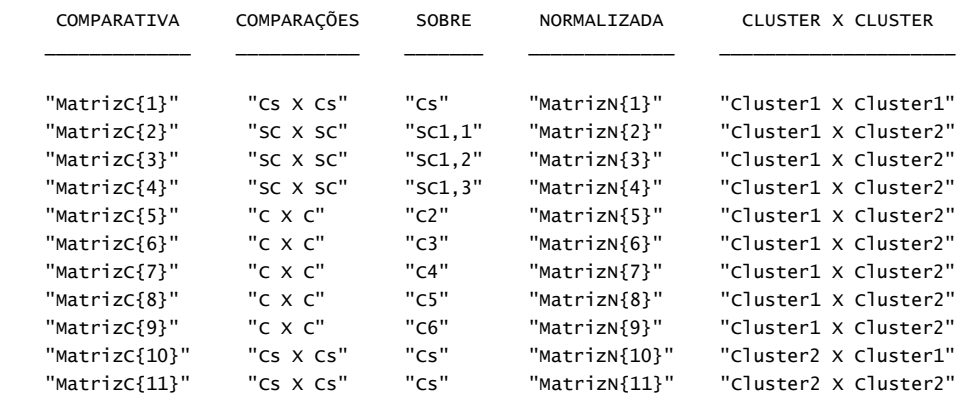

#### MATRIZES DE COMPARAÇÃO DOS ELEMENTOS

#### $MatrixC_E_{1} =$

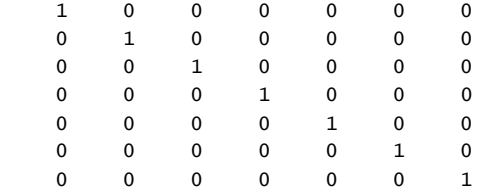

#### $MatrixC_E_{2} =$

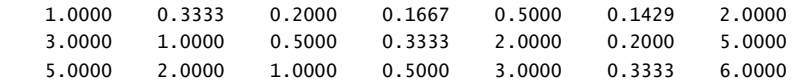
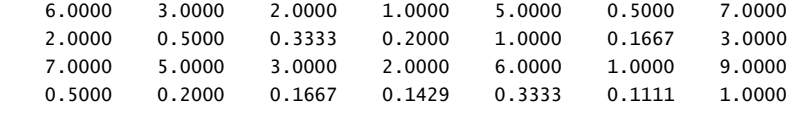

#### $MatrixC_E_{3} =$

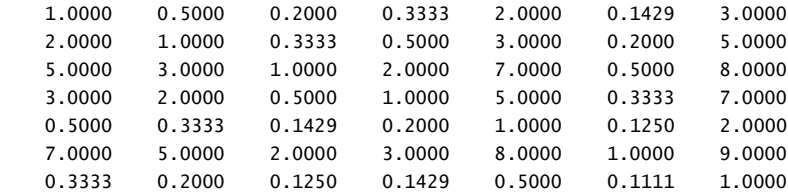

#### $MatrixC_E_{4}$  =

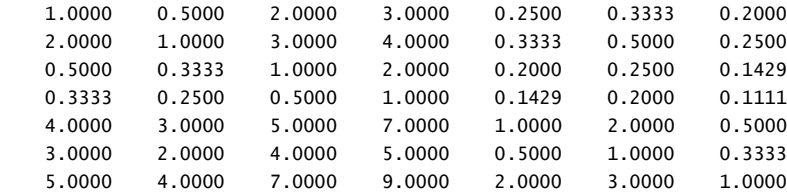

 $MatrixC_E_{5} =$ 

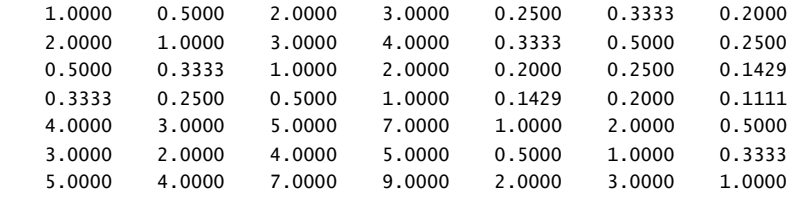

 $MatrixC_E_{6} =$ 

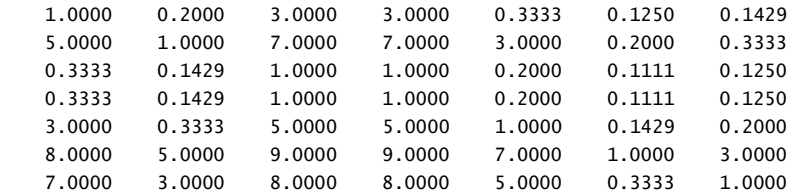

#### $MatrixC_E_{3} =$

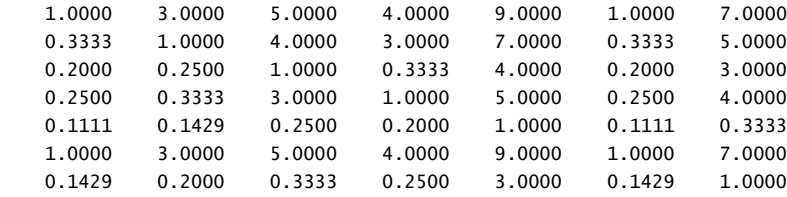

#### $MatrixC_E_{8} =$

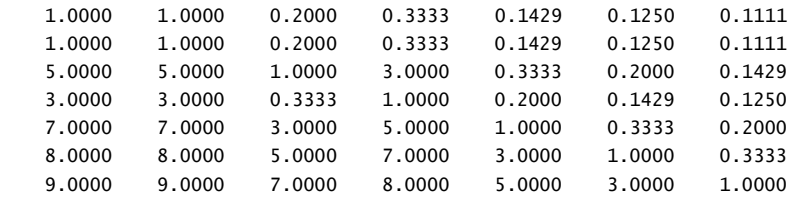

#### $MatrixC_E_{9} =$

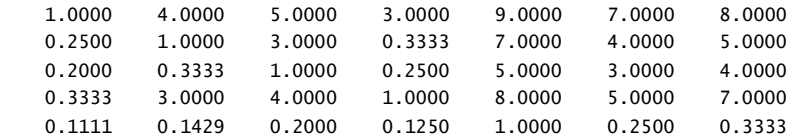

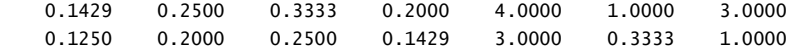

#### $MatrixC_E_{10} =$

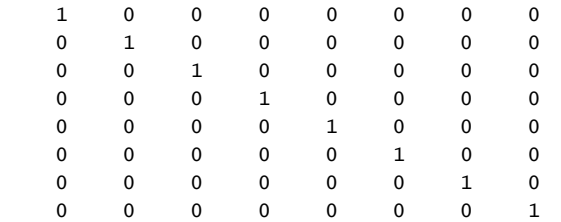

#### $MatrixC_E_{11} =$

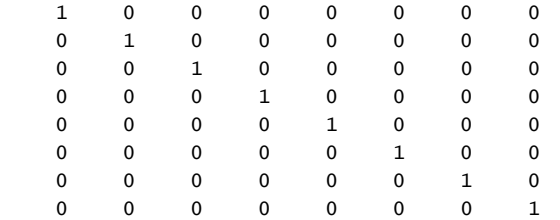

#### MATRIZES NORMALIZADAS DOS ELEMENTOS

#### $MatrixN_e_{1} =$

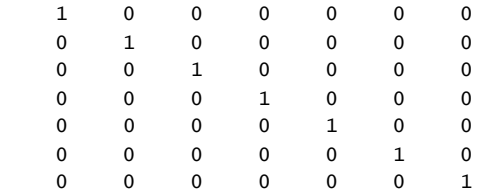

 $MatrixN_e_{2}$  =

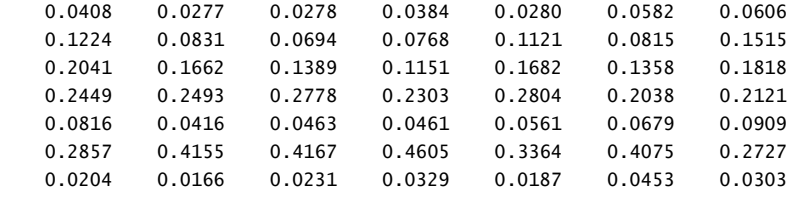

#### $MatrixN_e_{3} =$

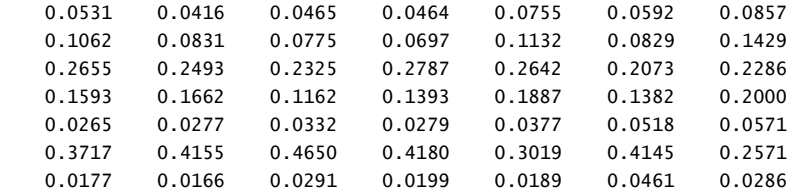

#### $MatrixN_e_{4} =$

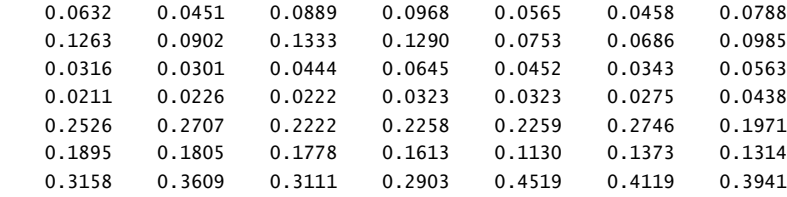

#### $MatrixN_e_{5} =$

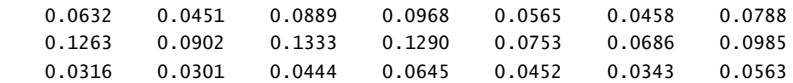

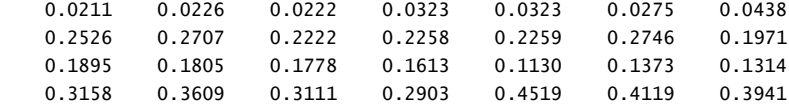

#### $MatrixN_e_{6}$  =

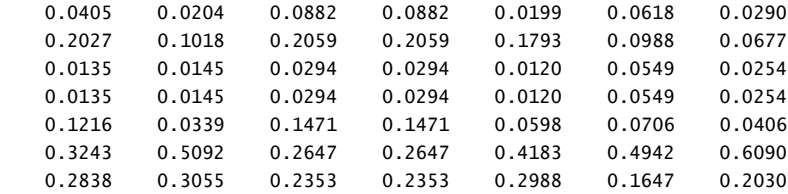

#### $MatrixN_e_{7} =$

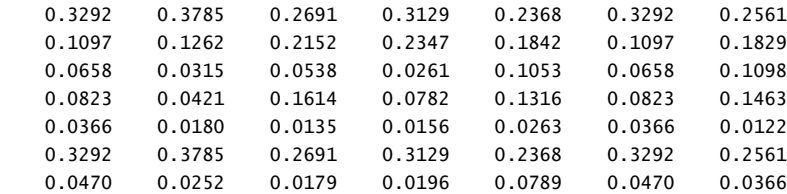

 $MatrixN_e_{8} =$ 

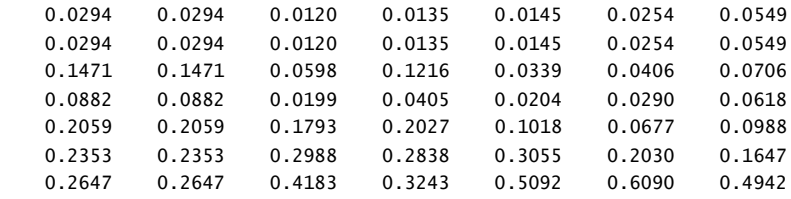

 $MatrixN_e_{9} =$ 

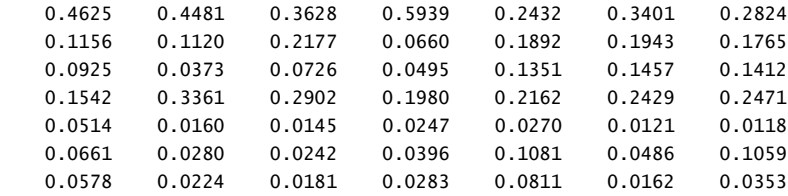

#### $MatrixN_e_{10} =$

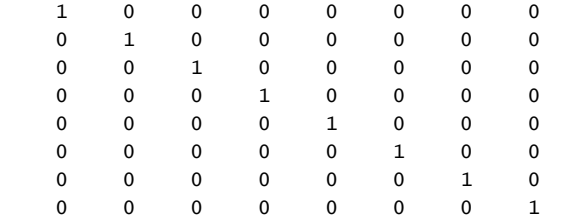

#### $MatrixN_e_{11}$  =

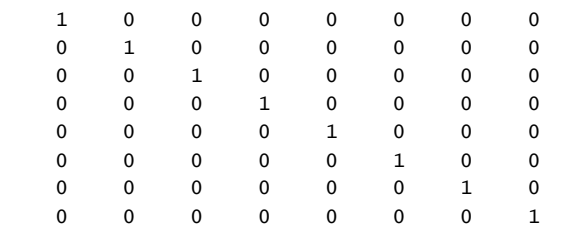

#### VETORES DE PRIORIDADE DAS MATRIZES NORMALIZADAS

 $VectorP{1} =$ 

0.1429

 0.1429 0.1429

0.1429

0.1429

0.1429

0.1429

#### $VectorP{2} =$

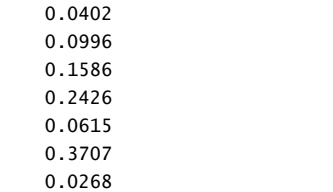

#### $VectorP{3} =$

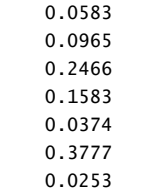

#### $VectorP{4} =$

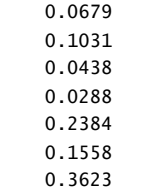

 0.0679 0.1031 0.0438 0.0288 0.2384 0.1558 0.3623

#### $VectorP{6} =$

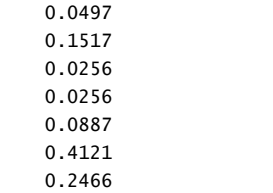

 $VectorP{7} =$ 

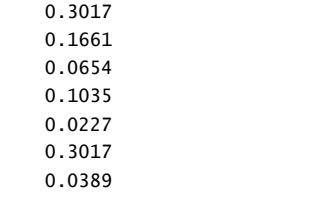

#### $VectorP{8} =$

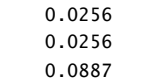

 0.1517 0.2466

0.4121

 $VectorP{9} =$ 

 0.3904 0.1530 0.0963 0.2407 0.0225 0.0601 0.0370

#### $VectorP{10} =$

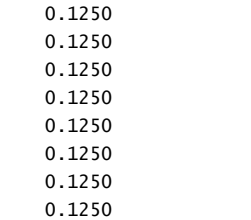

#### $VectorP{11} =$

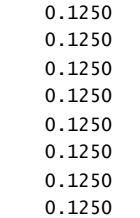

#### MATRIZ DOS CLUSTERS

## $MatrixC_C_{4} =$

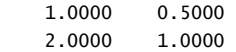

#### MATRIZ DOS CLUSTERS NORMALIZADA

#### $MatrixC_C_n[1] =$

 0.3333 0.3333 0.6667 0.6667

#### Supermatrizsempesos =

15×15 table

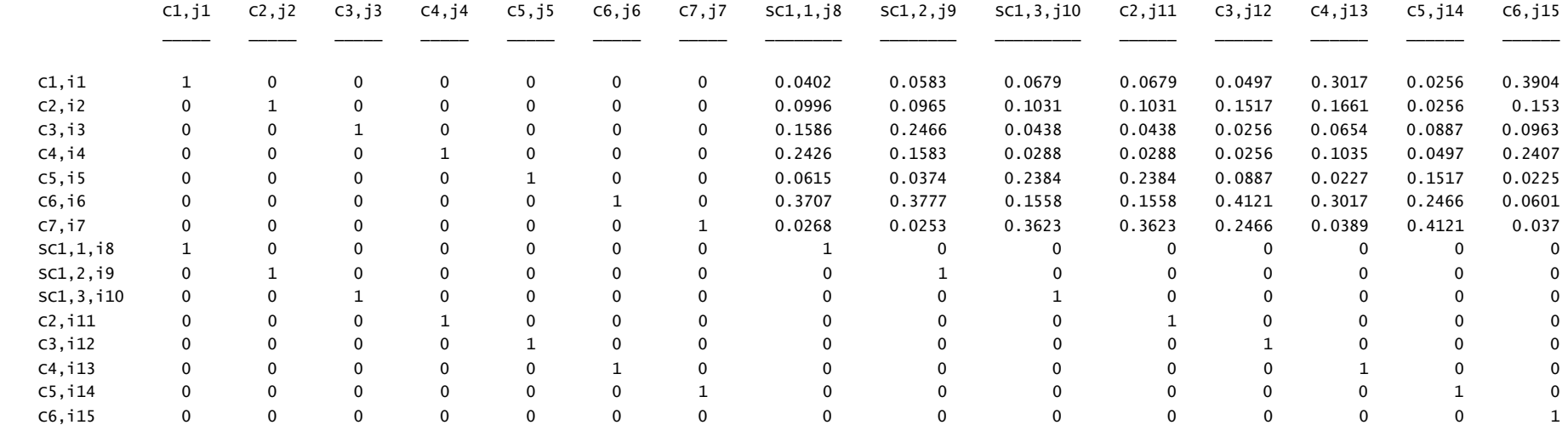

#### Supermatrizponderada =

15×15 table

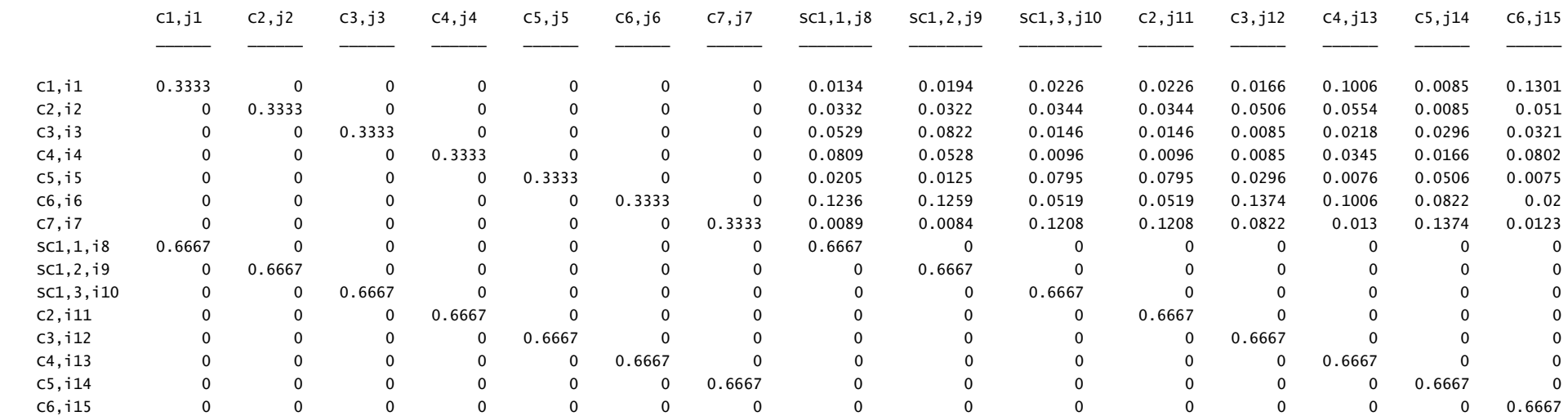

## Supermatrizlimite = Supermatrizponderada^126

Supermatrizlimite =

15×15 table

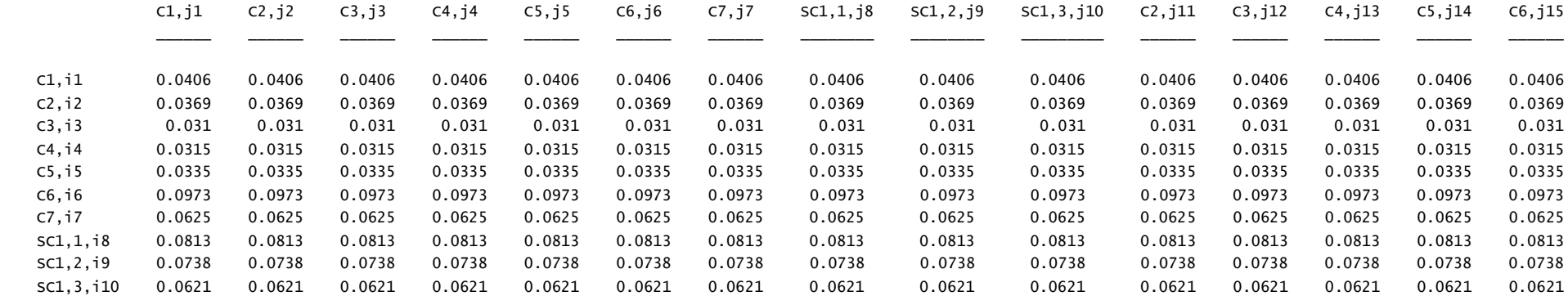

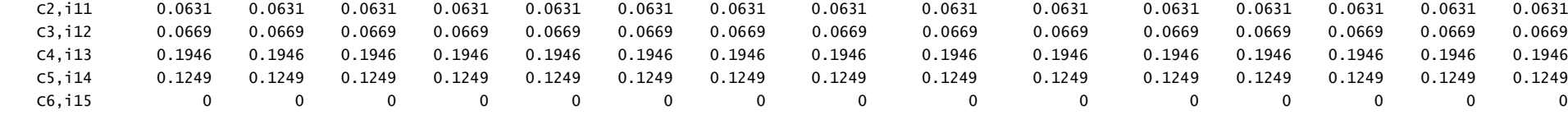

Tabela 4 - Razão de Consistência e análise de cada matriz

#### $TABLELA4 =$

#### 11×3 table

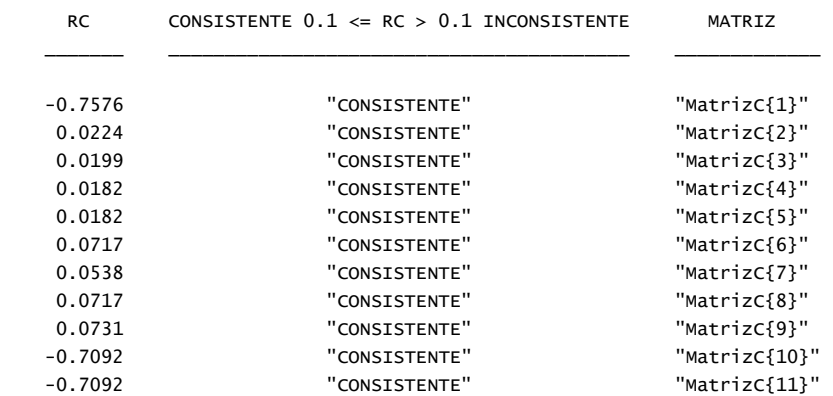

TABELA{1} - Preferência ponderada normalizada para cluster1 TABELA{2} - Preferência ponderada normalizada para cluster2

#### $TABLELA{1} =$

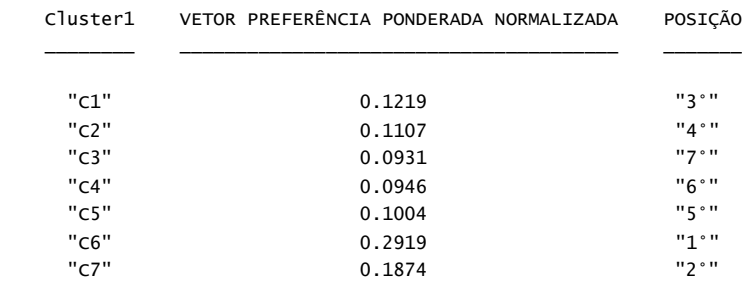

#### $TABLELA{2} =$

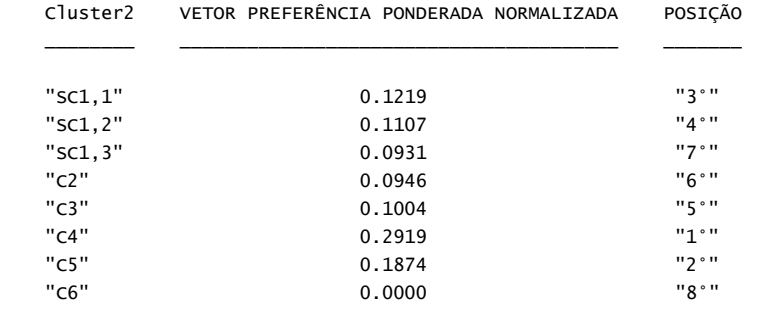

#### *Published with MATLAB®*

## **APÊNDICE C**

## **ARQUIVO GERADO PARA CURTÍSSIMO PRAZO (AUTOR)**

\_\_\_\_\_\_\_\_\_\_\_\_\_\_\_\_\_\_\_\_\_\_ARQUIVO GERADO PELO ALGORITMO AHP\_\_\_\_\_\_\_\_\_\_\_\_\_\_\_\_\_\_\_\_\_\_

Tabela 1 - Tecnologias Analisadas

 $TABLELA1 =$ 

4×1 table

TECNOLOGIA(T)

\_\_\_\_\_\_\_\_\_\_\_\_\_

 "T1" "T2" "T3" "T4"

Tabela 2 - Critérios e quantidade de subcritérios

 $TABLELA2 =$ 

5×2 table

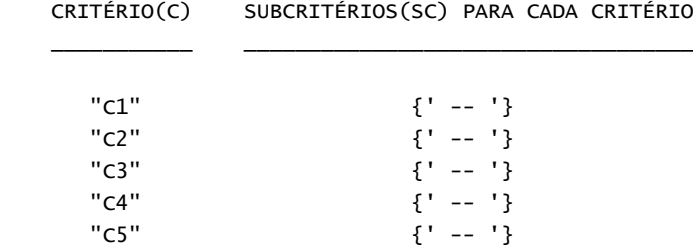

Tabela 3 - Tipos de comparações e as comparações de cada matriz

 $TABLELA3 =$ 

6×5 table

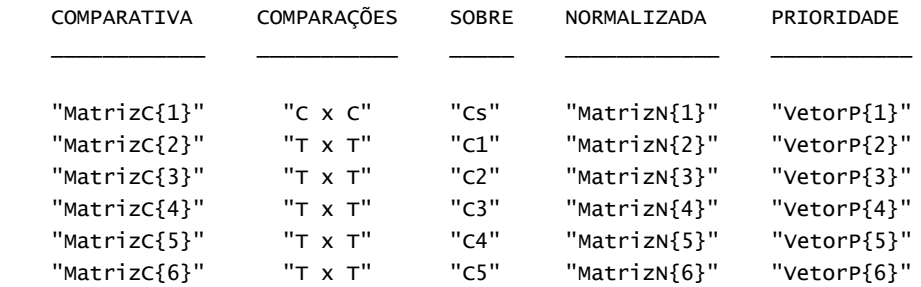

MATRIZES DE COMPARAÇÃO

 $MatrixC{1} =$ 

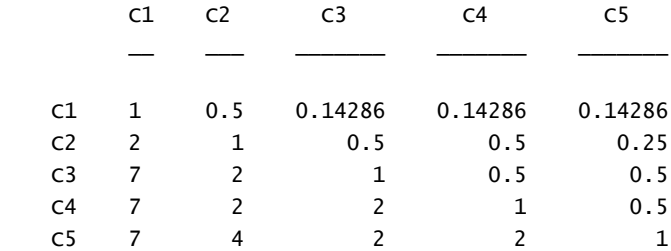

#### $MatrixC{2} =$

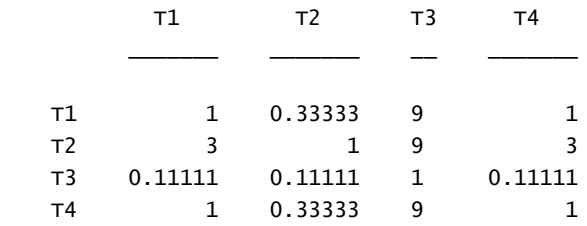

### MatrizC{3} =

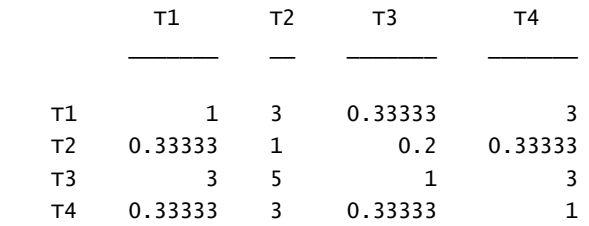

### $MatrixC{4} =$

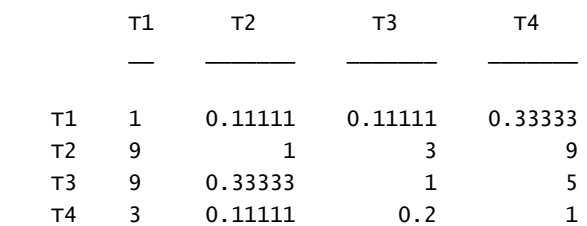

## $MatrixC{5} =$

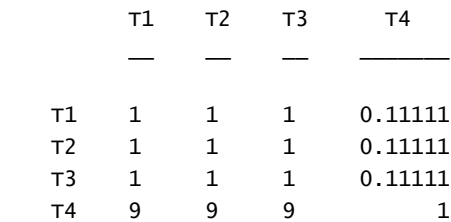

 $MatrixC{6} =$ 

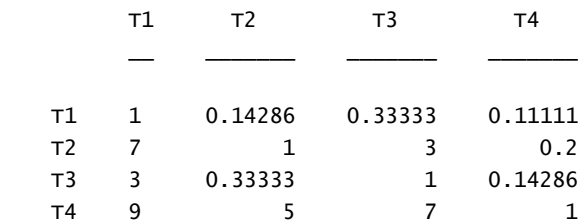

#### MATRIZES NORMALIZADAS

 $MatrixN{1} =$ 

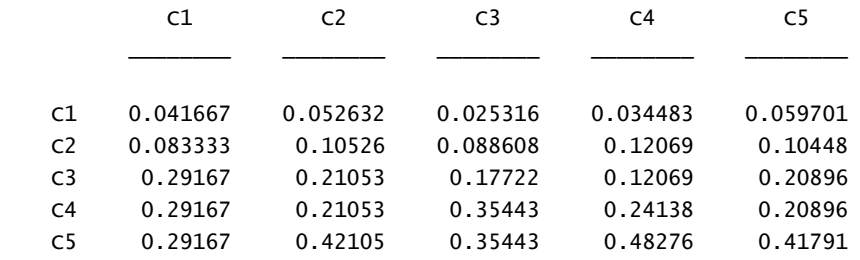

### $MatrixN{2} =$

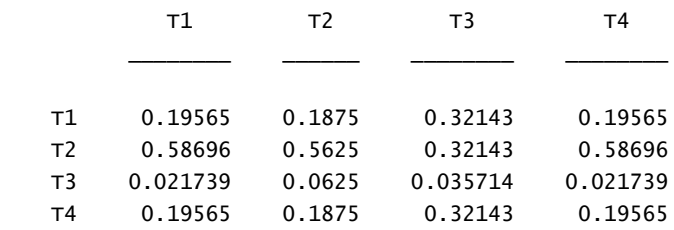

### $MatrixN{3} =$

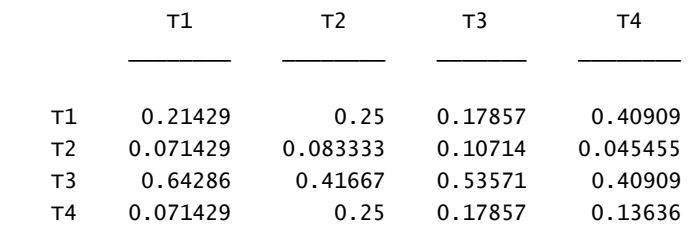

### $MatrixN{4} =$

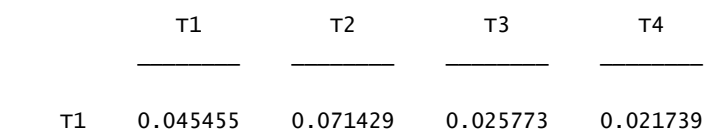

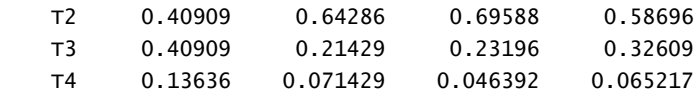

### $MatrixN{5} =$

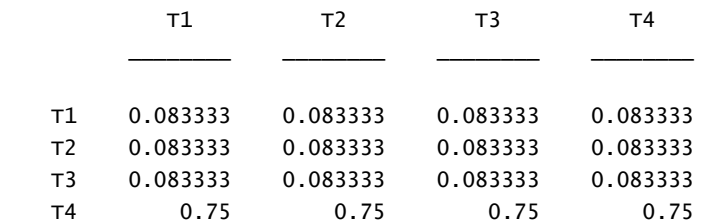

### $MatrixN{6} =$

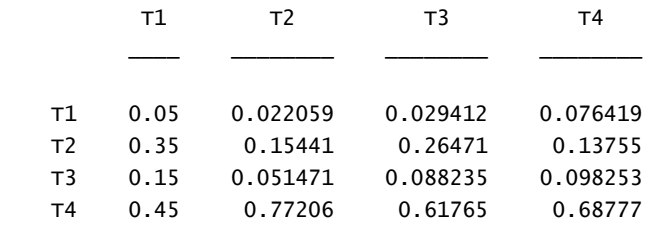

### VETORES DE PRIORIDADE

 $VectorP{1} =$ 

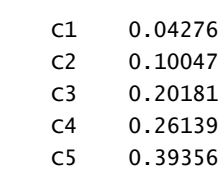

 $\overline{\phantom{a}}$ 

### $VectorP{2} =$

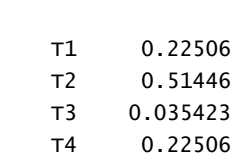

\_\_\_\_\_\_\_\_

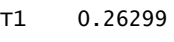

 $\overline{\phantom{a}}$ 

- T2 0.07684 T3 0.50108
- T4 0.15909

### $VectorP{4} =$

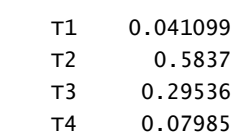

\_\_\_\_\_\_\_\_

### $VectorP{5} =$

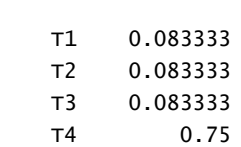

\_\_\_\_\_\_\_\_

#### $VectorP{6} =$

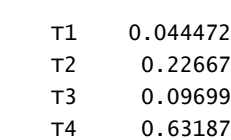

\_\_\_\_\_\_\_\_

### Tabela 4 - Razão de Consistência e análise de cada matriz

### $TABLELA4 =$

6×3 table

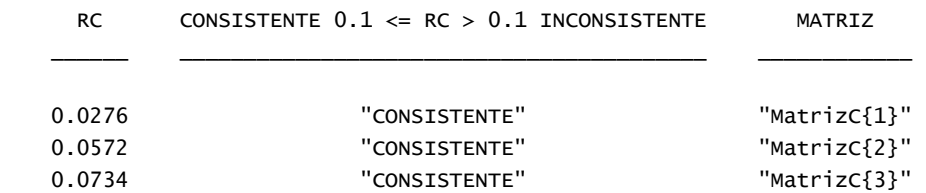

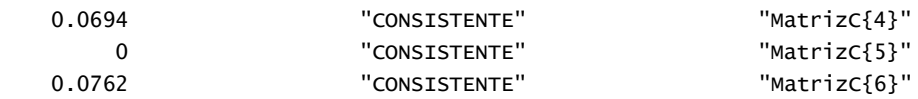

#### Tabela 5 - Preferência ponderada normalizada

#### $TABLELA5 =$

4×3 table

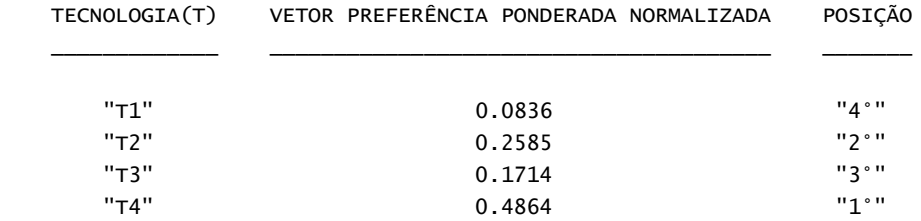

*Published with MATLAB®* 

## **APÊNDICE D**

## **ARQUIVO GERADO PARA CURTO PRAZO (AUTOR)**

\_\_\_\_\_\_\_\_\_\_\_\_\_\_\_\_\_\_\_\_\_\_ARQUIVO GERADO PELO ALGORITMO AHP\_\_\_\_\_\_\_\_\_\_\_\_\_\_\_\_\_\_\_\_\_\_

Tabela 1 - Tecnologias Analisadas

 $TABLELA1 =$ 

4×1 table

TECNOLOGIA(T)

\_\_\_\_\_\_\_\_\_\_\_\_\_

 "T1" "T2" "T3" "T4"

Tabela 2 - Critérios e quantidade de subcritérios

 $TABLELA2 =$ 

5×2 table

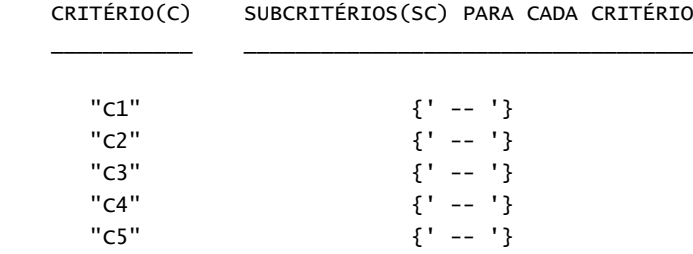

Tabela 3 - Tipos de comparações e as comparações de cada matriz

 $TABLELA3 =$ 

6×5 table

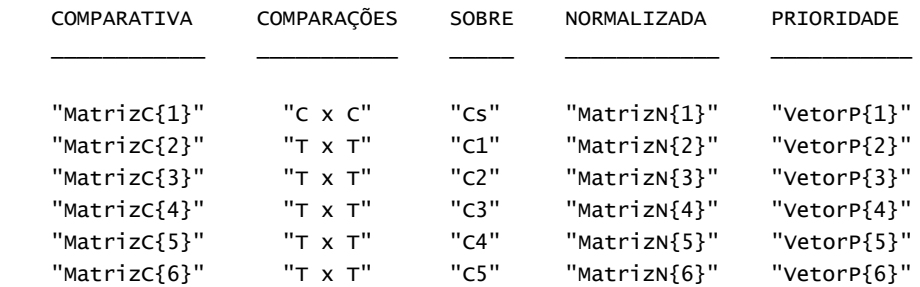

MATRIZES DE COMPARAÇÃO

 $MatrixC{1} =$ 

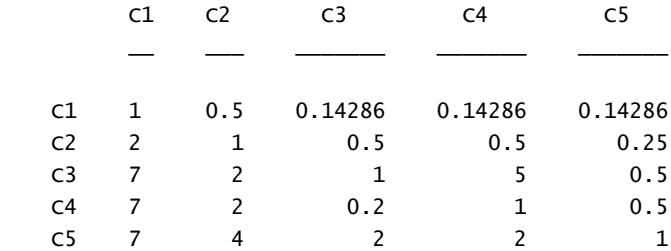

#### $MatrixC{2} =$

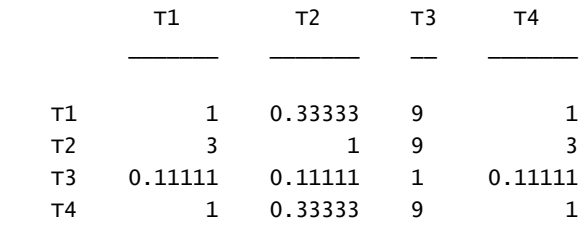

### MatrizC{3} =

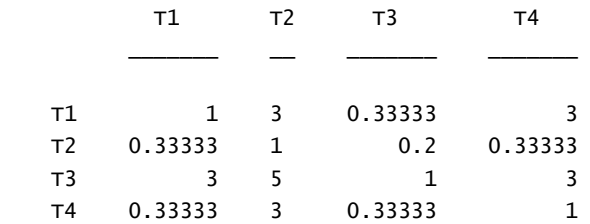

### $MatrixC{4} =$

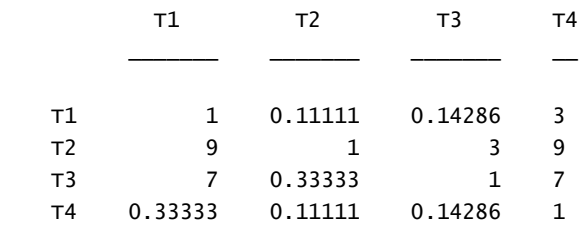

## $MatrixC{5} =$

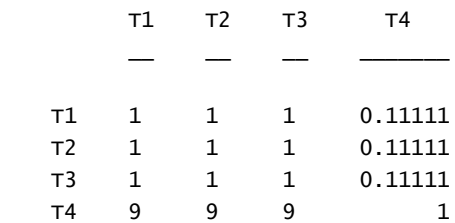

#### $MatrixC{6} =$

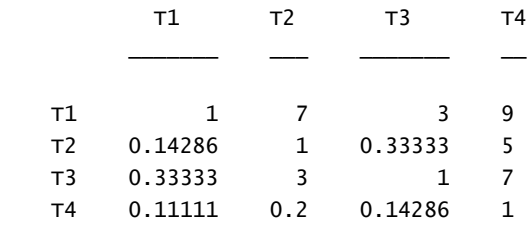

#### MATRIZES NORMALIZADAS

 $MatrixN{1} =$ 

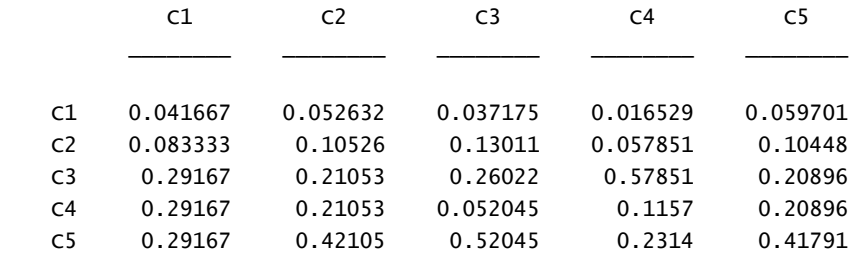

### $MatrixN{2} =$

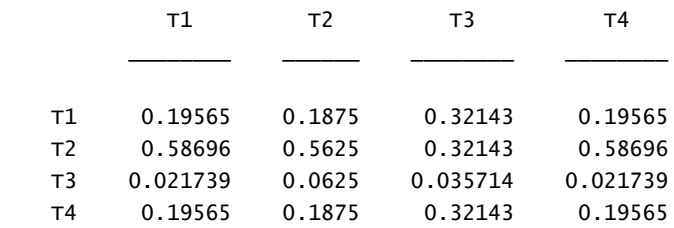

### $MatrixN{3} =$

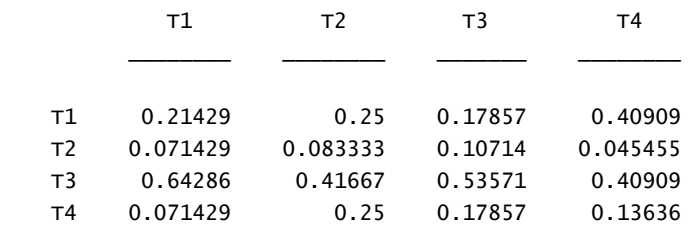

### $MatrixN{4} =$

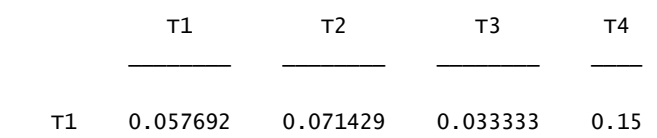

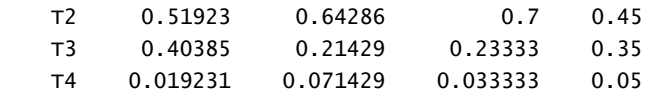

### $MatrixN{5} =$

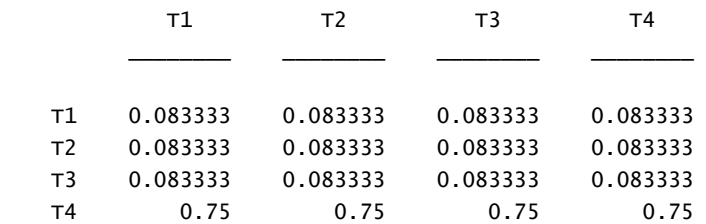

### $MatrixN{6} =$

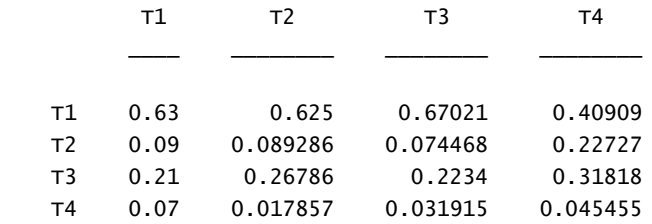

### VETORES DE PRIORIDADE

 $VectorP{1} =$ 

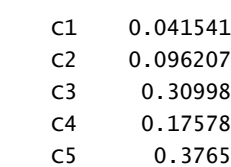

 $\overline{\phantom{a}}$ 

### $VectorP{2} =$

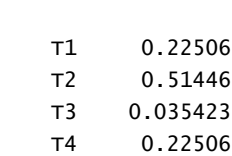

\_\_\_\_\_\_\_\_

## $VectorP{3} =$

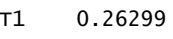

 $\overline{\phantom{a}}$ 

- T2 0.07684 T3 0.50108
- T4 0.15909

### $VectorP{4} =$

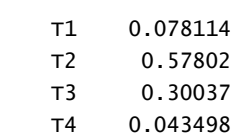

\_\_\_\_\_\_\_\_

### $VectorP{5} =$

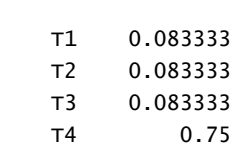

\_\_\_\_\_\_\_\_

#### $VectorP{6} =$

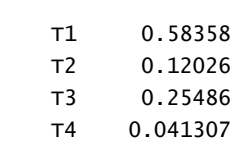

\_\_\_\_\_\_\_\_

### Tabela 4 - Razão de Consistência e análise de cada matriz

### $TABLELA4 =$

6×3 table

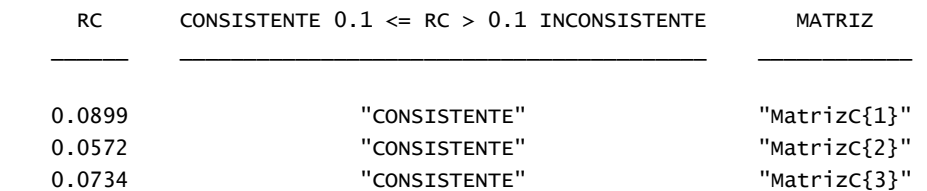

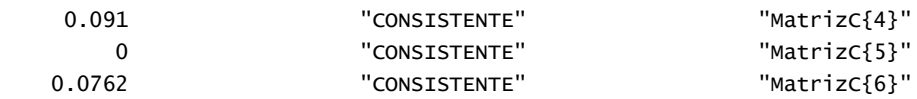

#### Tabela 5 - Preferência ponderada normalizada

#### $TABLELA5 =$

4×3 table

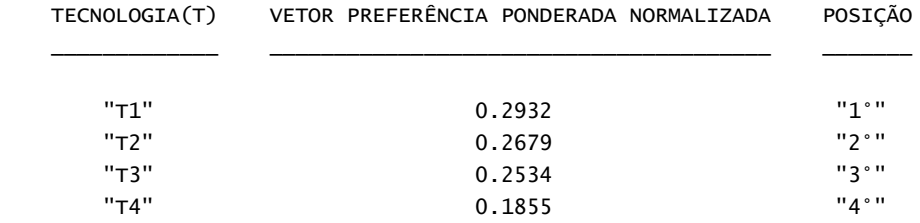

*Published with MATLAB®* 

# **APÊNDICE E ARQUIVO GERADO PARA CURTÍSSIMO PRAZO (AUTOR)**

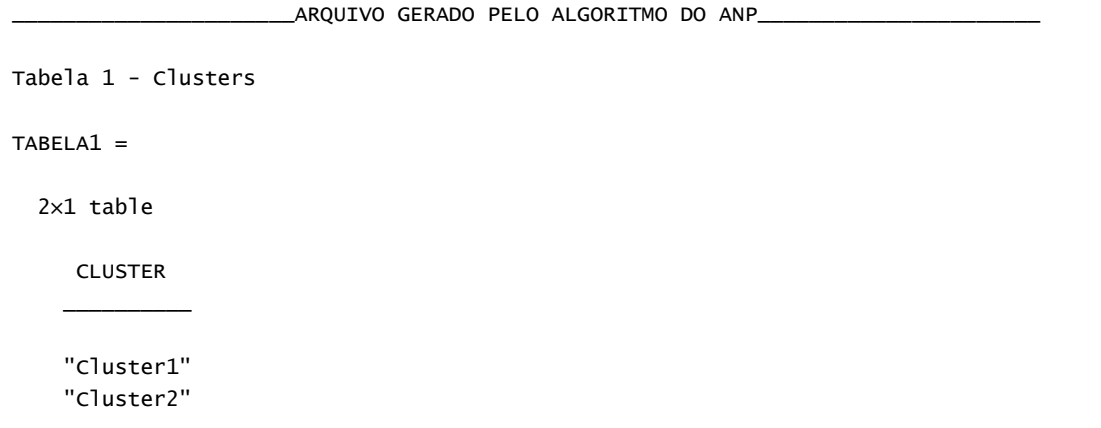

#### Tabela 2 - Critérios e quantidade de subcritérios por linha (L) e coluna (C) - L;C

 $TABLELA2 =$ 

9×9 table

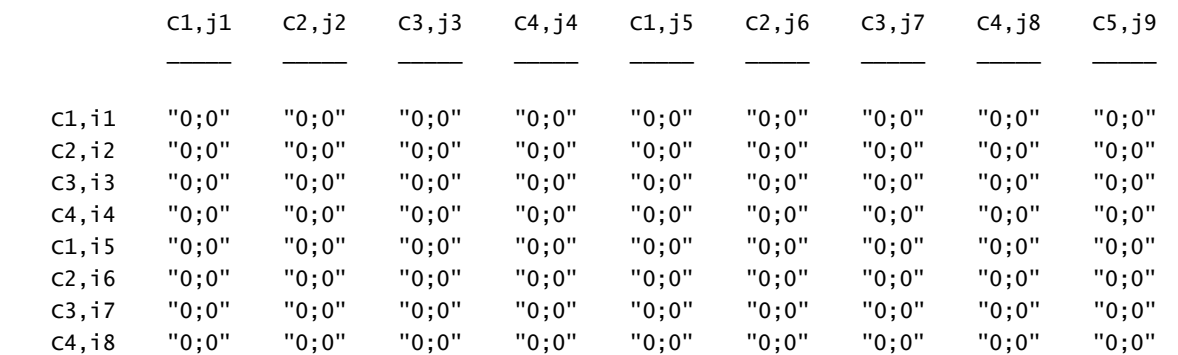

C5,i9 "0;0" "0;0" "0;0" "0;0" "0;0" "0;0" "0;0" "0;0" "0;0"

Tabela 3 - Tipos de comparações e as comparações de cada matriz

 $TABLELA3 =$ 

8×5 table

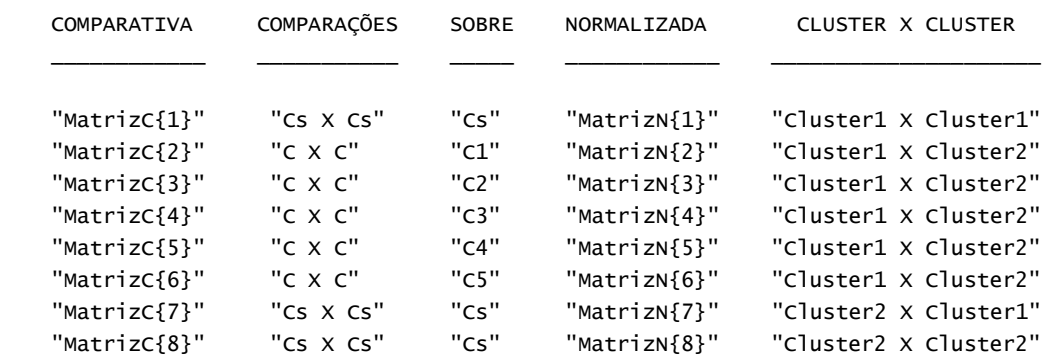

### MATRIZES DE COMPARAÇÃO DOS ELEMENTOS

 $MatrixC_E_{1} =$ 

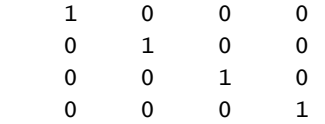

### $MatrixC_E_{2} =$

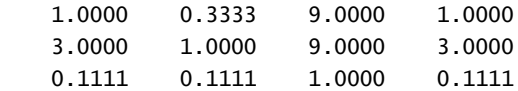

### $MatrixC_E_{3} =$

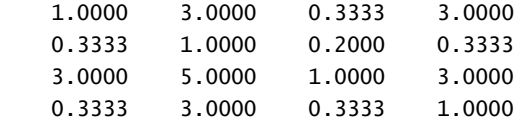

### $MatrixC_E_{4}$  =

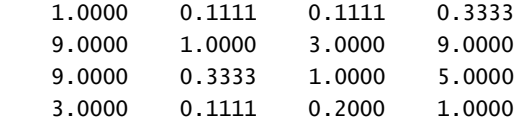

#### $MatrixC_E_{5} =$

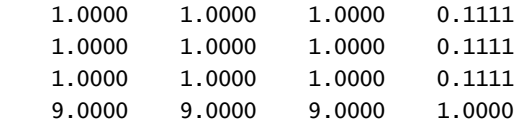

### $MatrixC_E_{6} =$

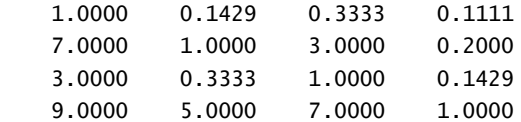

### $MatrixC_E_{3} =$

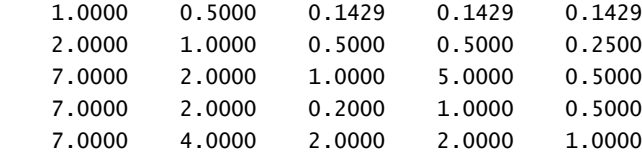

#### $MatrixC_E_{8} =$

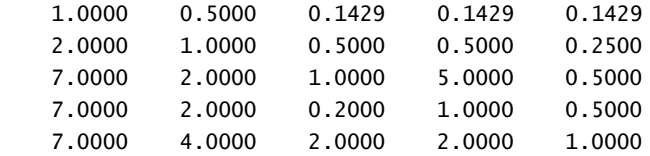

#### MATRIZES NORMALIZADAS DOS ELEMENTOS

#### $MatrixN_e_{1} =$

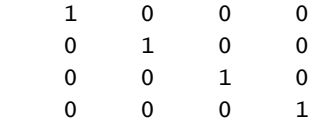

### $MatrixN_e_{2}$  =

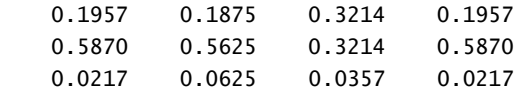

### $MatrixN_e_{3} =$

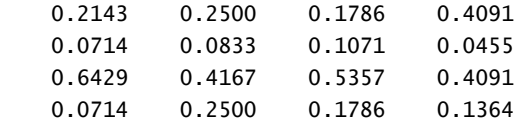

### $MatrixN_e_{4} =$

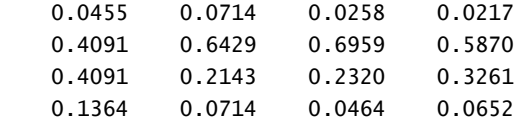

### $MatrixN_e_{5} =$

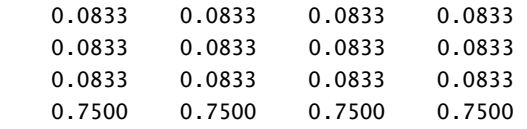

### $MatrixN_e_{6}$  =

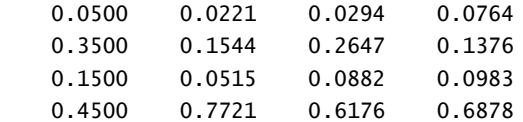

#### $MatrixN_e_{7} =$

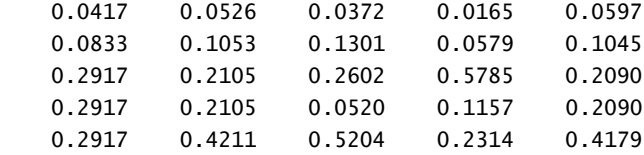

#### $MatrixN_e_{8} =$

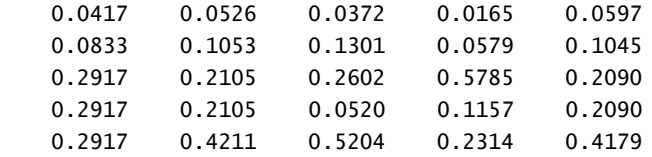

#### VETORES DE PRIORIDADE DAS MATRIZES NORMALIZADAS

 $VectorP{1} =$ 

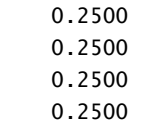

### $VectorP{2} =$

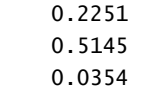

 $VectorP{3} =$ 

 0.2630 0.0768 0.5011 0.1591

 $VectorP{4} =$ 

 0.0411 0.5837 0.2954 0.0799

 $VectorP{5} =$ 

 0.0833 0.0833 0.0833 0.7500

 $VectorP{6} =$ 

 0.0445 0.2267 0.0970 0.6319

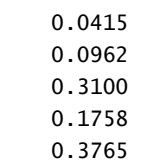

#### $VectorP{8} =$

 0.0415 0.0962 0.3100 0.1758 0.3765

#### MATRIZ DOS CLUSTERS

 $MatrixC_C_{41} =$ 

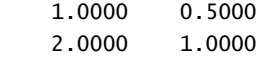

#### MATRIZ DOS CLUSTERS NORMALIZADA

 $MatrixC_C_n[1] =$ 

 0.3333 0.3333 0.6667 0.6667

### Supermatrizsempesos =

9×9 table

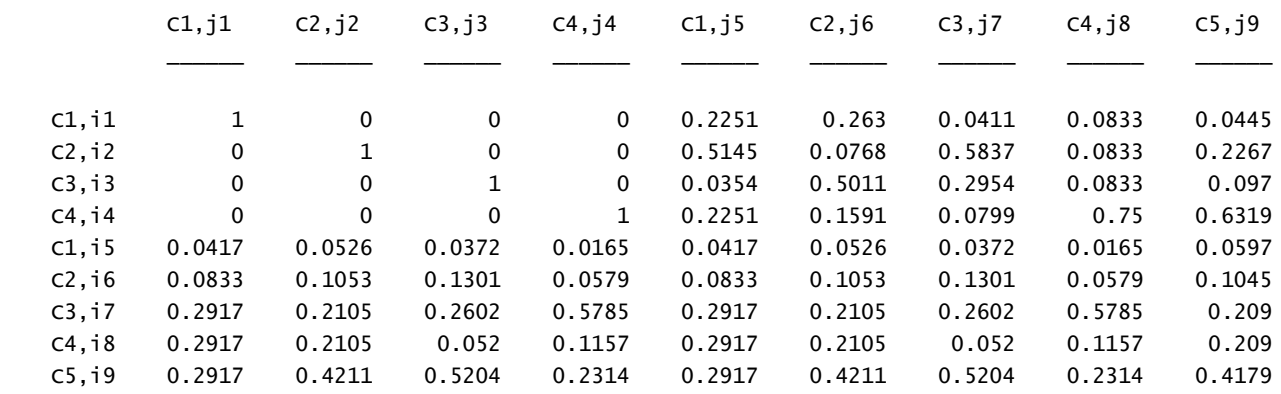

Supermatrizponderada =

9×9 table

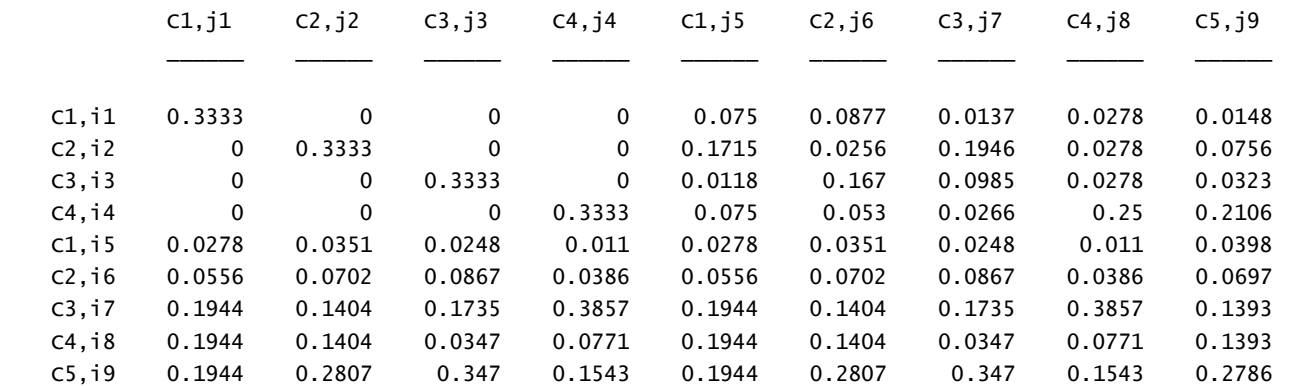

#### Supermatrizlimite = Supermatrizponderada^29 Supermatrizlimite =

#### 9×9 table

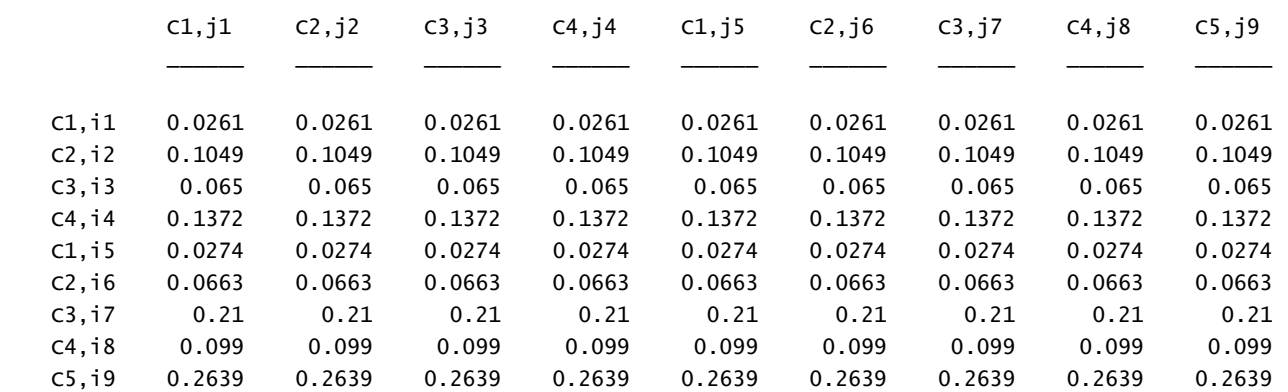

Tabela 4 - Razão de Consistência e análise de cada matriz

TABELA4 =

#### 8×3 table

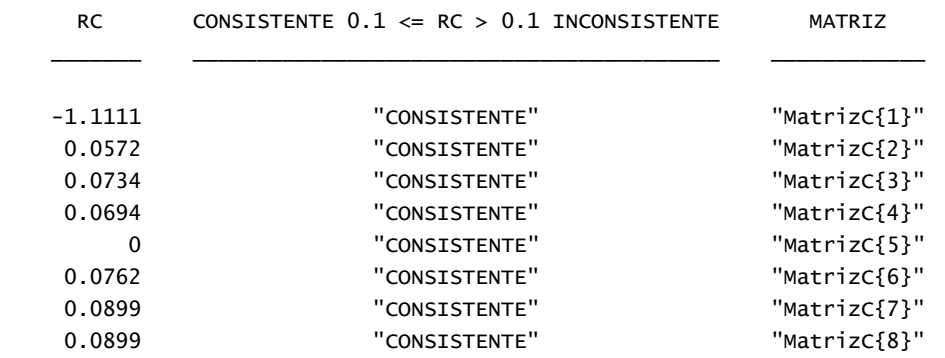

TABELA{1} - Preferência ponderada normalizada para cluster1

TABELA{2} - Preferência ponderada normalizada para cluster2

#### $TABLELA{1} =$

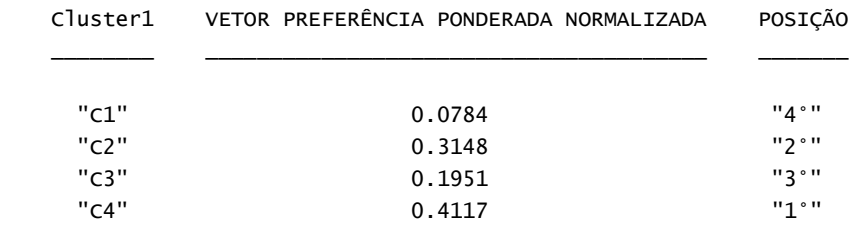

### $TABLELA{2} =$

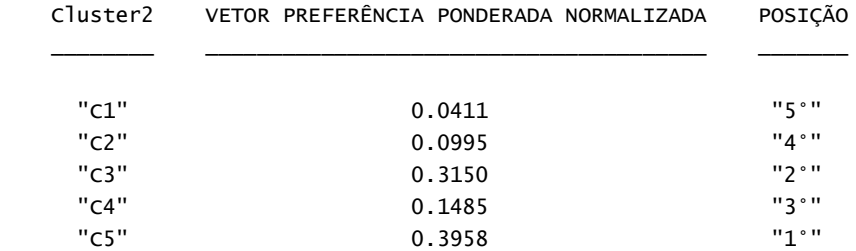

#### *Published with MATLAB®*
# **APÊNDICE F**

## **ARQUIVO GERADO PARA CURTO PRAZO (AUTOR)**

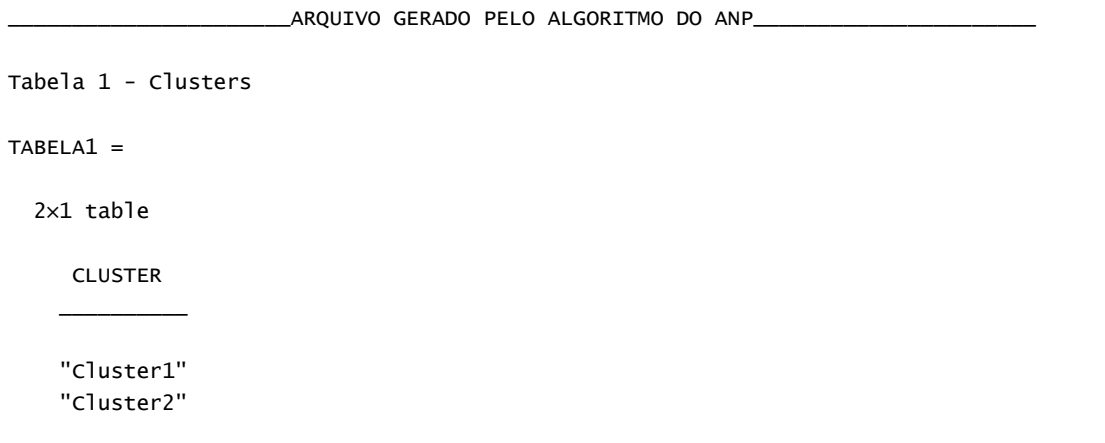

## Tabela 2 - Critérios e quantidade de subcritérios por linha (L) e coluna (C) - L;C

 $TABLELA2 =$ 

9×9 table

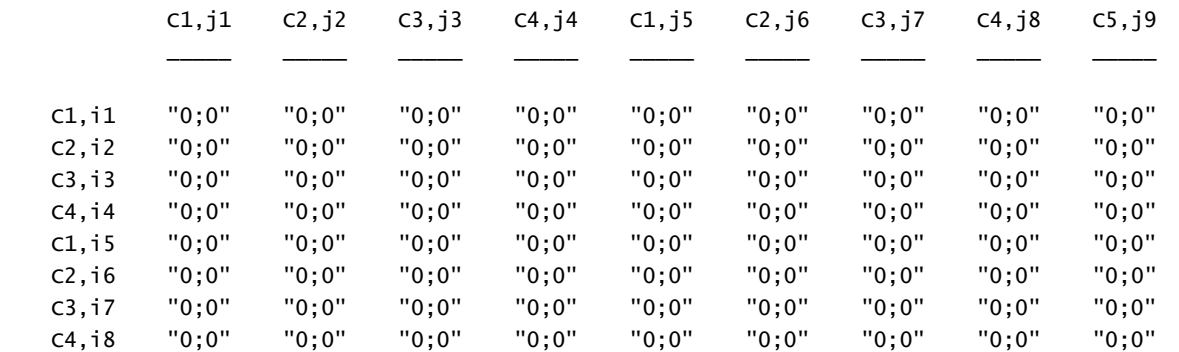

C5,i9 "0;0" "0;0" "0;0" "0;0" "0;0" "0;0" "0;0" "0;0" "0;0"

Tabela 3 - Tipos de comparações e as comparações de cada matriz

 $TABLELA3 =$ 

8×5 table

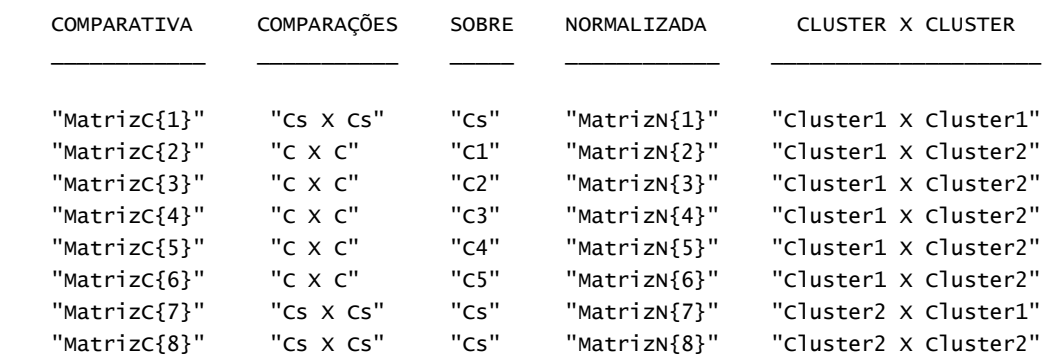

## MATRIZES DE COMPARAÇÃO DOS ELEMENTOS

 $MatrixC_E_{1} =$ 

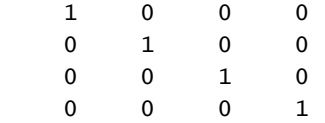

## $MatrixC_E_{2} =$

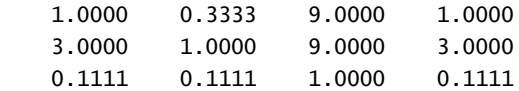

## $MatrixC_E_{3} =$

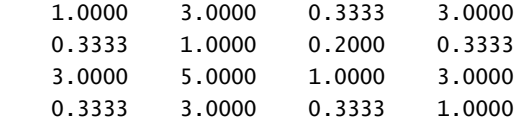

## $MatrixC_E_{4}$  =

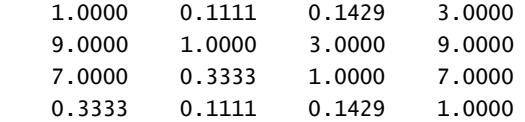

#### $MatrixC_E_{5} =$

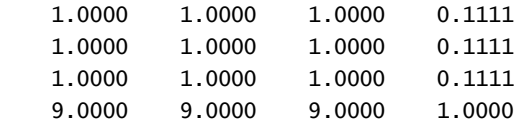

## $MatrixC_E_{6} =$

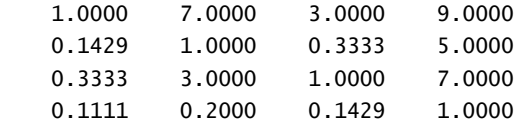

#### $MatrixC_E_{3} =$

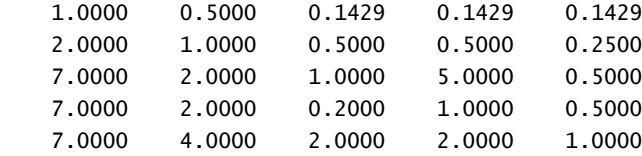

#### $MatrixC_E_{8} =$

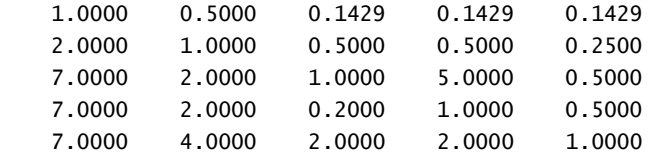

#### MATRIZES NORMALIZADAS DOS ELEMENTOS

#### $MatrixN_e_{1} =$

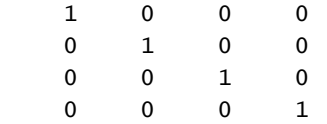

## $MatrixN_e_{2}$  =

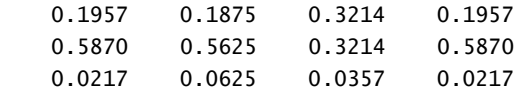

## $MatrixN_e_{3} =$

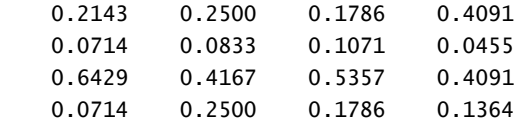

## $MatrixN_e_{4}$  =

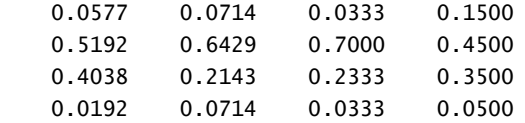

## $MatrixN_e_{5} =$

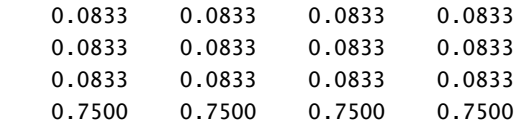

## $MatrixN_e_{6}$  =

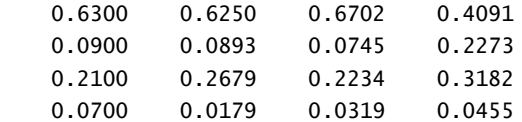

#### $MatrixN_e_{7} =$

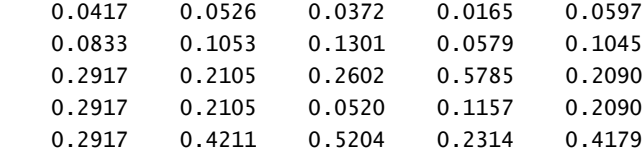

#### $MatrixN_e_{8} =$

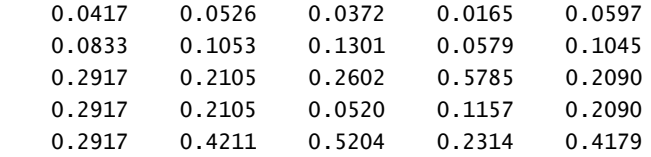

#### VETORES DE PRIORIDADE DAS MATRIZES NORMALIZADAS

 $VectorP{1} =$ 

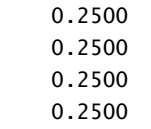

## $VectorP{2} =$

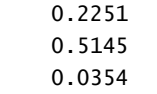

 $VectorP{3} =$ 

 0.2630 0.0768 0.5011 0.1591

 $VectorP{4} =$ 

 0.0781 0.5780 0.3004 0.0435

 $VectorP{5} =$ 

 0.0833 0.0833 0.0833 0.7500

 $VectorP{6} =$ 

 0.5836 0.1203 0.2549 0.0413

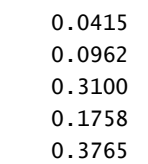

#### $VectorP{8} =$

 0.0415 0.0962 0.3100 0.1758 0.3765

#### MATRIZ DOS CLUSTERS

 $MatrixC_C_{41} =$ 

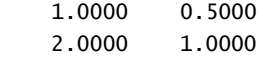

#### MATRIZ DOS CLUSTERS NORMALIZADA

 $MatrixC_C_n[1] =$ 

 0.3333 0.3333 0.6667 0.6667

## Supermatrizsempesos =

9×9 table

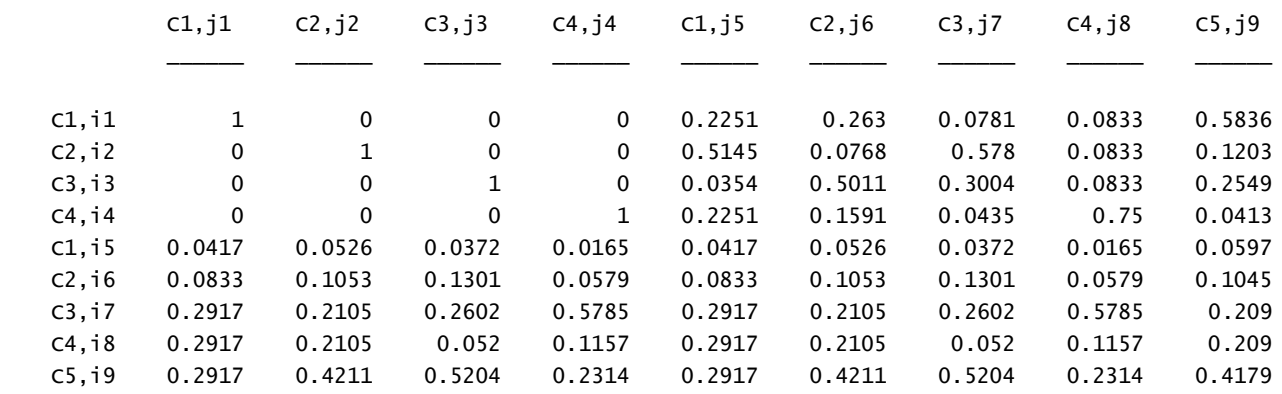

Supermatrizponderada =

9×9 table

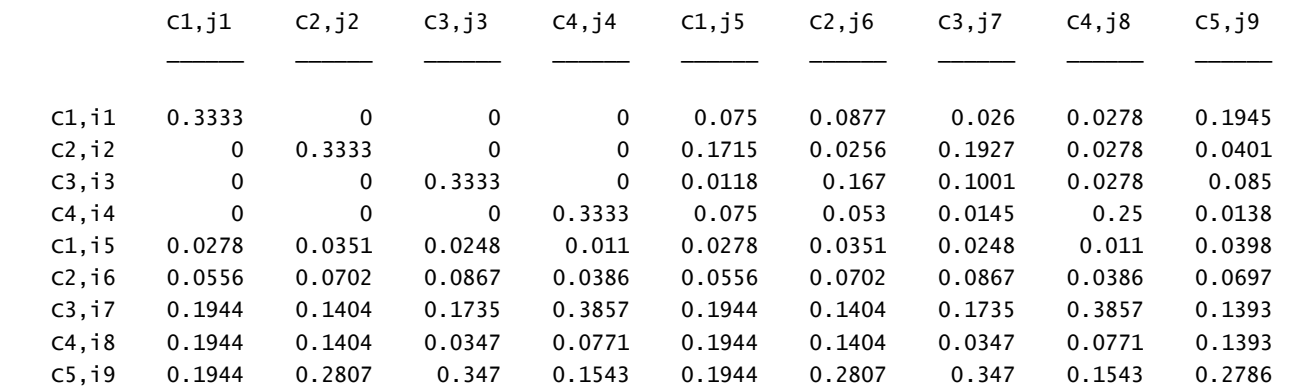

#### Supermatrizlimite = Supermatrizponderada^27 Supermatrizlimite =

9×9 table

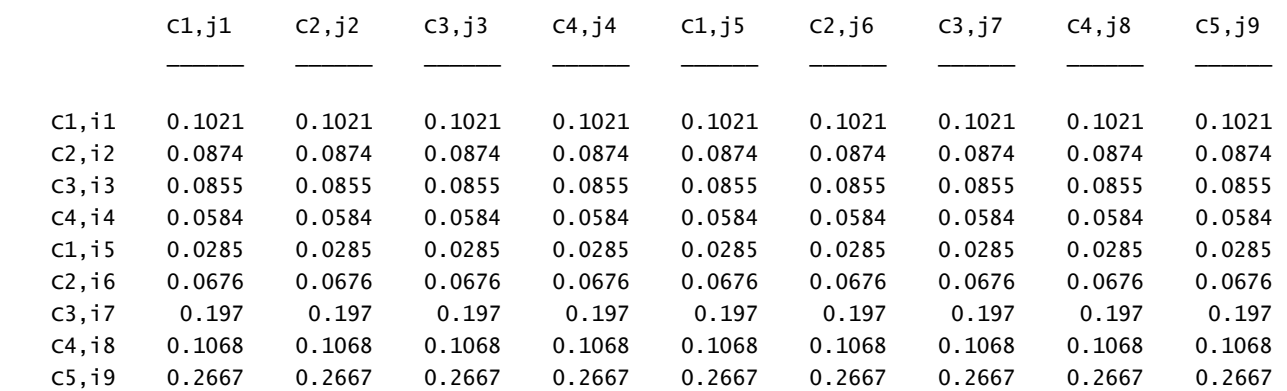

Tabela 4 - Razão de Consistência e análise de cada matriz

TABELA4 =

8×3 table

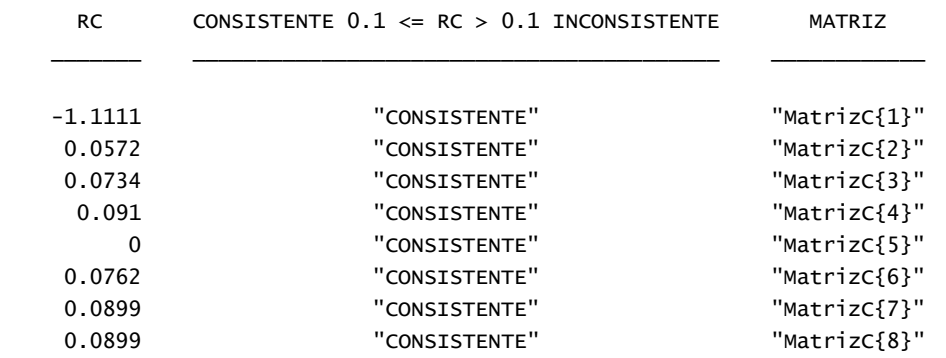

TABELA{1} - Preferência ponderada normalizada para cluster1

TABELA{2} - Preferência ponderada normalizada para cluster2

#### $TABLELA{1} =$

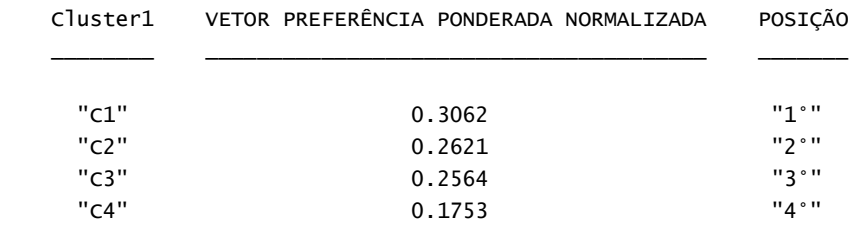

## $TABLELA{2} =$

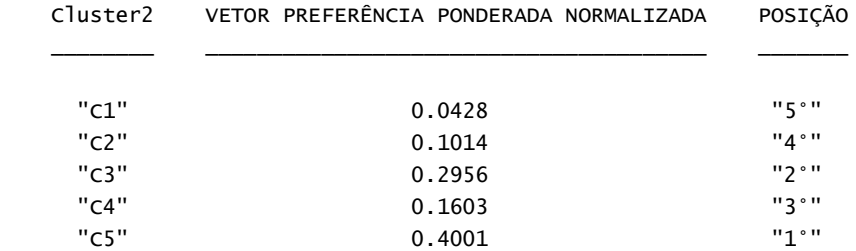

#### *Published with MATLAB®*